# **MATLAB®** C/C++, Fortran, Java, and Python API Reference

# MATLAB®

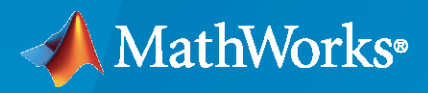

 $^\circledR$ 

**R**2021**b**

## **How to Contact MathWorks**

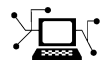

Latest news: [www.mathworks.com](https://www.mathworks.com)

Sales and services: [www.mathworks.com/sales\\_and\\_services](https://www.mathworks.com/sales_and_services)

User community: [www.mathworks.com/matlabcentral](https://www.mathworks.com/matlabcentral)

Technical support: [www.mathworks.com/support/contact\\_us](https://www.mathworks.com/support/contact_us)

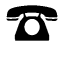

 $\sum$ 

Phone: 508-647-7000

## The MathWorks, Inc. 1 Apple Hill Drive Natick, MA 01760-2098

*MATLAB® C/C++, Fortran, Java®, and Python® API Reference*

© COPYRIGHT 1984–2021 by The MathWorks, Inc.

The software described in this document is furnished under a license agreement. The software may be used or copied only under the terms of the license agreement. No part of this manual may be photocopied or reproduced in any form without prior written consent from The MathWorks, Inc.

FEDERAL ACQUISITION: This provision applies to all acquisitions of the Program and Documentation by, for, or through the federal government of the United States. By accepting delivery of the Program or Documentation, the government hereby agrees that this software or documentation qualifies as commercial computer software or commercial computer software documentation as such terms are used or defined in FAR 12.212, DFARS Part 227.72, and DFARS 252.227-7014. Accordingly, the terms and conditions of this Agreement and only those rights specified in this Agreement, shall pertain to and govern the use, modification, reproduction, release, performance, display, and disclosure of the Program and Documentation by the federal government (or other entity acquiring for or through the federal government) and shall supersede any conflicting contractual terms or conditions. If this License fails to meet the government's needs or is inconsistent in any respect with federal procurement law, the government agrees to return the Program and Documentation, unused, to The MathWorks, Inc.

#### **Trademarks**

MATLAB and Simulink are registered trademarks of The MathWorks, Inc. See [www.mathworks.com/trademarks](https://www.mathworks.com/trademarks) for a list of additional trademarks. Other product or brand names may be trademarks or registered trademarks of their respective holders.

#### **Patents**

MathWorks products are protected by one or more U.S. patents. Please see [www.mathworks.com/patents](https://www.mathworks.com/patents) for more information.

# **Revision History**

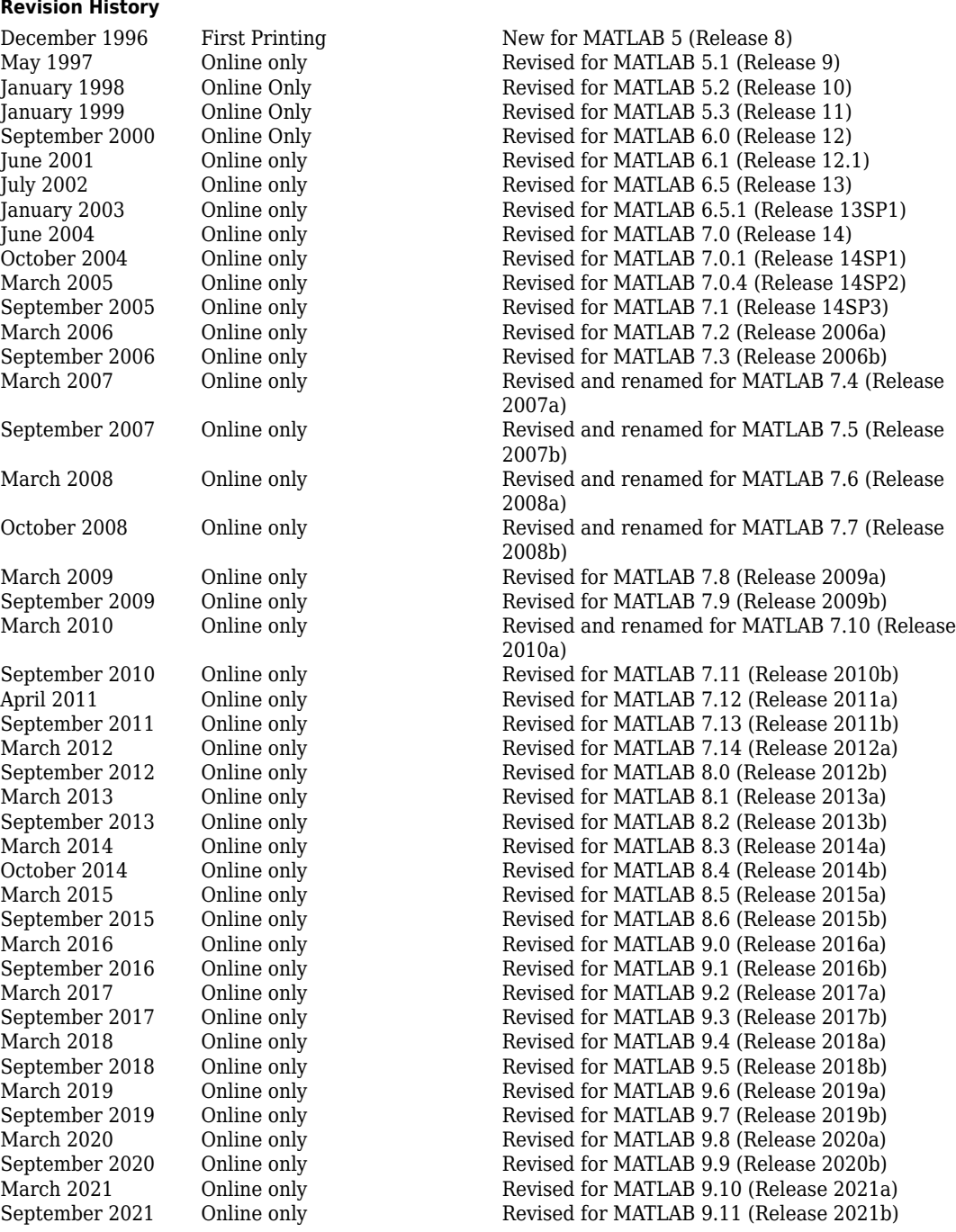

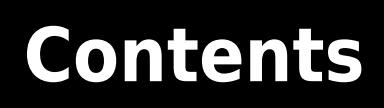

**[API Reference](#page-6-0)**

**[1](#page-6-0)**

**v**

# <span id="page-6-0"></span>**API Reference**

# **matlab::data::ArrayDimensions**

Type specifying array dimensions

## **Description**

Use the ArrayDimensions type to specify the size of an array. ArrayDimensions is specified as:

using ArrayDimensions = std::vector<size\_t>;

## **Free Function**

## **getNumElements**

inline size\_t getNumElements(const ArrayDimensions& dims)

## **Description**

Determine the number of elements based on the ArrayDimensions.

## **Parameters**

const ArrayDimensions& dims Array dimensions.

## **Returns**

inline size t Number of elements.

## **Throws**

None

## **See Also**

**Topics** "MATLAB Data API Types"

# **matlab::data::ArrayFactory**

C++ class to create arrays

## **Description**

Use ArrayFactory to create matlab::data::Array objects.

## **Class Details**

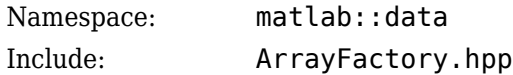

## **Constructors**

## **Default Constructor**

ArrayFactory()

## **Throws**

```
matlab::data::FailedToLoadL
Concrete implementation not loaded.
ibMatlabDataArrayException
```
## **Destructor**

```
~ArrayFactory()
```
## **Member Functions**

- "createArray" on page 1-3
- • ["createScalar" on page 1-5](#page-10-0)
- • ["createCellArray" on page 1-5](#page-10-0)
- • ["createCharArray" on page 1-6](#page-11-0)
- • ["createStructArray" on page 1-7](#page-12-0)
- • ["createEnumArray" on page 1-8](#page-13-0)
- • ["createSparseArray" on page 1-8](#page-13-0)
- • ["createEmptyArray" on page 1-9](#page-14-0)
- ["createBuffer" on page 1-10](#page-15-0)
- ["createArrayFromBuffer" on page 1-10](#page-15-0)

## **createArray**

template <typename T> TypedArray<T> createArray(ArrayDimensions dims)

template <typename ItType, typename T> TypedArray<T> createArray(ArrayDimensions dims,

```
 ItType begin, 
     ItType end)
template <typename T>
TypedArray<T> createArray(ArrayDimensions dims, 
     const T* const begin, 
     const T* const end)
template <typename T> 
TypedArray<T> createArray(ArrayDimensions dims, 
     std::initializer_list<T> data)
```
## **Description**

Creates a TypedArray<T> with the given dimensions. If specified, createArray fills the array with data. The data is copied and must be in column-major order.

## **Template Parameters**

- ItType Iterator types, specified as std:: iterator.
- T Element types, specified as one of the following C++ data types.

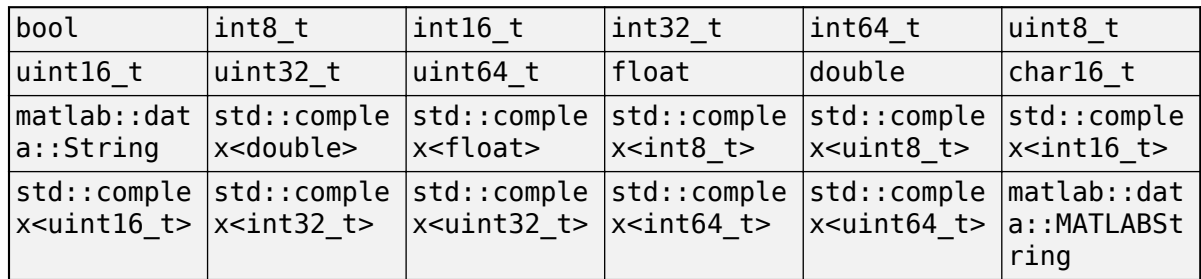

To create an array of matlab::data::Object element types, use the TypedArray<T> createArray(ArrayDimensions dims, ItType begin, ItType end) syntax.

## **Parameters**

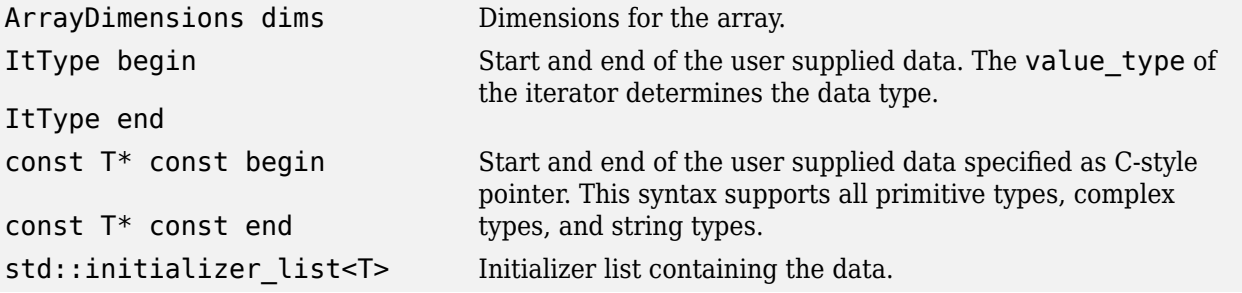

## **Throws**

matlab::OutOfMemoryException Unable to allocate the array.

matlab::data::NumberOfElemen Number of elements is greater than size\_t. tsExceedsMaximumException matlab::data::InvalidArrayTy Input type of [matlab::data::ObjectArray](#page-54-0) does not match peException the type of TypedArray<T>.

## <span id="page-10-0"></span>**createScalar**

template <typename T> TypedArray<T> createScalar(const T val)

TypedArray<String> createScalar(const String val)

TypedArray<String> createScalar(const std::string val)

ObjectArray createScalar(const Object& val);

## **Description**

Creates a scalar TypedArray<T> with the given value. This method supports arithmetic types, complex types, and string types.

## **Parameters**

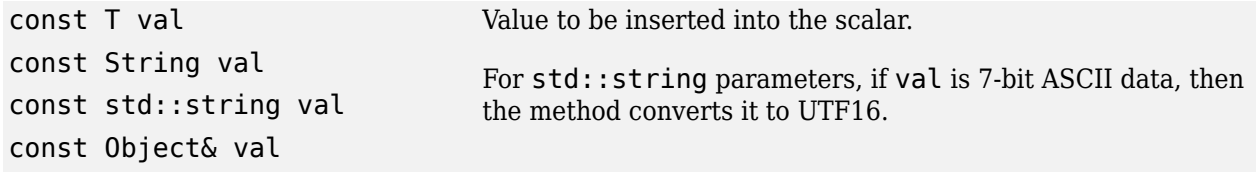

## **Throws**

```
matlab::OutOfMemoryException Unable to allocate the array.
matlab::data::NonAsciiCharIn
Input is std::string and contains non-ASCII characters.
InputDataException
```
#### **Examples**

```
#include "MatlabDataArray.hpp"
```

```
int main() {
     matlab::data::ArrayFactory factory;
     // Create a vector containing two scalar values 
     std::vector<matlab::data::Array> args({
    factory.createScalar<int16_t>(100),
    factory.createScalar<int16<sup>-</sup>t>(60)});
     return 0;
}
```
## **Related Topics**

"Call Function with Single Returned Argument"

## **createCellArray**

CellArray createCellArray(ArrayDimensions dims)

```
template <typename ...Targs>
CellArray createCellArray(ArrayDimensions dims, Targs... data)
```
## **Description**

Creates a CellArray with the specified data. The data is in column-major order.

<span id="page-11-0"></span>**Template Parameters**

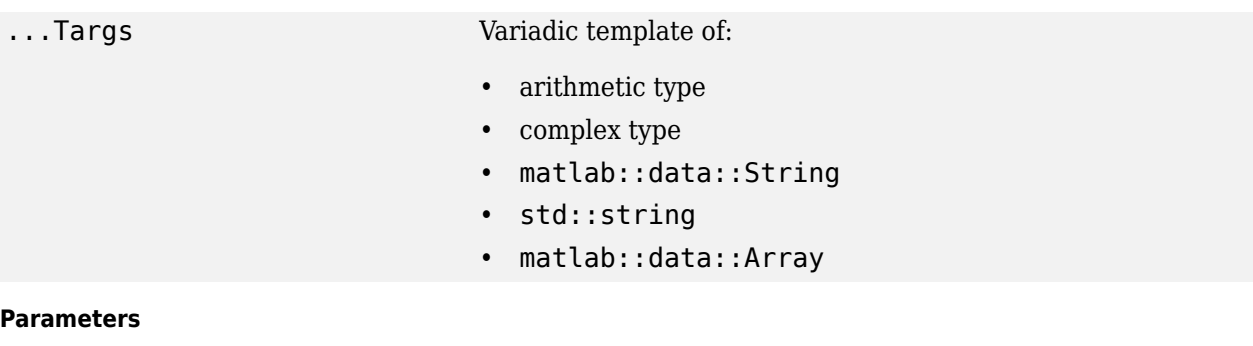

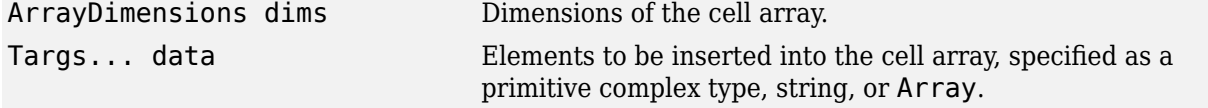

## **Throws**

matlab::OutOfMemoryException Unable to allocate the array. matlab::data::NonAsciiCharIn Input is std::string and contains non-ASCII characters. InputDataException matlab::data::NumberOfElemen Number of elements is greater than size\_t. tsExceedsMaximumException

#### **Examples**

```
#include "MatlabDataArray.hpp"
int main()
{
     using namespace matlab::data;
     ArrayFactory f;
    CellArray myArray = f.createCellArray(\{ 1, 2 \},
         f.createCharArray("MATLAB Cell Array"),
         f.createArray<double>({ 2,2 }, { 1.2, 2.2, 3.2, 4.2 });
     return 0;
}
```
## **createCharArray**

CharArray createCharArray(String str)

CharArray createCharArray(std::string str)

## **Description**

Creates a 1xn CharArray from the specified input, where n is the string length.

## **Parameters**

```
matlab::data::String str Data to be filled into the array.
std::string str
```
#### <span id="page-12-0"></span>**Throws**

```
matlab::OutOfMemoryException Unable to allocate the array.
matlab::data::NonAsciiCharIn
Input is std::string and contains non-ASCII characters.
InputDataException
```
## **Examples**

```
#include "MatlabDataArray.hpp"
int main() {
    using namespace matlab::data;
    ArrayFactory factory;
   CharArray A = factory.createCharArray("This is a char array"); return 0;
}
```
## **createStructArray**

```
StructArray createStructArray(ArrayDimensions dims, 
     std::vector<std::string> fieldNames)
```
## **Description**

Creates a StructArray with the given dimensions and field names.

#### **Parameters**

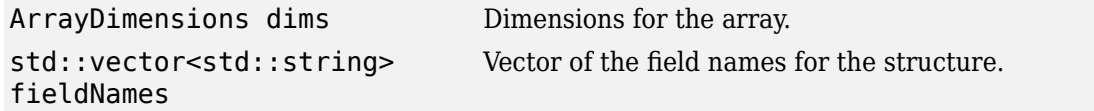

#### **Throws**

```
matlab:: OutOfMemoryException Unable to allocate the array.
matlab::data::DuplicateField
Duplicate field names specified.
NameInStructArrayException
matlab::data::NumberOfElemen
Number of elements is greater than size_t.
tsExceedsMaximumException
```
#### **Examples**

```
#include "MatlabDataArray.hpp"
int main() {
 using namespace matlab::data;
      ArrayFactory f;
 // Create StructArray equivalent to MATLAB structure s:
 // s = struct('loc', {'east', 'west'}, 'data', {[1, 2, 3], [4., 5., 6., 7., 8.]})
 StructArray S = f.createStructArray({ 1,2 }, { "loc", "data" });
       S[0]["loc"] = f.createCharArray("east");
 S[0]["data"] = f.createArray<uint8_t>({ 1, 3 }, { 1, 2, 3 });
 S[1]["loc"] = f.createCharArray("west");
 S[1]["data"] = f.createArray<double>({ 1, 5 }, { 4., 5., 6., 7., 8. });
       // Access the value defined by the MATLAB statement:
      1/5(1).data
       Reference<Array> val = S[0]["data"];
       return 0;
}
```
## <span id="page-13-0"></span>**createEnumArray**

```
EnumArray createEnumArray(ArrayDimensions dims, 
     std::string className, 
     std::vector<std::string> enums)
```

```
EnumArray createEnumArray(ArrayDimensions dims, 
     std::string className)
```
#### **Description**

Creates an EnumArray of type className, which is a defined class. If specified, the method initializes the array with the list of enumeration names.

#### **Parameters**

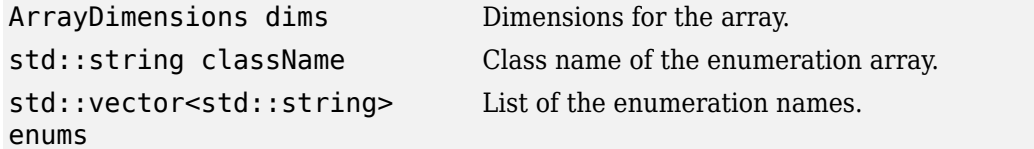

#### **Throws**

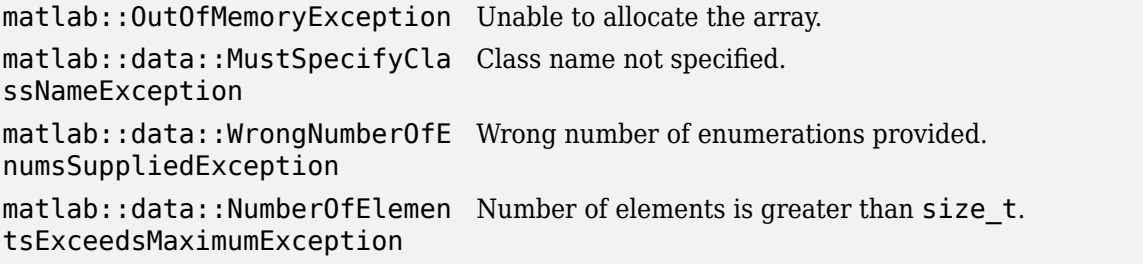

#### **Examples**

```
#include "MatlabDataArray.hpp"
#include <vector>
int main()
{
     using namespace matlab::data;
 ArrayFactory f;
 auto blue = f.createEnumArray({ 1,1 }, "TextColor", { "Blue" });
     // Create an argument vector
     std::vector<Array> args({ f.createCharArray("My text"), std::move(blue) });
     return 0;
}
```
#### **createSparseArray**

```
template <typename T>
SparseArray<T> createSparseArray(ArrayDimensions dims, 
    size t nnz,
    buffer_ptr_t<T> data, 
    buffer ptr t<size t> rows,
    buffer_ptr_t<size_t> cols)
```
#### **Description**

Creates a SparseArray<T> with rows-by-cols dimensions. You can only have two dimensions for sparse arrays. The method does not copy the buffer and the array takes ownership of the memory.

#### <span id="page-14-0"></span>**Template Parameters**

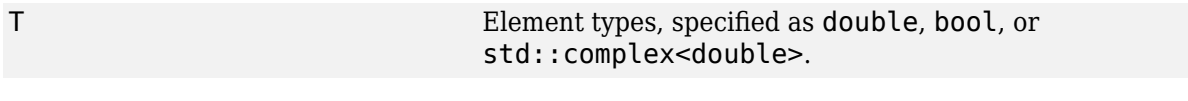

## **Parameters**

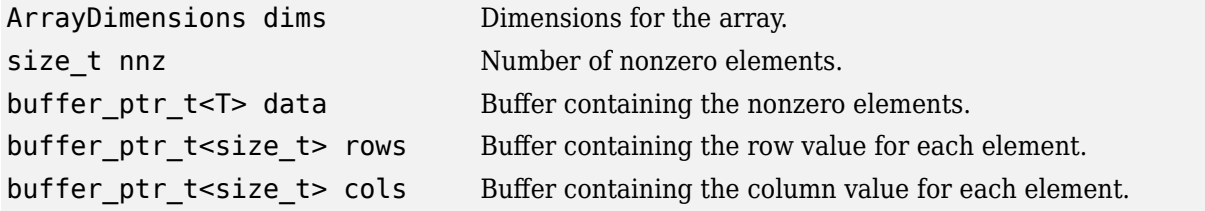

## **Throws**

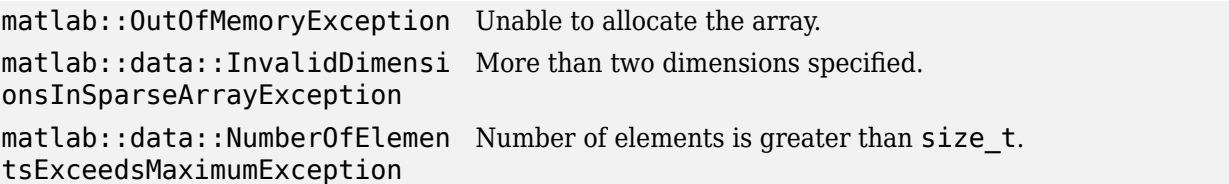

#### **Examples**

```
#include "MatlabDataArray.hpp"
int main() {
 std::vector<double> data = { 3.5, 12.98, 21.76 };
 std::vector<size_t> rows = { 0,0,1 };
 std::vector<size_t> cols = { 0,4,8 };
      size_t nnz = 3;
       matlab::data::ArrayFactory factory;
 auto data_p = factory.createBuffer<double>(nnz);
 auto rows_p = factory.createBuffer<size_t>(nnz);
      auto cols_p = factors.createBuffer < size_t > (nnz); double* dataPtr = data_p.get();
 size_t* rowsPtr = rows_p.get();
      size_t* colsptr = \ncos_p.get();std::for_each(data.begin(), data.end(), [&](const double& e) { *(dataPtr++) = e; });<br>std::for_each(rows.begin(), rows.end(), [&](const size_t& e) { *(rowsPtr++) = e; });<br>std::for_each(cols.begin(), cols.end(), [&](const si
 matlab::data::SparseArray<double> arr =
 factory.createSparseArray<double>({ 2,9 }, nnz, std::move(data_p),
                   std::move(rows_p), std::move(cols_p));
       return 0;
}
```
## **createEmptyArray**

```
Array createEmptyArray()
```
## **Descriptions**

Creates an empty Array containing no elements.

#### **Returns**

Array Empty array.

## <span id="page-15-0"></span>**Throws**

matlab::OutOfMemoryException Unable to allocate the array.

## **createBuffer**

```
template <typename T>
buffer_ptr_t<T> createBuffer(size_t numberOfElements)
```
## **Description**

Creates an uninitialized buffer to pass to the createArrayFromBuffer method.

#### **Template Parameters**

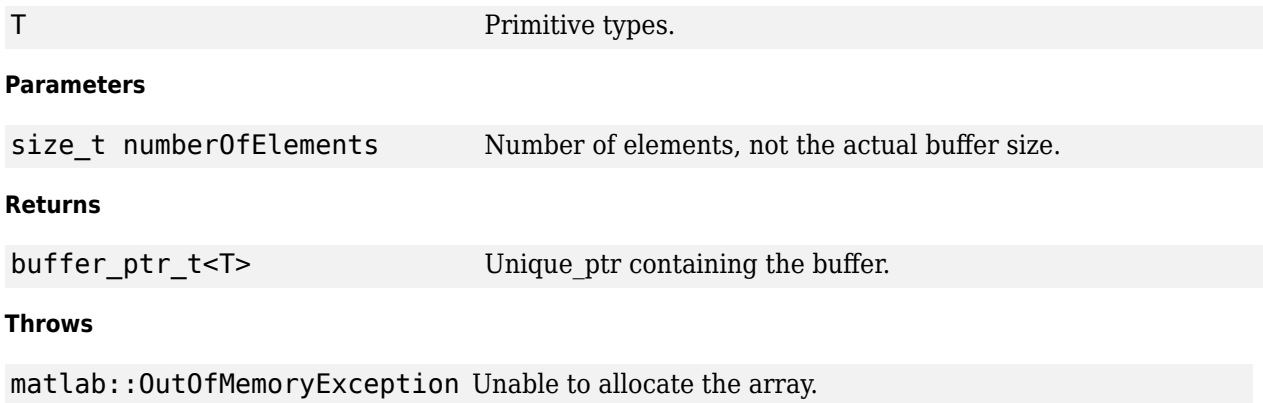

#### **createArrayFromBuffer**

```
template <typename T>
TypedArray<T> createArrayFromBuffer(ArrayDimensions dims, 
   buffer ptr t<T> buffer,
    MemoryLayout memoryLayout = MemoryLayout::COLUMN_MAJOR)
```
## **Description**

Creates a TypedArray<T> using the given buffer.

## **Template Parameters**

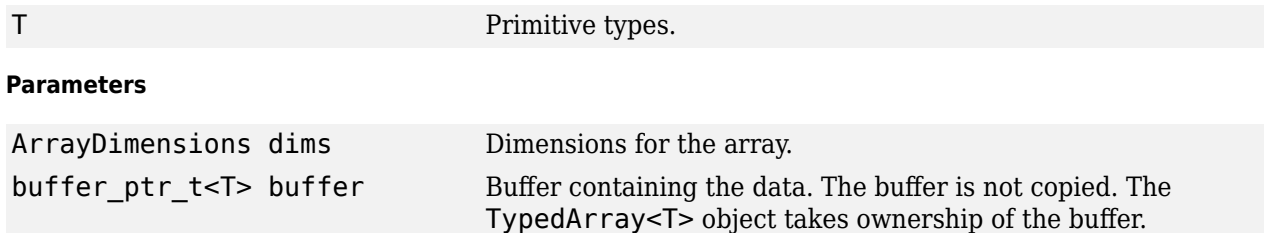

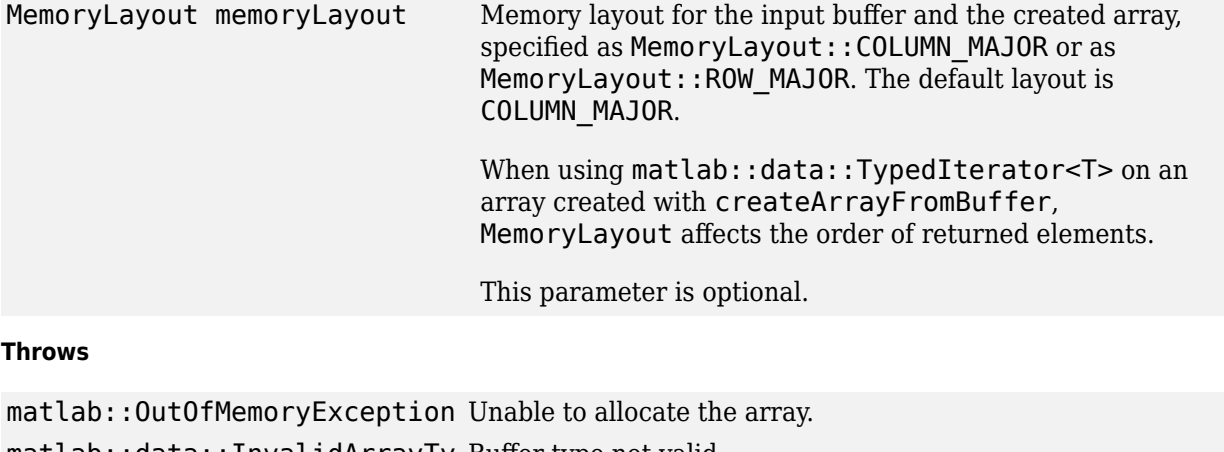

matlab::data::InvalidArrayTy Buffer type not valid.

peException

matlab::data::InvalidMemoryL Invalid memory layout.

ayoutException

matlab::data::InvalidDimensi Dimensions not valid. This exception occurs for arrays created onsInRowMajorArrayException with MATLAB R2019a and R2019b if a row-major array is not 2-D.

matlab::data::NumberOfElemen Number of elements is greater than size\_t. tsExceedsMaximumException

## **See Also**

# **matlab::data::Reference<Array>**

C++ class to get reference to Array

## **Description**

Use the Reference<Array> class to get a reference to an Array element of a container object, such as a MATLAB structure or cell array. The class is a base class for all reference types that refer to arrays and provides basic array information. ArrayRef is defined as:

using ArrayRef = Reference<Array>;

## **Class Details**

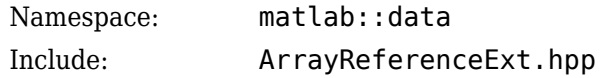

## **Member Functions**

- "getType" on page 1-12
- "getDimensions" on page 1-12
- • ["getNumberOfElements" on page 1-13](#page-18-0)
- • ["isEmpty" on page 1-13](#page-18-0)

## **getType**

ArrayType getType() const

## **Returns**

ArrayType Type of the array

## **Throws**

```
matlab::data::NotEnoughIndi
Not enough indices provided.
cesProvidedException
matlab::data::InvalidArrayI
Index provided is not valid for this Array or one of the indices
ndexException
                                is out of range.
matlab::data::InvalidArrayT
Array type not recognized.
ypeException
```
## **getDimensions**

ArrayDimensions getDimensions() const

## **Returns**

ArrayDimensions Array dimensions vector.

## <span id="page-18-0"></span>**Throws**

```
matlab::data::NotEnoughIndi
Not enough indices provided.
cesProvidedException
matlab::data::InvalidArrayI
Index provided is not valid for this Array or one of the indices
ndexException
                                is out of range.
```
## **getNumberOfElements**

size t getNumberOfElements() const

## **Returns**

size t Number of elements in array.

## **Throws**

matlab::data::NotEnoughIndi Not enough indices provided. cesProvidedException

matlab::data::InvalidArrayI Index provided is not valid for this Array or one of the indices ndexException is out of range.

## **isEmpty**

bool isEmpty() const

## **Returns**

bool Returns true if array is empty, otherwise returns false.

#### **Throws**

matlab::data::NotEnoughIndi Not enough indices provided. cesProvidedException

matlab::data::InvalidArrayI Index provided is not valid for this Array or one of the indices ndexException is out of range.

## **Free Functions**

- "getReadOnlyElements" on page 1-13
- • ["getWritableElements" on page 1-14](#page-19-0)

## **getReadOnlyElements**

template <typename T> Range<TypedIterator, T const> getReadOnlyElements(const Reference<Array>& ref)

## **Description**

Get a range containing the elements of the Array or Reference<Array>. Iterators contained in the range are const.

#### **Parameters**

const Reference<Array>& ref Reference<Array>.

## <span id="page-19-0"></span>**Returns**

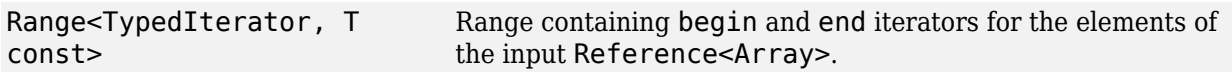

## **Throws**

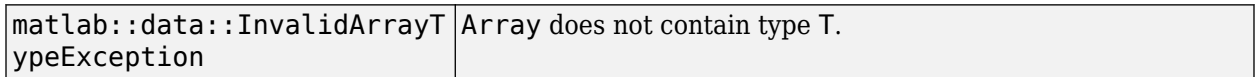

## **getWritableElements**

```
template <typename T>
Range<TypedIterator, T> getWritableElements(Reference<Array>& ref)
```
## **Description**

Get a range containing the elements of the Array or Reference<Array>. Iterators contained in the range are non-const.

## **Parameters**

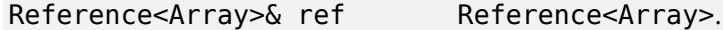

## **Returns**

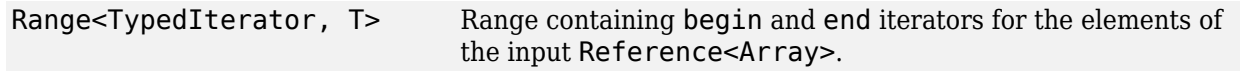

## **Throws**

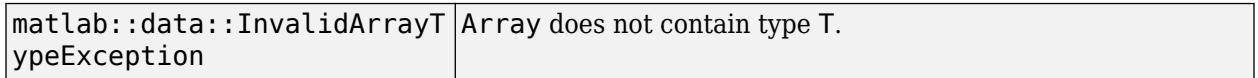

## **See Also**

[ArrayType](#page-20-0)

# <span id="page-20-0"></span>**matlab::data::ArrayType**

C++ array type enumeration class

## **Description**

Use ArrayType objects to identify the data type and other attributes of a MATLAB array.

## **Class Details**

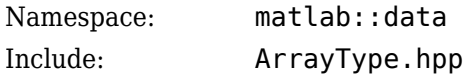

## **Enumeration**

enum class ArrayType { UNKNOWN, LOGICAL, CHAR, DOUBLE, SINGLE, INT8, UINT8, INT16, UINT16, INT32, UINT32, INT64, UINT64, COMPLEX\_DOUBLE, COMPLEX\_SINGLE, COMPLEX\_INT8, COMPLEX\_UINT8, COMPLEX\_INT16, COMPLEX\_UINT16, COMPLEX\_INT32, COMPLEX\_UINT32, COMPLEX\_INT64, COMPLEX\_UINT64, CELL, STRUCT, VALUE\_OBJECT, HANDLE\_OBJECT\_REF, ENUM, SPARSE\_LOGICAL, SPARSE\_DOUBLE, SPARSE\_COMPLEX\_DOUBLE, MATLAB\_STRING

};

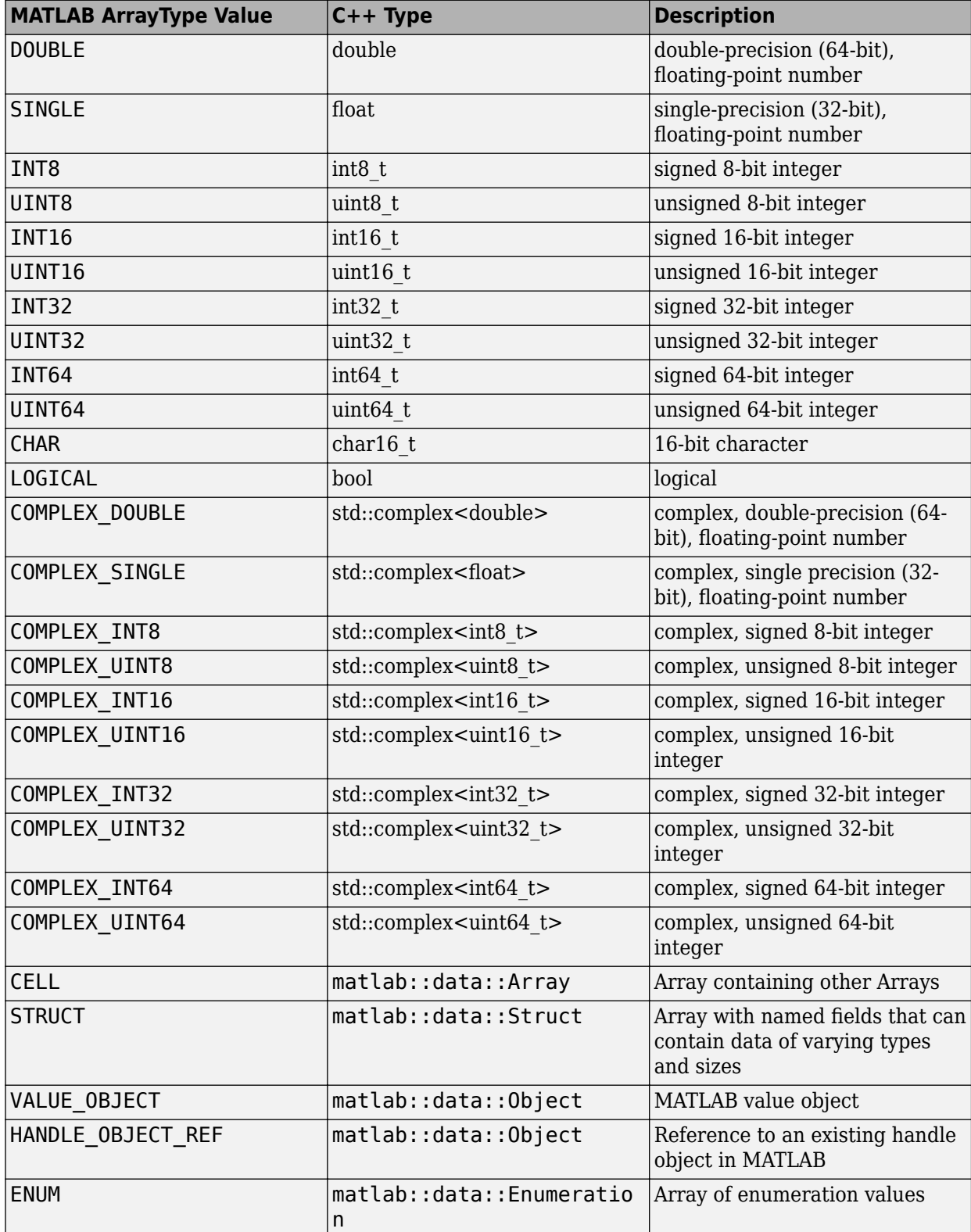

## **C++ Data Type Conversion**

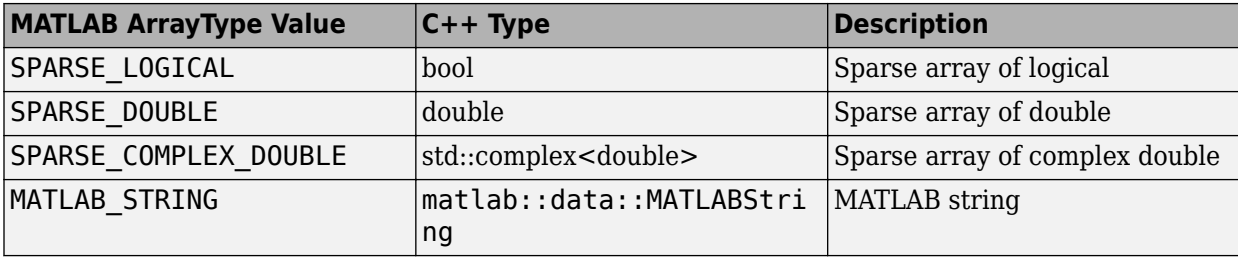

## **Examples**

## **Test Array for COMPLEX\_DOUBLE Type**

Suppose that you have an array declared as follows.

matlab::data::TypedArray<double> const argArray

After you set values for argArray, call the sqrt function.

matlab::data::Array const tresults = matlabPtr->feval(u"sqrt", argArray);

These statements test the result for type COMPLEX\_DOUBLE and then set the array type.

```
matlab::data::TypedArray<std::complex<double>> results = factory.createEmptyArray(); 
matlab::data::ArrayType type = tresults.getType();<br>if (type == matlab::data::ArrayType: COMPLEX_DOUBLE)
if (type == matlab::data::ArrayType::COMPLEX_DOUBLE) 
 results = (matlab::data::TypedArray<std::complex<double>>) tresults; 
else 
      std::cout << "ERROR: complex double array expected." << std::endl;
```
## **See Also**

[matlab::data::apply\\_visitor](#page-105-0) | [matlab::data::apply\\_visitor\\_ref](#page-107-0)

## **Topics**

"Handling Inputs and Outputs" "Data Access in Typed, Cell, and Structure Arrays"

# **matlab::data::CellArray**

C++ class to access MATLAB cell arrays

## **Description**

A CellArray is a TypedArray with Array as the element type. Use CellArray objects to access MATLAB cell arrays. To create a CellArray, call [createCellArray](#page-10-0) in the ArrayFactory class.

CellArray is defined as:

using CellArray = TypedArray<Array>;

## **Class Details**

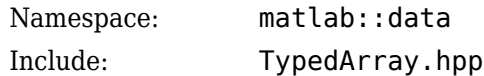

## **See Also**

[createCellArray](#page-10-0)

# <span id="page-24-0"></span>**matlab::data::CharArray**

C++ class to access MATLAB character arrays

## **Description**

Use CharArray objects to work with MATLAB character arrays. To create a CharArray, call [createCharArray](#page-11-0) in the ArrayFactory class.

## **Class Details**

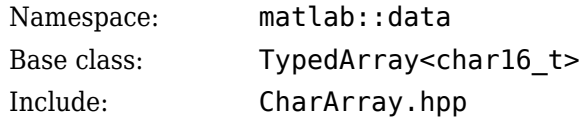

## **Constructors**

- "Copy Constructors" on page 1-19
- • ["Copy Assignment Operators" on page 1-20](#page-25-0)
- • ["Move Constructors" on page 1-20](#page-25-0)
- • ["Move Assignment Operators" on page 1-21](#page-26-0)

## **Copy Constructors**

CharArray(const CharArray& rhs)

CharArray(const Array& rhs)

## **Description**

Creates a shared data copy of a CharArray object.

## **Parameters**

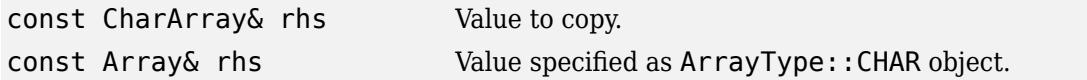

## **Throws**

```
matlab::data::InvalidArrayT
Type of input Array is not ArrayType::CHAR.
ypeException
```
## **Examples**

```
#include "MatlabDataArray.hpp"
```

```
int main() {
     using namespace matlab::data;
    ArrayFactory factory;
    CharArray A = factory.createCharArray("This is a char array");
    CharArray B(A);
```

```
 return 0;
```
}

## **Related Topics**

[createCharArray](#page-11-0)

## **Copy Assignment Operators**

CharArray& operator=(const CharArray& rhs)

CharArray& operator=(const Array& rhs)

## **Description**

Assigns a shared data copy to a CharArray object.

## **Parameters**

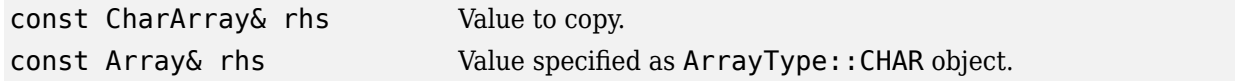

## **Returns**

CharArray& Updated instance.

## **Throws**

```
matlab::data::InvalidArrayT
Type of input Array is not ArrayType::CHAR.
ypeException
```
## **Examples**

#include "MatlabDataArray.hpp"

```
int main() {
     using namespace matlab::data;
     ArrayFactory factory;
     CharArray A = factory.createCharArray("This is a char array");
     CharArray C = factory.createCharArray("");
     // Arrays A and C refer to the same data.
    C = A; return 0;
}
```
## **Move Constructors**

CharArray(CharArray&& rhs)

CharArray(Array&& rhs)

## **Description**

Moves contents of a CharArray object to a new instance.

## <span id="page-26-0"></span>**Parameters**

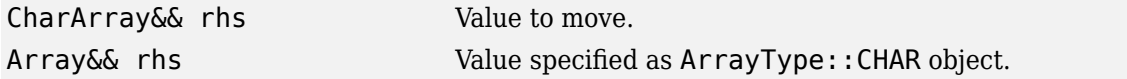

#### **Throws**

```
matlab::data::InvalidArrayT
Type of input Array is not ArrayType::CHAR.
ypeException
```
#### **Examples**

```
#include "MatlabDataArray.hpp"
int main() {
     using namespace matlab::data;
     ArrayFactory factory;
     CharArray A = factory.createCharArray("This is a char array");
     // Move constructor - Creates B, copies data from A. A not valid.
     CharArray B(std::move(A));
     return 0;
}
```
#### **Move Assignment Operators**

CharArray& operator=(CharArray&& rhs)

```
CharArray& operator=(Array&& rhs)
```
#### **Description**

Assigns the input to this CharArray object.

## **Parameters**

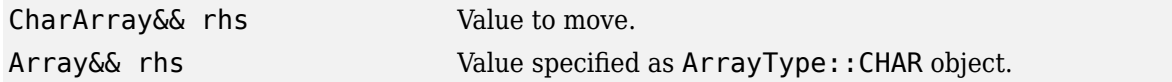

#### **Returns**

CharArray& Updated instance.

## **Throws**

matlab::data::InvalidArrayT Type of input Array is not ArrayType::CHAR. ypeException

#### **Examples**

#include "MatlabDataArray.hpp"

```
int main() {
     using namespace matlab::data;
     ArrayFactory factory;
     CharArray A = factory.createCharArray("This is a char array");
```

```
 // Move assignment - Data from A moved to C. A no longer valid.
 CharArray C = factory.createCharArray("");
C = std:move(A); return 0;
```
## **Member Functions**

- "toUTF16" on page 1-22
- "toAscii" on page 1-22

## **toUTF16**

}

String toUTF16() const

## **Returns**

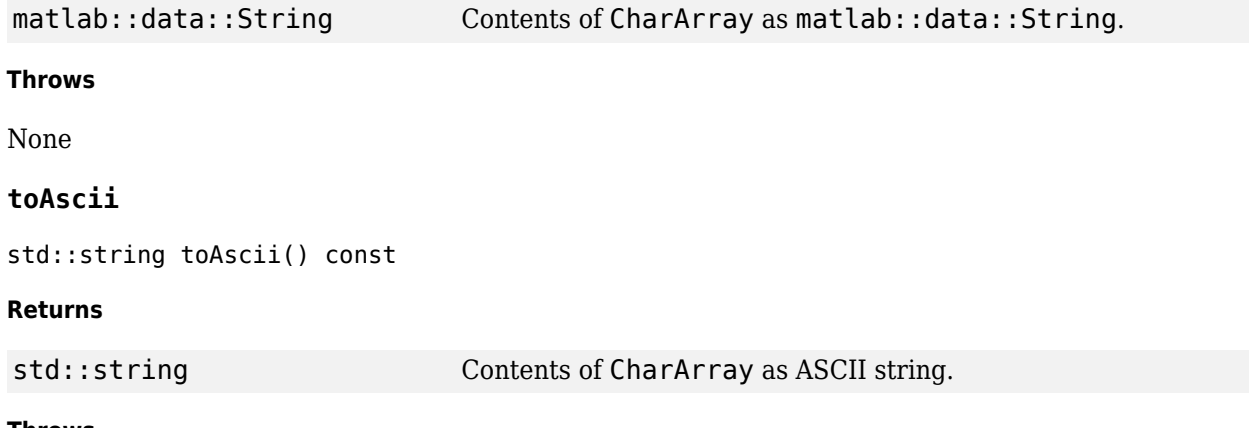

#### **Throws**

```
matlab::data::NonAsciiCharI
Data contains non-ASCII characters.
nRequestedAsciiOutputExcept
ion
```
## **Examples**

```
#include "MatlabDataArray.hpp"
int main()
{
     using namespace matlab::data;
     ArrayFactory f;
     auto arr = f.createCharArray("helloworld");
    std::string s = arr.toAscii(); return 0;
}
```
## **Related Topics**

"Evaluate Mathematical Function in MATLAB"

## **See Also**

[matlab::data::String](#page-76-0) | [TypedArray](#page-87-0) | ["createCharArray" on page 1-6](#page-11-0)

# **matlab::data::Reference<CharArray>**

C++ class to get reference to CharArray

## **Description**

The CharArrayExt class extends the APIs available to a reference to a CharArray.

## **Class Details**

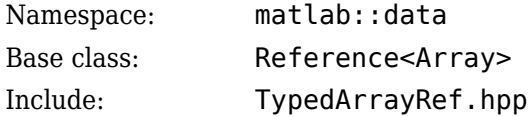

## **Member Functions**

- "toUTF16" on page 1-24
- "toAscii" on page 1-24

## **toUTF16**

String toUTF16() const

## **Returns**

matlab::data::String Contents of reference to CharArray as [matlab::data::String](#page-76-0) string.

## **Throws**

None

## **toAscii**

std::string toAscii() const

## **Returns**

std::string Contents of reference to CharArray as ASCII string.

## **Throws**

```
matlab::data::NonAsciiCharI
Data contains non-ASCII characters.
nRequestedAsciiOutputExcept
ion
```
## **See Also**

[CharArray](#page-24-0) | [Reference<TypedArray<T>>](#page-93-0)

# <span id="page-30-0"></span>**matlab::data::EnumArray**

C++ class to access MATLAB enumeration arrays

## **Description**

Use EnumArray objects to access enumeration arrays. To create an EnumArray, call [createEnumArray](#page-13-0) in the ArrayFactory class.

## **Class Details**

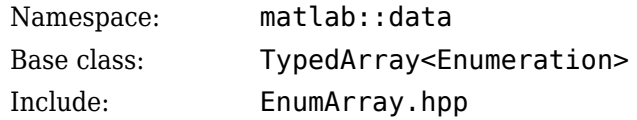

## **Constructors**

- "Copy Constructors" on page 1-25
- "Copy Assignment Operators" on page 1-25
- • ["Move Constructors" on page 1-26](#page-31-0)
- • ["Move Assignment Operators" on page 1-26](#page-31-0)

## **Copy Constructors**

EnumArray(const EnumArray& rhs)

```
EnumArray(const Array& rhs)
```
## **Description**

Creates a shared data copy of an EnumArray object.

## **Parameters**

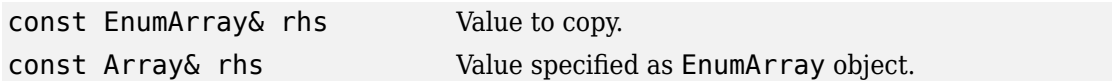

## **Throws**

```
matlab::data::InvalidArrayT
Type of input Array is not ArrayType::ENUM.
ypeException
```
## **Copy Assignment Operators**

EnumArray& operator=(const EnumArray& rhs)

EnumArray& operator=(const Array& rhs)

## **Description**

Assigns a shared data copy to an EnumArray object.

## <span id="page-31-0"></span>**Parameters**

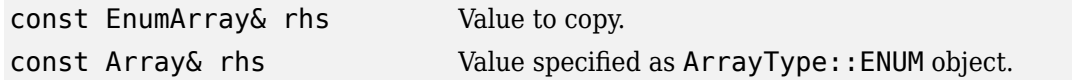

#### **Returns**

EnumArray& Updated instance.

## **Throws**

matlab::data::InvalidArrayT Type of input Array is not ArrayType::ENUM. ypeException

## **Move Constructors**

EnumArray(EnumArray&& rhs)

EnumArray(Array&& rhs)

## **Description**

Moves contents of an EnumArray object to a new instance.

## **Parameters**

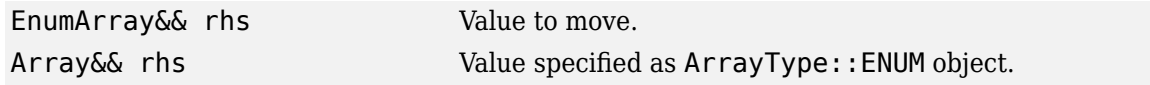

#### **Throws**

```
matlab::data::InvalidArrayT
Type of input Array is not ArrayType::ENUM.
ypeException
```
## **Move Assignment Operators**

EnumArray& operator=(EnumArray&& rhs)

EnumArray& operator=(Array&& rhs)

## **Description**

Assigns the input to this EnumArray object.

## **Parameters**

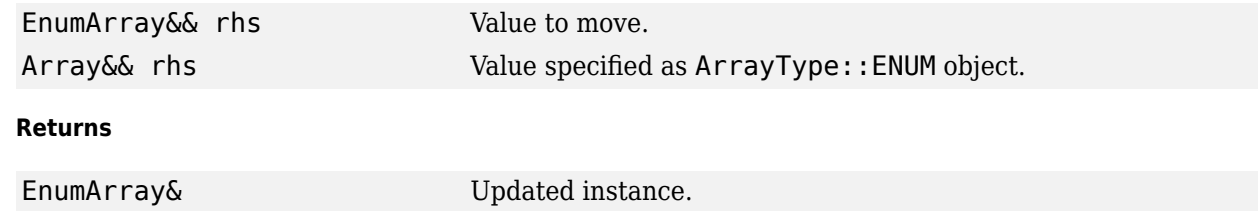

## **Throws**

```
matlab::data::InvalidArrayT
Type of input Array is not ArrayType::ENUM.
ypeException
```
## **Member Functions**

## **getClassName**

std::string getClassName() const

## **Description**

Return class name for this EnumArray.

## **Returns**

std::string Class name.

## **Throws**

None

## **See Also**

[TypedArray](#page-87-0) | ["createEnumArray" on page 1-8](#page-13-0) | [Enumeration](#page-34-0)

# **matlab::data::Reference<EnumArray>**

C++ class to get reference to EnumArray

## **Description**

The EnumArrayExt class extends the APIs available to a reference to an EnumArray.

## **Class Details**

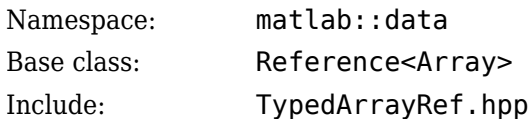

## **Member Functions**

## **getClassName**

std::string getClassName() const

## **Description**

Return class name for this reference to an EnumArray object.

## **Returns**

## std::string Class name.

## **Throws**

None

## **See Also**

[EnumArray](#page-30-0) | [Reference<TypedArray<T>>](#page-93-0)

# <span id="page-34-0"></span>**matlab::data::Enumeration**

Element type for MATLAB enumeration arrays

## **Description**

Enumeration is the element type for an EnumArray object.

## **Class Details**

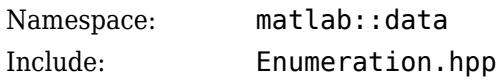

## **See Also**

[EnumArray](#page-30-0)

**Topics** "MATLAB Data API Types"

# **matlab::Exception**

C++ base class for exceptions

## **Description**

All MATLAB C++ exceptions can be caught as  $mathcal{B}:$  Exception.

## **Class Details**

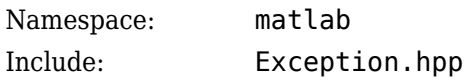

## **See Also**

**Topics** "MATLAB Data API Exceptions"
# <span id="page-36-0"></span>**matlab::data::ForwardIterator<T>**

Templated C++ class to provide forward iterator support for StructArray field names

# **Description**

Use ForwardIterator objects to access a range of field name elements in a StructArray.

## **Class Details**

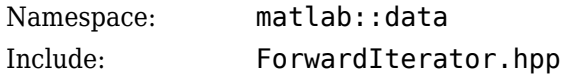

### **Template Parameters**

T [matlab::data::MATLABFieldIdentifier](#page-40-0)

# **Constructors**

- "Copy Constructors" on page 1-31
- "Copy Assignment Operators" on page 1-31

### **Copy Constructors**

ForwardIterator(const ForwardIterator<T>& rhs)

#### **Description**

Creates a shared data copy of a ForwardIterator<T> object.

#### **Parameters**

const ForwardIterator<T>& rhs Object to copy.

#### **Returns**

ForwardIterator New instance.

#### **Throws**

None

### **Copy Assignment Operators**

ForwardIterator<T>& operator=(const ForwardIterator<T>& rhs)

#### **Description**

Assigns a shared data copy to a ForwardIterator<T> object.

#### **Parameters**

const ForwardIterator<T>& rhs Object to assign.

#### **Returns**

ForwardIterator<T>
Updated instance.

#### **Throws**

None

# **Other Operators**

- "operator++" on page 1-32
- "operator--" on page 1-32
- • ["operator=" on page 1-33](#page-38-0)
- • ["operator!=" on page 1-33](#page-38-0)
- • ["operator\\*" on page 1-33](#page-38-0)
- • ["operator->" on page 1-33](#page-38-0)
- • ["operator\[\]" on page 1-34](#page-39-0)

#### **operator++**

```
ForwardIterator<T>& operator++()
```
### **Description**

Pre-increment operator.

#### **Returns**

ForwardIterator<T>& Reference to updated value.

**Throws**

None

#### **operator--**

ForwardIterator<T> operator--(int)

#### **Description**

Post-increment operator.

#### **Returns**

ForwardIterator<T>
New object.

### **Throws**

#### <span id="page-38-0"></span>**operator=**

```
bool operator==(const ForwardIterator<T>& rhs) const
```
### **Parameters**

```
const ForwardIterator<T>&
rhs
                              Iterator to compare.
```
#### **Returns**

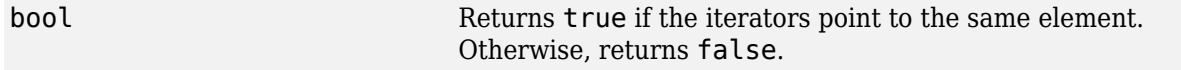

#### **Throws**

None

#### **operator!=**

bool operator!=(const ForwardIterator<T>& rhs) const

#### **Parameters**

```
const ForwardIterator<T>&
rhs
                              Iterator to compare.
```
#### **Returns**

#### bool Returns true if this iterator points to a different element. Otherwise, returns false.

#### **Throws**

None

#### **operator\***

reference operator\*() const

#### **Returns**

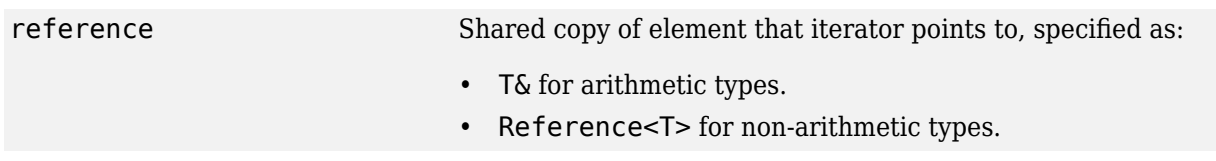

#### **Throws**

None

#### **operator->**

pointer operator->()

#### <span id="page-39-0"></span>**Returns**

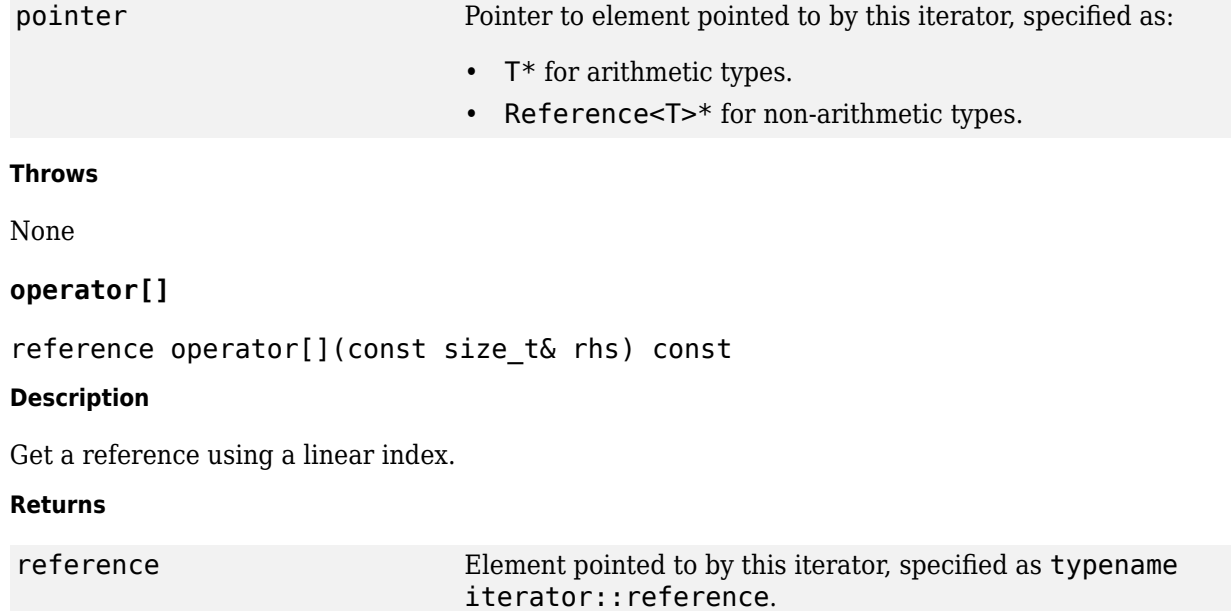

#### **Throws**

None

# **See Also**

[StructArray](#page-78-0) | [MATLABFieldIdentifier](#page-40-0)

# <span id="page-40-0"></span>matlab::data::MATLABFieldIdentifier

C++ class used to identify field names in MATLAB struct array

# **Description**

## **Class Details**

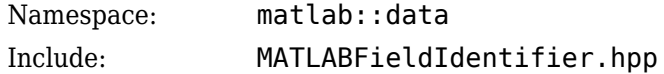

# **Constructors**

- "Default Constructor" on page 1-35
- "Constructor" on page 1-35
- "Destructor" on page 1-35
- • ["Copy Constructors" on page 1-36](#page-41-0)
- • ["Copy Assignment Operators" on page 1-36](#page-41-0)
- • ["Move Constructors" on page 1-36](#page-41-0)
- • ["Move Assignment Operators" on page 1-37](#page-42-0)

### **Default Constructor**

#### MATLABFieldIdentifier()

#### **Description**

Construct an empty MATLABFieldIdentifier.

**Throws**

None

#### **Constructor**

MATLABFieldIdentifier(std::string str)

#### **Description**

Construct a MATLABFieldIdentifier from std::string.

#### **Parameters**

std::string str String that contains the field name.

#### **Destructor**

~MATLABFieldIdentifier()

#### **Description**

Destroy a MATLABFieldIdentifier.

#### <span id="page-41-0"></span>**Throws**

None

#### **Copy Constructors**

MATLABFieldIdentifier(const MATLABFieldIdentifier& rhs)

#### **Description**

Creates a shared data copy of a MATLABFieldIdentifier object.

#### **Parameters**

const MATLABFieldIdentifier& rhs Value to copy.

#### **Throws**

None

#### **Copy Assignment Operators**

MATLABFieldIdentifier& operator=(MATLABFieldIdentifier const& rhs)

#### **Description**

Assigns a shared data copy to a MATLABFieldIdentifier object.

#### **Parameters**

MATLABFieldIdentifier const& rhs

Value to move.

# **Returns**

MATLABFieldIdentifier& Updated instance.

#### **Throws**

None

### **Move Constructors**

MATLABFieldIdentifier(MATLABFieldIdentifier&& rhs)

#### **Description**

Moves contents a MATLABFieldIdentifier object to a new instance.

### **Parameters**

MATLABFieldIdentifier&& rhs Value to move.

#### **Throws**

### <span id="page-42-0"></span>**Move Assignment Operators**

MATLABFieldIdentifier& operator=(MATLABFieldIdentifier&& rhs)

#### **Parameters**

MATLABFieldIdentifier&& rhs Value to move.

#### **Returns**

MATLABFieldIdentifier& Updated instance.

#### **Throws**

None

# **Destructor**

~MATLABFieldIdentifier()

#### **Description**

Destroy a MATLABFieldIdentifier.

# **Other Operators**

#### **operator std::string**

operator std::string() const

#### **Returns**

std::string Representation of the MATLABFieldIdentifier object.

**Throws**

None

# **Free Functions**

#### **operator==**

bool operator==(const MATLABFieldIdentifier& rhs) const

### **Description**

Check if two MATLABFieldIdentifier objects are identical.

#### **Parameters**

const MATLABFieldIdentifier& rhs Value to be compared.

#### **Returns**

bool Returns true if the objects are identical. Otherwise, returns false.

#### **Throws**

None

# **Examples**

#### **Get Contents of Structure**

Access the data in MATLAB structures that are passed to  $C++$  MEX functions or  $C++$  Engine programs using the structure field name.

Here is a structure passed to a MEX function. The Date field contains the date when the structure is created, as returned by the date function. The Data field contains a numeric value.

 $s = struct('Date', date,'Data', 100);$ 

In a MEX function, store the input as a StructArray. Use the getFieldNames member function to get a range of MATLABFieldIdentifier elements representing the structure field names. Use the second element to get the numeric data from the Data field. Store numeric data in a TypedArray with elements of type double.

```
matlab::data::StructArray inStruct(inputs[0]);
matlab::data::Range<matlab::data::ForwardIterator, matlab::data::MATLABFieldIdentifier const> 
     fields = inStruct.getFieldNames();
const matlab::data::TypedArray<double> data = inStruct[0][fields.begin()[1]];
double cppData = data[0];
```
# **See Also**

[StructArray](#page-78-0) | [ForwardIterator](#page-36-0) | [TypedArray<T>](#page-87-0)

#### **Topics**

"Data Access in Typed, Cell, and Structure Arrays" "Create Structure Arrays from C++"

# **matlab::data::MATLABString**

Element type for MATLAB string arrays

# **Description**

Use MATLABString to represent MATLAB string arrays in C++. To be able to represent missing string array elements, MATLABString is defined as:

```
using MATLABString = optional<String>;
```
For more information on string arrays in MATLAB, see "Create String Arrays".

#### **Class Details**

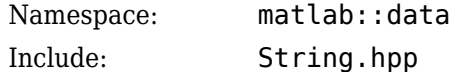

# **Examples**

#### **Pass String Array from MATLAB to MEX function**

Create a string array in MATLAB and pass it to a C++ MEX function:

```
str(1) = "";
str(2) = "Gemini";
str(3) = string(missing)result = myMexFcn(str);
```
In the MEX function, assign the input to an array of type matlab::data::MATLABString.

matlab::data::TypedArray<matlab::data::MATLABString> stringArray = inputs[0];

#### **Pass String Array from MEX function to MATLAB**

Create a string array in the MEX function and pass this array to MATLAB as output. The array defines text elements, an empty string, and a missing string element.

```
matlab::data::ArrayFactory factory;
outputs[0] = factory.createArray<MATLABString>({ 1,3 }, 
 { matlab::data::MATLABString(u""), 
         matlab::data::MATLABString(u"Gemini"), 
         matlab::data::MATLABString() });
```
The result returned to MATLAB is a string array.

```
result = 1×3 string array
   "" "Gemini" <missing>
```
# **See Also**

[matlab::data::String](#page-76-0) | [matlab::data::optional<T>](#page-56-0)

## **Topics**

"C++ MEX Applications" "MATLAB Engine API for C++"

# **matlab::data::Reference<MATLABString>**

C++ class to get reference to element of StringArray

# **Description**

A Reference<MATLABString> object is created when using operator[] into a StringArray or dereferencing a String array iterator.

## **Class Details**

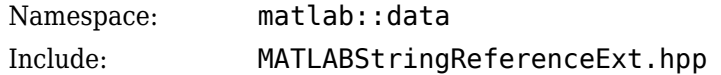

# **Cast**

## **String()**

operator String() const

#### **Returns**

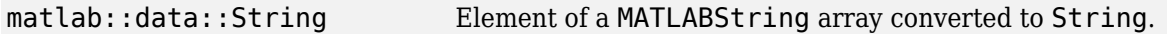

#### **Throws**

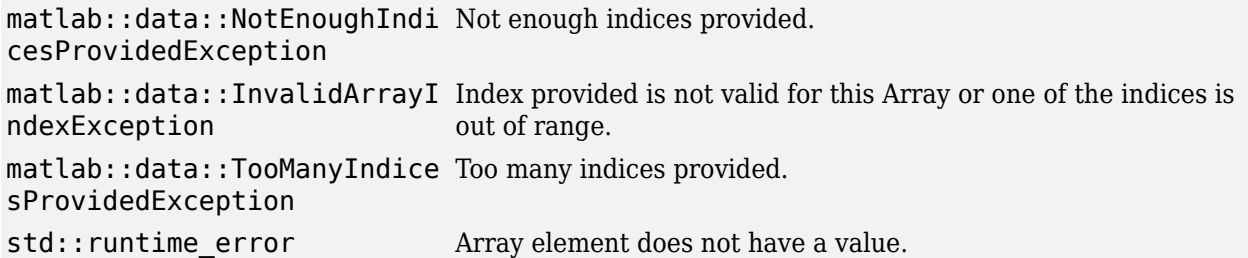

# **Member Functions**

- "bool" on page 1-41
- "has value" on page 1-42

### **bool**

operator bool() const

#### **Description**

Check whether string contains a value.

#### **Returns**

operator True, if string contains a value.

#### <span id="page-47-0"></span>**Throws**

```
matlab::data::NotEnoughIndi
Not enough indices provided.
cesProvidedException
matlab::data::InvalidArrayI
Index provided is not valid for this Array or one of the indices is
ndexException
                                out of range.
matlab::data::TooManyIndice
Too many indices provided.
sProvidedException
```
### **has\_value**

bool has\_value() const

#### **Description**

Check whether string contains a value.

#### **Returns**

bool True, if string contains a value.

#### **Throws**

```
matlab::data::NotEnoughIndi
Not enough indices provided.
cesProvidedException
matlab::data::InvalidArrayI
Index provided is not valid for this Array or one of the indices is
ndexException
                                out of range.
matlab::data::TooManyIndice
Too many indices provided.
sProvidedException
```
# **See Also**

# <span id="page-48-0"></span>**matlab::data::Array**

C++ base class for all array types

# **Description**

Use Array objects to represent single and multi-dimensional arrays. The Array class provides methods to get generic information about all arrays, such as dimensions and type. The class has methods to create both deep (cloned) copies and shared data copies and supports copy-on-write semantics.

To construct Array objects, use [ArrayFactory](#page-8-0) methods.

### **Class Details**

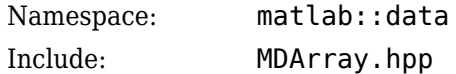

# **Constructors**

- "Default Constructor" on page 1-43
- "Copy Constructors" on page 1-43
- • ["Copy Assignment Operators" on page 1-44](#page-49-0)
- • ["Move Constructors" on page 1-44](#page-49-0)
- • ["Move Assignment Operators" on page 1-44](#page-49-0)

#### **Default Constructor**

Array()

**Throws**

None

#### **Copy Constructors**

Array(const Array& rhs)

#### **Description**

Creates a shared data copy of an Array object.

#### **Parameters**

const Array& rhs Value to copy.

#### **Throws**

#### <span id="page-49-0"></span>**Copy Assignment Operators**

Array& operator=(const Array& rhs)

#### **Description**

Assigns a shared data copy to an Array object.

#### **Parameters**

const Array& rhs Value to copy.

#### **Returns**

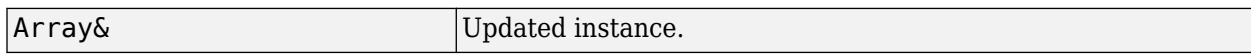

#### **Throws**

None

### **Move Constructors**

Array(Array&& rhs)

#### **Description**

Moves contents of an Array object to a new instance.

#### **Parameters**

Array& rhs Value to move.

## **Throws**

None

#### **Move Assignment Operators**

Array& operator=(Array&& rhs)

#### **Description**

Assigns the input to this Array object.

#### **Parameters**

Array& rhs Value to move.

#### **Returns**

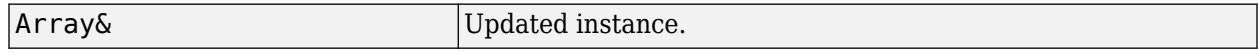

#### **Throws**

# **Destructor**

virtual ~Array()

# **Indexing Operators**

### **operator[]**

ArrayElementRef<false> operator[](size\_t idx)

ArrayElementRef<true> operator[](size\_t idx) const

### **Description**

Enables [] indexing on const and non-const arrays. Indexing is 0-based.

### **Parameters**

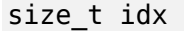

First array index

### **Returns**

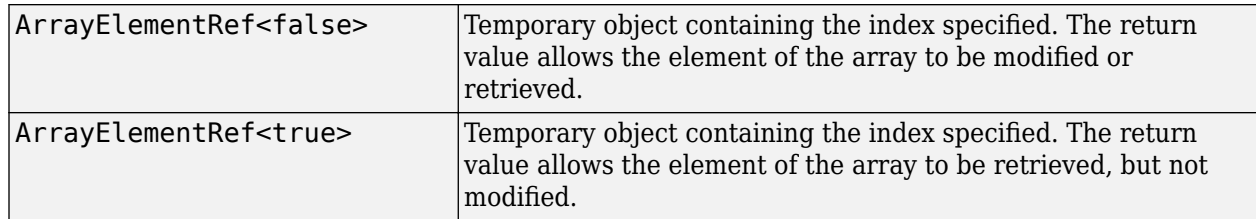

### **Throws**

None

# **Member Functions**

- "getType" on page 1-45
- • ["getMemoryLayout" on page 1-46](#page-51-0)
- • ["getDimensions" on page 1-46](#page-51-0)
- • ["getNumberOfElements" on page 1-46](#page-51-0)
- • ["isEmpty" on page 1-46](#page-51-0)

### **getType**

ArrayType getType() const

### **Returns**

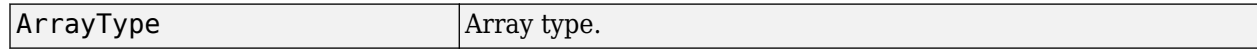

### **Throws**

#### <span id="page-51-0"></span>**getMemoryLayout**

MemoryLayout getMemoryLayout() const

#### **Returns**

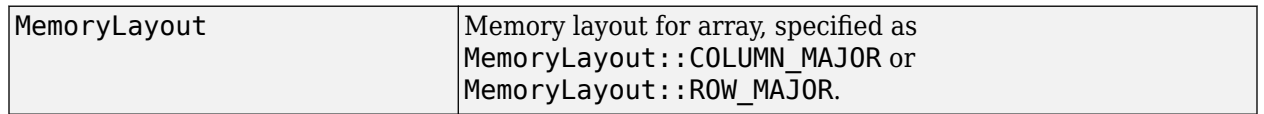

#### **Throws**

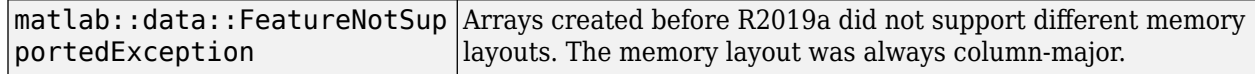

### **getDimensions**

ArrayDimensions getDimensions() const

#### **Returns**

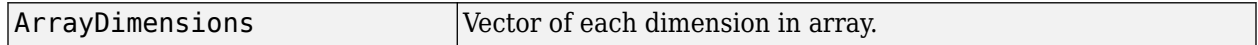

#### **Throws**

None

#### **getNumberOfElements**

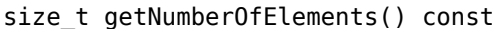

#### **Returns**

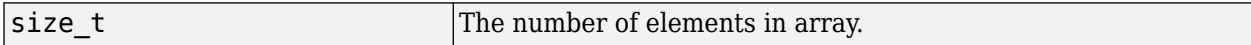

#### **Throws**

None

#### **isEmpty**

bool isEmpty() const

#### **Returns**

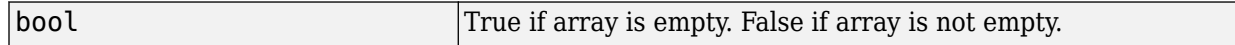

## **Throws**

None

# **Free Functions**

- • ["getReadOnlyElements" on page 1-47](#page-52-0)
- • ["getWritableElements" on page 1-47](#page-52-0)

#### <span id="page-52-0"></span>**getReadOnlyElements**

template <typename T> Range<TypedIterator, T const> getReadOnlyElements(const Array& arr)

#### **Description**

Get a range containing the elements of the Array. Iterators contained in the range are const.

#### **Parameters**

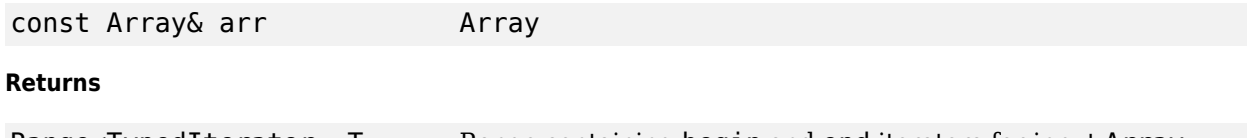

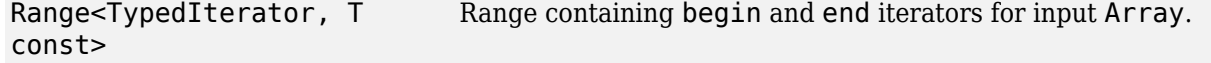

#### **Throws**

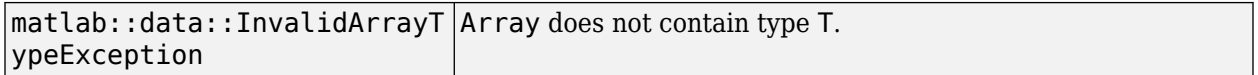

#### **getWritableElements**

```
template <typename T>
Range<TypedIterator, T> getWritableElements(Array& arr)
```
#### **Description**

Get a range containing the elements of the Array. Iterators contained in the range are non-const.

#### **Parameters**

Array& arr Array

#### **Returns**

Range<TypedIterator, T> Range containing begin and end iterators for input Array.

#### **Throws**

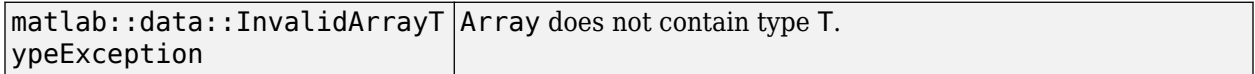

# **See Also**

[ArrayFactory](#page-8-0)

# <span id="page-53-0"></span>**matlab::data::Object**

Element type for MATLAB object arrays

# **Description**

Object is the element type for an ObjectArray.

## **Class Details**

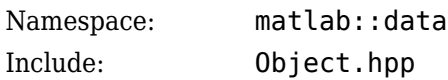

# **See Also**

[ObjectArray](#page-54-0)

# <span id="page-54-0"></span>**matlab::data::ObjectArray**

C++ class to access MATLAB object arrays

# **Description**

Use ObjectArray objects to access MATLAB object arrays. To create an ObjectArray, call [createArray](#page-8-0) in the ArrayFactory class using this syntax:

```
template <typename ItType, typename T>
TypedArray<T> createArray(ArrayDimensions dims, 
     ItType begin, 
     ItType end)
```
To create a scalar object, call [createScalar](#page-10-0) using this syntax:

```
ObjectArray createScalar(const Object& val);
```
ObjectArray is defined as:

using ObjectArray = TypedArray<Object>;

#### **Class Details**

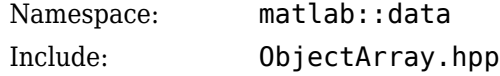

You cannot combine elements of an ObjectArray into a heterogeneous array.

If the class defining the Object overrides subsref or subsasgn, then you cannot access the elements of the ObjectArray.

# **Examples**

### **Create ObjectArray**

Create an ObjectArray from myObject class objects. The iterators are pointers to the beginning and the end of the array.

```
class myObject {
   public:
     const std::vector<matlab::data::Object>& getObjs() const {
       return fObjs;
     }
   private:
     std::vector<matlab::data::Object> fObjs;
};
const myObject& a1;
const myObject& a2;
matlab::data::ArrayFactory factory;
const auto& objs = a1.get0bis();
matlab::data::ObjectArray arr1 = factory.createArray({1,2}, objs.begin(), objs.end());
```
## **Iterate Through ObjectArray**

Iterate using a range-based for loop through an ObjectArray and retrieve the objects in the array.

```
std::vector<matlab::data::Object> fObjs;
```

```
// Use a range-based for loop to iterate over the objects.
for (const auto& o : objs) { 
 fObjs.push_back(o);
}
```
# **Objects in MEX and Engine Applications**

C++ MEX and C++ Engine applications can get and set property values on MATLAB objects. For information on how to access MATLAB objects in these applications, see these topics:

- "MATLAB Objects in MEX Functions" for C++ MEX applications
- "Get MATLAB Objects and Access Properties" for C++ Engine applications

# **See Also**

[Object](#page-53-0) | [createArray](#page-8-0) | [createScalar](#page-10-0)

# <span id="page-56-0"></span>**matlab::data::optional<T>**

Templated C++ class representing optional values

# **Description**

Use optional objects to represent values that might or might not exist.

## **Class Details**

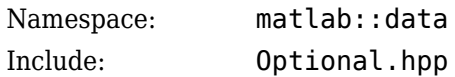

## **Template Parameters**

T Array type, specified as matlab::data::String.

# **Constructors**

- "Default Constructors" on page 1-51
- "Copy Constructors" on page 1-51
- "Copy Assignment Operators" on page 1-51
- • ["Move Constructors" on page 1-52](#page-57-0)
- • ["Move Assignment Operators" on page 1-52](#page-57-0)

### **Default Constructors**

optional()

## **Copy Constructors**

optional(const optional& other)

#### **Description**

Creates a shared data copy.

#### **Parameters**

const optional& other Value to copy.

#### **Throws**

None

## **Copy Assignment Operators**

optional<T>& operator=(const optional<T>& other)

### **Description**

Assigns a shared data copy.

<span id="page-57-0"></span>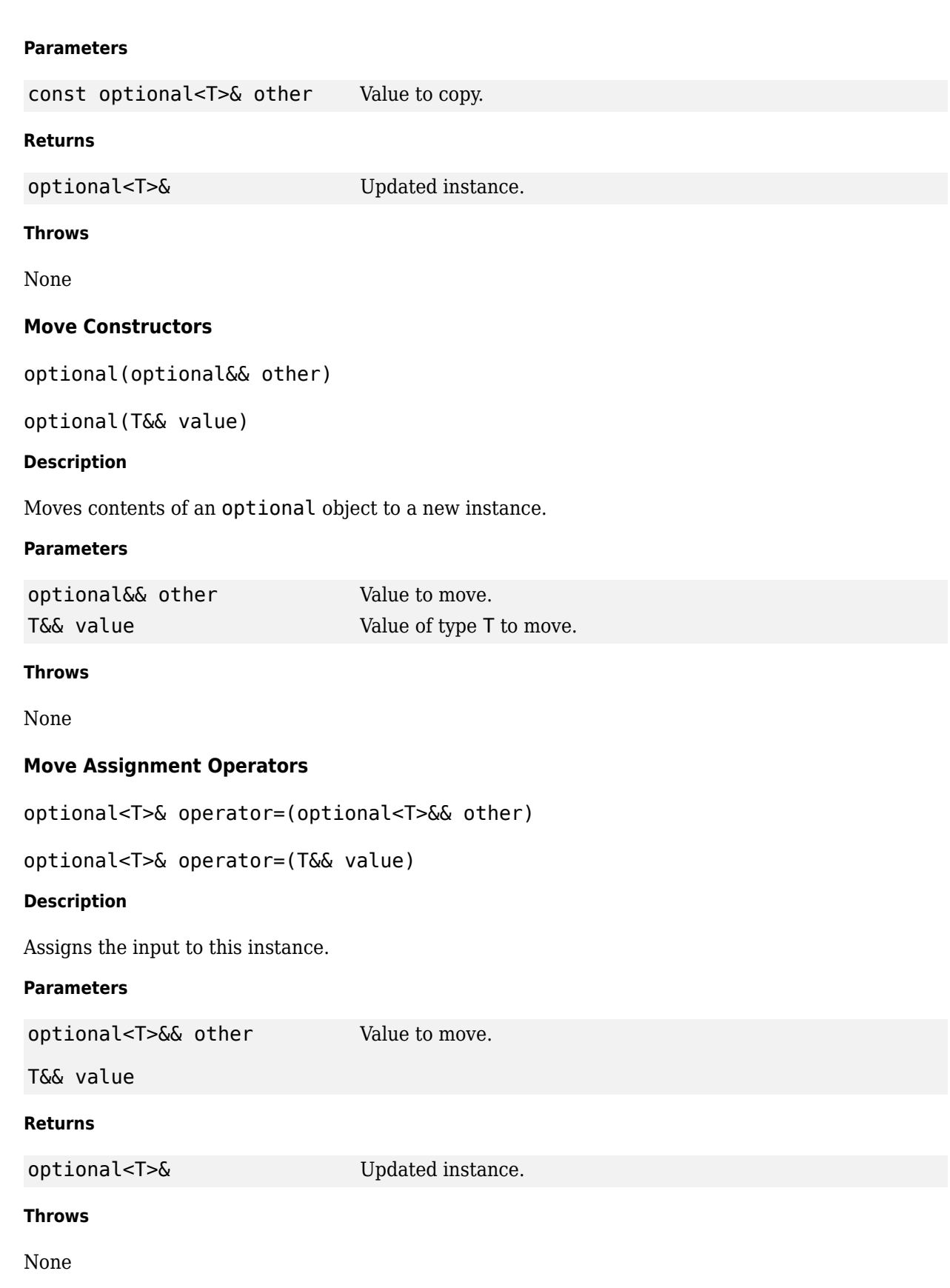

# **Other Operators**

- "operator=" on page 1-53
- "operator->" on page 1-53
- "operator\*" on page 1-53
- • ["operator T" on page 1-54](#page-59-0)

#### **operator=**

```
optional<T>& operator=(nullopt_t)
```

```
optional<T>& operator=(const optional<T>& other)
```

```
optional<T>& operator=(optional<T>&& other)
```
optional<T>& operator=(T&& value)

optional<T>& operator=(const T& value)

#### **Description**

Assignment operators.

#### **Returns**

optional<T>& Updated instance.

#### **Throws**

None

#### **operator->**

```
const T* operator->() const
```
 $T^*$  operator->()

#### **Returns**

```
const T*
                                  Pointer to the element.
```

```
T*
```
#### **Throws**

```
std:: runtime error optional object does not contain a value.
```
#### **operator\***

```
const T& operator*() const
```
T& operator\*()

<span id="page-59-0"></span>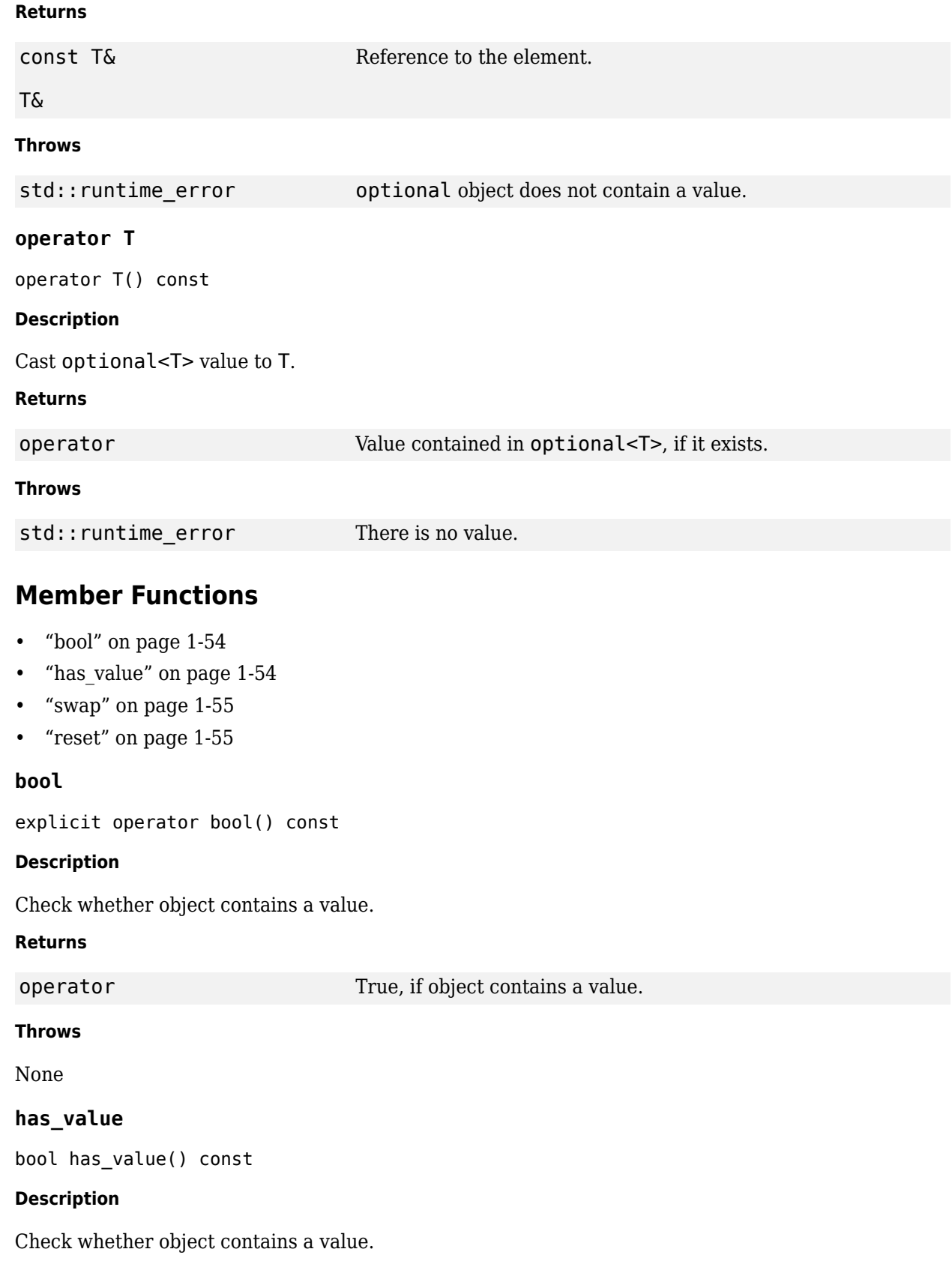

## <span id="page-60-0"></span>**Returns**

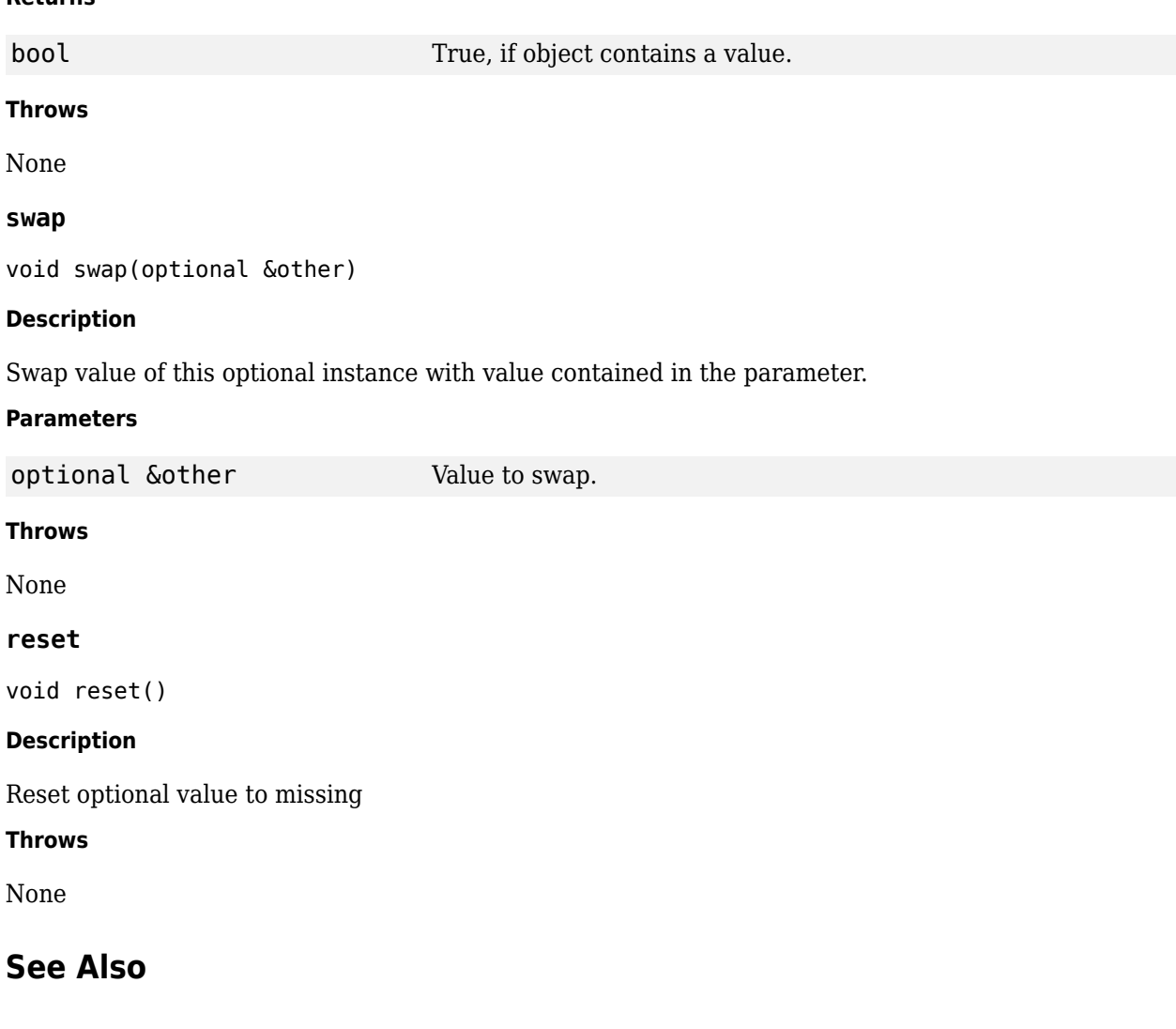

# **matlab::data::Range<ItType,ElemType>**

Templated C++ class to provide range-based operation support

# **Description**

Range objects wrap begin and end functions to enable range-based operations.

#### **Class Details**

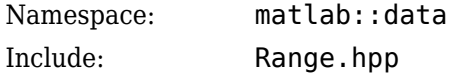

#### **Template Parameters**

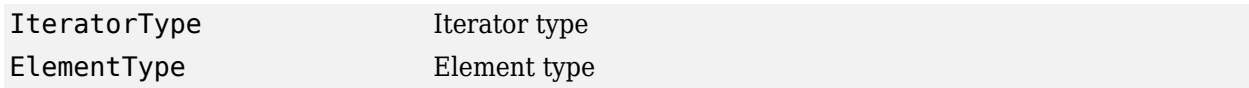

# **Constructors**

- "Constructor" on page 1-56
- "Move Constructors" on page 1-56
- • ["Move Assignment Operators" on page 1-57](#page-62-0)

#### **Constructor**

Range(IteratorType<ElementType> begin, IteratorType<ElementType> end)

#### **Description**

Creates a Range object.

### **Parameters**

```
IteratorType<ElementType>
begin
                                First and last elements of range.
```
IteratorType<ElementType>

end

#### **Returns**

Range New instance.

#### **Throws**

None

### **Move Constructors**

Range(Range&& rhs)

#### <span id="page-62-0"></span>**Description**

Moves contents of a Range object to a new instance.

#### **Parameters**

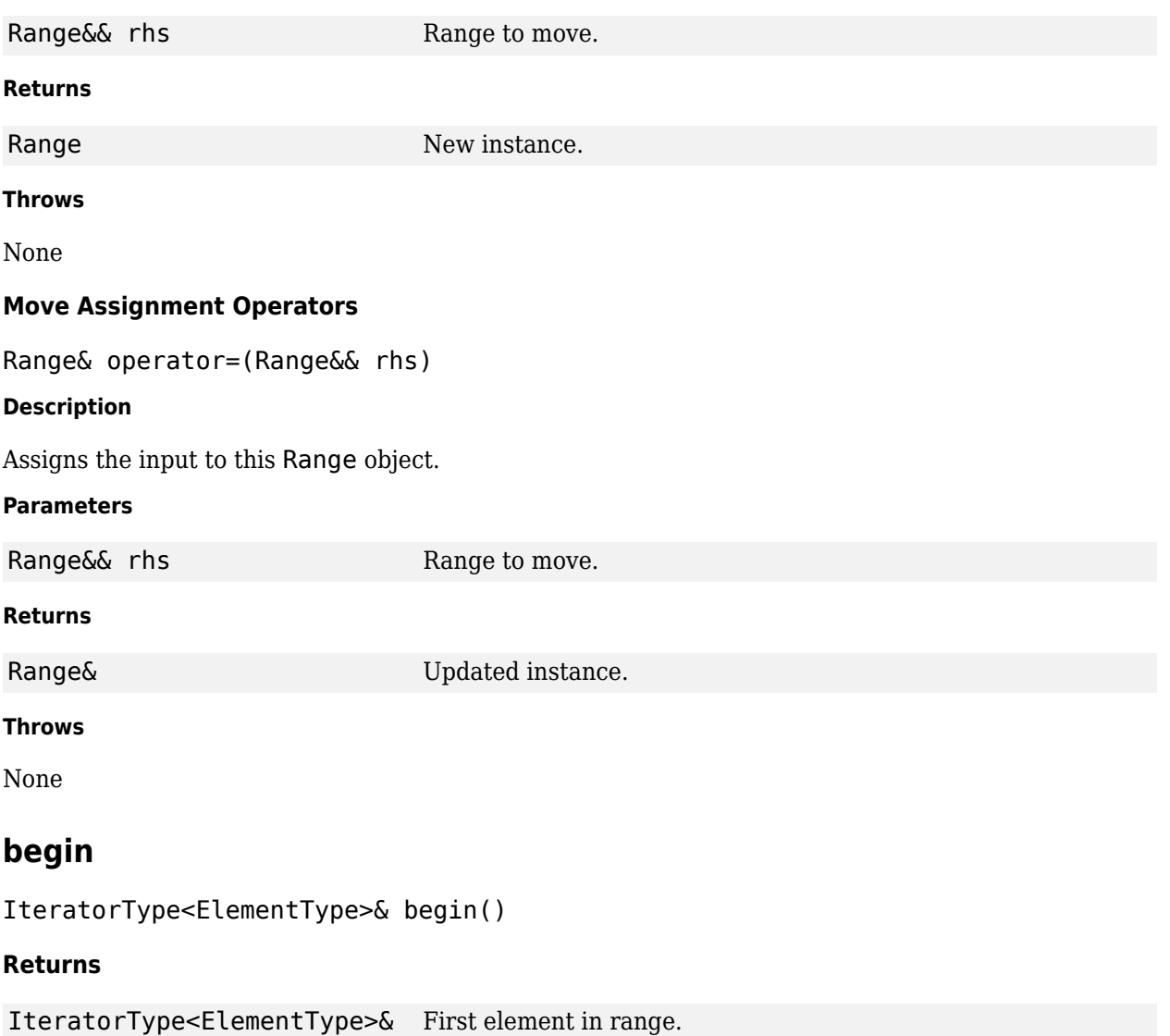

#### **Throws**

None

# **end**

IteratorType<ElementType>& end()

### **Returns**

IteratorType<ElementType>& End of range.

**Throws**

None

# **See Also**

# **matlab::data::Reference<T>**

Templated C++ class to get references to Array elements

# **Description**

A Reference object is a reference to an element of an Array without making a copy. A Reference is:

- Not a shared copy
- Valid as long as the array that contains the reference is valid
- Not thread-safe

### **Class Details**

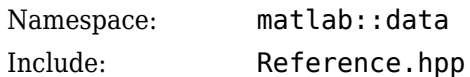

### **Template Parameters**

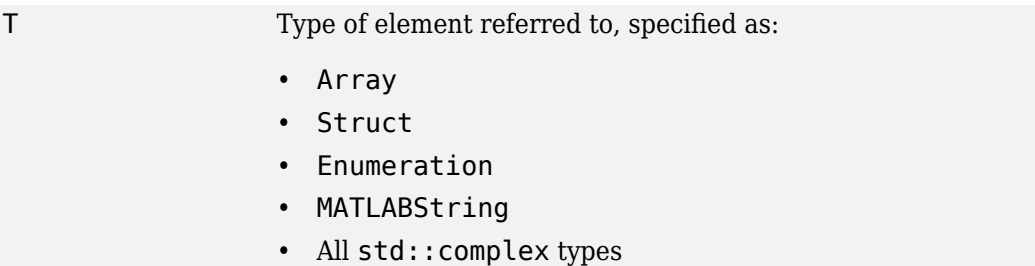

# **Constructors**

- "Copy Constructor" on page 1-59
- "Copy Assignment Operators" on page 1-59
- • ["Move Assignment Operators" on page 1-60](#page-65-0)
- • ["Move Constructors" on page 1-60](#page-65-0)

### **Copy Constructor**

Reference(const Reference<T>& rhs)

### **Parameters**

const Reference<T>& rhs Value to copy.

### **Copy Assignment Operators**

Reference<T>& operator=(const Reference<T>& rhs)

# <span id="page-65-0"></span>**Parameters** const Reference<T>& rhs Value to copy. **Returns** Reference<T>& Updated instance. **Move Assignment Operators** Reference<T>& operator=(Reference<T>&& rhs) **Parameters** Reference<T>&& rhs Value to move. **Returns** Reference<T>& Updated instance. **Throws** None **Move Constructors** Reference(Reference<T>&& rhs) **Description** Moves contents of a Reference object to a new instance. **Parameters** Reference<T>&& rhs Value to move. **Throws** None **Other Operators** • "operator=" on page 1-60

- "operator << " on page 1-61
- • ["operator T\(\)" on page 1-61](#page-66-0)
- • ["operator std::string\(\)" on page 1-61](#page-66-0)

#### **operator=**

Reference<T>& operator=(T rhs)

Reference<T>& operator=(std::string rhs)

Reference<T>& operator=(String rhs)

#### <span id="page-66-0"></span>**Parameters**

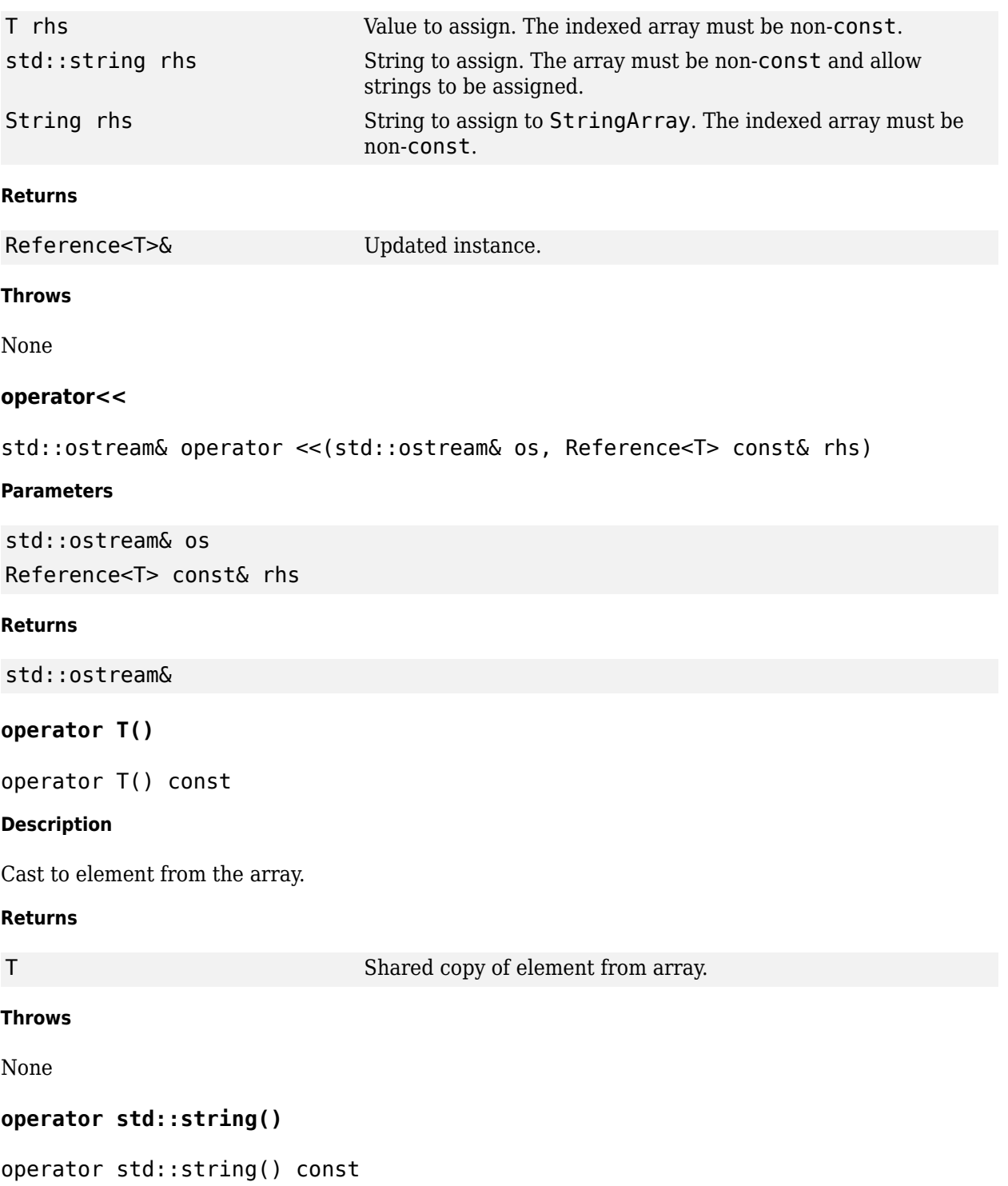

## **Description**

Casts array to std::string, making a copy of the std::string. This operator is valid only for types that can be cast to a std::string.

#### **Returns**

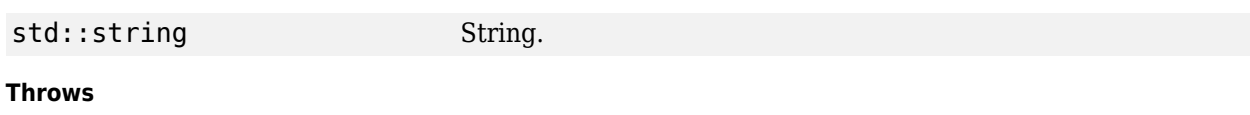

matlab::data::NonAsciiCharI Input is std::string and contains non-ASCII characters. nInputDataException

std::runtime\_error MATLABString is missing.

# **Free Functions**

#### **operator==**

```
inline bool operator ==(Reference<MATLABString> const& lhs, std::string
const& rhs)
inline bool operator ==(std::string const& lhs, Reference<MATLABString>
const& rhs)
inline bool operator ==(Reference<MATLABString> const& lhs, String const&
rhs)
inline bool operator ==(String const& lhs, Reference<MATLABString> const&
rhs)
inline bool operator ==(Reference<MATLABString> const& lhs, MATLABString
const& rhs)
inline bool operator ==(MATLABString const& lhs, Reference<MATLABString>
const& rhs)
inline bool operator ==(Reference<MATLABString> const& lhs,
Reference<MATLABString> const& rhs)
template<typename T> bool operator ==(Reference<T> const& lhs, T const& rhs)
template<typename T> bool operator ==(T const& lhs, Reference<T> const& rhs)
template<typename T> bool operator ==(Reference<T> const& lhs, Reference<T>
const& rhs)
Parameters
Reference<MATLABString> const&
lhs
                                 std::string const& rhs Values to compare.
std::string const& lhs Reference<MATLABString>
                                 const& rhs
Reference<MATLABString> const&
lhs
                                 String const& rhs
String const& lhs Reference<MATLABString>
                                 const& rhs
```
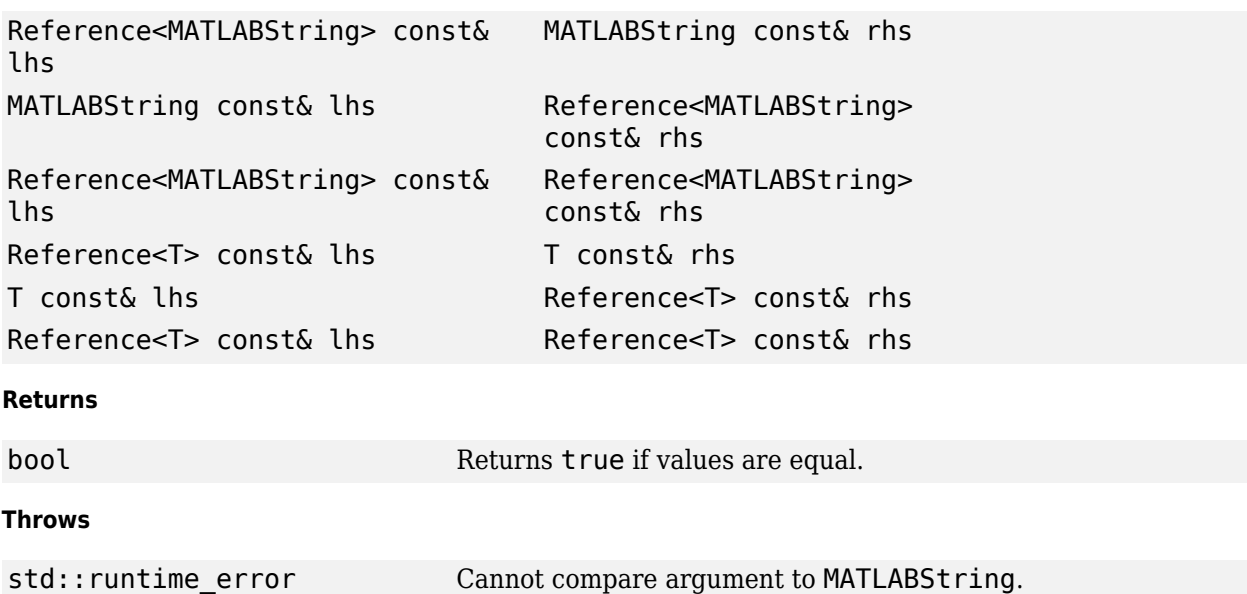

# **See Also**

**Topics** "Access C++ Data Array Container Elements"

# **matlab::data::SparseArray<T>**

Templated C++ class to access data in MATLAB sparse arrays

# **Description**

Use SparseArray objects to work with sparse MATLAB arrays. To create a SparseArray, call [createSparseArray](#page-13-0) in the ArrayFactory class.

### **Class Details**

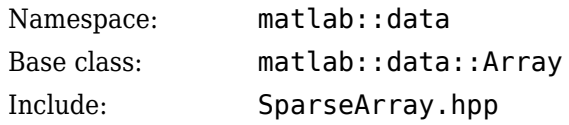

#### **Template Parameters**

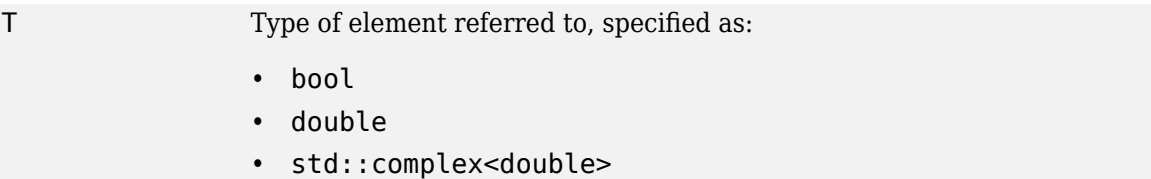

# **Constructors**

- "Copy Constructors" on page 1-64
- • ["Copy Assignment Operators" on page 1-65](#page-70-0)
- • ["Move Constructors" on page 1-65](#page-70-0)
- • ["Move Assignment Operators" on page 1-66](#page-71-0)

#### **Copy Constructors**

SparseArray(const SparseArray<T>& rhs)

SparseArray(const Array& rhs)

#### **Description**

Creates a shared data copy of a SparseArray object.

#### **Parameters**

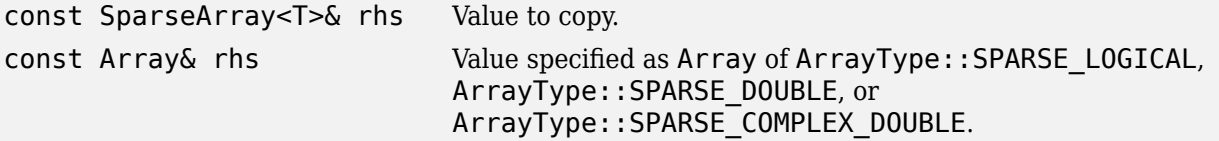

#### <span id="page-70-0"></span>**Throws**

matlab::data::InvalidArrayT Type of input Array is not sparse. ypeException

#### **Copy Assignment Operators**

SparseArray& operator=(const SparseArray<T>& rhs)

SparseArray& operator=(const Array& rhs)

#### **Description**

Assigns a shared data copy to a SparseArray object.

#### **Parameters**

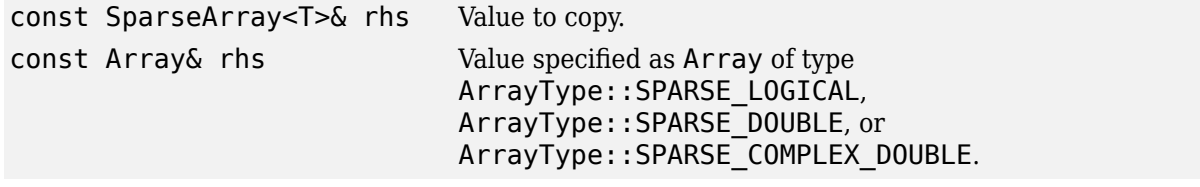

#### **Returns**

SparseArray& Updated instance.

#### **Throws**

matlab::data::InvalidArrayT Type of input Array is not sparse. ypeException

#### **Move Constructors**

SparseArray(SparseArray&& rhs)

SparseArray(Array&& rhs)

#### **Description**

Moves contents of a SparseArray object to a new instance.

#### **Parameters**

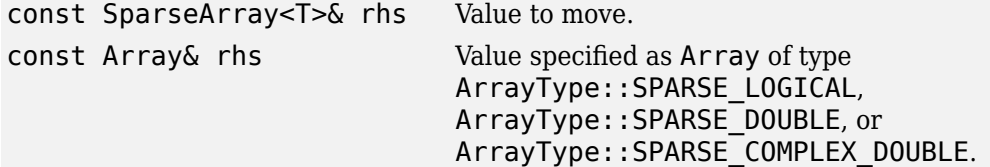

#### **Throws**

matlab::data::InvalidArrayT Type of input Array is not sparse. ypeException

#### <span id="page-71-0"></span>**Move Assignment Operators**

SparseArray& operator=(SparseArray<T>&& rhs)

```
SparseArray& operator=(Array&& rhs)
```
#### **Description**

Assigns the input to this SparseArray object.

#### **Parameters**

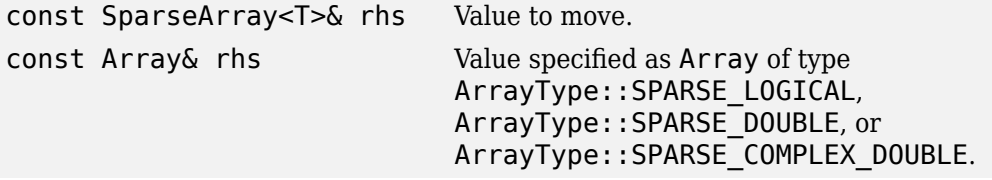

#### **Returns**

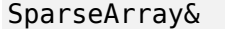

Updated instance.

#### **Throws**

```
matlab::data::InvalidArrayT
Type of input Array is not sparse.
ypeException
```
## **Iterators**

- "Begin Iterators" on page 1-66
- "End Iterators" on page 1-66

### **Begin Iterators**

iterator begin()

const\_iterator begin() const

const\_iterator cbegin() const

#### **Returns**

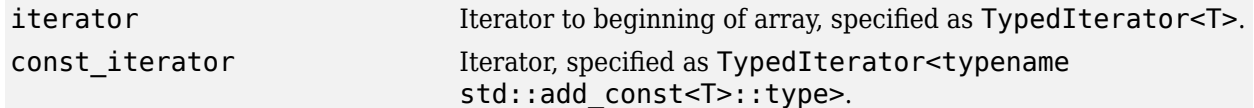

### **Throws**

None

#### **End Iterators**

```
iterator end()
```

```
const_iterator end() const
```
const\_iterator cend() const

## **Returns**

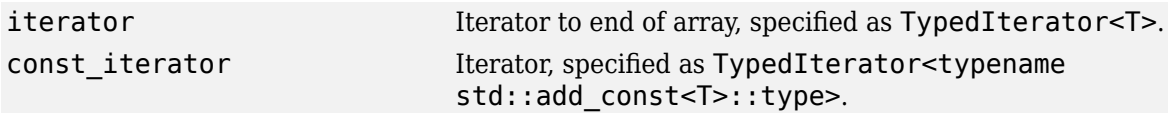

#### **Throws**

None

# **Member Functions**

- "getNumberOfNonZeroElements" on page 1-67
- "getIndex" on page 1-67

#### **getNumberOfNonZeroElements**

size\_t getNumberOfNonZeroElements() const

#### **Description**

Returns the number of nonzero elements in the array.

#### **Returns**

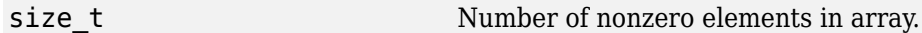

#### **Throws**

None

#### **getIndex**

SparseIndex getIndex(const TypedIterator<T>& it)

SparseIndex getIndex(const TypedIterator<T const>& it)

#### **Description**

Returns the row-column coordinates of the nonzero entry that the iterator is pointing to.

#### **Parameters**

```
const TypedIterator<T>& it Iterator pointing to current entry in sparse matrix.
const TypedIterator<T
```
const>& it

#### **Returns**

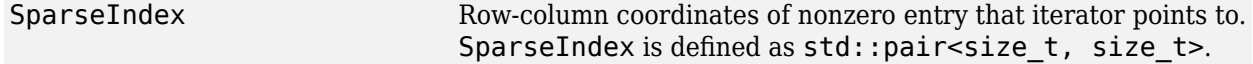

# **Throws**

None

# **See Also**

[Array](#page-48-0) | [createSparseArray](#page-13-0)

# **matlab::data::Reference<SparseArray<T>>**

Templated C++ class to get reference to SparseArray

# **Description**

Use the Reference<SparseArray> class to get a reference to a SparseArray element of a container object, such as a MATLAB structure or cell array.

# **Class Details**

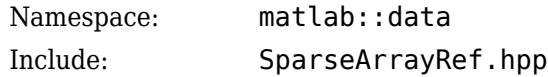

# **Template Parameters**

T<sub>ype</sub> of elements in SparseArray, specified as bool, double, or std::complex<double>.

# **Iterators**

- "Begin Iterators" on page 1-69
- "End Iterators" on page 1-69

# **Begin Iterators**

```
iterator begin()
```
const\_iterator begin() const

const\_iterator cbegin() const

## **Returns**

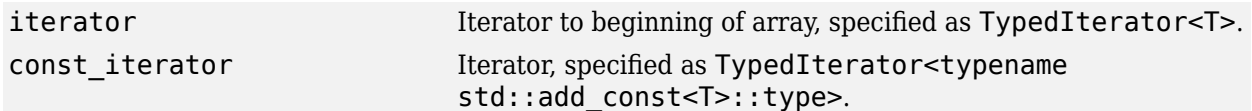

## **Throws**

None

# **End Iterators**

iterator end()

const\_iterator end() const

```
const_iterator cend() const
```
#### **Returns**

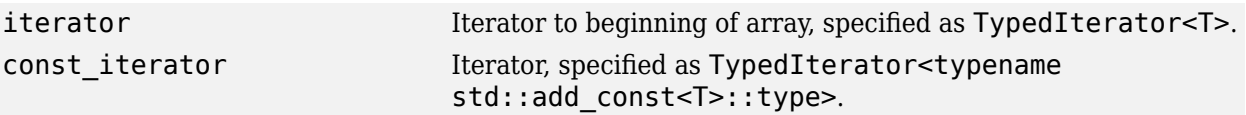

# **Throws**

None

# **Member Functions**

# **getNumberOfNonZeroElements**

size\_t getNumberOfNonZeroElements() const

#### **Description**

Returns the number of nonzero elements in the array. Since sparse arrays only store nonzero elements, this method returns the actual array size. It is different from array dimensions that specify the full array size.

## **Returns**

size t Number of nonzero elements in the array.

**Throws**

None

# **See Also**

# **matlab::data::String**

Type representing strings as std::basic\_string<char16\_t>

# **Description**

The String class defines the element type of a StringArray. String is defined as:

using String = std::basic\_string<char16\_t>;

# **Class Details**

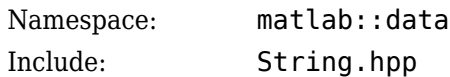

# **See Also** [matlab::data::MATLABString](#page-44-0)

# **matlab::data::StringArray**

C++ class to access MATLAB string arrays

# **Description**

Use StringArray objects to access MATLAB string arrays. To create a StringArray, call [createArray](#page-8-0) or [createScalar](#page-10-0) in the ArrayFactory class with a MATLABString template.

StringArray is defined as:

using StringArray = TypedArray<MATLABString>;

# **Class Details**

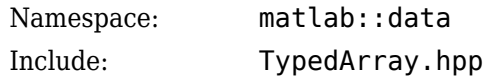

# **See Also**

[MATLABString](#page-44-0)

# <span id="page-78-0"></span>**matlab::data::StructArray**

C++ class to access MATLAB struct arrays

# **Description**

Use StructArray objects to work with MATLAB struct arrays. To access a field for a single element in the array, use the field name. To create a StructArray object, call [createStructArray](#page-12-0) in the ArrayFactory class.

# **Class Details**

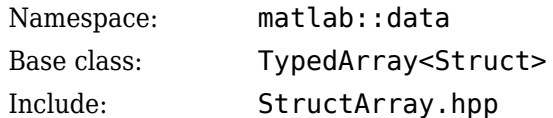

# **Constructors**

- "Copy Constructors" on page 1-73
- "Copy Assignment Operators" on page 1-73
- • ["Move Constructors" on page 1-74](#page-79-0)
- • ["Move Assignment Operators" on page 1-74](#page-79-0)

## **Copy Constructors**

StructArray(const StructArray& rhs)

StructArray(const Array& rhs)

## **Description**

Creates a shared data copy of a StructArray object.

## **Parameters**

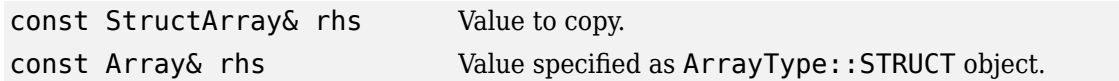

#### **Throws**

```
matlab::data::InvalidArrayT
Type of input Array is not ArrayType::STRUCT.
ypeException
```
# **Copy Assignment Operators**

StructArray& operator=(const StructArray& rhs)

```
StructArray& operator=(const Array& rhs)
```
#### <span id="page-79-0"></span>**Description**

Assigns a shared data copy to a StructArray object.

#### **Parameters**

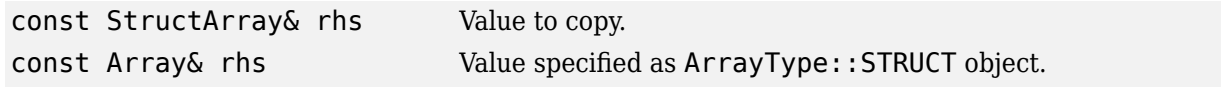

#### **Returns**

StructArray& Updated instance.

#### **Throws**

matlab::data::InvalidArrayT Type of input Array is not ArrayType::STRUCT. ypeException

#### **Move Constructors**

StructArray(StructArray&& rhs)

StructArray(Array&& rhs)

#### **Description**

Moves contents of a StructArray object to a new instance.

#### **Parameters**

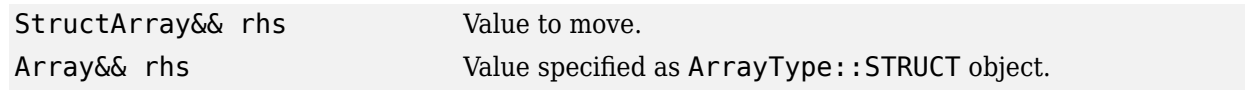

#### **Throws**

```
matlab::data::InvalidArrayT
Type of input Array is not ArrayType::STRUCT.
ypeException
```
## **Move Assignment Operators**

StructArray& operator=(StructArray&& rhs)

#### **Description**

Assigns the input to this StructArray object.

### **Parameters**

StructArray& rhs Value to move.

#### **Returns**

StructArray& Updated instance.

#### **Throws**

None

# **Destructor**

```
~StructArray()
```
# **Description**

Free memory for StructArray object.

# **Member Functions**

- "getFieldNames" on page 1-75
- "getNumberOfFields" on page 1-75

## **getFieldNames**

Range<ForwardIterator, MatlabFieldIdentifier const> getFieldNames() const

#### **Returns**

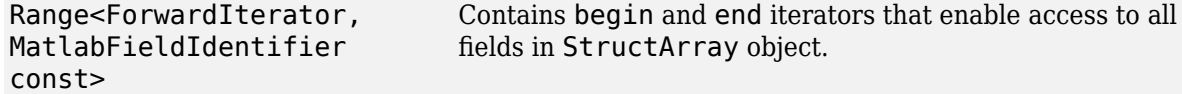

#### **Throws**

None

## **getNumberOfFields**

```
size_t getNumberOfFields() const
```
#### **Returns**

size t Number of fields.

#### **Throws**

None

# **Examples**

## **Create StructArray**

Assume that you have the following MATLAB structure.

s = struct('loc', {'east', 'west'}, 'data', {[1, 2, 3], [4., 5., 6., 7., 8.]})

Create a variable containing the data for loc east.

 $val = s(1)$ .data

The following C++ code creates these variables.

#include "MatlabDataArray.hpp"

```
int main() {
 using namespace matlab::data;
 ArrayFactory factory;
```

```
StructArray S = factory.createStructArray({ 1,2 }, { "loc", "data" });<br>S[0]["loc"] = factory.createCharArray("east");<br>S[0]["data"] = factory.createArray<uint8_t>({ 1, 3 }, { 1, 2, 3 });<br>S[1]["data"] = factory.createCharArr
        Reference<Array> val = S[0]["data"];
        return 0;
```
# **See Also**

[Range](#page-61-0) | [createStructArray](#page-12-0) | [MATLABFieldIdentifier](#page-40-0) | [Struct](#page-83-0)

**Topics**

}

"Create Structure Array and Send to MATLAB"

# **matlab::data::Reference<StructArray>**

C++ class to get reference to StructArray

# **Description**

The StructArrayExt class extends the APIs available to a reference to a StructArray.

# **Class Details**

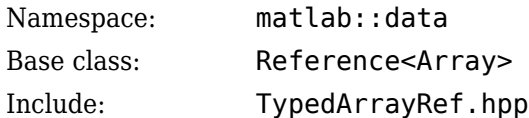

# **Member Functions**

- "getFieldNames" on page 1-77
- "getNumberOfFields" on page 1-77

# **getFieldNames**

Range<ForwardIterator, MATLABFieldIdentifier const> getFieldNames() const

## **Returns**

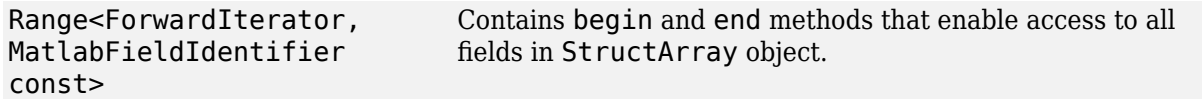

## **Throws**

None

## **getNumberOfFields**

size\_t getNumberOfFields() const

## **Returns**

size\_t Number of fields.

## **Throws**

None

# **See Also**

[StructArray](#page-78-0) | [Reference<TypedArray<T>>](#page-93-0)

# <span id="page-83-0"></span>**matlab::data::Struct**

Element type for MATLAB struct arrays

# **Description**

Struct is the element type for a StructArray object.

# **Class Details**

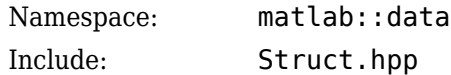

# **Iterators**

- "Begin Iterators" on page 1-78
- "End Iterators" on page 1-78

## **Begin Iterators**

const\_iterator begin() const

const\_iterator cbegin() const

#### **Returns**

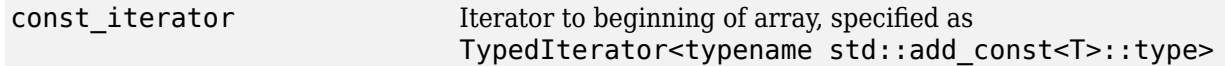

# **Throws**

None

## **End Iterators**

const\_iterator end() const

const\_iterator cend() const

#### **Returns**

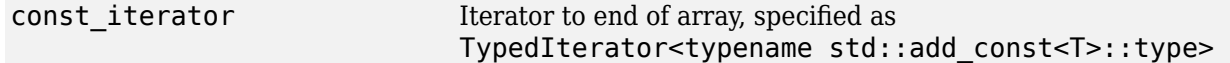

# **Throws**

None

# **Indexing Operators**

# **operator[]**

Array operator[](std::string idx) const

### **Description**

Enables [] indexing on a StructArray object. Indexing is 0-based.

## **Parameters**

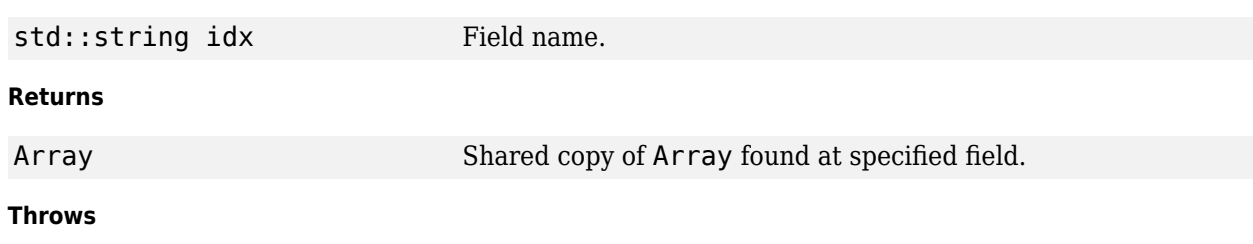

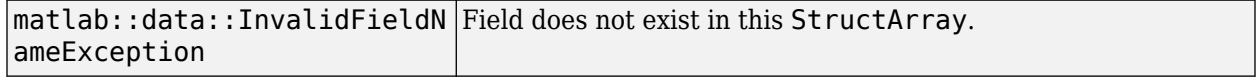

# **See Also**

[StructArray](#page-78-0) | ["createStructArray" on page 1-7](#page-12-0)

# **matlab::data::Reference<Struct>**

C++ class to get reference to element of StructArray

# **Description**

Use the Reference<Struct> class to access an element of a StructArray.

# **Class Details**

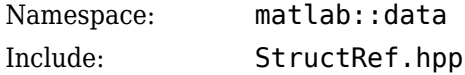

# **Indexing Operators**

## **operator[]**

Reference<Array> operator[](std::string idx)

Array operator[](std::string idx) const

## **Description**

Index into the Struct with a field name.

#### **Parameters**

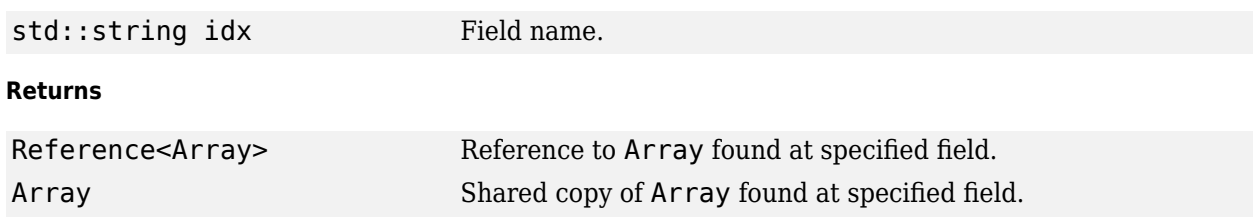

#### **Throws**

```
matlab::data::InvalidFieldN
Field does not exist in the struct.
ameException
```
# **Iterators**

- "Begin Iterators" on page 1-80
- • ["End Iterators" on page 1-81](#page-86-0)

## **Begin Iterators**

iterator begin()

const\_iterator begin() const

```
const_iterator cbegin() const
```
#### <span id="page-86-0"></span>**Returns**

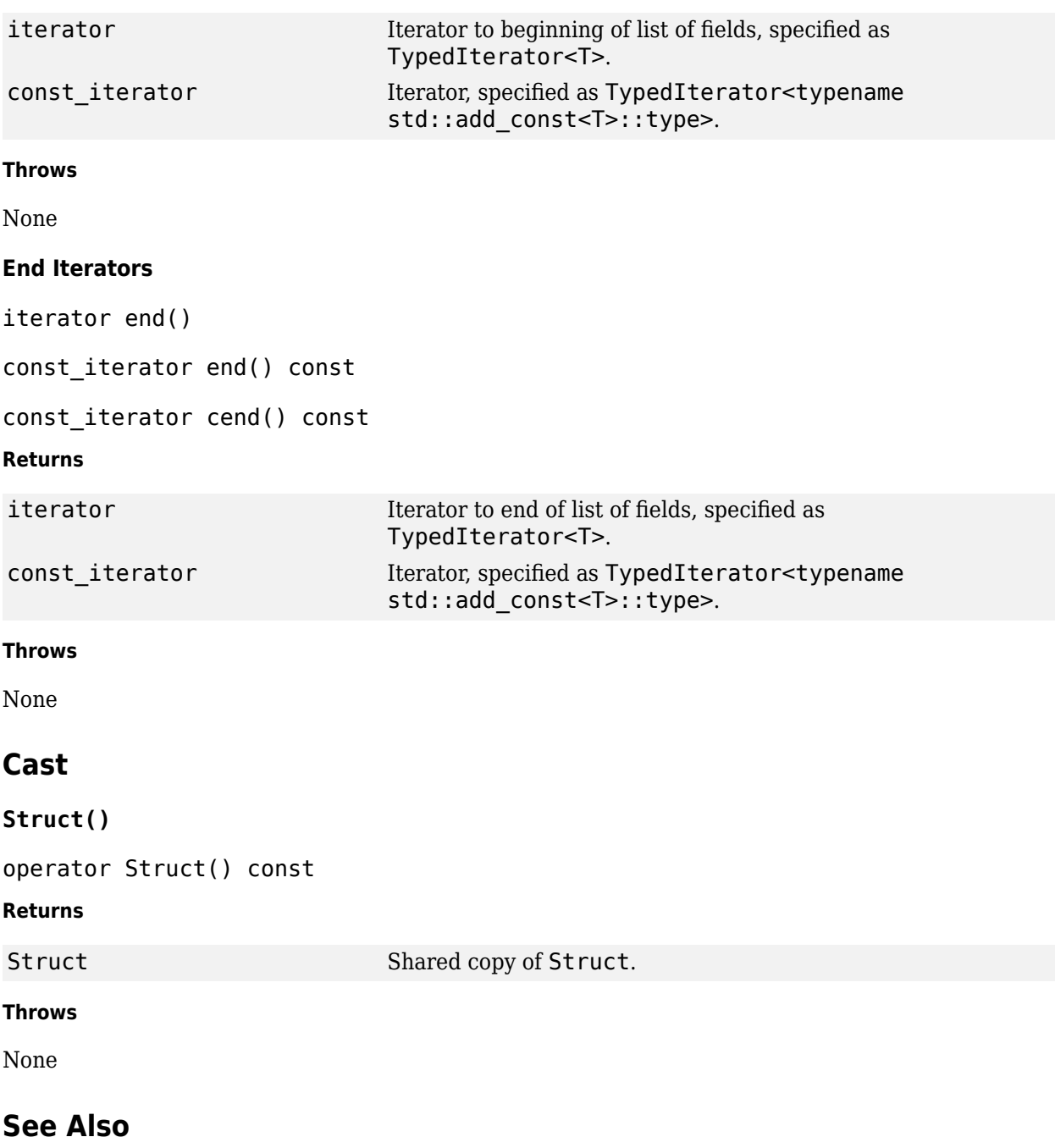

# <span id="page-87-0"></span>**matlab::data::TypedArray<T>**

Templated C++ class to access array data

# **Description**

The templated TypedArray class provides type-safe APIs to handle all MATLAB array types (except sparse arrays). To create a TypedArray, call [createArray](#page-8-0) or [createScalar](#page-10-0) in the ArrayFactory class with one of the templates listed in "Template Instantiations" on page 1-82.

This class defines the following iterator types:

using iterator = TypedIterator<T>; using const\_iterator = TypedIterator<T const>;

## **Class Details**

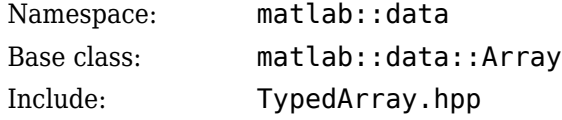

## **Template Parameters**

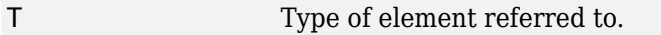

## **Template Instantiations**

double float int8\_t uint8\_t int16\_t uint16\_t int32\_t uint32\_t int64\_t uint64\_t char16\_t bool std::complex<double> std::complex<float> std::complex<int8\_t> std::complex<uint8\_t> std::complex<int16\_t>

```
std::complex<uint16_t>
std::complex<int32_t>
std::complex<uint32_t>
std::complex<int64 t>
std::complex<uint64_t>
matlab::data::Array
matlab::data::Struct
matlab::data::Enumeration
matlab::data::MATLABString
```
# **Constructors**

- "Copy Constructor" on page 1-83
- "Copy Assignment Operator" on page 1-83
- • ["Move Constructor" on page 1-84](#page-89-0)
- • ["Move Assignment Operator" on page 1-84](#page-89-0)

# **Copy Constructor**

TypedArray(const TypedArray<T>& rhs)

TypedArray(const Array& rhs)

#### **Description**

Creates a shared data copy of the input.

#### **Parameters**

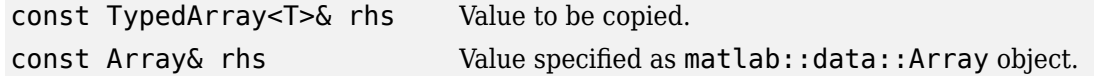

#### **Throws**

```
matlab::data::InvalidArrayT
Type of input Array does not match the type for
ypeException
                               TypedArray<T>.
```
## **Copy Assignment Operator**

TypedArray<T>& operator=(const TypedArray<T>& rhs)

TypedArray<T>& operator=(const Array& rhs)

#### **Description**

Assigns a shared data copy of the input to this TypedArray<T>.

#### **Parameters**

const TypedArray<T>& rhs Value to be copied.

<span id="page-89-0"></span>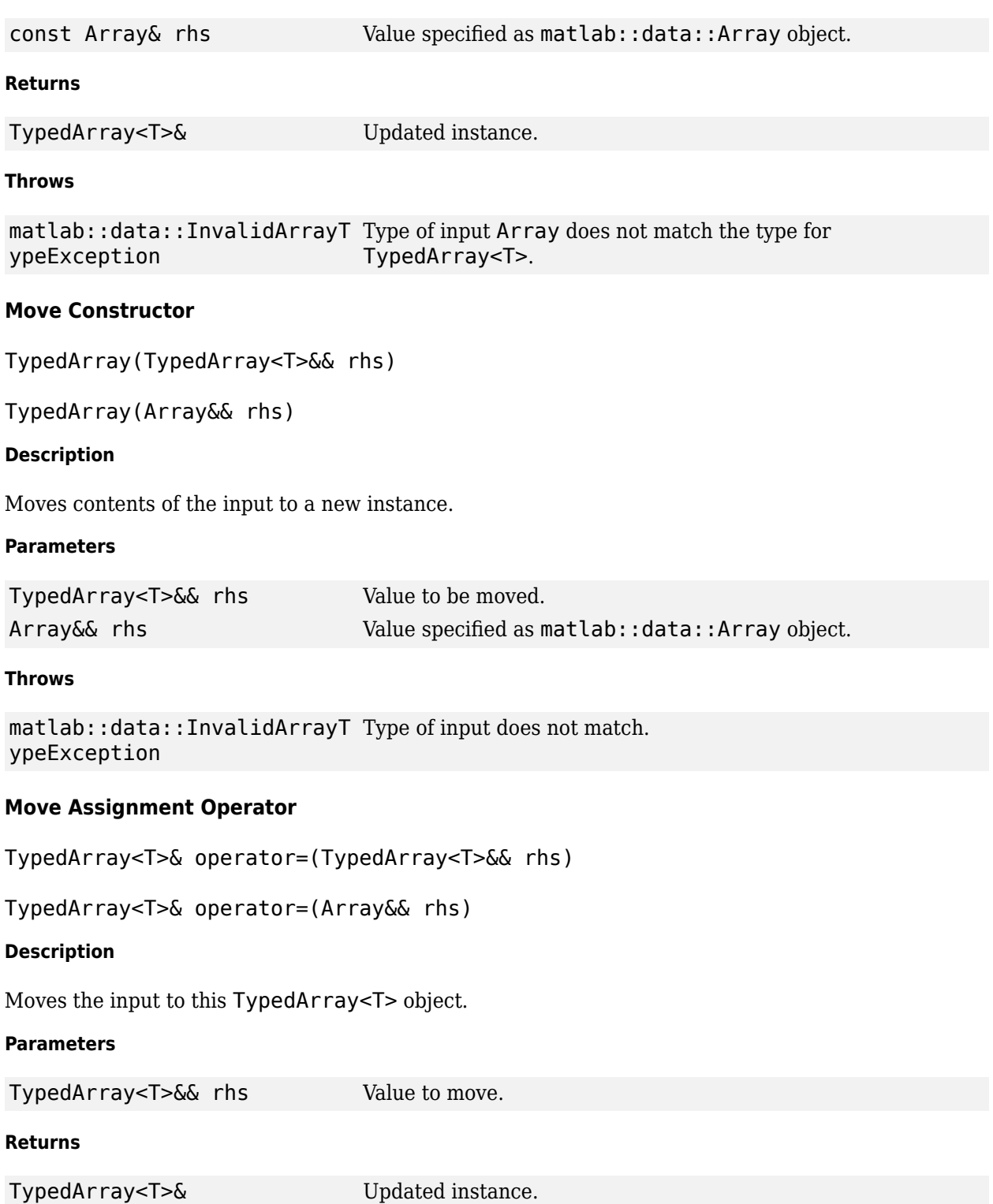

## **Throws**

matlab::data::InvalidArrayT ypeException Type of input Array does not match the type for TypedArray<T>.

# **Destructor**

virtual ~TypedArray()

# **Iterators**

- "Begin Iterators" on page 1-85
- "End Iterators" on page 1-85

# **Begin Iterators**

iterator begin()

const\_iterator begin() const

const\_iterator cbegin() const

#### **Returns**

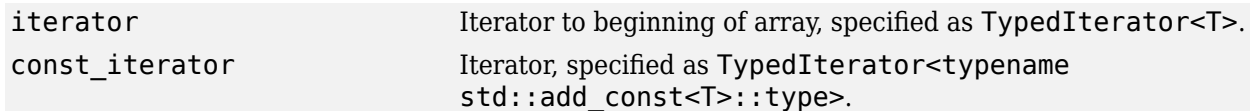

# **Throws**

None

## **End Iterators**

iterator end()

const\_iterator end() const

const\_iterator cend() const

## **Returns**

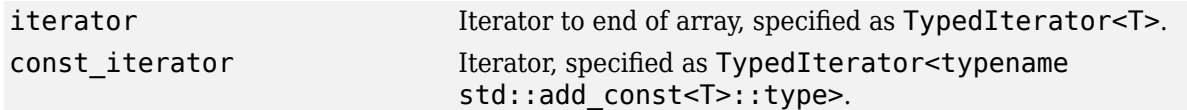

## **Throws**

None

# **Indexing Operators**

# **operator[]**

ArrayElementTypedRef<T, std::is\_const<T>::value> operator[](size\_t idx)

ArrayElementTypedRef<T, true> operator[](size\_t idx) const

#### **Description**

Enables [] indexing on a TypedArray. Indexing is 0-based.

#### **Parameters**

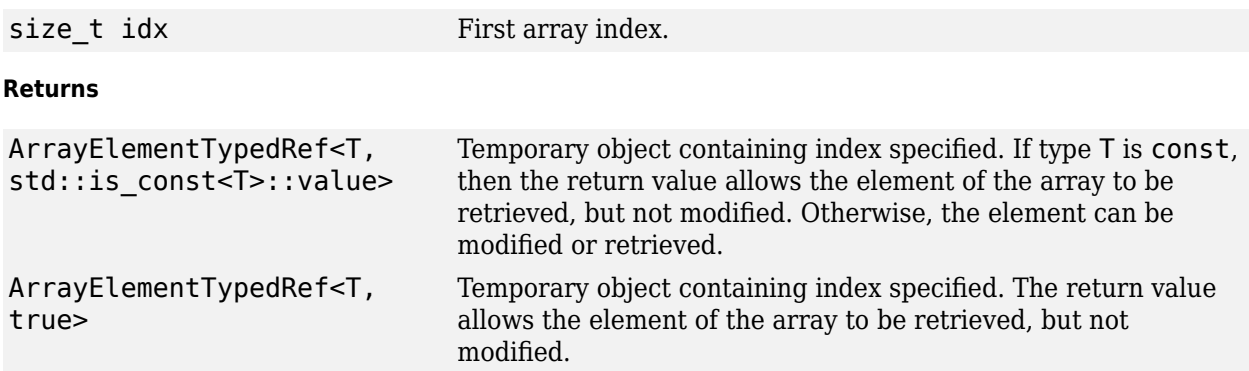

# **Throws**

None

# **Member Functions**

#### **release**

buffer ptr t<T> release()

#### **Description**

Release the underlying buffer from the Array. If the Array is shared, a copy of the buffer is made; otherwise, no copy is made. After the buffer is released, the array contains no elements.

#### **Returns**

buffer ptr t<T>
unique ptr containing data pointer.

#### **Throws**

```
matlab::data::InvalidArrayT
TypedArray does not support releasing the buffer.
ypeException
```
# **Examples**

#### **Assign Values to Array Elements**

Create an array equivalent to the MATLAB array [1 2; 3 4], then replace each element of the array with a single value.

```
#include "MatlabDataArray.hpp"
int main() {
     matlab::data::ArrayFactory factory;
     // Create an array equivalent to the MATLAB array [1 2; 3 4].
    matlab::data::TypedArray<double> D = factory.createArray<double>({ 2,2 }, { 1,3,2,4 });
 // Change the values.
 for (auto& elem : D) {
```

```
 elem = 5.5;
    }
    return 0;
}
```
# **See Also**

[Array](#page-48-0) | [ArrayType](#page-20-0)

**Topics**

"Bring Result of MATLAB Calculation Into C++"

# <span id="page-93-0"></span>**matlab::data::Reference<TypedArray<T>>**

Templated C++ class to get reference to TypedArray

# **Description**

The Reference<TypedArray<T>> class extends the APIs available to a reference to an Array. It derives from the Reference<Array> class and provides iterators and type-safe indexing. Reference<TypedArray<T>> is not thread-safe - do not pass references to TypedArray objects between threads.

TypedArrayRef is defined in TypedArrayRef.hpp as:

template <typename T> using TypedArrayRef = Reference<TypedArray<T>>;

## **Class Details**

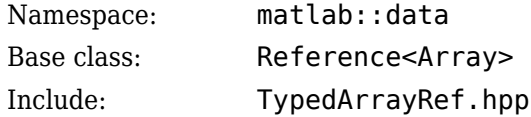

# **Constructor**

Reference(const Reference<Array>& rhs)

## **Description**

Create a Reference<TypedArray<T>> object from a Reference<Array> object.

## **Parameters**

const Reference<Array>& rhs Value to copy.

## **Throws**

```
matlab::data::TypeMismatchE
Element of Array does not match <T>.
xception
```
# **Iterators**

- "Begin Iterators" on page 1-88
- • ["End Iterators" on page 1-89](#page-94-0)

## **Begin Iterators**

iterator begin()

const\_iterator begin() const

```
const_iterator cbegin() const
```
#### <span id="page-94-0"></span>**Returns**

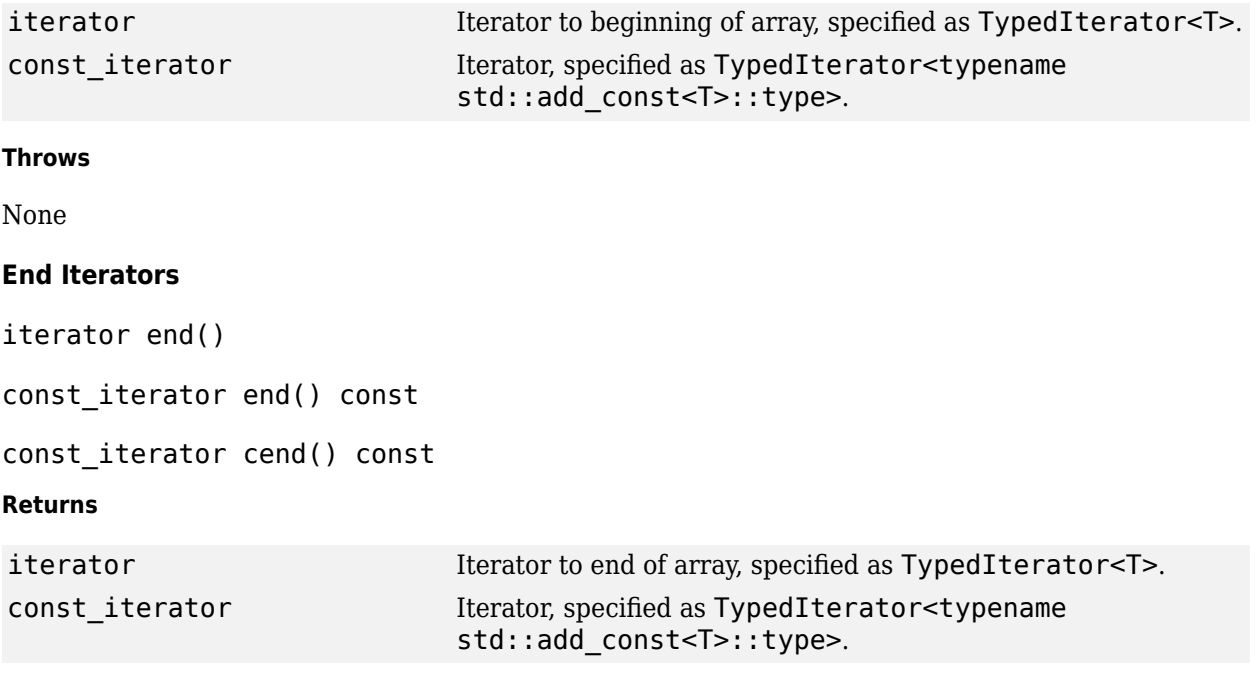

# **Throws**

None

# **Indexing Operators**

## **operator[]**

```
ArrayElementTypedRef<arr_elem_type, std::is_const<T>::value> operator[]
(size_t idx)
```
ArrayElementTypedRef<arr\_elem\_type, true> operator[](size\_t idx) const

#### **Description**

Enables [] indexing on a reference to an Array. Indexing is 0-based.

# **Parameters**

em\_type, true>

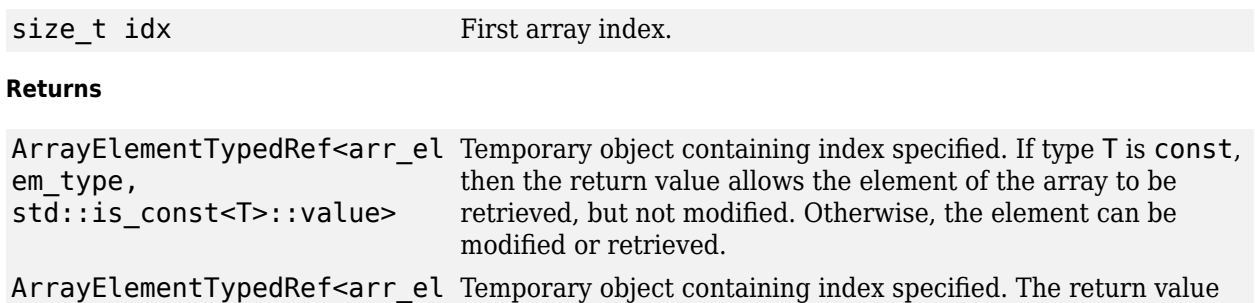

#### **Throws**

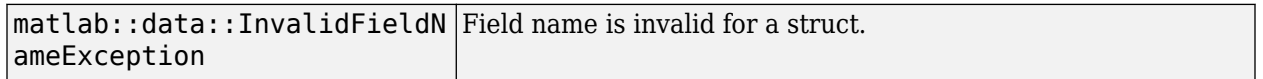

# **Other Operators**

#### **operator=**

Reference<TypedArray<T>>& operator= (TypedArray<T> rhs)

## **Description**

Assign a TypedArray to an element of the referenced Array. The Array being indexed must be nonconst.

## **Parameters**

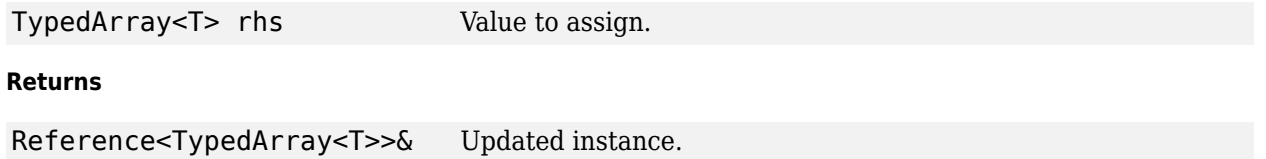

#### **Throws**

None

# **See Also**

# **matlab::data::TypedIterator<T>**

Templated C++ class to provide random access iterator

# **Description**

TypedIterator is the return type of all begin and end functions that support random access.

TypedIterator always iterates in the order elements are in computer memory, which might be column-major or row-major. To determine the memory layout of an array, call [getMemoryLayout](#page-51-0).

# **Class Details**

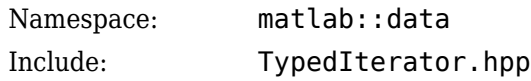

# **Template Parameters**

Type of element referred to.

# **Template Instantiations**

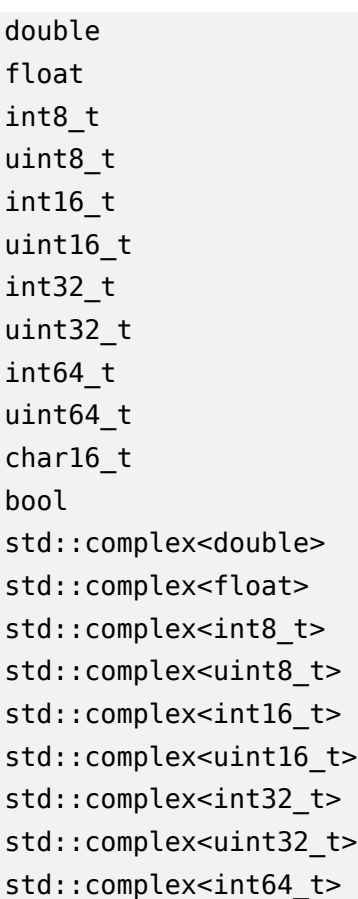

```
std::complex<uint64_t>
matlab::data::Array
matlab::data::Struct
matlab::data::Enumeration
matlab::data::MATLABString
```
# **Constructors**

- "Copy Constructors" on page 1-92
- "Copy Assignment Operators" on page 1-92
- "Move Constructors" on page 1-92
- • ["Move Assignment Operators" on page 1-93](#page-98-0)

# **Copy Constructors**

TypedIterator(const TypedIterator<T>& rhs)

#### **Description**

Creates a shared data copy of a TypedIterator object.

#### **Parameters**

const TypedIterator<T>& rhs Value to copy.

# **Throws**

None

## **Copy Assignment Operators**

TypedIterator<T>& operator=(const TypedIterator<T>& rhs)

## **Description**

Assigns a shared data copy to a TypedIterator object.

#### **Parameters**

const TypedIterator<T>& rhs Value to copy.

#### **Returns**

TypedIterator<T>& Updated instance.

#### **Throws**

None

## **Move Constructors**

TypedIterator(TypedIterator<T> &&rhs)

# <span id="page-98-0"></span>**Description**

Moves contents of a TypedIterator object to a new instance.

# **Parameters**

TypedIterator<T>&& rhs Value to move.

## **Throws**

None

# **Move Assignment Operators**

TypedIterator<T>& operator=(TypedIterator<T>&& rhs)

## **Description**

Assigns the input to this TypedIterator object.

## **Parameters**

TypedIterator<T>&& rhs Value to move.

## **Returns**

TypedIterator<T>& Updated instance.

## **Throws**

None

# **Other Operators**

- • ["operator++" on page 1-94](#page-99-0)
- • ["operator--" on page 1-94](#page-99-0)
- • ["operator++\(int\)" on page 1-94](#page-99-0)
- • ["operator--\(int\)" on page 1-94](#page-99-0)
- • ["operator+=" on page 1-95](#page-100-0)
- • ["operator-=" on page 1-95](#page-100-0)
- • ["operator!=" on page 1-95](#page-100-0)
- • ["operator<" on page 1-96](#page-101-0)
- • ["operator>" on page 1-96](#page-101-0)
- • ["operator<=" on page 1-96](#page-101-0)
- • ["operator>=" on page 1-96](#page-101-0)
- • ["operator+" on page 1-97](#page-102-0)
- • ["operator-" on page 1-97](#page-102-0)
- • ["operator-" on page 1-97](#page-102-0)
- • ["operator\\*" on page 1-98](#page-103-0)
- • ["operator->" on page 1-98](#page-103-0)

<span id="page-99-0"></span>• ["operator\[\]" on page 1-98](#page-103-0)

#### **operator++**

```
TypedIterator<T>& operator++()
```
#### **Description**

Pre-increment operator, returns the updated iterator. The operator iterates in the order elements are in computer memory, column-major or row-major.

#### **Returns**

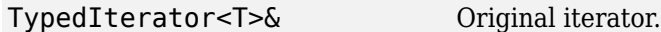

#### **Throws**

None

#### **operator--**

TypedIterator<T>& operator--()

#### **Description**

Pre-decrement operator, returns the updated iterator.

#### **Returns**

```
TypedIterator<T>& Original iterator.
```
### **Throws**

None

#### **operator++(int)**

```
TypedIterator<T> operator++(int)
```
#### **Description**

Post-increment operator, returns the old value of the iterator.

#### **Returns**

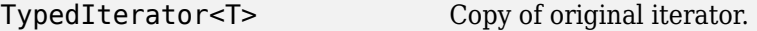

#### **Throws**

None

## **operator--(int)**

TypedIterator<T> operator--(int)

#### **Description**

Post-decrement operator, returns the old value of the iterator.

<span id="page-100-0"></span>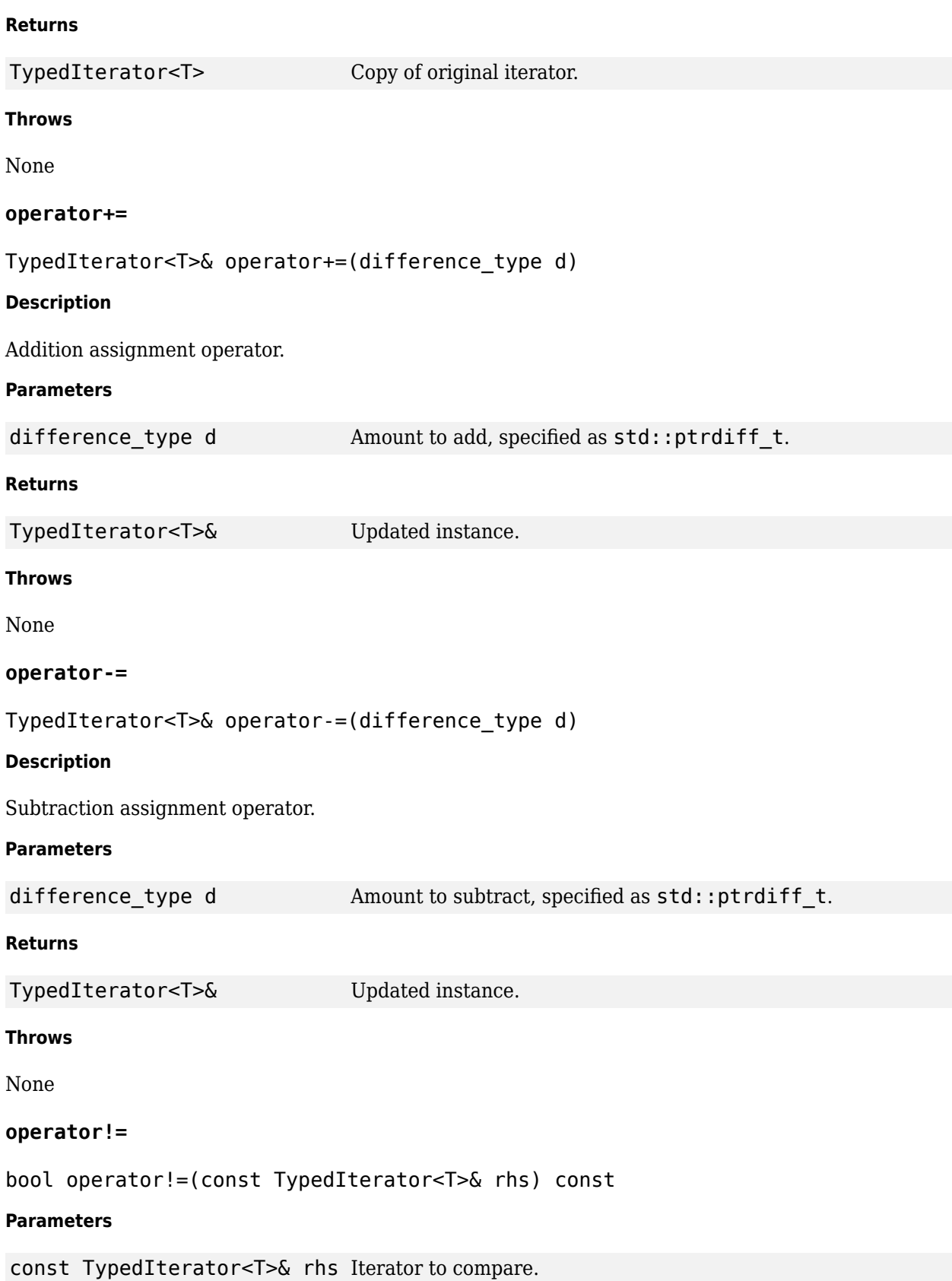

<span id="page-101-0"></span>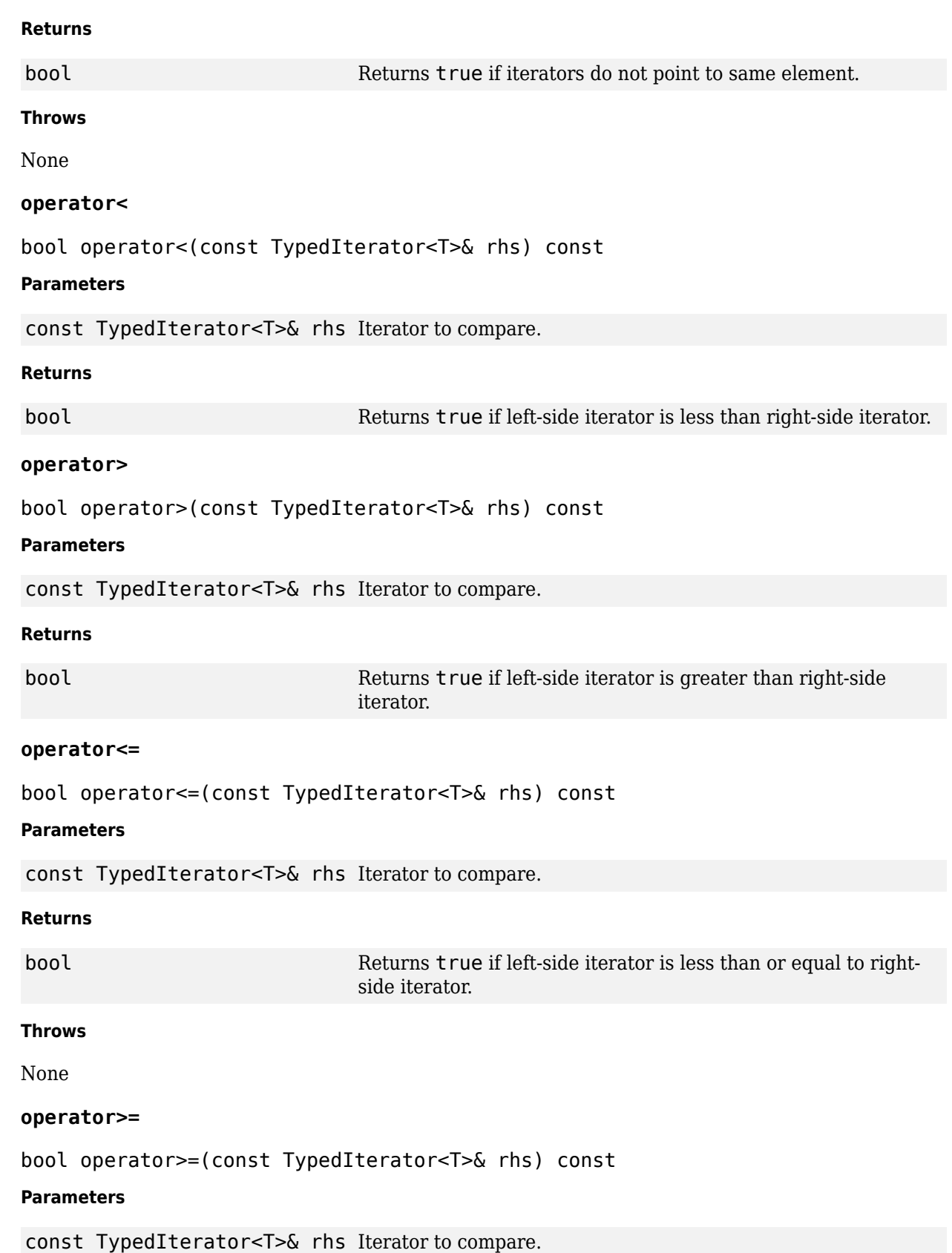

<span id="page-102-0"></span>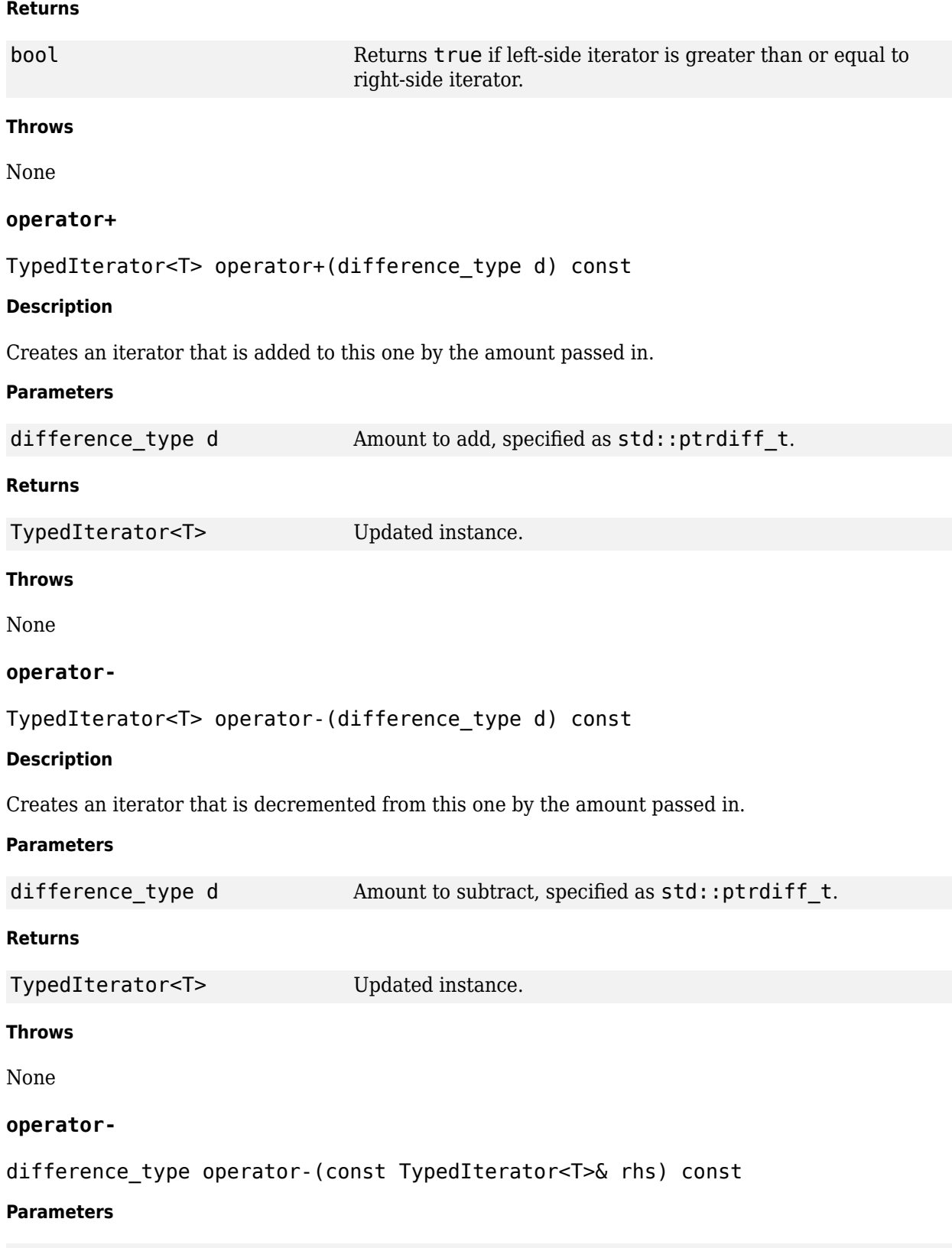

const TypedIterator<T>& rhs Iterator to compare.

<span id="page-103-0"></span>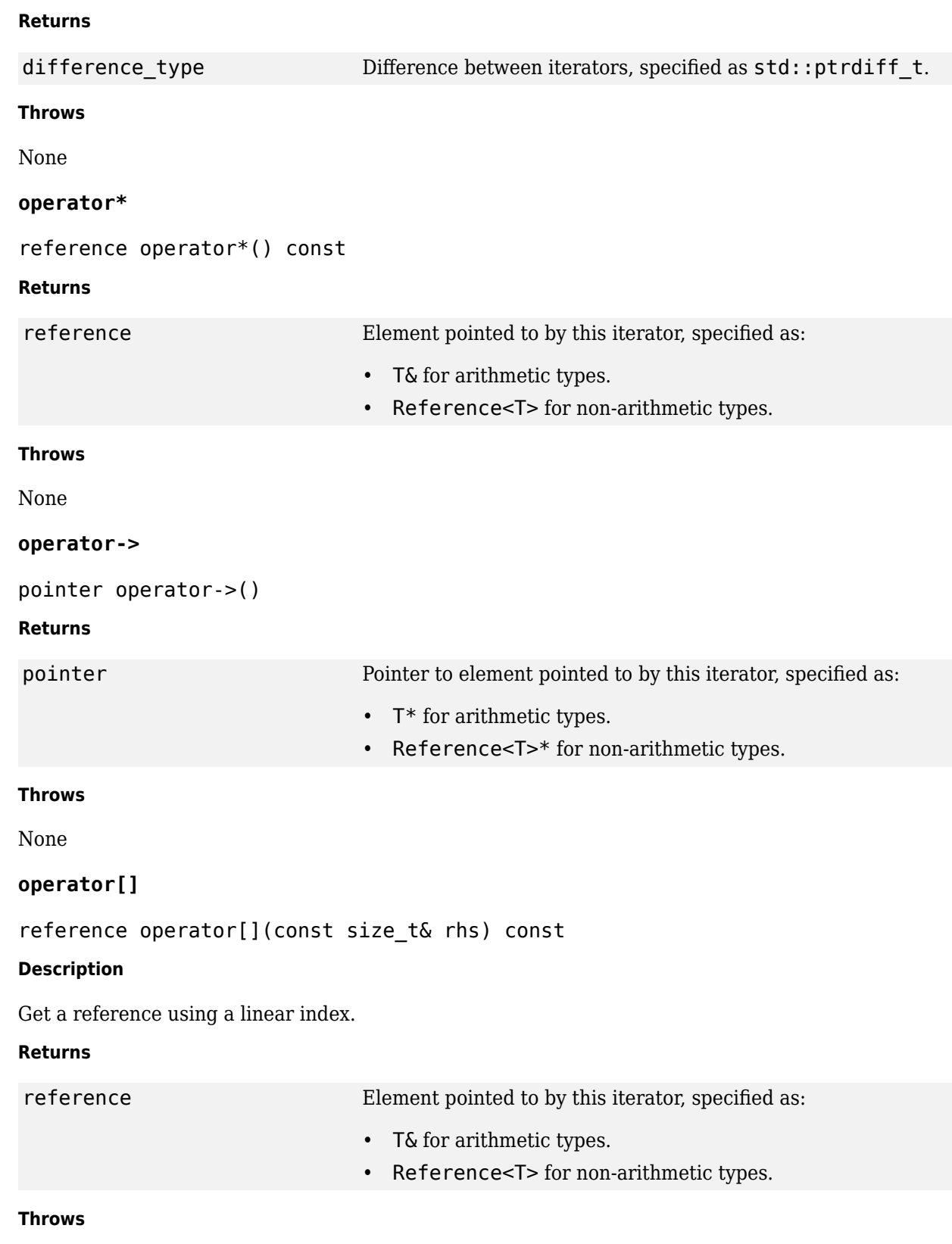

None

# **Free Function**

# **operator==**

bool operator==(const TypedIterator<T>& rhs) const

# **Parameters**

const TypedIterator<T>& rhs Iterator to compare.

## **Returns**

bool Returns true if both iterators point to same element.

**Throws**

None

# **See Also**

# **matlab::data::apply\_visitor**

Call Visitor class on arrays

# **Description**

auto apply\_visitor(Array a, V visitor) dispatch to visitor class operations based on array type.

Use apply\_visitor to pass in an instance of Array or one of its subclasses and a visitor functor, and invoke the operator() method, which must be defined in the user-defined functor, with the appropriate concrete array type.

## **Include**

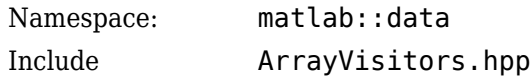

# **Parameters**

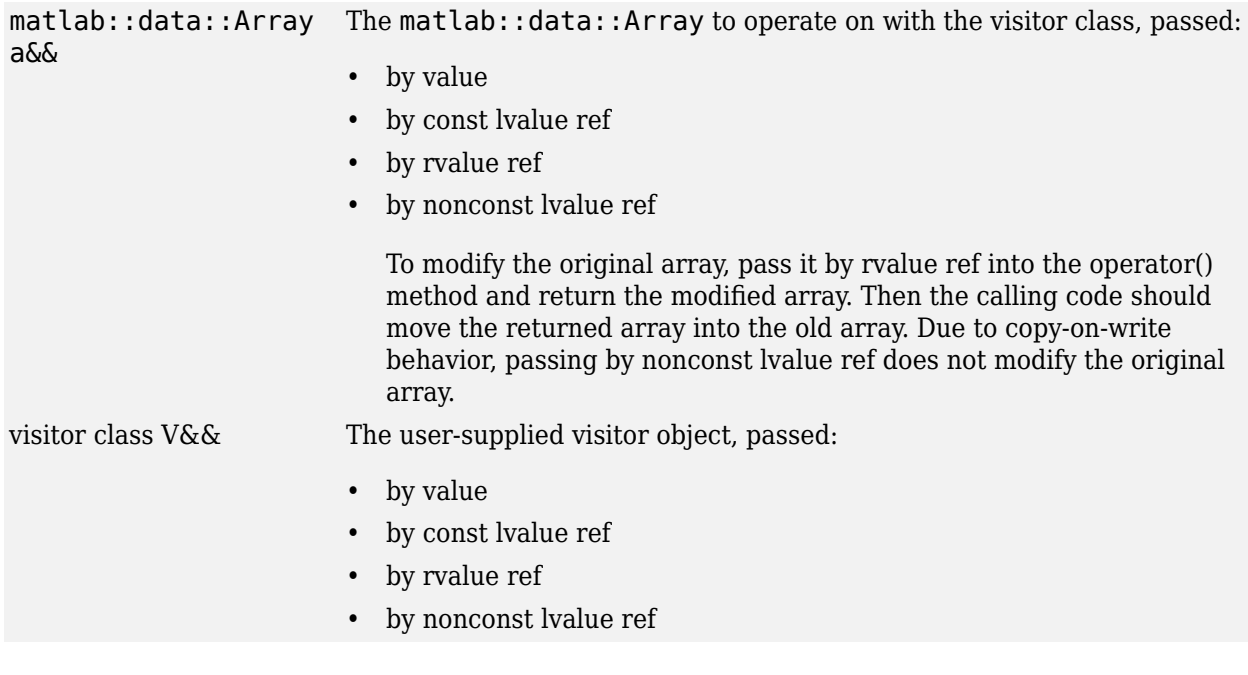

# **Return Value**

auto Outputs returned by the visitor.

# **See Also**

**Topics**

"Operate on C++ Arrays Using Visitor Pattern"

# **matlab::data::apply\_visitor\_ref**

Call Visitor class on array references

# **Description**

auto apply\_visitor\_ref(const ArrayRef& a, V visitor) dispatch to visitor class operations based on array reference type.

# **Include**

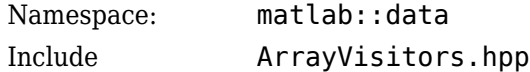

# **Parameters**

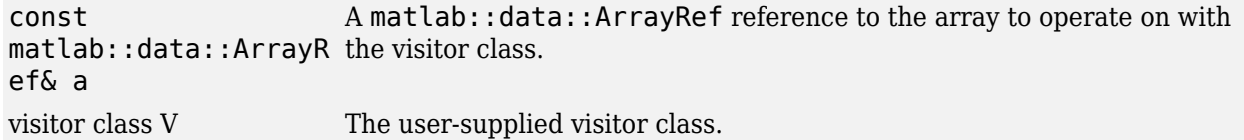

# **Return Value**

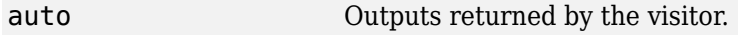

# **See Also**

**Topics** "Operate on C++ Arrays Using Visitor Pattern"
# <span id="page-108-0"></span>**matlab::mex::Function**

Base class for C++ MEX functions

# **Description**

The MexFunction class that you implement in  $C++$  MEX functions must inherit from the matlab.mex.Function class. The matlab.mex.Function class enables access to the C++ Engine API and defines a virtual operator() function that your MexFunction class must override.

### **Class Details**

Namespace: matlab::mex Include: mexAdapter.hpp — Include this file only once for the implementation of MexFunction class

# **Member Functions**

- "operator()" on page 1-103
- "getEngine" on page 1-103
- • ["mexLock" on page 1-104](#page-109-0)
- • ["mexUnlock" on page 1-104](#page-109-0)
- • ["getFunctionName" on page 1-104](#page-109-0)

### **operator()**

virtual void operator()(ArgumentList outputs, ArgumentList inputs)

Function call operator that you must override in the MexFunction class. This operator enables instances of your MexFunction class to be called like a function.

### **Parameters**

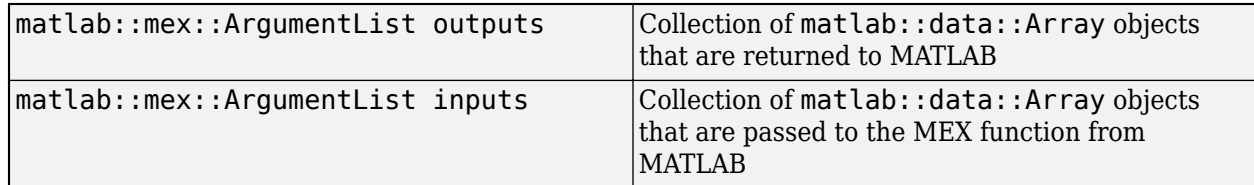

#### **Examples**

```
class MexFunction : public matlab::mex::Function {
public:
    void operator()(matlab::mex::ArgumentList outputs, matlab::mex::ArgumentList inputs) {
 ...
    }
}
```
### **getEngine**

std::shared\_ptr<matlab::engine::MATLABEngine> getEngine()

Returns a pointer to the MATLABEngine object, which enables access to the C++ Engine API.

#### <span id="page-109-0"></span>**Returns**

std::shared\_ptr<matlab::eng Pointer to MATLABEngine object ine::MATLABEngine>

#### **Examples**

Call the MATLAB clear function.

```
std::shared_ptr<MATLABEngine> matlabPtr = getEngine();
matlabPtr->eval(matlab::engine::convertUTF8StringToUTF16String("clear"));
```
#### **mexLock**

void mexLock()

Prevents clearing MEX file from memory. Do not call mexLock or mexUnlock from a user thread.

#### **Examples**

Lock the MEX file.

mexLock();

#### **mexUnlock**

Unlocks MEX file and allows clearing of the file from memory. Do not call mexLock or mexUnlock from a user thread.

void mexLock()

#### **Examples**

Unlock the MEX file.

mexUnlock();

#### **getFunctionName**

std::u16string getFunctionName() const

Returns the name of the MEX function, which is the name of the source file.

#### **Examples**

Get the file name of the currently executing MEX function.

std::u16string fileName = getFunctionName();

### **See Also**

[matlab::mex::ArgumentList](#page-110-0)

**Topics**  $"C++$  MEX API" "Structure of C++ MEX Function"

#### **Introduced in R2018a**

# <span id="page-110-0"></span>**matlab::mex::ArgumentList**

Container for inputs and outputs from C++ MEX functions

# **Description**

 $C++$  MEX functions pass inputs and outputs as  $\mathsf{match}::\mathsf{data}::\mathsf{Array}$  objects contained in matlab::mex::ArgumentList objects. The MexFunction::operator() accepts two arguments, one for inputs and one for outputs, defined as matlab:: mex:: ArgumentList.

ArgumentList is a wrapper enabling iteration over the underlying collections holding the input and output data.

### **Class Details**

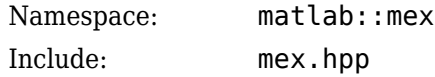

## **Member Functions**

- "operator[ ]" on page 1-105
- • ["begin" on page 1-106](#page-111-0)
- • ["end" on page 1-106](#page-111-0)
- • ["size" on page 1-106](#page-111-0)
- • ["empty" on page 1-107](#page-112-0)

### **operator[ ]**

matlab::data::Array operator[](size\_t idx)

Enables [] indexing into the elements of an ArgumentList.

### **Parameters**

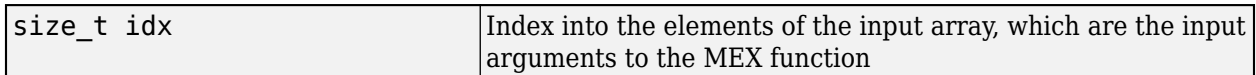

#### **Returns**

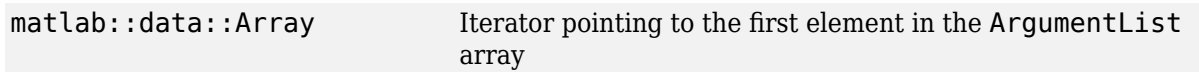

### **Examples**

Call a MEX function from MATLAB with an array, a scalar, and a character vector as inputs and a single output:

a = myMEXFunction(array, scalar, 'character vector')

Assign the first input argument to a [TypedArray](#page-87-0), the second input to a scalar const double (assume both are of type double in MATLAB), and the third input as a [matlab::data::CharArray](#page-24-0).

```
void operator()(matlab::mex::ArgumentList outputs, matlab::mex::ArgumentList inputs) {
    matlab::data::TypedArray<double> inArray = inputs[0];
     const double inScalar = inputs[1][0];
    matlab::data::CharArray inChar = inputs[2];
    result = outputs[0] = result;
}
```
#### **begin**

```
iterator_type begin()
```
Returns an iterator pointing to the first element in the ArgumentList array.

#### **Returns**

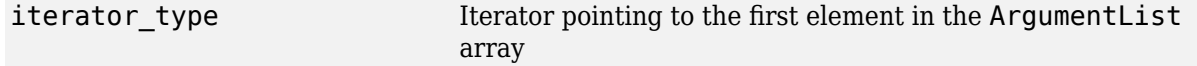

#### **Examples**

Build a vector from the input arguments.

```
void operator()(matlab::mex::ArgumentList outputs, matlab::mex::ArgumentList inputs) {
    std::vector<matlab::data::TypedArray<double>> vectorDoubles(inputs.begin(), inputs.end());
     ...
```

```
}
```
#### **end**

```
iterator_type end()
```
Returns an iterator pointing past the last element in the ArgumentList array.

#### **Returns**

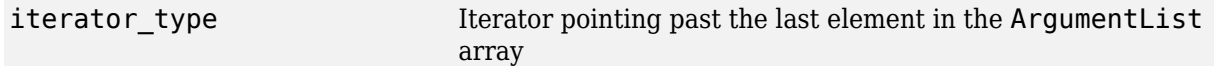

#### **size**

size  $t$  size()

Returns the number of elements in the argument list. Use to check the number of inputs and outputs specified at the call site.

#### **Returns**

size t Size of the ArgumentList array

#### **Examples**

Determine if the MEX function is called with three input arguments.

```
class MexFunction : public matlab::mex::Function {
public:
     void operator()(matlab::mex::ArgumentList outputs, matlab::mex::ArgumentList inputs) {
    if (inputs.size() == 3) {
         // MEX function called with three input arguments
         ...
    }
}
```
### <span id="page-112-0"></span>**empty**

bool empty()

Returns logical value indicating if argument list is empty.

### **Returns**

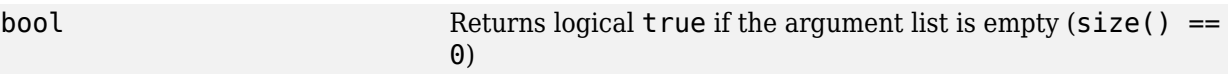

### **Examples**

Determine if the MEX function is called with no input arguments.

```
class MexFunction : public matlab::mex::Function {
public:
     void operator()(matlab::mex::ArgumentList outputs, matlab::mex::ArgumentList inputs) {
 if (inputs.empty()) {
 // MEX function called with no input arguments
         ...
     }
}
```
**See Also** [matlab::mex::Function](#page-108-0)

**Topics** "C++ MEX API" "Structure of C++ MEX Function"

### **Introduced in R2018a**

# <span id="page-113-0"></span>**matlab::engine::MATLABEngine**

Evaluate MATLAB functions from C++ program

# **Description**

The matlab::engine::MATLABEngine class uses a MATLAB process as a computational engine for  $C++$ . This class provides an interface between the  $C++$  language and MATLAB, enabling you to evaluate MATLAB functions and expressions from C++ programs.

### **Class Details**

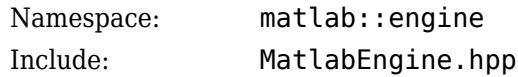

# **Factory Methods**

The matlab::engine::MATLABEngine class provides methods to start MATLAB and to connect to a shared MATLAB session synchronously or asynchronously.

- matlab:: engine:: startMATLAB Start MATLAB synchronously
- [matlab::engine::startMATLABAsync](#page-142-0) Start MATLAB asynchronously
- [matlab::engine::connectMATLAB](#page-128-0) Connect to shared MATLAB session synchronously
- [matlab::engine::connectMATLABAsync](#page-130-0) Connect to shared MATLAB session asynchronously

# **Unsupported Startup Options**

The engine does not support these MATLAB startup options:

- $\cdot$  -h
- -help
- $\cdot$   $-?$
- -n
- -e
- -softwareopengl
- -logfile

For information on MATLAB startup options, see "Commonly Used Startup Options". For an example of how to use MATLAB startup options when starting engine applications, see "Start MATLAB with Startup Options".

# **Method Summary**

### **Member Functions**

```
"feval" on page 1-109 Evaluate MATLAB function with arguments synchronously
"fevalAsync" on page
1-112
                       Evaluate MATLAB function with arguments asynchronously
"eval" on page 1-113 Evaluate MATLAB statement as a string synchronously
"evalAsync" on page 1- Evaluate MATLAB statement as a string asynchronously
114
"getVariable" on page
Get variable from the MATLAB base workspace synchronously
1-115
"getVariableAsync" on
Get variable from the MATLAB base workspace asynchronously
page 1-116
"setVariable" on page
1-116
                      Put variable into the MATLAB base workspace synchronously
"setVariableAsync" on
Put variable into the MATLAB base workspace asynchronously
page 1-117
"getProperty" on page
Get object property value
1-118
"getPropertyAsync" on
Get object property value asynchronously
page 1-119
"setProperty" on page
Set object property value
1-120
"setPropertyAsync" on
Set object property value asynchronously
page 1-121
```
# **Member Function Details**

RhsArgs&&... rhsArgs)

### **feval**

```
std::vector<matlab::data::Array> feval(const matlab::engine::String &function,
    const size_t numReturned,
   const std::vector<matlab::data::Array> &args,
   const std::shared_ptr<matlab::engine::StreamBuffer> &output = std::shared_ptr<matlab::engine::StreamBuffer>(),
   const std::shared_ptr<matlab::engine::StreamBuffer> &error = std::shared_ptr<matlab::engine::StreamBuffer>())
matlab::data::Array feval(const matlab::engine::String &function, 
 const std::vector<matlab::data::Array> &args, 
 const std::shared_ptr<matlab::engine::StreamBuffer> &output = std::shared_ptr<matlab::engine::StreamBuffer>(),
   const std::shared_ptr<matlab::engine::StreamBuffer> &error = std::shared_ptr<matlab::engine::StreamBuffer>())
matlab::data::Array feval(const matlab::engine::String &function,
    const matlab::data::Array &arg,
   const std::shared_ptr<matlab::engine::StreamBuffer> &output = std::shared_ptr<matlab::engine::StreamBuffer>(),
   const std::shared_ptr<matlab::engine::StreamBuffer> &error = std::shared_ptr<matlab::engine::StreamBuffer>())
ResultType feval(const matlab::engine::String &function,
     const std::shared_ptr<matlab::engine::StreamBuffer> &output,
     const std::shared_ptr<matlab::engine::StreamBuffer> &error,
     RhsArgs&&... rhsArgs )
ResultType feval(const matlab::engine::String &function,
```
### **Description**

Evaluate MATLAB functions with input arguments synchronously. Use feval when you want to pass arguments from C++ to MATLAB and when you want to return a result from MATLAB to C++.

Inputs and outputs can be types defined by the MATLAB Data Array API or can be native C++ types.

#### **Parameters**

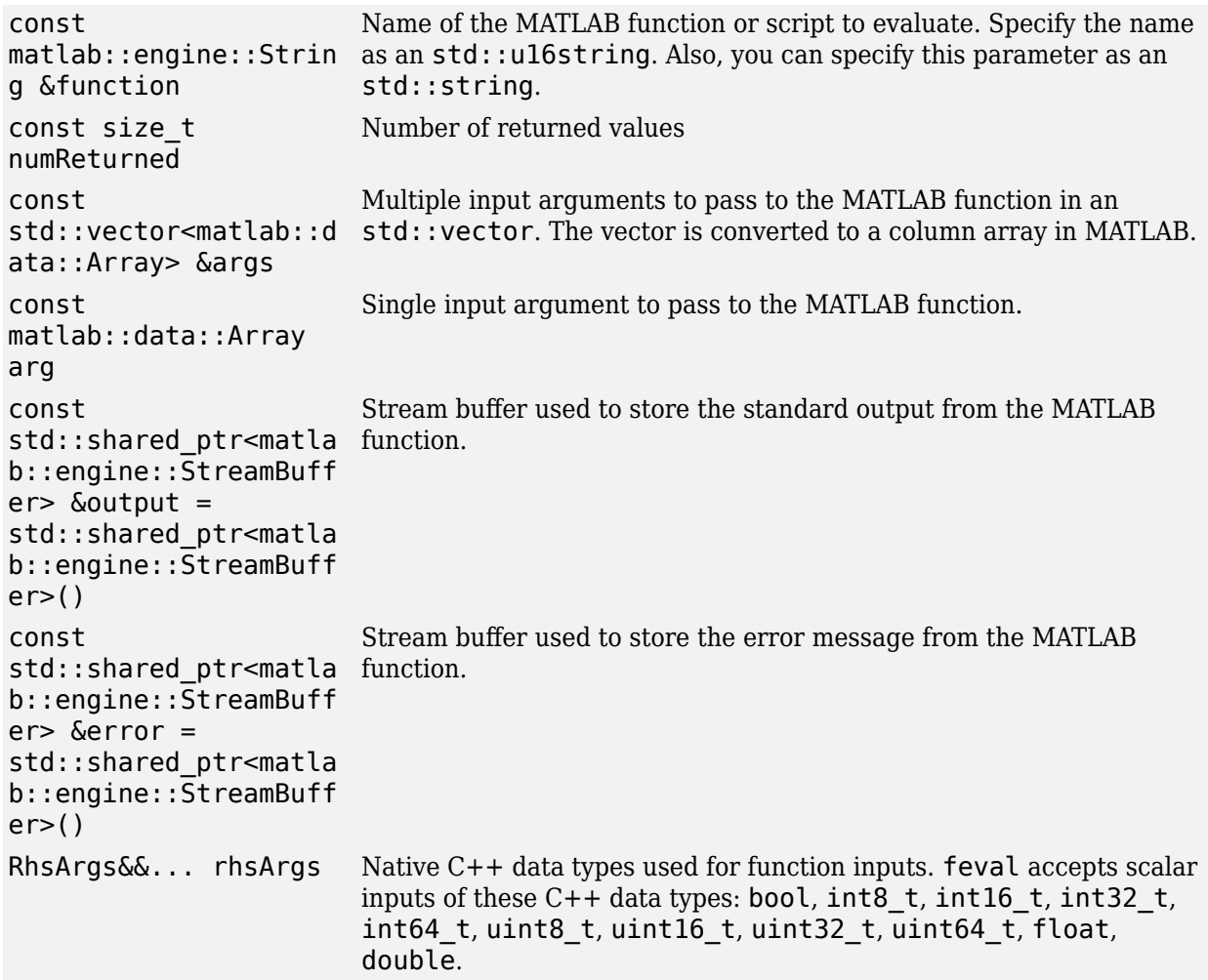

#### **Return Value**

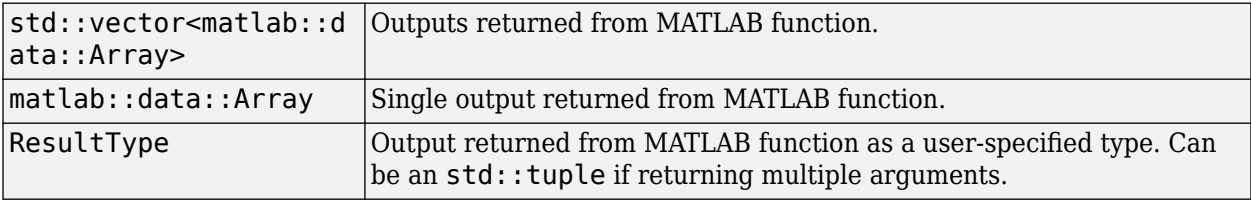

#### **Exceptions**

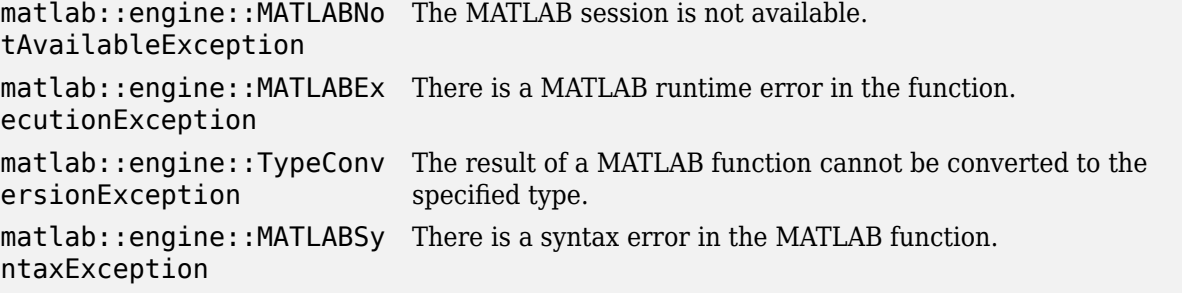

#### **Examples**

This example passes an array of numeric values to a MATLAB function. The code performs these steps:

- Creates a matlab::data::Array with the dimensions 2-by-3 from a vector of numeric values of type double.
- Starts a shared MATLAB session.
- Passes the data array to the MATLAB sqrt function and returns the result to C++.

```
#include "MatlabDataArray.hpp"
#include "MatlabEngine.hpp"
using namespace matlab::engine;
     std::vector<double> cppData{ 4, 8, 12, 16, 20, 24 };
     // Create a 2-by-3 matlab data array 
     matlab::data::ArrayFactory factory;
     auto inputArray = factory.createArray({ 2, 3 }, cppData.cbegin(), cppData.cend());
     // Start MATLAB engine
     std::unique_ptr<MATLABEngine> matlabPtr = startMATLAB();
 // Pass data array to MATLAB sqrt function 
 // And return results.
 auto result = matlabPtr->feval(u"sqrt", inputArray);
```
When calling feval using native C++ types, the input arguments are restricted to scalar values. For example, this code returns the square root of a scalar value.

```
#include "MatlabEngine.hpp"
using namespace matlab::engine;
    // Start MATLAB engine synchronously
    std::unique_ptr<MATLABEngine> matlabPtr = startMATLAB();
    // Call sqrt function
    double result = matlabPtr->feval<double>(u"sqrt", double(27));
```
For functions that return multiple output arguments, you can use the MATLAB data API or, if using C ++ types, an std::tuple. For an example, see "Call Function with Native C++ Types".

#### **Related Topics**

"Call MATLAB Functions from C++"

"MATLAB Data API"

### <span id="page-117-0"></span>**fevalAsync**

FutureResult<std::vector<matlab::data::Array>> fevalAsync(const matlab::engine::String &function, const size\_t numReturned, const std::vector<matlab::data::Array> &args, const std::shared\_ptr<matlab::engine::StreamBuffer> &output = std::shared\_ptr<matlab::engine::StreamBuffer>(), const std::shared\_ptr<matlab::engine::StreamBuffer> &error = std::shared\_ptr<matlab::engine::StreamBuffer>()) FutureResult<matlab::data::Array> fevalAsync(const matlab::engine::String &function, const std::vector<matlab::data::Array> &args,<br>const std::shared\_ptr<matlab::engine::StreamBuffer> &output = std::shared\_ptr<matlab::engine::StreamBuffer>(),<br>const std::shared\_ptr<matlab::engine::StreamBuffer> &error = std: FutureResult<matlab::data::Array> fevalAsync(const matlab::engine::String &function, const matlab::data::Array &arg, const std::shared\_ptr<matlab::engine::StreamBuffer> & output = std::shared\_ptr<matlab::engine::StreamBuffer>(), const std::shared\_ptr<matlab::engine::StreamBuffer> & error = std::shared\_ptr<matlab::engine::StreamBuffer>()) FutureResult<ResultType> fevalAsync(const matlab::engine::String &function, const std::shared\_ptr<matlab::engine::StreamBuffer> &output, const std::shared\_ptr<matlab::engine::StreamBuffer> &error, RhsArgs&&... rhsArgs) FutureResult<ResultType> fevalAsync(const matlab::engine::String &function, RhsArgs&&... rhsArgs)

#### **Description**

Evaluate MATLAB function with input arguments and returned values asynchronously.

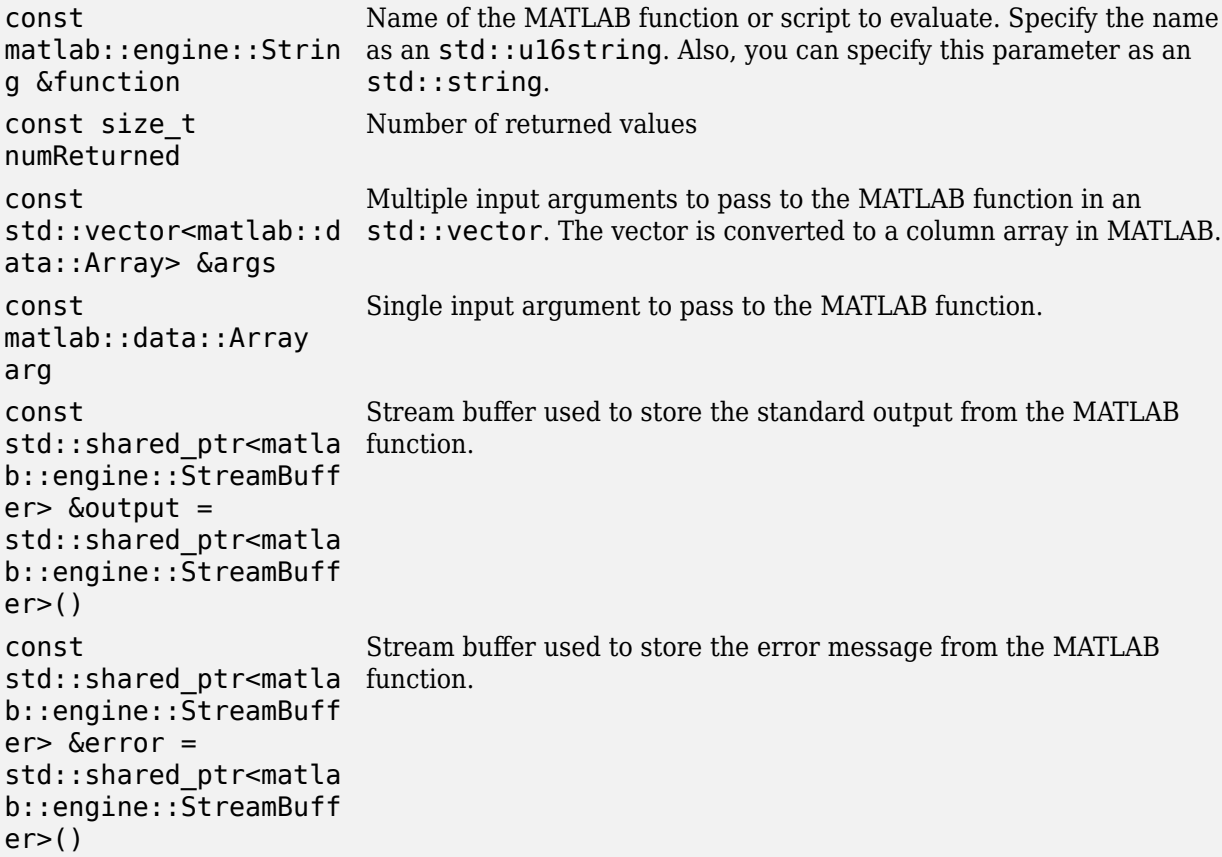

<span id="page-118-0"></span>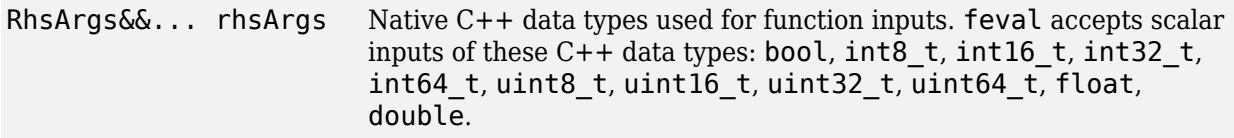

#### **Return Value**

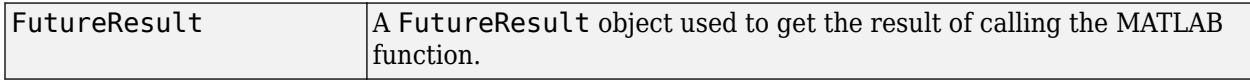

#### **Exceptions**

None

#### **Examples**

This example passes the scalar double 12.7 to the MATLAB sqrt function asynchronously. The FutureResult is then used to get the result.

#include "MatlabDataArray.hpp" #include "MatlabEngine.hpp" using namespace matlab::engine;

```
std::unique_ptr<MATLABEngine> matlabPtr = startMATLAB();
    matlab::data::ArrayFactory factory;
    matlab::data::Array argument = factory.createScalar<double>(12.7);
    FutureResult<matlab::data::Array> future = matlabPtr->fevalAsync(u"sqrt", std::move(argument));
 ...
 matlab::data::TypedArray<double> result = future.get();
```
#### **Related Topics**

"Call Function Asynchronously"

#### **eval**

```
void eval(const matlab::engine::String &statement,
   const std::shared_ptr<matlab::engine::StreamBuffer> &output = std::shared_ptr<matlab::engine::StreamBuffer> (),
   const std::shared_ptr<matlab::engine::StreamBuffer> &error = std::shared_ptr<matlab::engine::StreamBuffer> ())
```
#### **Description**

Evaluate a MATLAB statement as a string synchronously.

```
const
matlab::engine::Stri
ng &statement
                       MATLAB statement to evaluate
const
std::shared_ptr<matl
statement.
ab::engine::StreamBu
ffer> &output
                       Stream buffer used to store the standard output from the MATLAB
const
std::shared_ptr<matl
command.
ab::engine::StreamBu
ffer> &error
                       Stream buffer used to store the error message from the MATLAB
```
#### <span id="page-119-0"></span>**Exceptions**

matlab::engine::MATLABNo The MATLAB session is not available. tAvailableException

matlab::engine::MATLABEx There is a runtime error in the MATLAB statement. ecutionException

matlab::engine::MATLABSy There is a syntax error in the MATLAB statement. ntaxException

#### **Examples**

This example evaluates the following MATLAB statement.

 $a = sqrt(12.7)$ ;

The statement creates the variable a in the MATLAB base workspace.

```
#include "MatlabEngine.hpp"
using namespace matlab::engine;
```

```
std::unique ptr<MATLABEngine> matlabPtr = startMATLAB();
mathbf{r}->eval(u"a = sqrt(12.7);");
```
#### **Related Topics**

"Evaluate MATLAB Statements from C++"

#### **evalAsync**

```
FutureResult<void> evalAsync(const matlab::engine::String &str,
    const std::shared_ptr<matlab::engine::StreamBuffer> &output = std::shared_ptr<matlab::engine::StreamBuffer> (),
    const std::shared_ptr<matlab::engine::StreamBuffer> &error = std::shared_ptr<matlab::engine::StreamBuffer> ())
```
#### **Description**

Evaluate a MATLAB statement as a string asynchronously.

#### **Parameters**

```
const
matlab::engine::Stri
ng& str
                       MATLAB statement to evaluate
const
std::shared_ptr<matl
statement.
ab::engine::StreamBu
ffer> & output
                       Stream buffer used to store the standard output from the MATLAB
const
std::shared_ptr<matl
command.
ab::engine::StreamBu
ffer> & error
                       Stream buffer used to store the error message from the MATLAB
```
#### **Return Value**

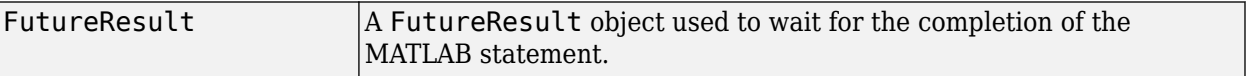

#### <span id="page-120-0"></span>**Exceptions**

None

#### **Examples**

This example evaluates the following MATLAB statement asynchronously.

 $a = sqrt(12.7)$ ;

The statement creates the variable a in the MATLAB base workspace.

```
#include "MatlabEngine.hpp"
using namespace matlab::engine;
```

```
std::unique ptr<MATLABEngine> matlabPtr = startMATLAB();
FutureResult<void> future = matlabPtr->evalAsync(u"a = sqrt(12.7);");
```
#### **Related Topics**

"Evaluate MATLAB Statements from C++"

#### **getVariable**

matlab::data::Array getVariable(const matlab::engine::String &varName, matlab::engine::WorkspaceType workspaceType = matlab::engine::WorkspaceType::BASE)

#### **Description**

Get a variable from the MATLAB base or global workspace.

#### **Parameters**

```
const
matlab::engine::Str
std::u16string. Also, you can specify this parameter as an
ing& varName
                       Name of a variable in the MATLAB workspace. Specify the name as an
                       std::string.
matlab::engine::Wor
MATLAB workspace (BASE or GLOBAL) to get the variable from. For more
kspaceType
workspaceType =
matlab::engine::Wor
kspaceType::BASE
                       information, see global.
```
### **Return Value**

matlab::data::Array Variable obtained from the MATLAB base or global workspace

#### **Exceptions**

```
matlab::engine::MATLABNotAv
The MATLAB session is not available.
ailableException
```
matlab::engine::MATLABExecu The requested variable does not exist in the specified MATLAB tionException base or global workspace.

#### **Examples**

This example gets a variable named varName from the MATLAB base workspace.

```
#include "MatlabEngine.hpp"
using namespace matlab::engine;
```

```
std::unique_ptr<MATLABEngine> matlabPtr = startMATLAB();
matlab::data::Array varName = matlabPtr->getVariable(u"varName");
```
#### **Related Topics**

"Pass Variables from MATLAB to C++"

#### **getVariableAsync**

FutureResult<matlab::data::Array> getVariableAsync(const matlab::engine::String &varName, matlab::engine::WorkspaceType workspaceType = matlab::engine::WorkspaceType::BASE)

#### **Description**

Get a variable from the MATLAB base or global workspace asynchronously.

#### **Parameters**

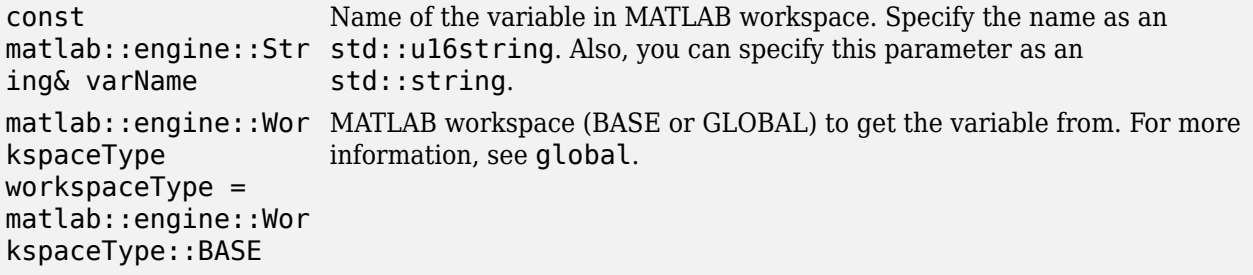

#### **Return Value**

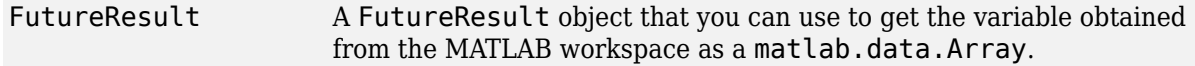

#### **Exceptions**

None

#### **Examples**

This example gets a variable named varName from the MATLAB base workspace asynchronously.

```
#include "MatlabEngine.hpp"
using namespace matlab::engine;
```
std::unique\_ptr<MATLABEngine> matlabPtr = startMATLAB(); FutureResult<matlab::data::Array> future = matlabPtr->getVariableAsync(u"varName");

```
...
matlab::data::Array varName = future.get();
```
#### **Related Topics**

"Pass Variables from MATLAB to C++"

#### **setVariable**

```
void setVariable(const matlab::engine::String &varName,
 const matlab::data::Array &var,
 matlab::engine::WorkspaceType workspaceType = matlab::engine::WorkspaceType::BASE)
```
#### **Description**

Put a variable into the MATLAB base or global workspace. If a variable with the same name exists in the MATLAB workspace, setVariable overwrites it.

#### <span id="page-122-0"></span>**Parameters**

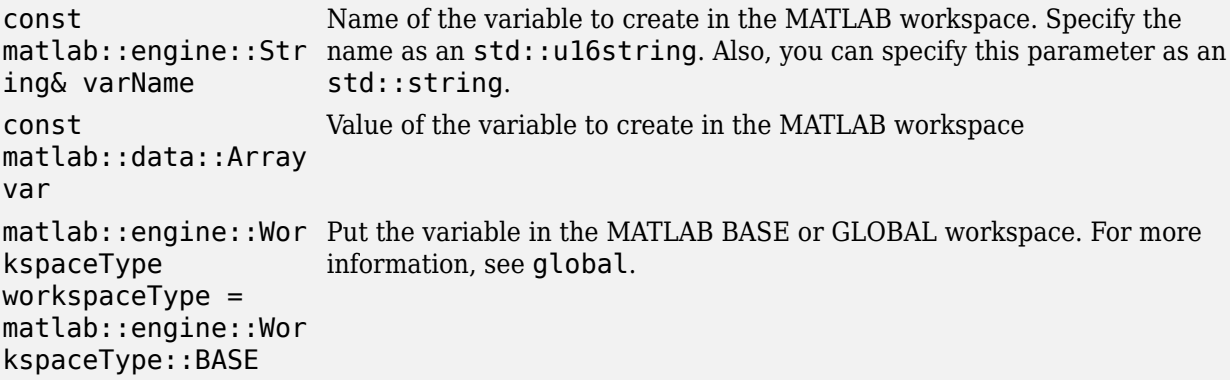

#### **Exceptions**

```
matlab::engine::MATLABNotAv
The MATLAB session is not available.
ailableException
```
#### **Examples**

This example puts the variable named data in the MATLAB base workspace.

```
#include "MatlabEngine.hpp"
using namespace matlab::engine;
```

```
std::unique_ptr<MATLABEngine> matlabPtr = startMATLAB();
matlab::data::Array data = factory.createArray<double>({ 1, 3 }, { 4, 8, 6 });
matlabPtr->setVariable(u"data", data);
```
#### **Related Topics**

"Pass Variables from C++ to MATLAB"

#### **setVariableAsync**

```
FutureResult<void> setVariableAsync(const matlab::engine::String &varName,
 const matlab::data::Array var,
 matlab::engine::WorkspaceType workspaceType = matlab::engine::WorkspaceType::BASE)
```
#### **Description**

Put a variable into the MATLAB base or global workspace asynchronously. If a variable with the same name exists in the MATLAB base workspace, setVariableAsync overwrites it.

```
const
matlab::engine::Str
name as an std::u16string. Also, you can specify this parameter as an
ing& varName
                       Name of the variable to create in the MATLAB workspace. Specify the
                       std::string.
const
matlab::data::Array
var
                       Value of the variable to create in the MATLAB workspace
```

```
matlab::engine::Wor
Put the variable in the MATLAB BASE or GLOBAL workspace. For more
kspaceType
workspaceType =
matlab::engine::Wor
kspaceType::BASE
                      information, see global.
```
#### **Exceptions**

None

#### **Example**

This example puts the variable named data in the MATLAB base workspace.

```
#include "MatlabEngine.hpp"
using namespace matlab::engine;
```

```
std::unique_ptr<MATLABEngine> matlabPtr = startMATLAB();
matlab::data::Array data = factory.createArray<double>({ 1, 3 }, { 4., 8., 6. });
FutureResult<void> future = matlabPtr->setVariableAsync(u"data", data);
```
#### **Related Topics**

"Pass Variables from MATLAB to C++"

#### **getProperty**

```
matlab::data::Array getProperty(const matlab::data::Array &objectArray,
   size t index,
    const matlab::engine::String &propertyName)
```

```
matlab::data::Array getProperty(const matlab::data::Array &object,
   const matlab::engine::String &propertyName)
```
#### **Description**

Get the value of an object property. If the object input argument is an array of objects, specify the index of the array element that corresponds to the object whose property value you want to get.

#### **Parameters**

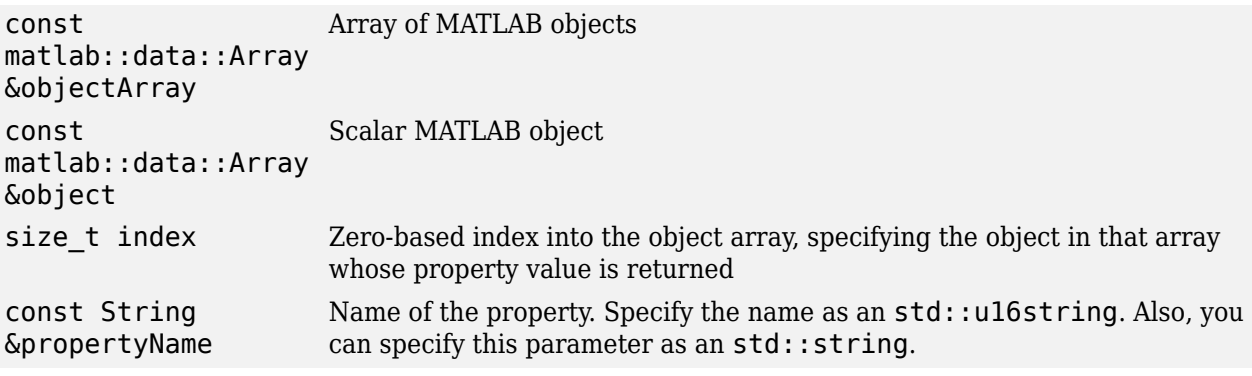

#### **Return Value**

matlab::data::Array Value of the named property

#### <span id="page-124-0"></span>**Exceptions**

```
matlab::engine::MATLABNotAv
The MATLAB session is not available.
ailableException
matlab::engine::MATLABExecu
The property does not exist.
tionException
```
#### **Examples**

This example evaluates a MATLAB statement in a try/catch block using MATLABEngine::eval. The MATLABEngine::getVariable member function returns the exception object. MATLABEngine::getProperty returns the exception message property value as a matlab::data::CharArray.

#include "MatlabEngine.hpp" using namespace matlab::engine;

```
std::unique_ptr<MATLABEngine> matlabPtr = startMATLAB();
matlabPtr->eval(u"try; surf(4); catch me; end");
matlab::data::Array mException = matlabPtr->getVariable(u"me");
matlab::data::CharArray message = matlabPtr->getProperty(mException, u"message");
std::cout << "messages is: " << message.toAscii() << std::endl;
```
#### **Related Topics**

"Get MATLAB Objects and Access Properties"

#### **getPropertyAsync**

```
FutureResult<matlab::data::Array> getPropertyAsync(const matlab::data::Array &objectArray,
     size_t index,
    const matlab::engine::String &propertyName)
```
FutureResult<matlab::data::Array> getPropertyAsync(const matlab::data::Array &object, const matlab::engine::String &propertyName)

### **Description**

Get the value of an object property asynchronously. If the object input argument is an array of objects, specify the index of the array element that corresponds to the object whose property value you want to get.

```
const
matlab::data::Array
&objectArray
                       Array of MATLAB objects
const
matlab::data::Array
&object
                       Scalar MATLAB object
size t index Zero-based index into the object array, specifying the object in that array
                       whose property value is returned
const
matlab::engine::Str
can specify this parameter as an std::string.
ing &propertyName
                       Name of the property. Specify the name as an std::u16string. Also, you
```
#### <span id="page-125-0"></span>**Return Value**

FutureResult FutureResult object that is used to synchronize the operation.

#### **Exceptions**

None

#### **Examples**

This example evaluates a MATLAB statement in a try/catch block using MATLABEngine::eval. The MATLABEngine::getVariable member function returns the exception object. MATLABEngine::getPropertyAsync returns a FutureResult that you use to get the exception message property value as a matlab::data::CharArray.

#include "MatlabEngine.hpp" using namespace matlab::engine;

```
std::unique_ptr<MATLABEngine> matlabPtr = startMATLAB();
matlabPtr->eval(u"try;surf(4);catch me;end");
matlab::data::Array mException = matlabPtr->getVariable(u"me");
FutureResult<matlab::data::Array> future = matlabPtr->getPropertyAsync(mException, u"message");
matlab::data::CharArray message = future.get();
std::cout << "messages is: " << message.toAscii() << std::endl;
```
#### **Related Topics**

"Get MATLAB Objects and Access Properties"

#### **setProperty**

```
void setProperty(matlab::data::Array &objectArray, 
    size t index.
     const matlab::engine::String &propertyName,
     const matlab::data::Array &propertyValue)
void setProperty(matlab::data::Array &object, 
     const matlab::engine::String &propertyName,
     const matlab::data::Array &propertyValue)
```
#### **Description**

Set the value of an object property. If the object input argument is an array of objects, specify the index of the array element that corresponds to the object whose property value you want to set.

```
matlab::data::Array
Array of MATLAB objects
&objectArray
matlab::data::Array
Scalar MATLAB object
&object
size t index Zero-based index into the object array, specifying the object in that array
                       whose property value is set
const
matlab::engine::Str
Also, you can specify this parameter as an std::string.
ing &propertyName
                       Name of the property to set. Specify the name as an std::ul6string.
const
matlab::data::Array
&propertyValue
                       Value assigned to the property
```
#### <span id="page-126-0"></span>**Exceptions**

```
matlab::engine::MATLABNotAv
The MATLAB session is not available.
ailableException
matlab::engine::MATLABExecu
The property does not exist.
tionException
```
#### **Examples**

This example shows how to set a MATLAB object property. It creates a MATLAB graph and returns the line handle object. Setting the value of the line LineStyle property to the character : changes the property value of the line object in MATLAB and updates the line style of the graph.

#include "MatlabEngine.hpp" using namespace matlab::engine;

```
std::unique ptr<MATLABEngine> matlabPtr = startMATLAB();
matlab::data::ArrayFactory factory;
matlab::data::Array yData = factory.createArray<double>({ 1, 5 }, { 4.0, 11.0, 4.7, 36.2, 72.3 });
matlab::data::Array lineHandle = matlabPtr->feval(u"plot", yData);
matlab::data::CharArray lineStyle = factory.createCharArray(":");
matlabPtr->setProperty(lineHandle, u"LineStyle", lineStyle);
```
#### **Related Topics**

"Set Property on MATLAB Object"

#### **setPropertyAsync**

```
FutureResult<void> setPropertyAsync(matlab::data::Array &objectArray, 
    size t index.
     const matlab::engine::String &propertyName,
     const matlab::data::Array &propertyValue)
FutureResult<void> setPropertyAsync(matlab::data::Array &object,
  const matlab::engine::String &propertyName,
  const matlab::data::Array &propertyValue)
```
#### **Description**

Set the value of an object property asynchronously. If the object input argument is an array of objects, specify the index of the array element that corresponds to the object whose property value you want to set.

```
matlab::data::Array
Array of MATLAB objects
&objectArray
matlab::data::Array
Scalar MATLAB object
&object
size t index Zero-based index into the object array, specifying the object in that array
                       whose property value is set
const
matlab::engine::Str
Also, you can specify this parameter as an std::string.
ing &propertyName
                       Name of the property to set. Specify the name as an std::ul6string.
const
matlab::data::Array
&propertyValue
                       Value assigned to the property.
```
#### **Exceptions**

None

#### **Examples**

This example shows how to set a MATLAB object property asynchronously. It creates a MATLAB graph and returns the line handle object. Setting the line LineStyle property to the character : changes the property value of the object in MATLAB and updates the line style of the graph.

#include "MatlabEngine.hpp" using namespace matlab::engine;

```
std::unique ptr<MATLABEngine> matlabPtr = startMATLAB();
matlab::data::ArrayFactory factory;
matlab::data::Array yData = factory.createArray<double>({ 1, 5 }, { 4.0, 11.0, 4.7, 36.2, 72.3 });
matlab::data::Array lineHandle = matlabPtr->feval(u"plot", yData);
matlab::data::CharArray lineStyle = factory.createCharArray(":"); 
FutureResult<void> future = matlabPtr->setPropertyAsync(lineHandle, u"LineStyle", lineStyle);
```
#### **Related Topics**

"Set Property on MATLAB Object"

## **See Also**

# <span id="page-128-0"></span>**matlab::engine::connectMATLAB**

Connect to shared MATLAB session synchronously

# **Description**

std::unique\_ptr<MATLABEngine> connectMATLAB()

std::unique\_ptr<MATLABEngine> connectMATLAB(const matlab::engine::String& name)

Connect synchronously to a shared MATLAB session on the local machine.

- If you specify the name of a shared MATLAB session, but the engine cannot find a session with that name, the engine throws an exception.
- If you do not specify a name and there is no shared MATLAB session available, the engine starts a new shared MATLAB session. The MATLAB desktop is not started.
- If you do not specify a name and there are shared MATLAB sessions available, the engine connects to the first available session.

### **Include**

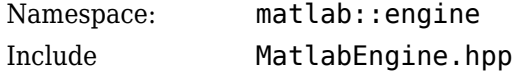

# **Parameters**

```
const
matlab::engine::Stri
ng& name
                       Name of the shared MATLAB session
```
# **Return Value**

```
std::unique_pt
Pointer to a MATLABEngine object
r<MATLABEngine
>
```
# **Exceptions**

matlab::engine Throws exception if function fails to connect to the specified MATLAB session. ::EngineExcept ion

# **Examples**

### **Connect to Shared MATLAB Session**

Connect to a shared MATLAB session named my\_matlab.

std::unique\_ptr<MATLABEngine> matlabPrt = connectMATLAB(u"my\_matlab");

# **See Also**

[matlab::engine::connectMATLABAsync](#page-130-0)

### **Topics**

"Start MATLAB Sessions from C++"

# <span id="page-130-0"></span>**matlab::engine::connectMATLABAsync**

Connect to shared MATLAB session asynchronously

## **Description**

FutureResult<std::unique\_ptr<MATLABEngine>> connectMATLABAsync()

FutureResult<std::unique\_ptr<MATLABEngine>> connectMATLABAsync(const matlab::engine::String& name)

Connect asynchronously to a shared MATLAB session on the local machine.

- If you specify the name of a shared MATLAB session, but the engine cannot find a session with that name, the engine throws an exception.
- If you do not specify a name and there is no shared MATLAB session available, the engine starts a new shared MATLAB session. The MATLAB desktop is not started.
- If you do not specify a name and there are shared MATLAB sessions available, the engine connects to the first available session.

### **Include**

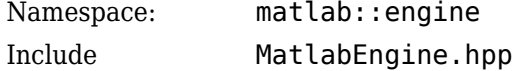

## **Parameters**

```
const
matlab::engine::Stri
ng& name
                       Name of the shared MATLAB session
```
## **Return Value**

FutureResult<s A FutureResult object that you can use to get the pointer to the td::unique\_ptr MATLABEngine <MATLABEngine> >

## **Examples**

#### **Connect to Shared MATLAB Session Asynchronously**

Connect to a shared MATLAB session named my\_matlab asynchronously. Use the FutureResult get method to retrieve the pointer to the MATLABEngine object.

#include "MatlabEngine.hpp" void asyncConnect() { using namespace matlab::engine;

```
 // Find and connect to shared MATLAB session
 FutureResult<std::unique_ptr<MATLABEngine>> future = connectMATLABAsync(u"my_matlab");
 ...
 std::unique_ptr<MATLABEngine> matlabPtr = future.get();
}
```
# **See Also**

[matlab::engine::connectMATLAB](#page-128-0)

### **Topics**

"Connect C++ to Running MATLAB Session"

# <span id="page-132-0"></span>**matlab::engine::convertUTF8StringToUTF16String**

Convert UTF-8 string to UTF-16 string

# **Description**

std::basic\_string<char16\_t> convertUTF8StringToUTF16String(const std::string& utf8string)

Convert a UTF-8 string to a UTF-16 string. Use this function to convert ASCII strings to matlab::engine::String strings, which are used by MATLAB C++ Engine functions.

### **Include**

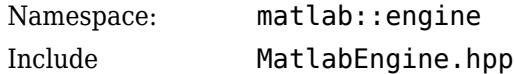

## **Parameters**

```
const std::string&
utf8string
                      A UTF-8 string
```
## **Return Value**

```
std::basic_string<ch
A UTF-16 string
ar16 t>
```
# **Exceptions**

matlab::engine The function failed to allocate memory. ::OutofMemoryE xception matlab::engine The input type cannot be converted to std::basic\_string<char16\_t>. ::TypeConversi onException

# **Examples**

### **Convert String**

Convert a UTF-8 string to a matlab::engine::String (UTF-16 string).

std::u16string matlabStatement = convertUTF8StringToUTF16String("sRoot = sqrt(12.7);");

# **Alternative Conversion**

If you are using a C++ compiler that supports the use of the "u" prefix to create UTF-16 encoded string literals, you can use this approach to create inputs for engine functions. For example, this code defines a variable that contains a MATLAB statement as a UTF-16 string.

 $std::u16$ string matlabStatement = u"sRoot = sqrt $(12.7);$ ";

For an up-to-date list of supported compilers, see the [Supported and Compatible Compilers](https://www.mathworks.com/support/requirements/supported-compilers.html) website.

## **See Also**

[matlab::engine::String](#page-147-0) | [matlab::engine::convertUTF16StringToUTF8String](#page-134-0)

# <span id="page-134-0"></span>**matlab::engine::convertUTF16StringToUTF8String**

Convert UTF-16 string to UTF-8 string

# **Description**

std::string convertUTF16StringToUTF8String(const std::basic\_string<char16\_t>& utf16string)

Convert a UTF-16 string to a UTF-8 string.

### **Include**

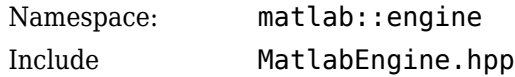

## **Parameters**

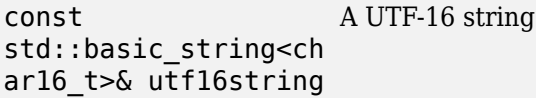

# **Return Value**

std::string A UTF-8 string

# **Exceptions**

```
matlab::engine
The function failed to allocate memory.
::OutofMemoryE
xception
matlab::engine
The input type cannot be converted to std::string.
::TypeConversi
onException
```
# **Examples**

### **Convert String**

Convert a matlab::engine::String (UTF-16 string) to a std::string (UTF-8 string).

```
matlab::engine::String matlabStatement = (u"sqrt(12.7);");
std::string cmdString = convertUTF16StringToUTF8String(matlabStatement);
```
## **See Also**

```
matlab::engine::String | matlab::engine::convertUTF8StringToUTF16String
```
# <span id="page-136-0"></span>matlab::engine::findMATLAB

Find shared MATLAB sessions synchronously

# **Description**

std::vector<String> findMATLAB()

Find all shared MATLAB sessions on the local machine.

### **Include**

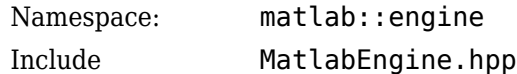

# **Parameters**

None

# **Return Value**

std::vector<St A vector of the names of all shared MATLAB sessions on the local machine, or an ring> empty vector if no shared MATLAB sessions are available

# **Exceptions**

```
matlab::engine
Throws exception if the call fails while searching for shared MATLAB sessions.
::EngineExcept
ion
```
# **Examples**

### **Find Shared MATLAB Session Synchronously**

```
std::vector<String> names = findMATLAB();
```
**See Also** [matlab::engine::findMATLABAsync](#page-137-0)

# <span id="page-137-0"></span>matlab::engine::findMATLABAsync

Find shared MATLAB sessions asynchronously

# **Description**

FutureResult<std::vector<String>> findMATLABAsync()

Find all shared MATLAB sessions on the local machine asynchronously.

### **Include**

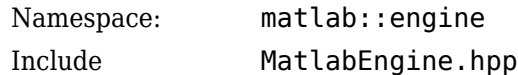

# **Parameters**

None

# **Return Value**

FutureResult<s A FutureResult object that you can use to get the names of shared MATLAB td::vector<Str sessions on the local machine. ing>>

# **Examples**

### **Find Shared MATLAB Session Asynchronously**

Find the names of all shared MATLAB sessions on the local machine asynchronously. Use the FutureResult get method to retrieve the names.

```
FutureResult<std::vector<String>> futureNames = findMATLABAsync();
...
std::vector<String> matlabSessions = futureNames.get();
```
## **See Also**

[matlab::engine::findMATLAB](#page-136-0)

# **matlab::engine::FutureResult**

Retrieve result from asynchronous operation

# **Description**

A future result is an object that you can use to retrieve the result of MATLAB functions or statements. The FutureResult class provides all member functions of the C++ std:: future class.

### **Class Details**

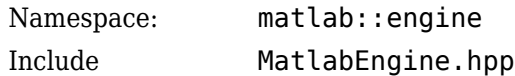

# **Constructor Summary**

Create a FutureResult object using these asynchronous functions:

- Asynchronous member functions defined by [matlab::engine::MATLABEngine](#page-113-0).
- [matlab::engine::startMATLABAsync](#page-142-0), [matlab::engine::connectMATLABAsync](#page-130-0), and [matlab::engine::findMATLABAsync](#page-137-0).

# **Method Summary**

### **Member Functions**

["cancel" on page 1-134](#page-139-0) Cancel the operation held by the FutureResult object.

### **Member Functions Delegated to std::future**

operator=, share, get, wait, wait\_for, wait\_until

#### **Exceptions Thrown by get Method**

```
matlab::engine::EngineEx
Cannot start or connect to MATLAB session.
ception
matlab::engine::CancelEx
Execution of command is canceled.
ception
matlab::engine::Interrup
Evaluation of command is interrupted.
tedException
matlab::engine::MATLABNo
The MATLAB session is not available.
tAvailableException
matlab::engine::MATLABSy
There is a syntax error in the MATLAB function.
ntaxException
matlab::engine::MATLABEx
MATLAB runtime error in the function.
ecutionException
```
<span id="page-139-0"></span>matlab::engine::TypeConv The result from a MATLAB function cannot be converted to the ersionException specified type.

## **Method Details**

### **cancel**

bool FutureResult::cancel(bool allowInterrupt = true);

#### **Description**

Cancel the evaluation of the MATLAB function or statement. You cannot cancel asynchronous operations that use: matlab::engine::startMATLABAsync, matlab::engine::connectMATLABAsync, or matlab::engine::findMATLABAsync.

#### **Parameters**

bool allowInterrupt If false, do not interrupt if execution had already begun.

#### **Returns**

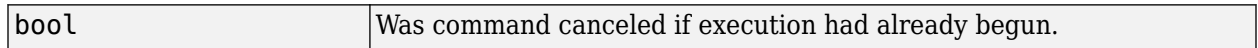

#### **Example**

bool flag = future.cancel();

#### **Exception Safety**

No exceptions thrown

## **See Also**

**Topics** "Call Function Asynchronously"

# <span id="page-140-0"></span>**matlab::engine::startMATLAB**

Start MATLAB synchronously

# **Description**

```
std::unique_ptr<MATLABEngine> startMATLAB(const std::vector<String>& options
= std::vector<String>())
```
Start MATLAB synchronously in a separate process with optional MATLAB startup options.

### **Include**

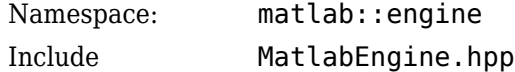

## **Parameters**

const std::vector<St engine supports all MATLAB startup options, except for the options listed in ring>& options ["Unsupported Startup Options" on page 1-108](#page-113-0). For a list of options, see the Options used to start MATLAB. You can specify multiple startup options. The platform-specific command matlab (Windows), matlab (macOS), or matlab (Linux).

# **Return Value**

std::unique\_pt Pointer to the MATLABEngine object r<MATLABEngine >

## **Exceptions**

```
matlab::engine
MATLAB failed to start.
::EngineExcept
ion
```
# **Examples**

### **Start MATLAB Synchronously**

Start MATLAB synchronously and return a unique pointer to the MATLABEngine object.

```
std::unique_ptr<MATLABEngine> matlabPtr = startMATLAB();
```
### **Start MATLAB with Desktop**

auto matlabApplication = matlab::engine::startMATLAB({u"-desktop"});

### **Start MATLAB with Options**

Start MATLAB with the -nojvm option and return a unique pointer to the MATLABEngine object.

```
std::vector<String> optionVec;
optionVec.push_back(u"-nojvm");
std::unique_ptr<MATLABEngine> matlabPtr = startMATLAB(optionVec);
```
### **See Also**

[matlab::engine::startMATLABAsync](#page-142-0) | [matlab::engine::MATLABEngine](#page-113-0)

### **Topics**

"Start MATLAB Sessions from C++"

# <span id="page-142-0"></span>**matlab::engine::startMATLABAsync**

Start MATLAB asynchronously

# **Description**

FutureResult<std::unique\_ptr<MATLABEngine>> startMATLABAsync(const std::vector<String>& options = std::vector<String>())

Start MATLAB asynchronously in a separate process with optional MATLAB startup options.

### **Include**

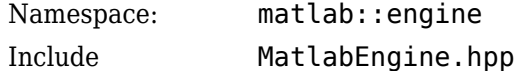

## **Parameters**

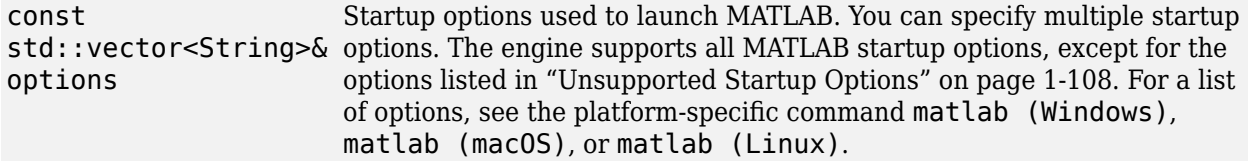

# **Return Value**

FutureResult<std::un A FutureResult object used to get the pointer to the <code>MATLABE</code>ngine ique\_ptr<MATLABEngin  $e \rightarrow$ 

# **Examples**

### **Start MATLAB Asynchronously**

Start MATLAB asynchronously and return a FutureResult object. Use the FutureResult to get a pointer to the MATLABEngine object.

FutureResult<std::unique ptr<MATLABEngine>> matlabFuture = startMATLABAsync();

... std::unique\_ptr<MATLABEngine> matlabPtr = matlabFuture.get();

# **See Also**

[matlab::engine::startMATLAB](#page-140-0)

**Topics** "Specify Startup Options"
# **matlab::engine::terminateEngineClient**

Free engine resources during runtime

# **Description**

void matlab::engine::terminateEngineClient()

Release all MATLAB engine resources during runtime when you no longer need the MATLAB engine in your application program.

**Note** Programs cannot start a new MATLAB engine or connect to a shared MATLAB session after calling terminateEngineClient.

### **Include**

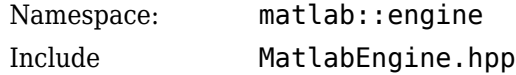

# **Examples**

Terminate the engine session to free resources.

```
// Start MATLAB session
std::unique_ptr<MATLABEngine> matlabPtr = startMATLAB();
...
// Terminate MATLAB session
matlab::engine::terminateEngineClient();
```
# **See Also**

[matlab::engine::startMATLAB](#page-140-0)

# **matlab::engine::WorkspaceType**

Type of MATLAB workspace

## **Description**

The matlab::engine::WorkspaceType enum class specifies the MATLAB workspace to pass variables to or get variables from.

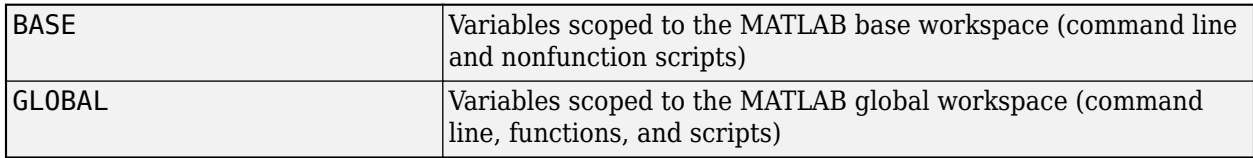

MATLAB scopes variables by workspace. Variables that are scoped to the base workspace must be passed to functions as arguments. Variables scoped to the global workspace can be accessed by any function that defines the specific variable name as global.

### **Class Details**

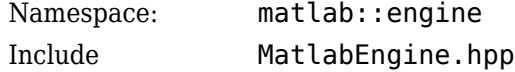

# **Examples**

This example:

- Connects to a shared MATLAB session
- Creates a matlab::data::Array containing numeric values of type double
- Puts the array in the MATLAB global workspace

```
#include "MatlabDataArray.hpp"
#include "MatlabEngine.hpp"
#include <iostream>
```
static void putGlobalVar() {

using namespace matlab::engine;

```
 // Connect to named shared MATLAB session started as:
     // matlab -r "matlab.engine.shareEngine('myMatlabEngine')"
    String session(u"myMatlabEngine");
    std::unique_ptr<MATLABEngine> matlabPtr = connectMATLAB(session);
     // Create matlab data array factory
    matlab::data::ArrayFactory factory;
     // Create data variable
 matlab::data::Array data = factory.createArray<double>
 ({ 1, 5 }, { 4.0, 11.0, 4.7, 36.2, 72.3 });
     // Put data variable in MATLAB global workspace
    matlabPtr->setVariable(u"data", data, WorkspaceType::GLOBAL);
```
### **See Also**

}

[matlab::engine::MATLABEngine](#page-113-0) | [matlab::data::ArrayFactory](#page-8-0)

### **Topics**

"Pass Variables from C++ to MATLAB" "Pass Variables from MATLAB to C++"

# **matlab::engine::String**

Define UTF16 string

# **Description**

Type definition for std::basic\_string<char16\_t>.

# **Examples**

This example defines a variable containing the name of a shared MATLAB session. Pass this string to the [matlab::engine::connectMATLAB](#page-128-0) function to connect to the named session.

```
matlab::engine::String session(u"myMatlabEngine");
std::unique_ptr<MATLABEngine> matlabPtr = connectMATLAB(session);
```
## **See Also**

[matlab::engine::convertUTF8StringToUTF16String](#page-132-0) | [matlab::engine::convertUTF16StringToUTF8String](#page-134-0)

**Topics** "MATLAB Engine API for C++" "Connect C++ to Running MATLAB Session"

# matlab::engine::StreamBuffer

Define stream buffer

# **Description**

Type definition for std::basic\_streambuf<char16\_t>.

# **Examples**

This example defines string buffers to return output from the evaluation of a MATLAB function by the [MATLABEngine::eval](#page-118-0) member function. This function uses a buffer derived from matlab::engine::StreamBuffer to return output from MATLAB to C++.

```
#include "MatlabEngine.hpp"
#include "MatlabDataArray.hpp"
#include <iostream>
using namespace matlab::engine;
using SBuf = std::basic stringbuf<char16 t>;
void printFromBuf(const std::shared_ptr<SBuf> buf)
{
     //Get text from buf
 auto text_ = buf->str();
 std::cout << "*" << convertUTF16StringToUTF8String(text_)
        << "*" << std::endl;
}
int main() {
     //Create Array factory 
     matlab::data::ArrayFactory factory;
     // Connect to named shared MATLAB session started as:
     // matlab -r "matlab.engine.shareEngine('myMatlabEngine')"
 String session(u"myMatlabEngine");
 std::unique_ptr<MATLABEngine> matlabPtr = connectMATLAB(session);
     auto outBuf = std::make_shared<SBuf>();
    auto errBuf = std::make_shared<SBuf>();
     matlabPtr->eval(u"matlab.engine.engineName", outBuf, errBuf);
     printFromBuf(outBuf);
     printFromBuf(errBuf);
     return 0;
}
```
## **See Also**

[matlab::engine::convertUTF16StringToUTF8String](#page-134-0) | [matlab::engine::connectMATLAB](#page-128-0)

### **Topics** "Redirect MATLAB Command Window Output to C++"

# **matlab::engine::SharedFutureResult**

Retrieve result from asynchronous operation as shared future

## **Description**

A shared future result is an object that you use to retrieve the result of MATLAB functions or statements any number of times.

### **Class Details**

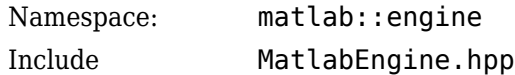

## **Constructor Summary**

Create a FutureResult object using one of these asynchronous functions:

- Asynchronous member functions defined by [matlab::engine::MATLABEngine](#page-113-0).
- [matlab::engine::startMATLABAsync](#page-142-0), [matlab::engine::connectMATLABAsync](#page-130-0), and [matlab::engine::findMATLABAsync](#page-137-0).

## **Method Summary**

### **Member Functions**

["cancel" on page 1-134](#page-139-0) Cancel the operation held by the FutureResult object.

#### **Member Function Delegated to std::shared\_future**

```
operator=, get, valid, wait, wait_for, wait_until
```
#### **Exceptions Thrown by get Method**

```
matlab::engine::EngineEx
Cannot start or connect to MATLAB session.
ception
matlab::engine::CancelEx
Execution of command is canceled.
ception
matlab::engine::Interrup
Evaluation of command is interrupted.
tedException
matlab::engine::MATLABNo
The MATLAB session is not available.
tAvailableException
matlab::engine::MATLABSy
There is a syntax error in the MATLAB function.
ntaxException
matlab::engine::MATLABEx
MATLAB runtime error in the function.
ecutionException
```
matlab::engine::TypeConv The result from a MATLAB function cannot be converted to the ersionException specified type.

## **Method Details**

### **cancel**

bool FutureResult::cancel(bool allowInterrupt = true);

#### **Description**

Cancel the evaluation of the MATLAB function or statement.

Note that you cannot cancel asynchronous start, connection, or find operations, which are initiated using these functions: matlab::engine::startMATLABAsync, matlab::engine::connectMATLABAsync, or matlab::engine::findMATLABAsync.

#### **Parameters**

bool allowInterrupt If false, do not interrupt if execution has already begun.

#### **Return Value**

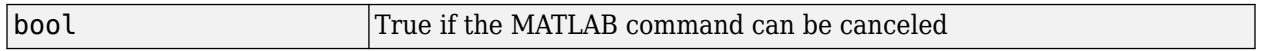

#### **Examples**

bool flag = future.cancel();

### **Exceptions**

None

### **See Also**

[matlab::engine::FutureResult](#page-138-0)

#### **Topics**

"Call Function Asynchronously"

# <span id="page-151-0"></span>**com.mathworks.engine.MatlabEngine**

Java class using MATLAB as a computational engine

# **Description**

The com.mathworks.engine.MatlabEngine class uses a MATLAB process as a computational engine for Java®. This class provides an interface between the Java language and MATLAB, enabling you to evaluate MATLAB functions and expressions from Java.

## **Creation**

The MatlabEngine class provides static methods to start MATLAB and to connect to a shared MATLAB session synchronously or asynchronously. Only these static methods can instantiate this class:

- Start MATLAB synchronously — ["startMatlab" on page 1-147](#page-152-0)
- Connect to shared MATLAB session synchronously — ["connectMatlab" on page 1-149](#page-154-0)
- Start MATLAB asynchronously ["startMatlabAsync" on page 1-148](#page-153-0)
- Connect to shared MATLAB session asynchronously ["connectMatlabAsync" on page 1-150](#page-155-0)

### **Unsupported Startup Options**

The engine does not support these MATLAB startup options:

- $\cdot$  -h
- -help
- -?
- -n
- -e
- -softwareopengl
- -logfile

For information on MATLAB startup options, see "Commonly Used Startup Options".

## **Method Summary**

### **Static Methods**

```
"startMatlab" on page
Start MATLAB synchronously.
1-147
"startMatlabAsync" on
Start MATLAB asynchronously.
page 1-148
"findMatlab" on page
1-149
                      Find all available shared MATLAB sessions from a local machine
                       synchronously.
```
<span id="page-152-0"></span>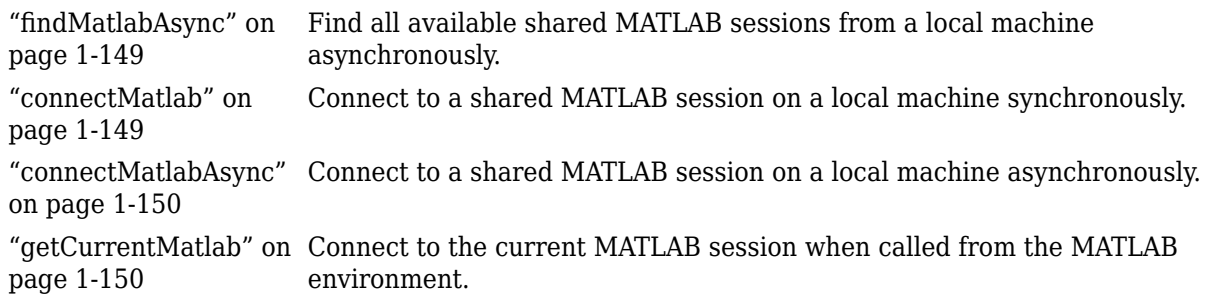

### **Member Variable**

NULL\_WRITER Use a writer that ignores the contents from the MATLAB command window.

#### **Member Functions**

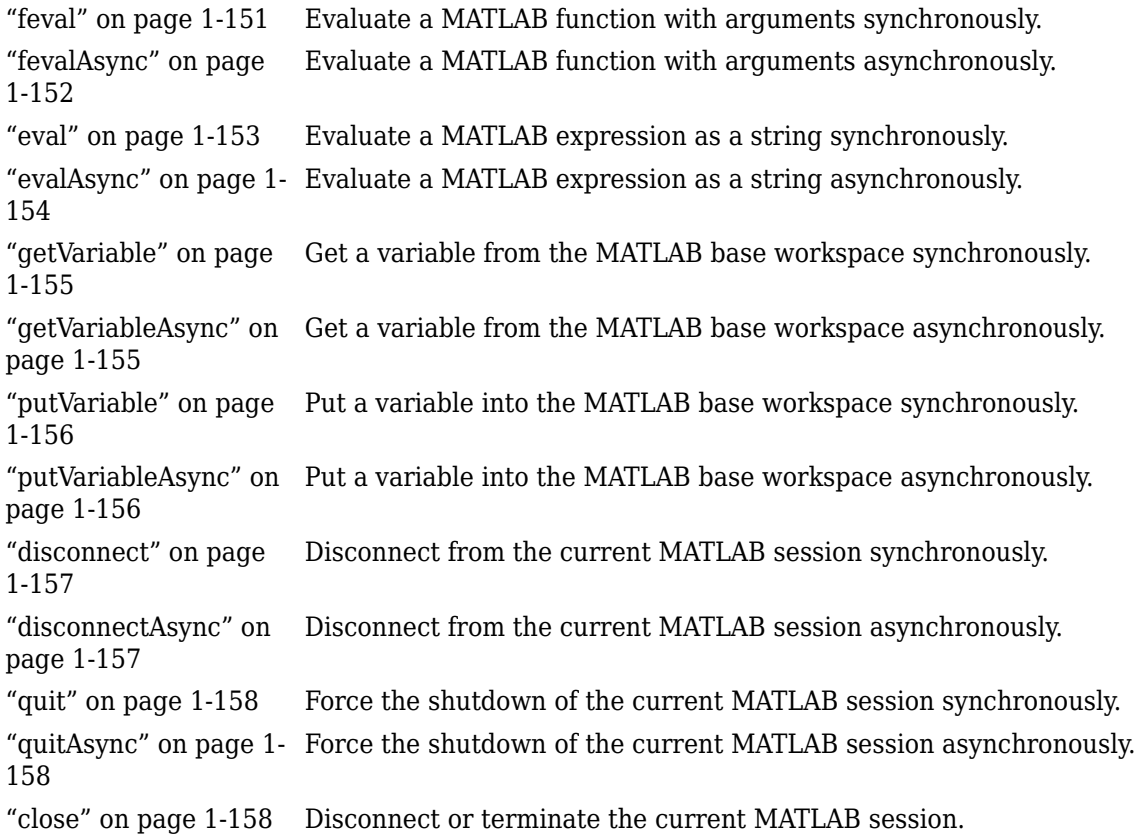

## **Method Details**

### **startMatlab**

```
static MatlabEngine startMatlab(String[] options)
```

```
static MatlabEngine startMatlab()
```
#### <span id="page-153-0"></span>**Description**

Start MATLAB synchronously.

#### **Parameters**

```
String[] options Startup options used to start MATLAB engine. You can specify multiple
                         startup options. The engine supports all MATLAB startup options, except
                         for the options listed in "Unsupported Startup Options" on page 1-146.
                         For a list of options, see the platform-specific command matlab
                         (Windows), matlab (macOS), or matlab (Linux).
```
#### **Returns**

Instance of MatlabEngine

#### **Throws**

```
com.mathworks.engine
MATLAB fails to start.
.EngineException
```
#### **Example**

```
String[] options = {''-}noFigureWindows", "-r", "cd H:"};
MatlabEngine eng = MatlabEngine.startMatlab(options);
```
#### **See Also**

"Start and Close MATLAB Session from Java"

### **startMatlabAsync**

static Future<MatlabEngine> startMatlabAsync(String[] options)

static Future<MatlabEngine> startMatlabAsync()

#### **Description**

Start MATLAB asynchronously. Once MATLAB has started, then cancel is a no-op.

#### **Parameters**

```
String[] options Startup options used to start MATLAB engine. You can specify multiple
                         startup options. The engine supports all MATLAB startup options, except
                         for the options listed in "Unsupported Startup Options" on page 1-146.
                         For a list of options, see the platform-specific command matlab
                         (Windows), matlab (macOS), or matlab (Linux).
```
#### **Returns**

Instance of Future<MatlabEngine>

#### **Example**

Future<MatlabEngine> future = MatlabEngine.startMatlabAsync();

### **See Also**

"Start and Close MATLAB Session from Java"

### <span id="page-154-0"></span>**findMatlab**

static String[] findMatlab()

#### **Description**

Find all shared MATLAB sessions on the local machine synchronously.

#### **Returns**

An array of the names of all shared MATLAB sessions on the local machine, or an empty vector if there are no shared MATLAB sessions available on the local machine.

#### **Throws**

com.mathworks.engine If there is a failure during the search for MATLAB sessions. .EngineException

#### **Example**

String[] engines = MatlabEngine.findMatlab();

#### **See Also**

"Connect Java to Running MATLAB Session"

### **findMatlabAsync**

static Future<String[]> findMatlabAsync()

### **Description**

Find all shared MATLAB sessions on local machine asynchronously.

### **Returns**

An instance of Future<String[]>

#### **Example**

Future<String[]> future = MatlabEngine.findMatlabAsync();

#### **See Also**

"Connect Java to Running MATLAB Session"

### **connectMatlab**

static MatlabEngine connectMatlab(String name)

static MatlabEngine connectMatlab()

#### **Description**

Connect to a shared session on local machine synchronously.

- If you specify the name of a shared MATLAB session, but the engine cannot find a session with that name, the engine throws an exception.
- If you do not specify a name and there is no shared MATLAB session available, the engine starts a new shared MATLAB session with default options.

<span id="page-155-0"></span>• If you do not specify a name and there are shared MATLAB sessions available, the engine connects to the first available session.

To connect to the current MATLAB session when called from the MATLAB environment, use getCurrentMatlab instead.

#### **Parameters**

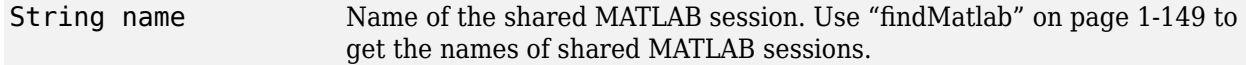

#### **Returns**

An instance of MatlabEngine

#### **Throws**

```
com.mathworks.engine
MATLAB fails to start or connect.
.EngineException
```
#### **Example**

MatlabEngine engine = MatlabEngine.connectMatlab();

#### **See Also**

"Connect Java to Running MATLAB Session"

#### **connectMatlabAsync**

static Future<MatlabEngine> connectMatlabAsync(String name)

#### static Future<MatlabEngine> connectMatlabAsync

#### **Description**

Connect to a shared MATLAB session on local machine asynchronously. The behavior is the same as that of connectMatlab except the mechanism is asynchronous. Once a connection has been made to MATLAB, then cancel is a no-op.

#### **Parameters**

String name Name of the shared MATLAB session.

#### **Returns**

An instance of Future<MatlabEngine>

#### **Example**

Future<MatlabEngine> future = MatlabEngine.connectMatlabAsync();

#### **See Also**

"Connect Java to Running MATLAB Session"

#### **getCurrentMatlab**

static MatlabEngine getCurrentMatlab()

#### <span id="page-156-0"></span>**Description**

Connect to the current MATLAB session when called from the MATLAB environment.

To connect to a MATLAB session when called from engine applications, use [connectMatlab](#page-154-0).

#### **Returns**

An instance of MatlabEngine

#### **Throws**

com.mathworks.engine Calling from user thread not supported. .EngineException

#### **Example**

MatlabEngine engine = MatlabEngine.getCurrentMatlab();

#### **See Also**

"Call Back into MATLAB from Java"

#### **feval**

<T> T feval(int nlhs, String func, Writer output, Writer error, Object… args)

<T> T feval(int nlhs, String func, Object… args)

<T> T feval(String func, Writer output, Writer error, Object… args)

<T> T feval(String func, Object… args)

#### **Description**

Evaluate MATLAB functions with input arguments synchronously.

#### **Parameters**

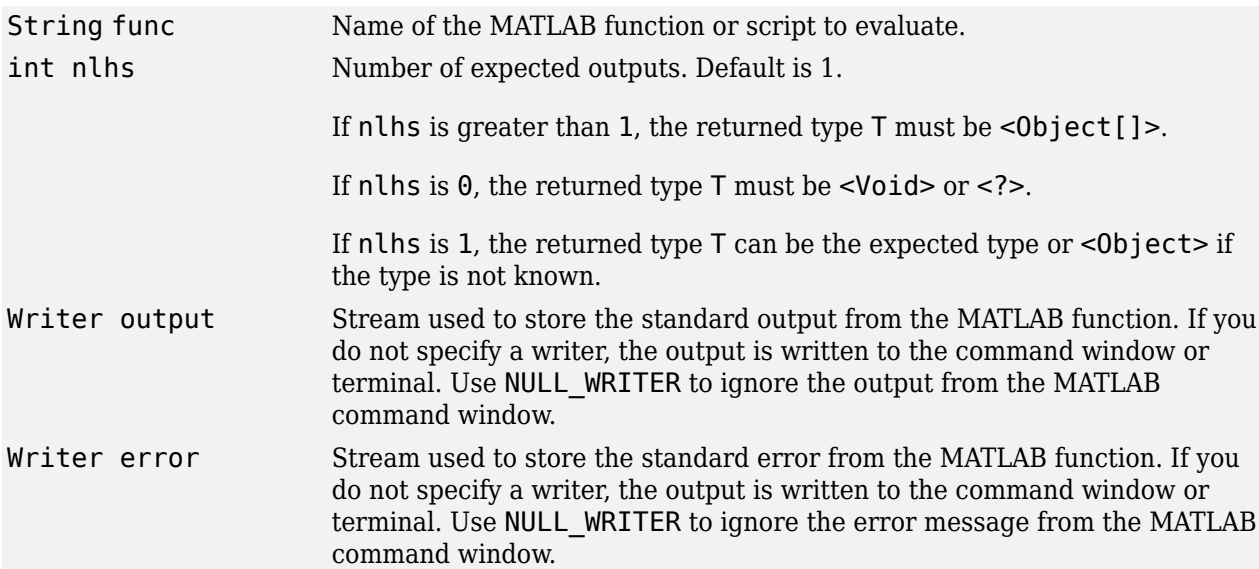

<span id="page-157-0"></span>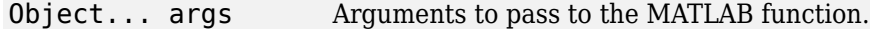

#### **Returns**

Result of executing the MATLAB function

#### **Throws**

java.util.concurrent.Can Evaluation of a MATLAB function was canceled. cellationException java.lang.InterruptedExc Evaluation of a MATLAB function was interrupted. eption java.lang.IllegalStateEx The MATLAB session is not available. ception com.mathworks.engine.Mat There is a MATLAB runtime error in the function. labExcecutionException com.mathworks.engine.Uns There is an unsupported data type. upportedTypeExeption com.mathworks.engine.Mat There is a syntax error in the MATLAB function. labSyntaxException

#### **Example**

double result = engine.feval("sqrt",  $4$ );

#### **See Also**

"Execute MATLAB Functions from Java"

#### **fevalAsync**

<T> Future<T> fevalAsync(int nlhs, String func, Writer output, Writer error, Object… args)

<T> Future<T> fevalAsync(int nlhs, String func, Object… args)

<T> Future<T> fevalAsync(String func, Writer output, Writer error, Object… args)

<T> Future<T> fevalAsync(String func, Object… args)

#### **Description**

Evaluate MATLAB functions with input arguments asynchronously.

#### **Parameters**

String func Name of the MATLAB function or script to evaluate.

<span id="page-158-0"></span>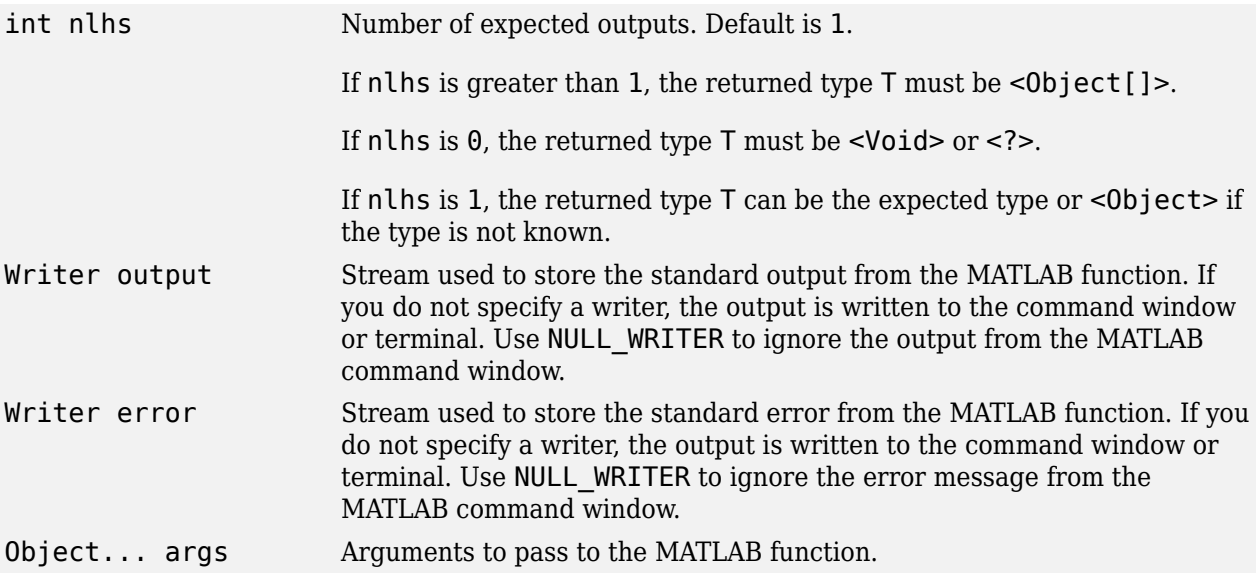

#### **Returns**

An instance of Future<T>

#### **Throws**

```
java.lang.IllegalStateExc
The MATLAB session is not available.
eption
```
#### **Example**

Future<Double> future = engine.fevalAsync("sqrt", 4);

### **See Also**

"Execute MATLAB Functions from Java"

#### **eval**

```
void eval(String command, Writer output, Writer error)
```
void eval(String command)

#### **Description**

Evaluate a MATLAB statement as a string synchronously.

#### **Parameters**

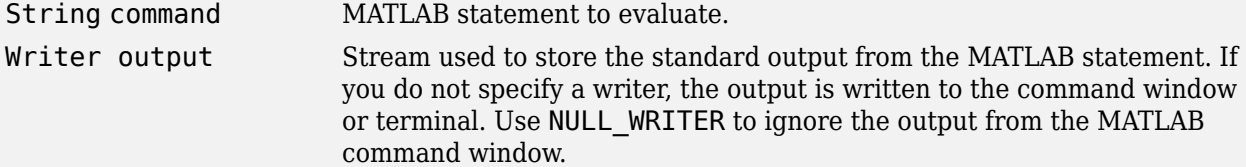

<span id="page-159-0"></span>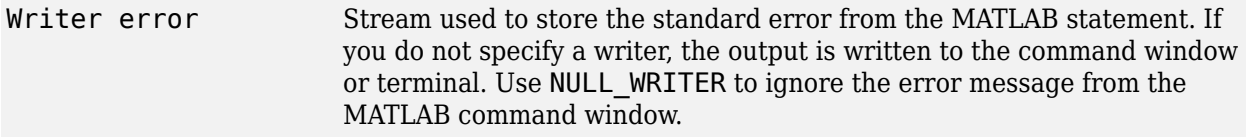

### **Throws**

java.util.concurrent.Can Evaluation of a MATLAB function was canceled. cellationException java.lang.InterruptedExc Evaluation of a MATLAB function was interrupted. eption java.lang.IllegalStateEx The MATLAB session is not available. ception com.mathworks.engine.Mat There is an error in the MATLAB statement during runtime. labExcecutionException com.mathworks.engine.Mat There is a syntax error in the MATLAB statement. labSyntaxException

#### **Example**

engine.eval("result =  $sqrt(4)$ ");

#### **See Also**

"Evaluate MATLAB Statements from Java"

#### **evalAsync**

Future<Void> evalAsync(String command, Writer output, Writer error)

Future<Void> evalAsync(String command)

#### **Description**

Evaluate a MATLAB statement as a string asynchronously.

### **Parameters**

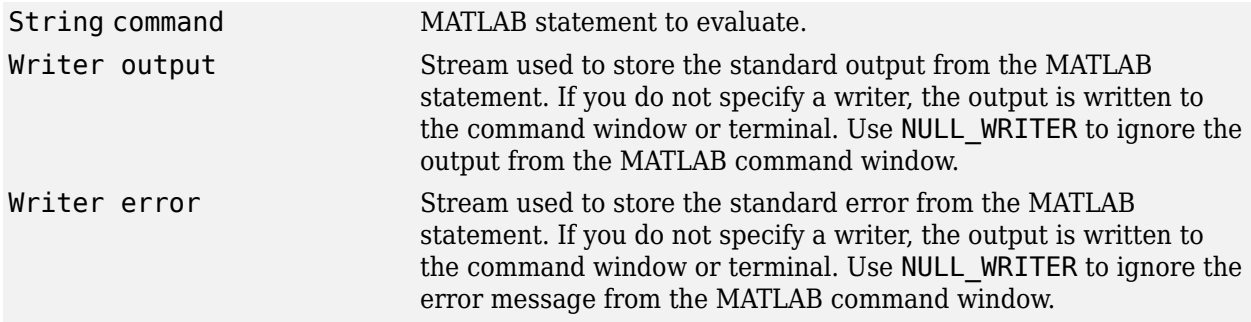

#### **Returns**

An instance of Future<Void>

#### <span id="page-160-0"></span>**Throws**

java.lang.IllegalStateEx The MATLAB session is not available. ception

#### **Example**

Future<Void> future = engine.evalAsync("sqrt(4)");

#### **See Also**

"Evaluate MATLAB Statements from Java"

#### **getVariable**

<T> T getVariable(String varName)

#### **Description**

Get a variable from the MATLAB base workspace.

#### **Parameters**

String varName Name of a variable in the MATLAB base workspace.

#### **Returns**

Variable passed from the MATLAB base workspace

#### **Throws**

```
java.util.concurrent.Cancel
Evaluation of this function is canceled.
lationException
java.lang.InterruptedExcept
Evaluation of this function is interrupted.
ion
java.lang.IllegalStateExcep
The MATLAB session is not available.
tion
```
#### **Example**

double myVar = engine.getVariable("myVar");

#### **See Also**

"Pass Variables from MATLAB to Java"

#### **getVariableAsync**

<T> Future<T> getVariableAsync(String varName)

#### **Description**

Get a variable from the MATLAB base workspace asynchronously.

#### **Parameters**

String varName Name of a variable in MATLAB base workspace.

#### <span id="page-161-0"></span>**Returns**

An instance of Future<T>

#### **Throws**

```
java.lang.IllegalStateExc
The MATLAB session is not available.
eption
```
#### **Example**

```
Future<Double> future = engine.getVariableAsync("myVar");
```
#### **See Also**

"Pass Variables from MATLAB to Java"

#### **putVariable**

```
void putVariable(String varName, T varData)
```
#### **Description**

Put a variable into the MATLAB base workspace.

#### **Parameters**

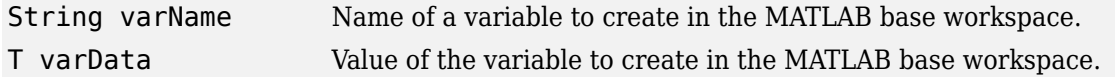

#### **Throws**

```
java.util.concurrent.Cancel
Evaluation of this function is canceled.
lationException
java.lang.InterruptedExcept
Evaluation of this function is interrupted.
ion
java.lang.IllegalStateExcep
The MATLAB session is not available.
tion
```
### **Example**

```
engine.putVariable("myVar", 100);
```
#### **See Also**

"Pass Variables from Java to MATLAB"

### **putVariableAsync**

Future<Void> putVariableAsync(String varName, T varData)

### **Description**

Put a variable into the MATLAB base workspace asynchronously.

#### <span id="page-162-0"></span>**Parameters**

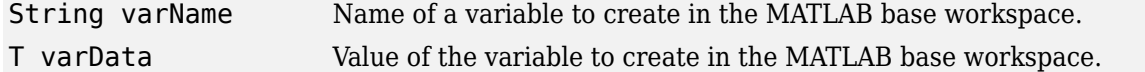

#### **Returns**

An instance of Future<Void>

#### **Throws**

java.lang.IllegalStateExc The MATLAB session is not available. eption

#### **Example**

Future<Void> future = engine.putVariableAsync("myVar", 100);

#### **See Also**

"Pass Variables from Java to MATLAB"

#### **disconnect**

void disconnect()

#### **Description**

Disconnect from the current MATLAB session.

#### **Throws**

com.mathworks.engine.EngineE The current MATLAB session cannot be disconnected. xception

#### **Example**

engine.disconnect();

#### **See Also**

"Close MATLAB Engine Session"

#### **disconnectAsync**

Future<Void> disconnectAsync()

#### **Description**

Disconnect from the current MATLAB session.

#### **Example**

Future<Void> future = engine.disconnectAsync();

#### **See Also**

"Close MATLAB Engine Session"

### <span id="page-163-0"></span>**quit**

void quit()

### **Description**

Force the shutdown of the current MATLAB session.

### **Throws**

com.mathworks.engine.EngineE The current MATLAB session cannot be shut down. xception

#### **Example**

engine.quit();

#### **See Also**

"Close MATLAB Engine Session"

### **quitAsync**

Future<Void> quitAsync()

#### **Description**

Force the shutdown of the current MATLAB session asynchronously without waiting for termination.

#### **Returns**

An instance of Future<Void>

#### **Example**

Future<Void> future = engine.quitAsync();

#### **See Also**

"Close MATLAB Engine Session"

#### **close**

void close()

#### **Description**

MatlabEngine provides the close() method to implement the java.lang.AutoCloseable interface for MatlabEngine objects. This close() method enables you to use a try-with-resources statement to automatically disconnect or terminate the MATLAB session at the end of the statement.

The MatlabEngine close() method disconnects or terminates the current MATLAB session, depending on the context.

- If a Java process starts the MATLAB session as a default non-shared session, close() terminates MATLAB.
- If the MATLAB session is a shared session, close() disconnects MATLAB from this Java process. MATLAB terminates when there are no other connections.

To force the shutdown or disconnection of the current MATLAB session, explicitly call MatlabEngine.quit(), MatlabEngine.disconnect(), or their asynchronous counterparts.

#### **Example**

engine.close();

#### **See Also**

"Close MATLAB Engine Session"

### **See Also**

matlab.engine.shareEngine | matlab.engine.engineName | matlab.engine.isEngineShared

### **Topics**

"Build Java Engine Programs"

"Start and Close MATLAB Session from Java"

"Specify Startup Options"

# <span id="page-165-0"></span>**com.mathworks.matlab.types.Complex**

Java class to pass complex data to and from MATLAB

# **Description**

The Complex class provides Java support for MATLAB complex arrays. Use this class to pass complex data to MATLAB. The MATLAB engine passes complex data to Java as an instance of Complex.

All MATLAB numeric types are converted to double in Java.

### **Field Summary**

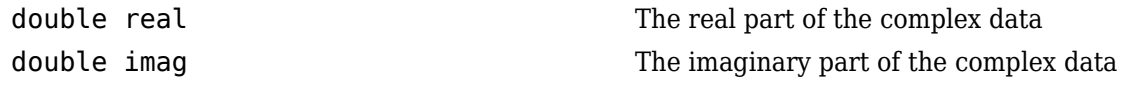

## **Creation**

Complex(double real, double imag) constructs an instance of Complex with the specified real and imaginary values.

## **Examples**

### **Pass Complex Variable to MATLAB Function**

import com.mathworks.engine.MatlabEngine

```
MatlabEngine engine = MatlabEngine.startMatlab();
Complex c = new Complex(2,3);Complex cj = engine.feval("conj", c);
```
### **See Also**

[com.mathworks.matlab.types.Struct](#page-167-0) | [com.mathworks.matlab.types.HandleObject](#page-166-0) | [com.mathworks.matlab.types.CellStr](#page-170-0)

### **Topics**

"Using Complex Variables in Java"

# <span id="page-166-0"></span>**com.mathworks.matlab.types.HandleObject**

Abstract Java class to represent MATLAB handle objects

# **Description**

Java represents handle objects that are passed from MATLAB as instances of the HandleObject class. When passing a handle object back to MATLAB, Java passes a reference to the HandleObject instance. This reference can be either an array or a scalar, depending on the original handle object passed to Java from MATLAB.

# **Creation**

You cannot construct a HandleObject in Java. You only can pass a handle object to the MATLAB session in which it was originally created.

# **Examples**

### **Get Handle Object from MATLAB**

This example starts a shared MATLAB session and creates a containers.Map object in the MATLAB workspace. The statement evaluated in the MATLAB workspace returns a handle variable that refers to the Map object.

The engine getVariable function returns the MATLAB handle variable as a HandleObject instance. This instance is used to call the MATLAB keys function to obtain the Map keys.

```
import com.mathworks.engine.MatlabEngine;
import com.mathworks.matlab.types.*;
```

```
MatlabEngine engine = MatlabEngine.startMatlab();
engine.eval("cm = containers.Map({'id','name'},{11, 'mw'});");
HandleObject handle = engine.getVariable("cm");
String[] cells = engine.feval("keys", handle);
```
## **See Also**

[com.mathworks.matlab.types.Complex](#page-165-0) | [com.mathworks.matlab.types.Struct](#page-167-0) | [com.mathworks.matlab.types.CellStr](#page-170-0)

**Topics** "Using MATLAB Handle Objects in Java"

# <span id="page-167-0"></span>**com.mathworks.matlab.types.Struct**

Java class to pass MATLAB struct to and from MATLAB

## **Description**

The Struct class provides support for passing data between MATLAB and Java as a MATLAB struct. The Struct class implements the java.util.Map interface.

The Struct class is designed as an immutable type. Attempting to change the mappings, keys, or values of the returned Struct causes an UnsupportedOperationException. Calling these methods can cause the exception:  $put()$ ,  $putAll()$ ,  $remove()$ ,  $entrySet()$ ,  $keySet()$ , and values().

For an example, see "Using MATLAB Structures in Java".

## **Creation**

Struct s = new Struct("field1",value1,"field2",value2, ...) creates an instance of Struct with the specified field names and values.

### **Methods**

### **Public Methods**

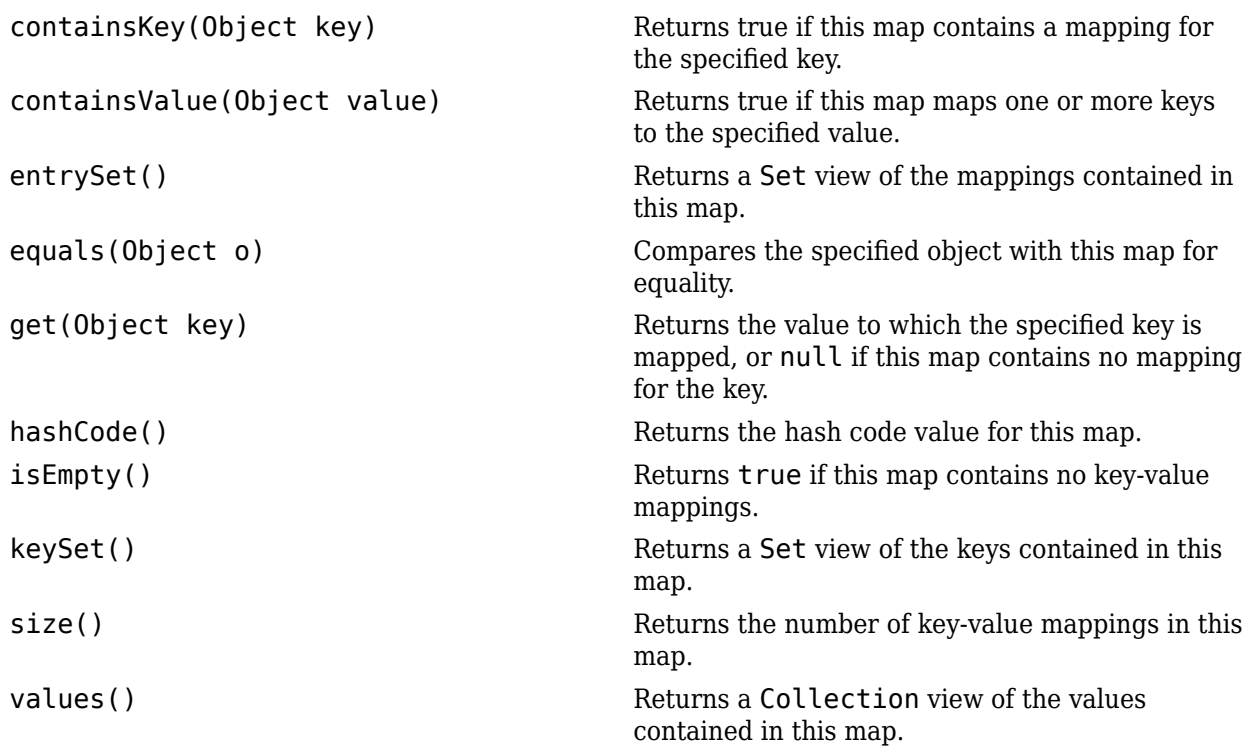

# **Examples**

### **Create Struct for MATLAB Function Argument**

Create a Struct and assign a key and value.

```
import com.mathworks.engine.*;
import com.mathworks.matlab.types.*;
class StructProperties {
     public static void main(String[] args) throws Exception {
         MatlabEngine eng = MatlabEngine.startMatlab();
         int[] y = {1,2,3,4,5};
        double[] color = {1.0, 0.5, 0.7};
         Struct s = new Struct("Color",color,"LineWidth",2);
         eng.feval("plot",y,s);
     }
}
```
## **See Also**

[com.mathworks.matlab.types.HandleObject](#page-166-0) | [com.mathworks.matlab.types.Complex](#page-165-0) | [com.mathworks.matlab.types.CellStr](#page-170-0)

### **Topics**

"Using MATLAB Structures in Java"

# **com.mathworks.matlab.types.ValueObject**

Abstract Java class to represent MATLAB value objects

# **Description**

Java represents value objects that are passed from MATLAB as instances of the ValueObject class.

# **Creation**

You cannot construct a ValueObject in Java. You only can pass a value object to the MATLAB session in which it was originally created.

# **Examples**

### **Create Polygon Object in MATLAB**

Create a polygon and call the numsides method.

```
import com.mathworks.engine.*;
import com.mathworks.matlab.types.*;
public class PassValueObject {
    public static void main(String[] args) throws Exception {
         MatlabEngine eng = MatlabEngine.startMatlab();
        // CREATE VALUE OBJECT pgon = polyshape([0 0 1 3], [0 3 3 0]);
         ValueObject pgon = eng.feval("polyshape", new int[]{0,0,1,3}, new int[]{0,3,3,0});
         // CALL METHOD res = numsides(pgon)
         ns = eng.feval("numsides", pgon);
         System.out.println("Number of sides: " + ns);
         eng.close();
    }
}
```
### **See Also**

**Introduced in R2021a**

# <span id="page-170-0"></span>**com.mathworks.matlab.types.CellStr**

Java class to represent MATLAB cell array of char vectors

# **Description**

The CellStr class provides support for passing data from Java to MATLAB as a MATLAB cell array of char vectors (called a cellstr in MATLAB, see cellstr). There are MATLAB functions that require cell arrays of char vectors as inputs. To pass arguments from Java to a MATLAB function requiring cellst inputs, use the Java CellStr class to create a compatible type.

A MATLAB cellstr is mapped to a Java String array.

# **Creation**

CellStr(Object stringArray) creates a CellStr using a String or String array. The String array can have multiple dimensions.

## **Methods**

### **Public Methods**

Object getStringArray() Get the String or String array used to create the CellStr.

boolean equals(CellStr1,CellStr2) Compare one CellStr instance with another. Two CellStr instances are equal if the String or String array they contain are the same.

# **Examples**

### **Construct CellStr**

**•** Construct a CellStr named keySet and put the variable in the MATLAB base workspace.

```
import com.mathworks.engine.*;
import com.mathworks.matlab.types.*;
class javaCellstr {
     public static void main(String[] args) throws Exception {
 MatlabEngine eng = MatlabEngine.startMatlab();
 CellStr keySet = new CellStr(new String[]{"Jan","Feb","Mar","Apr"});
          eng.putVariable("mapKeys",keySet);
          eng.close();
     }
}
```
### **Construct CellStr Array**

**•** Create a CellStr array and pass it to the MATLAB plot function to change the appearance of the graph produced by MATLAB. The call to the MATLAB print function exports the figure as a jpeg file named myPlot.jpg.

```
import com.mathworks.engine.*;
import com.mathworks.matlab.types.*;
class CellStrArray {
     public static void main(String[] args) throws Exception {
         MatlabEngine eng = MatlabEngine.startMatlab();
         String[][] strArray = new String[2][2];
 strArray[0][0] = "MarkerFaceColor";
 strArray[0][1] = "MarkerEdgeColor";
         strArray[1][0] = "green";
        strArray[1][1] = "red"; CellStr markerCellStr = new CellStr(strArray);
         eng.putVariable("M",markerCellStr);
         eng.eval("plot(1:10,'--bs',M{:})");
         eng.eval("print('myPlot','-djpeg')");
         eng.close();
    }
}
```
### **See Also**

[com.mathworks.matlab.types.Complex](#page-165-0) | [com.mathworks.matlab.types.Struct](#page-167-0) | [com.mathworks.matlab.types.HandleObject](#page-166-0)

#### **Topics**

"Pass Java CellStr to MATLAB"

# **engClose (C)**

Quit MATLAB engine session

# **C Syntax**

#include "engine.h" int engClose(Engine \*ep);

# **Description**

Send a quit command to the MATLAB engine session and close the connection. Returns 0 on success and 1 on failure. Possible failure includes attempting to terminate an already-terminated MATLAB engine session.

# **Input Arguments**

### **ep — Pointer to engine**

Engine \*

Pointer to engine, specified as Engine  $*$ .

# **Examples**

See these examples in *matlabroot*/extern/examples/eng\_mat:

- engdemo.c for a C example on UNIX<sup>®</sup> operating systems.
- engwindemo.c for a C example on Microsoft<sup>®</sup> Windows<sup>®</sup> operating systems.

# **See Also**

[engOpen](#page-178-0)

**Introduced before R2006a**

# **engEvalString (C)**

Evaluate expression in string

# **C Syntax**

```
#include "engine.h"
int engEvalString(Engine *ep, const char *string);
```
# **Description**

engEvalString evaluates the expression contained in string for the MATLAB engine session, ep, previously started by engOpen.

### **UNIX Operating Systems**

On UNIX systems, engEvalString sends commands to the MATLAB workspace by writing down a pipe connected to the MATLAB *stdin* process. MATLAB reads back from *stdout* any output resulting from the command that ordinarily appears on the screen, into the buffer defined by engOutputBuffer.

To turn off output buffering in C, use:

engOutputBuffer(ep, NULL, 0);

### **Microsoft Windows Operating Systems**

On a Windows system, engEvalString communicates with MATLAB using a Component Object Model (COM) interface.

## **Input Arguments**

### **ep — Pointer to engine**

Engine \*

Pointer to engine, specified as Engine  $*$ .

### **string — Expression to evaluate**

const char \*

Expression to evaluate, specified as const char \*.

## **Output Arguments**

**status — Status** int

Status, returned as int. The function returns 1 if the engine session is no longer running or the engine pointer is invalid or NULL. Otherwise, returns 0 even if the MATLAB engine session cannot evaluate the command.

# **Examples**

See these examples in *matlabroot*/extern/examples/eng\_mat:

- engdemo.c for a C example on UNIX operating systems.
- engwindemo.c for a C example on Microsoft Windows operating systems.

**See Also** [engOpen](#page-178-0) | [engOutputBuffer](#page-181-0)

**Introduced before R2006a**

# **engGetVariable (C)**

Copy variable from MATLAB engine workspace

# **C Syntax**

```
#include "engine.h"
mxArray *engGetVariable(Engine *ep, const char *name);
```
# **Description**

engGetVariable reads the named mxArray from the MATLAB engine session associated with ep.

The limit for the size of data transferred is 2 GB.

Use mxDestroyArray to destroy the mxArray created by this routine when you are finished with it.

# **Input Arguments**

### **ep — Pointer to engine**

Engine \*

Pointer to engine, specified as Engine \*.

**name — Name of mxArray** const char \*

Name of mxArray to get from the MATLAB workspace, specified as const char  $*$ .

# **Output Arguments**

**ptr — Pointer to mxArray** mxArray \* | NULL

Pointer to a newly allocated mxArray structure, returned as mxArray \*. Returns NULL if the attempt fails. engGetVariable fails if the named variable does not exist.

# **Examples**

See these examples in *matlabroot*/extern/examples/eng\_mat:

- engdemo.c for a C example on UNIX operating systems.
- engwindemo.c for a C example on Microsoft Windows operating systems.

### **See Also**

[engPutVariable](#page-183-0) | [mxDestroyArray](#page-376-0)

**Introduced before R2006a**

# **engGetVisible (C)**

Determine visibility of MATLAB engine session

# **C Syntax**

```
#include "engine.h"
int engGetVisible(Engine *ep, bool *value);
```
# **Arguments**

ep Engine pointer

value

Pointer to value returned from engGetVisible

### **Returns**

### **Microsoft Windows Operating Systems Only**

0 on success, and 1 otherwise.

## **Description**

engGetVisible returns the current visibility setting for MATLAB engine session, ep. A *visible* engine session runs in a window on the Windows desktop, thus making the engine available for user interaction. MATLAB removes an invisible session from the desktop.

# **Examples**

The following code opens engine session ep and disables its visibility.

```
Engine *ep;
bool vis;
ep = engOpen(NULL);
engSetVisible(ep, 0);
```
To determine the current visibility setting, use:

```
engGetVisible(ep, &vis);
```
# **See Also**

[engSetVisible](#page-185-0)

# **Engine (C)**

Type for MATLAB engine

# **Description**

A handle to a MATLAB engine object.

Engine is a C language opaque type.

You can call MATLAB as a computational engine by writing C programs that use the MATLAB engine library. Engine is the link between your program and the separate MATLAB engine process.

The header file containing this type is:

```
#include "engine.h"
```
# **Examples**

See these examples in *matlabroot*/extern/examples/eng\_mat:

- engdemo.c shows how to call the MATLAB engine functions from a C program.
- engwindemo.c show how to call the MATLAB engine functions from a C program for Windows systems.
- fengdemo.F shows how to call the MATLAB engine functions from a Fortran program.

# **See Also**

[engOpen](#page-178-0)

# <span id="page-178-0"></span>**engOpen (C)**

Start MATLAB engine session

# **C Syntax**

```
#include "engine.h"
Engine *engOpen(const char *startcmd);
```
# **Description**

engOpen starts a MATLAB process for using MATLAB as a computational engine.

### **Windows Platforms**

engOpen launches MATLAB without a desktop.

The function opens a COM channel to MATLAB. The MATLAB software you registered during installation starts. If you did not register during installation, then see "Register MATLAB as a COM Server".

### **UNIX Platforms**

On UNIX systems, engOpen:

- **1** Creates two pipes.
- **2** Forks a new process. Sets up the pipes to pass *stdin* and *stdout* from MATLAB (parent) software to two file descriptors in the engine program (child).
- **3** Executes a command to run MATLAB software (rsh for remote execution).

## **Input Arguments**

### **startcmd — MATLAB startup command**

const char \* | NULL

MATLAB startup command, specified as const char  $*$ .

On Windows systems, the startcmd string must be NULL.

On UNIX systems:

• If startcmd is NULL or the empty string, then engOpen starts a MATLAB process on the current host using the command matlab. If startcmd is a hostname, then engOpen starts a MATLAB process on the designated host by embedding the specified hostname string into the larger string:

"rsh hostname \"/bin/csh -c 'setenv DISPLAY\ hostname:0; matlab'\""

• If startcmd is any other string (has white space in it, or nonalphanumeric characters), then MATLAB executes the string literally.

# **Output Arguments**

**ptr — Handle to MATLAB engine** Engine \* | NULL

Handle to MATLAB engine, specified as Engine \*. Returns NULL if the open fails.

# **Examples**

See these examples in *matlabroot*/extern/examples/eng\_mat:

- engdemo.c for a C example on UNIX operating systems.
- engwindemo.c for a C example on Microsoft Windows operating systems.

# **See Also**

**Topics** "Can't Start MATLAB Engine"

**Introduced before R2006a**
# **engOpenSingleUse (C)**

Start MATLAB engine session for single, nonshared use

## **C Syntax**

```
#include "engine.h"
Engine *engOpenSingleUse(const char *startcmd, void *dcom,
   int *retstatus);
```
## **Arguments**

#### startcmd

String to start MATLAB process. On Microsoft Windows systems, the startcmd string must be NULL.

dcom

Reserved for future use; must be NULL.

#### retstatus

Return status; possible cause of failure.

#### **Returns**

#### **Microsoft Windows Operating Systems Only**

Pointer to an engine handle, or NULL if the open fails.

#### **UNIX Operating Systems**

Not supported on UNIX systems.

## **Description**

This routine allows you to start multiple MATLAB processes using MATLAB as a computational engine.

engOpenSingleUse starts a MATLAB process, establishes a connection, and returns a unique engine identifier, or NULL if the open fails. Each call to engOpenSingleUse starts a new MATLAB process.

engOpenSingleUse opens a COM channel to MATLAB. This starts the MATLAB software you registered during installation. If you did not register during installation, enter the following command at the MATLAB prompt:

!matlab -regserver

engOpenSingleUse allows single-use instances of an engine server. engOpenSingleUse differs from engOpen, which allows multiple applications to use the same engine server.

See "MATLAB COM Integration" for additional details.

# **engOutputBuffer (C)**

Specify buffer for MATLAB output

# **C Syntax**

#include "engine.h" int engOutputBuffer(Engine \*ep, char \*p, int n);

## **Description**

engOutputBuffer defines a character buffer for engEvalString to return any output that ordinarily appears on the screen. Returns 1 if you pass it a NULL engine pointer. Otherwise, returns 0.

The default behavior of engEvalString is to discard any standard output caused by the command it is executing. A call to engOutputBuffer with a buffer of nonzero length tells any subsequent calls to engEvalString to save output in the character buffer pointed to by p.

To turn off output buffering in C, use:

engOutputBuffer(ep, NULL, 0);

**Note** The buffer returned by engEvalString is not NULL terminated.

#### **Input Arguments**

#### **ep — Pointer to engine**

Engine \*

Pointer to engine, specified as Engine  $*$ .

## **p — Pointer to character buffer**

```
char *
```
Pointer to character buffer, specified as char  $*$ .

#### **n — Length of buffer**

int

Length of buffer, specified as int.

## **Examples**

See these examples in *matlabroot*/extern/examples/eng\_mat:

- engdemo.c for a C example on UNIX operating systems.
- engwindemo.c for a C example on Microsoft Windows operating systems.

### **See Also**

[engOpen](#page-178-0) | [engEvalString](#page-173-0)

# **engPutVariable (C)**

Put variable into MATLAB engine workspace

## **C Syntax**

```
#include "engine.h"
int engPutVariable(Engine *ep, const char *name, const mxArray *pm);
```
## **Description**

engPutVariable writes mxArray pm to the engine ep, giving it the variable name name. Returns 0 if successful and 1 if an error occurs.

If the mxArray does not exist in the workspace, the function creates it. If an mxArray with the same name exists in the workspace, the function replaces the existing mxArray with the new mxArray.

The limit for the size of data transferred is 2 GB.

Do not use MATLAB function names for variable names. Common variable names that conflict with function names include i, j, mode, char, size, or path. To determine whether a particular name is associated with a MATLAB function, use the which function.

The engine application owns the original mxArray and is responsible for freeing its memory. Although the engPutVariable function sends a copy of the mxArray to the MATLAB workspace, the engine application does not need to account for or free memory for the copy.

## **Input Arguments**

#### **ep — Pointer to engine**

Engine \*

Pointer to engine, specified as Engine \*.

**name — Name of mxArray** const char \*

Name of mxArray in the MATLAB workspace, specified as const char  $*$ .

**pm — Pointer to mxArray** const mxArray \*

Pointer to mxArray, specified as const mxArray \*.

## **Examples**

See these examples in *matlabroot*/extern/examples/eng\_mat:

- engdemo.c for a C example on UNIX operating systems.
- engwindemo.c for a C example on Microsoft Windows operating systems.

# **See Also**

[engGetVariable](#page-175-0)

# **engSetVisible (C)**

Show or hide MATLAB engine session

# **C Syntax**

```
#include "engine.h"
int engSetVisible(Engine *ep, bool value);
```
## **Arguments**

ep

Engine pointer

value

Value to set the Visible property to. Set value to 1 to make the engine window visible, or to 0 to make it invisible.

#### **Returns**

#### **Microsoft Windows Operating Systems Only**

0 on success, and 1 otherwise.

## **Description**

engSetVisible makes the window for the MATLAB engine session, ep, either visible or invisible on the Windows desktop. You can use this function to enable or disable user interaction with the MATLAB engine session.

#### **Examples**

The following code opens engine session ep and disables its visibility.

```
Engine *ep;
bool vis;
ep = engOpen(NULL);
engSetVisible(ep, 0);
```
To determine the current visibility setting, use:

engGetVisible(ep, &vis);

## **See Also**

[engGetVisible](#page-176-0)

# **engClose (Fortran)**

Quit MATLAB engine session

## **Fortran Syntax**

#include "engine.h" integer\*4 engClose(ep) mwPointer ep

## **Description**

Send a quit command to the MATLAB engine session and close the connection. Returns 0 on success and 1 on failure. Possible failure includes attempting to terminate an already-terminated MATLAB engine session.

## **Input Arguments**

#### **ep — Pointer to engine** mwPointer

Pointer to engine, specified as mwPointer.

## **Examples**

See these examples in *matlabroot*/extern/examples/eng\_mat:

• fengdemo.F for a Fortran example.

# **See Also**

[engOpen](#page-190-0)

# <span id="page-187-0"></span>**engEvalString (Fortran)**

Evaluate expression in string

### **Fortran Syntax**

```
#include "engine.h"
integer*4 engEvalString(ep, string)
mwPointer ep
character*(*) string
```
## **Description**

engEvalString evaluates the expression contained in string for the MATLAB engine session, ep, previously started by engOpen.

#### **UNIX Operating Systems**

On UNIX systems, engEvalString sends commands to the MATLAB workspace by writing down a pipe connected to the MATLAB *stdin* process. MATLAB reads back from *stdout* any output resulting from the command that ordinarily appears on the screen, into the buffer defined by engOutputBuffer.

To turn off output buffering in Fortran, use:

engOutputBuffer(ep, '')

#### **Microsoft Windows Operating Systems**

On a Windows system, engEvalString communicates with MATLAB using a Component Object Model (COM) interface.

#### **Input Arguments**

**ep — Pointer to engine** mwPointer

Pointer to engine, specified as mwPointer.

**string — Expression to evaluate** character\*(\*)

Expression to evaluate, specified as character\*(\*).

#### **Output Arguments**

**status — Status** integer\*4

Status, returned as integer\*4. The function returns 1 if the engine session is no longer running or the engine pointer is invalid or NULL. Otherwise, returns 0 even if the MATLAB engine session cannot evaluate the command.

# **Examples**

See these examples in *matlabroot*/extern/examples/eng\_mat:

• fengdemo. F for a Fortran example.

**See Also** [engOpen](#page-190-0) | [engOutputBuffer](#page-192-0)

# <span id="page-189-0"></span>**engGetVariable (Fortran)**

Copy variable from MATLAB engine workspace

### **Fortran Syntax**

```
#include "engine.h"
mwPointer engGetVariable(ep, name)
mwPointer ep
character*(*) name
```
## **Description**

engGetVariable reads the named mxArray from the MATLAB engine session associated with ep. Returns 0 if successful and 1 if an error occurs.

The limit for the size of data transferred is 2 GB.

Use mxDestroyArray to destroy the mxArray created by this routine when you are finished with it.

#### **Input Arguments**

**ep — Pointer to engine** mwPointer

Pointer to engine, specified as mwPointer.

**name — Name of mxArray** character\*(\*)

Name of mxArray to get from the MATLAB workspace, specified as character $*(*)$ .

**pm — Pointer to mxArray** mwPointer

Pointer to mxArray, specified as mwPointer.

#### **Output Arguments**

#### **ptr — Pointer to mxArray**

mwPointer | NULL

Pointer to a newly allocated mxArray structure, returned as mwPointer. Returns NULL if the attempt fails. engGetVariable fails if the named variable does not exist.

#### **See Also**

[mxDestroyArray](#page-376-0) | [engPutVariable](#page-193-0)

# <span id="page-190-0"></span>**engOpen (Fortran)**

Start MATLAB engine session

#### **Fortran Syntax**

#include "engine.h" mwPointer engOpen(startcmd) character\*(\*) startcmd

### **Description**

engOpen starts a MATLAB process for using MATLAB as a computational engine.

#### **Windows Platforms**

engOpen launches MATLAB without a desktop. The function opens a COM channel to MATLAB. The MATLAB software you registered during installation starts. If you did not register during installation, then see "Register MATLAB as a COM Server".

#### **UNIX Platforms**

On UNIX systems, engOpen:

- **1** Creates two pipes.
- **2** Forks a new process. Sets up the pipes to pass *stdin* and *stdout* from MATLAB (parent) software to two file descriptors in the engine program (child).
- **3** Executes a command to run MATLAB software (rsh for remote execution).

## **Input Arguments**

#### **startcmd — MATLAB startup command**

character\*(\*) | NULL

MATLAB startup command, specified as character $*(*)$ .

On Windows systems, the startcmd string must be NULL.

On UNIX systems:

• If startcmd is NULL or the empty string, then engOpen starts a MATLAB process on the current host using the command matlab. If startcmd is a hostname, then engOpen starts a MATLAB process on the designated host by embedding the specified hostname string into the larger string:

"rsh hostname \"/bin/csh -c 'setenv DISPLAY\ hostname:0; matlab'\""

• If startcmd is any other string (has white space in it, or nonalphanumeric characters), then MATLAB executes the string literally.

## **Output Arguments**

**ptr — Handle to MATLAB engine** mwPointer | NULL

Handle to MATLAB engine, specified as mwPointer. Returns NULL if the open fails.

### **Examples**

See these examples in *matlabroot*/extern/examples/eng\_mat:

• fengdemo.F for a Fortran example.

### **See Also**

# <span id="page-192-0"></span>**engOutputBuffer (Fortran)**

Specify buffer for MATLAB output

## **Fortran Syntax**

```
#include "engine.h"
integer*4 engOutputBuffer(ep, p)
mwPointer ep
character*n p
```
# **Description**

engOutputBuffer defines a character buffer for engEvalString to return any output that ordinarily appears on the screen. Returns 1 if you pass it a NULL engine pointer. Otherwise, returns 0.

The default behavior of engEvalString is to discard any standard output caused by the command it is executing. A call to engOutputBuffer with a buffer of nonzero length tells any subsequent calls to engEvalString to save output in the character buffer pointed to by p.

To turn off output buffering in Fortran, use:

engOutputBuffer(ep, '')

**Note** The buffer returned by engEvalString is not NULL terminated.

#### **Input Arguments**

#### **ep — Pointer to engine**

mwPointer

Pointer to engine, specified as mwPointer.

#### **p — Pointer to character buffer**

character\*n

Pointer to character buffer, specified as character\*n, where n is the length of the buffer.

**See Also** [engOpen](#page-190-0) | [engEvalString](#page-187-0)

# <span id="page-193-0"></span>**engPutVariable (Fortran)**

Put variable into MATLAB engine workspace

## **Fortran Syntax**

```
#include "engine.h"
integer*4 engPutVariable(ep, name, pm)
mwPointer ep, pm
character*(*) name
```
## **Description**

engPutVariable writes mxArray pm to the engine ep, giving it the variable name name.

If the mxArray does not exist in the workspace, the function creates it. If an mxArray with the same name exists in the workspace, the function replaces the existing mxArray with the new mxArray.

The limit for the size of data transferred is 2 GB.

Do not use MATLAB function names for variable names. Common variable names that conflict with function names include i, j, mode, char, size, or path. To determine whether a particular name is associated with a MATLAB function, use the which function.

The engine application owns the original mxArray and is responsible for freeing its memory. Although the engPutVariable function sends a copy of the mxArray to the MATLAB workspace, the engine application does not need to account for or free memory for the copy.

# **Input Arguments**

**ep — Pointer to engine** mwPointer

Pointer to engine, specified as mwPointer.

**name — Name of mxArray** character\*(\*)

Name of  $m \times A$ rray in the MATLAB workspace, specified as character $*(*)$ .

**See Also** [engGetVariable](#page-189-0)

# <span id="page-194-0"></span>**matClose (C and Fortran)**

Close MAT-file

# **C Syntax**

#include "mat.h" int matClose(MATFile \*mfp);

## **Fortran Syntax**

```
#include "mat.h"
integer*4 matClose(mfp)
mwPointer mfp
```
#### **Arguments**

mfp Pointer to MAT-file information

### **Returns**

EOF in C (-1 in Fortran) for a write error, and 0 if successful.

## **Description**

matClose closes the MAT-file associated with mfp.

# **Examples**

See these examples in *matlabroot*/extern/examples/eng\_mat:

- matcreat.c
- matdgns.c
- matdemo1.F
- matdemo2.F

## **See Also**

[matOpen](#page-228-0)

# **matDeleteVariable (C and Fortran)**

Delete array from MAT-file

# **C Syntax**

```
#include "mat.h"
int matDeleteVariable(MATFile *mfp, const char *name);
```
## **Fortran Syntax**

```
#include "mat.h"
integer*4 matDeleteVariable(mfp, name)
mwPointer mfp
character*(*) name
```
## **Arguments**

mfp Pointer to MAT-file information

name

Name of mxArray to delete

#### **Returns**

0 if successful, and nonzero otherwise.

## **Description**

matDeleteVariable deletes the named mxArray from the MAT-file pointed to by mfp.

# **Examples**

See these examples in *matlabroot*/extern/examples/eng\_mat:

• matdemo1.F

# **MATFile (C and Fortran)**

Type for MAT-file

## **Description**

A handle to a MAT-file object. A MAT-file is the data file format MATLAB software uses for saving data to your disk.

MATFile is a C language opaque type.

The MAT-file interface library contains routines for reading and writing MAT-files. Call these routines from your own C/C++ and Fortran programs, using MATFile to access your data file.

The header file containing this type is:

#include "mat.h"

### **Examples**

See these examples in *matlabroot*/extern/examples/eng\_mat:

- matcreat.c
- matdgns.c
- matdemo1.F
- matdemo2.F

#### **See Also**

[matOpen](#page-228-0), [matClose](#page-194-0), [matPutVariable](#page-230-0), [matGetVariable](#page-204-0), [mxDestroyArray](#page-376-0)

# **matGetDir (C and Fortran)**

List of variables in MAT-file

## **C Syntax**

#include "mat.h" char \*\*matGetDir(MATFile \*mfp, int \*num);

## **Fortran Syntax**

```
#include "mat.h"
mwPointer matGetDir(mfp, num)
mwPointer mfp
integer*4 num
```
### **Arguments**

mfp

Pointer to MAT-file information

num

Pointer to the variable containing the number of  $\text{maxArrays}$  in the MAT-file

#### **Returns**

Pointer to an internal array containing pointers to the names of the mxArrays in the MAT-file pointed to by mfp. In C, each name is a NULL-terminated string. The num output argument is the length of the internal array (number of mxArrays in the MAT-file). If num is zero, mfp contains no arrays.

matGetDir returns NULL in C (0 in Fortran). If matGetDir fails, sets num to a negative number.

## **Description**

This routine provides you with a list of the names of the mxArrays contained within a MAT-file.

matGetDir allocates memory for the internal array of strings using a mxCalloc. Free the memory using mxFree when you are finished with the array.

MATLAB variable names can be up to length mxMAXNAM, defined in the C header file matrix.h.

## **Examples**

See these examples in *matlabroot*/extern/examples/eng\_mat:

- matcreat.c
- matdgns.c
- matdemo2.F

# **matGetFp (C)**

File pointer to MAT-file

# **C Syntax**

#include "mat.h" FILE \*matGetFp(MATFile \*mfp);

## **Arguments**

mfp

Pointer to MAT-file information

## **Returns**

C file handle to the MAT-file with handle mfp. Returns NULL if mfp is a handle to a MAT-file in HDF5based format.

# **Description**

Use matGetFp to obtain a C file handle to a MAT-file. Standard C library routines, like ferror and feof, use file handle to investigate errors.

# <span id="page-200-0"></span>**matGetNextVariable (C and Fortran)**

Next array in MAT-file

# **C Syntax**

```
#include "mat.h"
mxArray *matGetNextVariable(MATFile *mfp, const char **name);
```
## **Fortran Syntax**

```
#include "mat.h"
mwPointer matGetNextVariable(mfp, name)
mwPointer mfp
character*(*) name
```
## **Arguments**

mfp

Pointer to MAT-file information

name

Pointer to the variable containing the mxArray name

#### **Returns**

Pointer to a newly allocated mxArray structure representing the next mxArray from the MAT-file pointed to by mfp. The function returns the name of the mxArray in name.

matGetNextVariable returns NULL in C (0 in Fortran) for end of file or if there is an error condition. In C, use feof and ferror from the Standard C Library to determine status.

# **Description**

matGetNextVariable allows you to step sequentially through a MAT-file and read every mxArray in a single pass. The function reads and returns the next  $m \times A$ rray from the MAT-file pointed to by  $m \uparrow p$ .

Use matGetNextVariable immediately after opening the MAT-file with matOpen and not with other MAT-file routines. Otherwise, the concept of the *next* mxArray is undefined.

Use mxDestroyArray to destroy the mxArray created by this routine when you are finished with it.

The order of variables returned from successive calls to matGetNextVariable is not guaranteed to be the same order in which the variables were written.

# **Examples**

See these examples in *matlabroot*/extern/examples/eng\_mat:

- matdgns.c
- matdemo2.F

# **See Also**

[matGetNextVariableInfo](#page-202-0), [matGetVariable](#page-204-0), [mxDestroyArray](#page-376-0)

# <span id="page-202-0"></span>**matGetNextVariableInfo (C and Fortran)**

Array header information only

# **C Syntax**

```
#include "mat.h"
mxArray *matGetNextVariableInfo(MATFile *mfp, const char **name);
```
## **Fortran Syntax**

```
#include "mat.h"
mwPointer matGetNextVariableInfo(mfp, name)
mwPointer mfp
character*(*) name
```
## **Arguments**

mfp

Pointer to MAT-file information

name

Pointer to the variable containing the mxArray name

#### **Returns**

Pointer to a newly allocated mxArray structure representing header information for the next mxArray from the MAT-file pointed to by mfp. The function returns the name of the mxArray in name.

matGetNextVariableInfo returns NULL in C (0 in Fortran) when the end of file is reached or if there is an error condition. In C, use feof and ferror from the Standard C Library to determine status.

## **Description**

matGetNextVariableInfo loads only the array header information, including everything except pr, pi, ir, and jc, from the current file offset.

If pr, pi, ir, and jc are nonzero values when loaded with matGetVariable, matGetNextVariableInfo sets them to -1 instead. These headers are for informational use only. *Never* pass this data back to the MATLAB workspace or save it to MAT-files.

Use mxDestroyArray to destroy the mxArray created by this routine when you are finished with it.

The order of variables returned from successive calls to matGetNextVariableInfo is not guaranteed to be the same order in which the variables were written.

# **Examples**

See these examples in *matlabroot*/extern/examples/eng\_mat:

- matdgns.c
- matdemo2.F

## **See Also**

[matGetNextVariable](#page-200-0), [matGetVariableInfo](#page-206-0)

# <span id="page-204-0"></span>**matGetVariable (C and Fortran)**

Array from MAT-file

# **C Syntax**

```
#include "mat.h"
mxArray *matGetVariable(MATFile *mfp, const char *name);
```
## **Fortran Syntax**

```
#include "mat.h"
mwPointer matGetVariable(mfp, name)
mwPointer mfp
character*(*) name
```
### **Arguments**

mfp

Pointer to MAT-file information

name

Name of mxArray to get from MAT-file

#### **Returns**

Pointer to a newly allocated mxArray structure representing the mxArray named by name from the MAT-file pointed to by mfp.

matGetVariable returns NULL in C (0 in Fortran) if the attempt to return the mxArray named by name fails.

## **Description**

This routine allows you to copy an mxArray out of a MAT-file.

Use mxDestroyArray to destroy the mxArray created by this routine when you are finished with it.

#### **Examples**

See these examples in *matlabroot*/extern/examples/eng\_mat:

- matcreat.c
- matdemo1.F

# **See Also**

```
matPutVariable, mxDestroyArray
```
# <span id="page-206-0"></span>**matGetVariableInfo (C and Fortran)**

Array header information only

# **C Syntax**

```
#include "mat.h"
mxArray *matGetVariableInfo(MATFile *mfp, const char *name);
```
# **Fortran Syntax**

```
#include "mat.h"
mwPointer matGetVariableInfo(mfp, name)
mwPointer mfp
character*(*) name
```
## **Arguments**

mfp

Pointer to MAT-file information

name

Name of  $mxArray$  to get from MAT-file

## **Returns**

Pointer to a newly allocated mxArray structure representing header information for the mxArray named by name from the MAT-file pointed to by mfp.

matGetVariableInfo returns NULL in C (0 in Fortran) if the attempt to return header information for the mxArray named by name fails.

# **Description**

matGetVariableInfo loads only the array header information, including everything except pr, pi, ir, and jc. It recursively creates the cells and structures through their leaf elements, but does not include pr, pi, ir, and jc.

If pr, pi, ir, and jc are nonzero values when loaded with matGetVariable, matGetVariableInfo sets them to -1 instead. These headers are for informational use only. *Never* pass this data back to the MATLAB workspace or save it to MAT-files.

Use mxDestroyArray to destroy the mxArray created by this routine when you are finished with it.

# **Examples**

See these examples in *matlabroot*/extern/examples/eng\_mat:

• matdemo2.F

# **See Also**

[matGetVariable](#page-204-0)

# **matGetErrno (C and Fortran)**

Error codes for MAT-file API

## **C Syntax**

```
#include "mat.h"
matError matGetErrno(MATFile *mfp)
```
### **Fortran Syntax**

```
#include "mat.h"
matError matGetErrno(mfp)
mwPointer mfp
```
#### **Arguments**

mfp

Pointer to MAT-file

#### **Returns**

matError error code enumeration

```
typedef enum {
 mat_NO_ERROR = 0,
 mat_UNKNOWN_ERROR,
    mat_GENERIC_READ_ERROR,
    mat_GENERIC_WRITE_ERROR,
    mat_INDEX_TOO_BIG.
    /* Read-time error indicating that (typically) an index or dimension
      * written on a 64-bit platform exceeds 2^32, and we're trying to
      * read it on a 32-bit platform. */
   mat_FILE_FORMAT_VIOLATION,
     /* Read-time error indicating that some data or structure internal to
      * MAT file is bad - damaged or written improperly. */
    mat FAIL TO IDENTIFY,
 /* Read-time error indicating that the contents of the file do not
 * match any known type of MAT file. */
     mat_BAD_ARGUMENT,
    /* Unsuitable data was passed to the MAT API */ mat_OUTPUT_BAD_DATA,
     /* Write-time error indicating that something in the mxArray makes it
      * not suitable to write. */
    mat_FULL_OBJECT_OUTPUT_CONVERT,
     /* Write-time error indicating that conversion of an object (opaque or
      * OOPS) to a saveable form, has failed. In this case the object is the
      * value of a variable, and the variable will not be saved at all. */
     mat_PART_OBJECT_OUTPUT_CONVERT, 
     /* Write-time error indicating that conversion of an object (opaque or
      * OOPS) to a saveable form, has failed. In this case the object is
 * the value in a field or element of a variable, and the variable
 * will be saved with an empty in that field or element. */
 mat_FULL_OBJECT_INPUT_CONVERT, 
 /* Read-time error indicating that conversion of saveable data
 * to an object (opaque or OOPS), has failed. In this case the object
```
 $*$  is the value of a variable, and the variable has not been loaded.  $*/$ mat\_PART\_OBJECT\_INPUT\_CONVERT,<br>/\* Read-time error indicating that conversion of saveable data<br>\* to an object (opaque or OOPS), has failed. In this case the object is<br>\* the value in a field or element of a variable, and the \* will be loaded with an empty in that field or element. \*/ mat\_OPERATION\_NOT\_SUPPORTED, /\* Error indicating that the particular MAT API operation is \* not supported on this kind of MAT file, or this kind of stream. \*/ mat\_OUT\_OF\_MEMORY, /\* Operations internal to the MAT library encountered out-of-memory. \*/ mat\_BAD\_VARIABLE\_NAME, /\* The name for a MATLAB variable contains illegal characters, \* or exceeds the length allowed for that file format. \*/ mat\_OPERATION\_PROHIBITED\_IN\_WRITE\_MODE,  $/*$  The operation requested is only available when the file is open in Read or Update mode. For example: matGetDir. \*/ mat\_OPERATION\_PROHIBITED\_IN\_READ\_MODE, /\* The operation requested is only available when the file is open in Write or Update mode. For example: matPutVariable. \*/ mat\_WRITE\_VARIABLE\_DOES\_NOT\_EXIST,  $/*$  A write operation that requires a variable already exist did not find the \* variable in the file. For example: matDeleteVariable. \*/ mat\_READ\_VARIABLE\_DOES\_NOT\_EXIST,  $/*$  A read operation that requires a variable already exist did not find the \* variable in the file. For example: matGetVariable. \*/ mat\_FILESYSTEM\_COULD\_NOT\_OPEN, /\* The MAT module could not open the requested file. \*/ mat\_FILESYSTEM\_COULD\_NOT\_OPEN\_TEMPORARY,  $/*$  The MAT module could not open a temporary file.  $*/$  mat\_FILESYSTEM\_COULD\_NOT\_REOPEN,  $/*$  The MAT module could not REopen the requested file.  $*/$  mat\_BAD\_OPEN\_MODE, /\* The mode argument to matOpen did not match any expected value \*/ mat\_FILESYSTEM\_ERROR\_ON\_CLOSE, /\* The MAT module got an error while fclose-ing the file. Might indicate a full \* filesystem. \*/

} matError;

**Introduced in R2011a**

# <span id="page-210-0"></span>**matlab.engine.connect\_matlab**

Connect shared MATLAB session to MATLAB Engine for Python

### **Syntax**

```
eng = matlab.engine.connect matlab(name=None)
eng = matlab.engine.connect_matlab( ___ ,background)
eng = matlab.engine.connect matlab( ,async)
```
# **Description**

eng = matlab.engine.connect matlab(name=None) connects to the shared MATLAB session, name, and returns a MatlabEngine object as eng. The input argument name specifies the name of a MATLAB session that is already running on your local machine.

- If you specify name and the engine cannot find a shared MATLAB session of the same name, then you receive an EngineError exception.
- If you do not specify name and the engine cannot find any shared MATLAB sessions, then it starts a new shared MATLAB session.
- If you do not specify name and the engine finds multiple shared MATLAB sessions running, then it connects to the first created session.

eng = matlab.engine.connect matlab( ,background) connects asynchronously if background is True. You can use this syntax with the name input argument in the previous syntax.

eng = matlab.engine.connect\_matlab( \_\_\_ , async) connects asynchronously if async is True. Not recommended. Use the background argument instead. Do not use for Python® Version 3.7. For more information, see ["Compatibility Considerations" on page 1-206.](#page-211-0)

# **Examples**

#### **Connect to MATLAB Session**

Connect to a shared MATLAB session that is already running on your local machine.

```
import matlab.engine
eng = matlab.engine.connect matlab()
eng.sqrt(4.0)
```
2.0

matlab.engine.connect matlab connects to the first created shared MATLAB session. If no MATLAB sessions are shared, then matlab.engine.connect matlab starts a new session.

#### **Connect to MATLAB Sessions by Name**

When there are multiple shared MATLAB sessions on your local machine, connect to two different sessions one at a time by specifying their names.

<span id="page-211-0"></span>Connect to the first created MATLAB session.

```
import matlab.engine
names =mathlet{math> and }converfuncting the method()names
```
('MATLAB\_6830', 'MATLAB\_7090')

Connect to the next MATLAB session.

```
eng = matlab.engine.connect matlab('MATLAB 7090')
eng.sqrt(4.0)
```
2.0

## **Input Arguments**

**name — Name of shared MATLAB session**

character array

Name of the shared MATLAB session, specified as a character array. The name must be a valid MATLAB variable name.

#### **background — Start MATLAB synchronously or asynchronously**

False (default) | logical

Connect to MATLAB synchronously or asynchronously, specified as a logical keyword argument.

Example: matlab.engine.connect\_matlab(background=True)

#### **async — Start MATLAB synchronously or asynchronously**

False (default) | logical

Connect to MATLAB synchronously or asynchronously, specified as a logical keyword argument.

#### **Output Arguments**

#### **eng — Python variable for communicating with MATLAB**

MatlabEngine object

Python variable for communicating with MATLAB, returned as a MatlabEngine object. eng communicates with a shared MATLAB session that is already running on your local machine

#### **Limitations**

• Do not connect the engine multiple times to the same shared MATLAB session.

#### **Compatibility Considerations**

#### **Use background Argument to Connect Asynchronously**

For Python Version 3.7, async is a keyword and cannot be used as an argument for matlab.engine.connect matlab. Use the background argument instead for all supported versions of Python.

#### **See Also**

[matlab.engine.find\\_matlab](#page-213-0) | [matlab.engine.MatlabEngine](#page-221-0)

#### **Topics**

"Connect Python to Running MATLAB Session" "Calling MATLAB from Python"

#### **Introduced in R2015b**

# <span id="page-213-0"></span>matlab.engine.find matlab

Find shared MATLAB sessions to connect to MATLAB Engine for Python

## **Syntax**

```
names =mathlet{math> and }le.find match()
```
## **Description**

names = matlab.engine.find matlab() finds all shared MATLAB sessions on your local machine and returns their names in a tuple. Any name in names can be the input argument to matlab.engine.connect matlab. If there are no shared sessions running on your local machine, matlab.engine.find matlab returns an empty tuple.

### **Examples**

#### **Find Shared MATLAB Sessions**

Identify the shared MATLAB sessions running on your local machine and connect to one of them.

```
import matlab.engine
names =mathlet{and}.engine.findmathlet{}()names
```

```
('MATLAB_6830', 'MATLAB_7090')
```
There are two shared MATLAB sessions running, so matlab.engine.find\_matlab returns two names in a tuple.

Connect to the first shared MATLAB session.

eng = matlab.engine.connect\_matlab('MATLAB\_6830')

#### **See Also**

[matlab.engine.connect\\_matlab](#page-210-0)

#### **Topics**

"Connect Python to Running MATLAB Session" "Calling MATLAB from Python"

#### **Introduced in R2015b**

# **matlab.engine.FutureResult class**

#### **Package:** matlab.engine

Results of asynchronous call to MATLAB function stored in Python object

# **Description**

The FutureResult class stores results of an asynchronous call to a MATLAB function in a Python object.

# **Creation**

The MATLAB Engine for Python creates a FutureResult object when a MATLAB function is called asynchronously. There is no need to call matlab.engine.FutureResult() to create FutureResult objects of your own.

## **Methods**

#### **Public Methods**

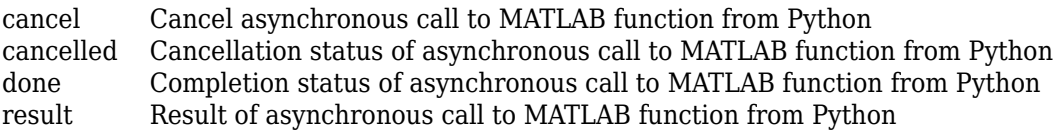

# **Exceptions**

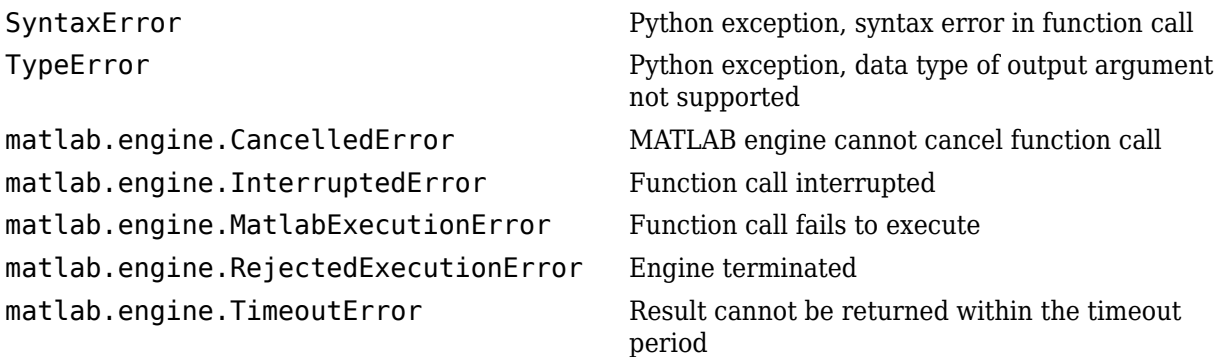

# **Examples**

#### **Get Result of Asynchronous MATLAB Call from Python**

Call the MATLAB sqrt function from Python. Set async to True to make the function call asynchronously.

```
import matlab.engine
eng = matlab.engine.start_matlab()
```

```
future = eng.sqrt(4.0,async=True)
ret = future.read(t)print(ret)
```
#### 2.0

#### **See Also**

[matlab.engine.MatlabEngine](#page-221-0)

#### **Topics**

"Call MATLAB Functions from Python" "Call MATLAB Functions Asynchronously from Python"

#### **Introduced in R2014b**
# **cancel**

**Class:** matlab.engine.FutureResult **Package:** matlab.engine

Cancel asynchronous call to MATLAB function from Python

# **Syntax**

tf = FutureResult.cancel()

## **Description**

tf = FutureResult.cancel() cancels a call to a MATLAB function called asynchronously from Python. FutureResult.cancel returns True if it successfully cancels the function, and False if it cannot cancel the function.

### **Output Arguments**

#### **tf — Cancellation status**

True | False

Cancellation status, returned as either True or False. The status, tf, is True if FutureResult.cancel successfully cancels the asynchronous function call, and is False otherwise.

## **Examples**

#### **Cancel an Asynchronous Call**

Start an endless loop in MATLAB with an asynchronous call to the eval function. Then, cancel it.

```
import matlab.engine
eng = matlab.engine.start matlab()
ret = eng.eval("while 1; end",nargout=0,async=True)
tf = ret.cancel()print(tf)
```
True

# **cancelled**

**Class:** matlab.engine.FutureResult **Package:** matlab.engine

Cancellation status of asynchronous call to MATLAB function from Python

# **Syntax**

tf = FutureResult.cancelled()

## **Description**

tf = FutureResult.cancelled() returns the cancellation status of a call to a MATLAB function called asynchronously from Python. FutureResult.cancelled returns True if a previous call to FutureResult.cancel succeeded, and False otherwise.

### **Output Arguments**

#### **tf — Cancellation status**

True | False

Cancellation status of an asynchronous function call, returned as either True or False.

## **Examples**

#### **Check Cancellation Status of Asynchronous Call**

Start an endless loop in MATLAB with an asynchronous call to the eval function. Cancel it and check that the engine stopped the loop.

```
import matlab.engine
eng = matlab.engine.start_matlab()
ret = eng.event('while 1; end",nargout=0,async=True)eval stop = ret.cancel()tf = ret.cancelled()print(tf)
True
```
# **done**

**Class:** matlab.engine.FutureResult **Package:** matlab.engine

Completion status of asynchronous call to MATLAB function from Python

# **Syntax**

tf = FutureResult.done()

# **Description**

tf = FutureResult.done() returns the completion status of a MATLAB function called asynchronously from Python. FutureResult.done returns True if the function has finished, and False if it has not finished.

# **Output Arguments**

#### **tf — Completion status of asynchronous function call**

True | False

Completion status of an asynchronous function call, returned as either True or False.

# **Examples**

#### **Check If Asynchronous Call Finished**

Call the MATLAB sqrt function with  $async = True$ . Check the status of ret to learn if sqrt is finished.

```
import matlab.engine
eng = matlab.engine.start_matlab()
ret = eng.sqrt(4.0,async=\overline{True})tf = ret.done()print(tf)
```
True

When ret.done() returns True, then you can call ret.result() to return the square root.

# **result**

**Class:** matlab.engine.FutureResult **Package:** matlab.engine

Result of asynchronous call to MATLAB function from Python

### **Syntax**

```
ret = FutureResult.result(timeout=None)
```
### **Description**

ret = FutureResult.result(timeout=None) returns the actual result of a call to a MATLAB function called asynchronously from Python.

### **Input Arguments**

#### **timeout — Timeout value in seconds**

None (default) | Python float

Timeout value in seconds, specified as Python data type float, to wait for result of the function call. If timeout = None, the FutureResult.result function waits until the function call finishes, and then returns the result.

## **Output Arguments**

#### **ret — Result of asynchronous function call**

Python object

Result of an asynchronous function call, returned as a Python object, that is the actual output argument of a call to a MATLAB function.

### **Examples**

#### **Get MATLAB Output Argument from Asynchronous Call**

Call the MATLAB sqrt function from Python. Set async to True and get the square root from the FutureResult object.

```
import matlab.engine
eng = matlab.engine.start_matlab()
future = eng.sqrt(4.0,async=True)ret = future.result()print(ret)
```
2.0

# <span id="page-221-0"></span>**matlab.engine.MatlabEngine**

Python object using MATLAB as computational engine within Python session

## **Description**

The MatlabEngine class uses a MATLAB process as a computational engine for Python. You can call MATLAB functions as methods of a MatlabEngine object because the functions are dynamically invoked when you call them. You also can call functions and scripts that you define. You can send data to, and retrieve data from, the MATLAB workspace associated with a MatlabEngine object.

### **Creation**

The matlab.engine.start matlab method creates a MatlabEngine object each time it is called. There is no need to call matlab.engine.MatlabEngine() to create MatlabEngine objects of your own.

## **Attributes**

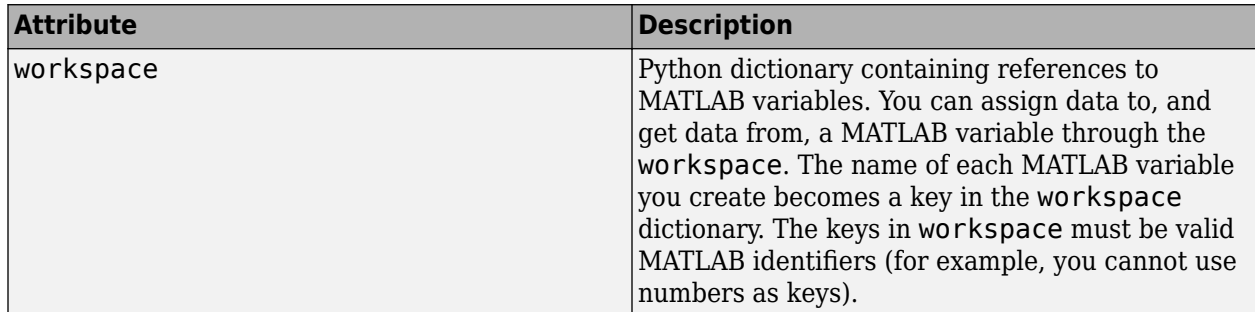

### **Methods**

#### **Public Methods**

The matlab::engine::MATLABEngine class provides these methods.

- matlab.engine.start matlab Start MATLAB
- matlab.engine.find matlab Find shared MATLAB sessions to connect to MATLAB Engine for Python
- matlab.engine.connect matlab Connect to shared MATLAB session

#### **Specialized Operators and Functions**

You can call any MATLAB function as a method of a MatlabEngine object. The engine dynamically invokes a MATLAB function when you call it. The syntax shows positional, keyword, and output arguments of a function call.

```
ret =
```

```
MatlabEngine.matlabfunc(*args,nargout=1,background=False,stdout=sys.stsdout,s
tderr=sys.stderr)
```
Replace *matlabfunc* with the name of any MATLAB function (such as isprime or sqrt). Replace *\*args* with input arguments for the MATLAB function you call. The keyword arguments specify:

- The number of output arguments the function returns
- Whether the engine calls the function asynchronously
- Where the engine sends standard output and standard error coming from the function

Specify keyword arguments only when specifying values that are not the default values shown in the syntax.

#### **Input Arguments to MATLAB Function**

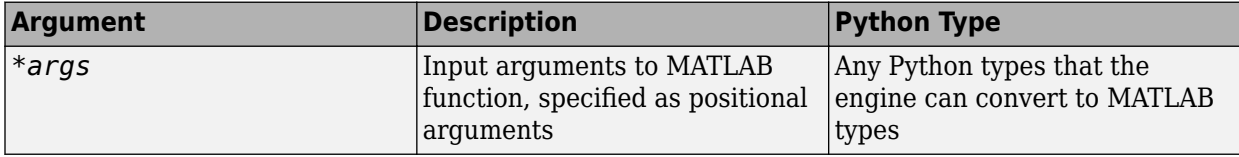

#### **Keyword Arguments to Engine**

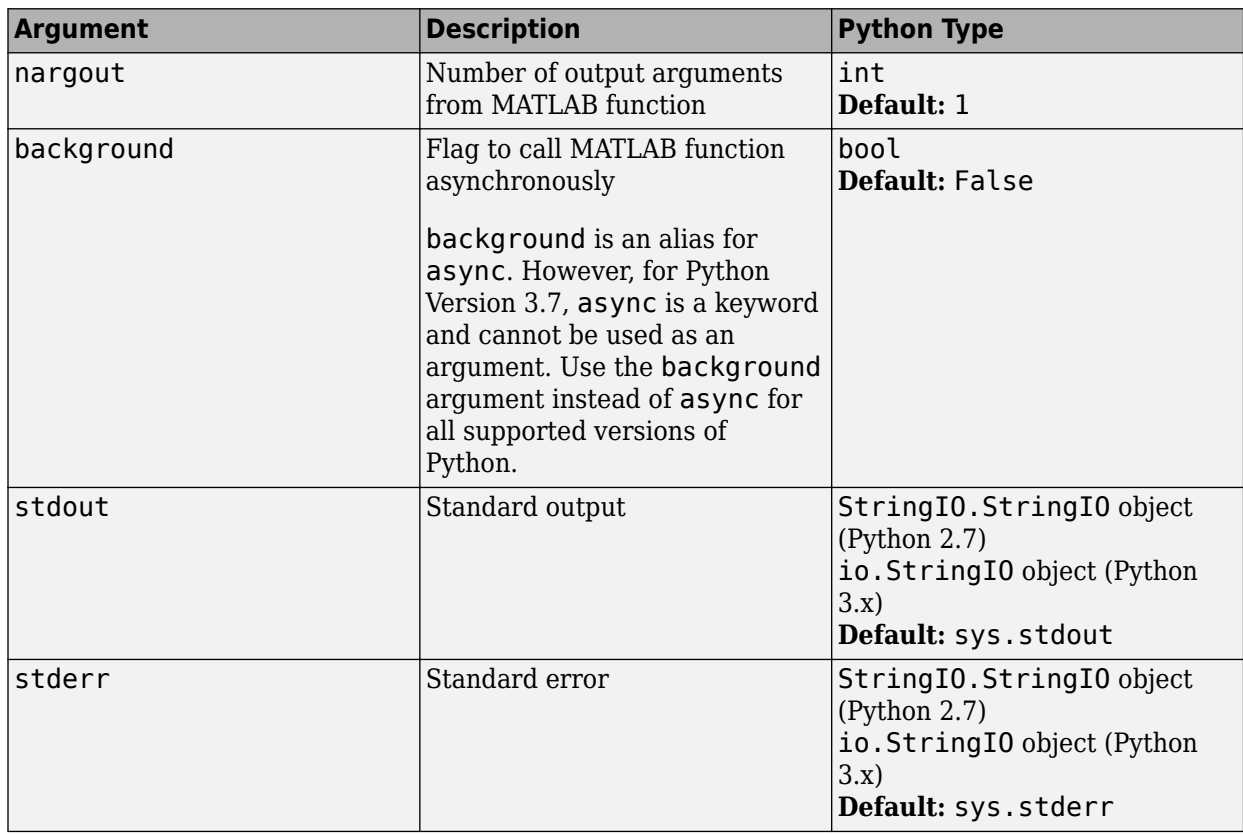

#### **Output Arguments**

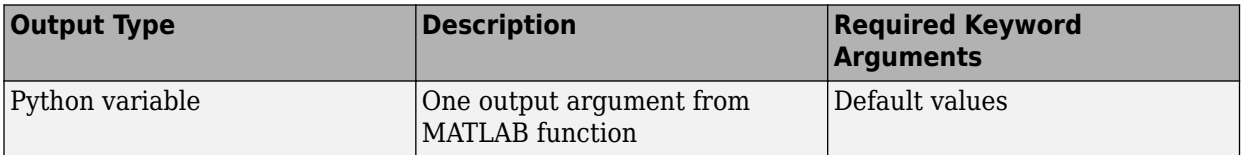

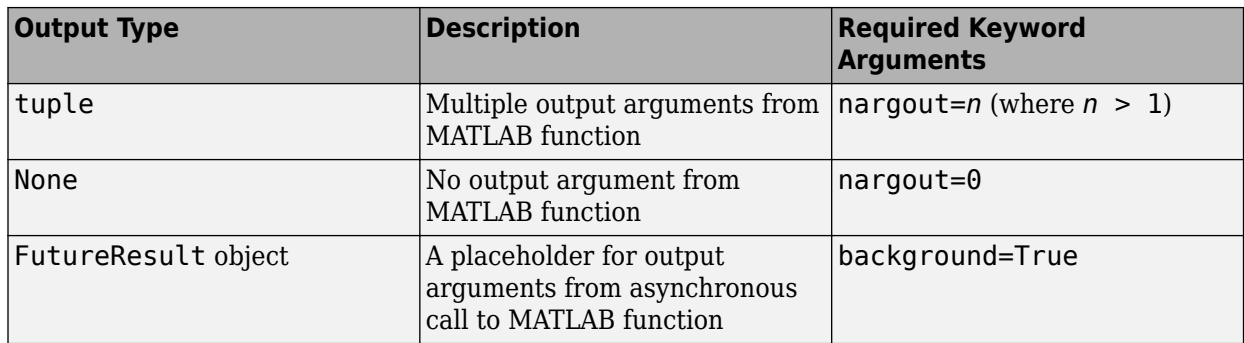

#### **Exceptions**

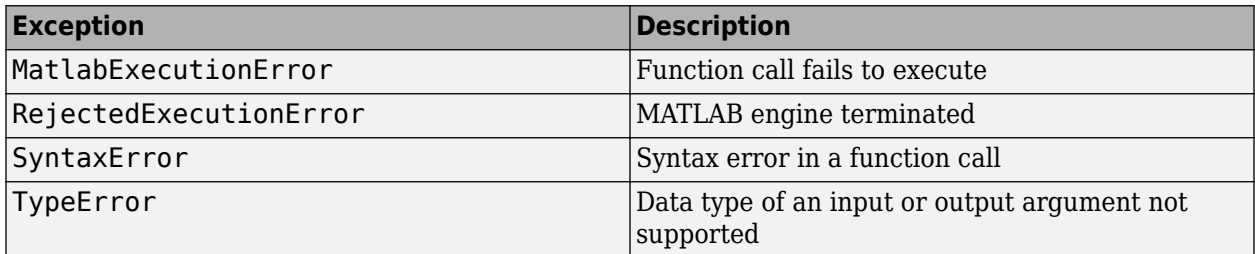

### **Examples**

#### **Call MATLAB Functions from Python**

Call the MATLAB sqrt function from Python using the engine.

```
import matlab.engine
eng = matlab.engine.start_matlab()
ret = eng.sqrt(4.0)print(ret)
```
2.0

#### **Put Array Into MATLAB Workspace**

Create an array in Python and put it into the MATLAB workspace.

```
import matlab.engine
eng = matlab.engine.start matlab()
px = eng.linspace(0.0, 6.28, 1000)
```
px is a MATLAB array, but eng.linspace returned it to Python. To use it in MATLAB, put the array into the MATLAB workspace.

eng.workspace['mx'] = px

When you add an entry to the engine workspace dictionary, you create a MATLAB variable, as well. The engine converts the data to a MATLAB data type.

#### **Get Data from MATLAB Workspace**

Get pi from the MATLAB workspace and copy it to a Python variable.

```
import matlab.engine
eng = matlab.engine.start_matlab()
eng.eval('a = pi;', nargout=0)
mpi = eng.workspace['a']
print(mpi)
```
3.14159265359

#### **See Also**

[matlab.engine.start\\_matlab](#page-225-0) | [matlab.engine.connect\\_matlab](#page-210-0) | [matlab.engine.find\\_matlab](#page-213-0) | [matlab.engine.FutureResult](#page-214-0)

#### **Topics**

"Call MATLAB Functions from Python" "Call MATLAB Functions Asynchronously from Python" "Redirect Standard Output and Error to Python" "Calling MATLAB from Python"

#### **Introduced in R2014b**

# <span id="page-225-0"></span>**matlab.engine.start\_matlab**

Start MATLAB Engine for Python

### **Syntax**

eng = matlab.engine.start\_matlab()

eng = matlab.engine.start\_matlab(option) eng = matlab.engine.start\_matlab(background) eng = matlab.engine.start\_matlab(async) eng = matlab.engine.start\_matlab( \_\_\_ )

## **Description**

eng = matlab.engine.start matlab() starts a new MATLAB process, and returns Python variable eng, which is a MatlabEngine object for communicating with the MATLAB process.

If MATLAB cannot be started, the engine raises an EngineError exception.

eng = matlab.engine.start matlab(option) uses startup options specified by option.

For example, call matlab.engine.start matlab('-desktop') to start the MATLAB desktop from Python.

eng = matlab.engine.start matlab(background) starts MATLAB asynchronously if background is True.

eng = matlab.engine.start matlab(async) starts MATLAB asynchronously if async is True. Not recommended. Use the background argument instead. Do not use for Python Version 3.7. For more information, see ["Compatibility Considerations" on page 1-222.](#page-227-0)

eng = matlab.engine.start matlab( ) can include any of the input arguments in previous syntaxes.

### **Examples**

#### **Start MATLAB Engine from Python**

Start an engine and a new MATLAB process from the Python command line.

```
import matlab.engine
eng = matlab.engine.start_matlab()
```
#### **Start Multiple Engines**

Start a different MATLAB process from each engine.

```
import matlab.engine
eng1 = matlab.\nengine.\nstart matlab()eng2 = matlab.engine.start_matlab()
```
#### **Start MATLAB Desktop with Engine**

Start an engine with the MATLAB desktop.

```
import matlab.engine
eng = matlab.engine.start_matlab("-desktop")
```
You also can start the desktop after you start the engine.

```
import matlab.engine
eng = matlab.engine.start_matlab()
eng.desktop(nargout=0)
```
**Note** You can call MATLAB functions from both the desktop and Python.

#### **Start Engine Asynchronously**

Start the engine with background=True. While MATLAB starts, you can enter commands at the Python command line.

```
import matlab.engine
future = matlab.engine.start matlab(background=True)
eng = future.read(t)eng.sqrt(4.)
```
2.0

### **Input Arguments**

#### **option — Startup options for MATLAB process**

'-nodesktop' (default) | string

Startup options for the MATLAB process, specified as a string. You can specify multiple startup options. The engine supports all MATLAB startup options, except for the options listed in ["Limitations" on page 1-222.](#page-227-0) For a list of options, see the platform-specific command matlab (Windows), matlab (macOS), or matlab (Linux).

To start MATLAB with the desktop, use the '-desktop' option.

Example: matlab.engine.start\_matlab('-desktop -r "format short"') starts the desktop from Python. The engine passes '-r "format short"' to MATLAB.

#### **background — Start MATLAB synchronously or asynchronously**

False (default) | logical

Start MATLAB synchronously or asynchronously, specified as a logical keyword argument. background is an alias for async.

<span id="page-227-0"></span>Example: matlab.engine.start matlab(background=True)

#### **async — Start MATLAB synchronously or asynchronously**

False (default) | logical

Start MATLAB synchronously or asynchronously, specified as a logical keyword argument.

#### **Output Arguments**

#### **eng — Python variable for communicating with MATLAB**

MatlabEngine object | FutureResult object

Python variable for communicating with MATLAB, returned as a MatlabEngine object if async or background is set to False or a FutureResult object if async or background is set to True.

Each time you call matlab.engine.start matlab, it starts a new MATLAB process.

### **Limitations**

The engine does not support these MATLAB startup options:

- $\cdot$  -h
- -help
- $\bullet$  -?
- -n
- -e
- -softwareopengl
- -logfile

### **Compatibility Considerations**

#### **Use background Argument to Start Engine Asynchronously**

For Python Version 3.7, async is a keyword and cannot be used as an argument for matlab.engine.start\_matlab. Use the background argument instead for all supported versions of Python.

#### **See Also**

[matlab.engine.MatlabEngine](#page-221-0) | matlab.engine.find matlab | [matlab.engine.connect\\_matlab](#page-210-0)

#### **Topics**

"Start and Stop MATLAB Engine for Python" "Specify Startup Options" "Commonly Used Startup Options" "Calling MATLAB from Python"

#### **Introduced in R2014b**

# **matOpen (C and Fortran)**

Open MAT-file

# **C Syntax**

#include "mat.h" MATFile \*matOpen(const char \*filename, const char \*mode);

## **Fortran Syntax**

```
#include "mat.h"
mwPointer matOpen(filename, mode)
character*(*) filename, mode
```
## **Arguments**

filename

Name of file to open

mode

File opening mode. The following table lists valid values for mode.

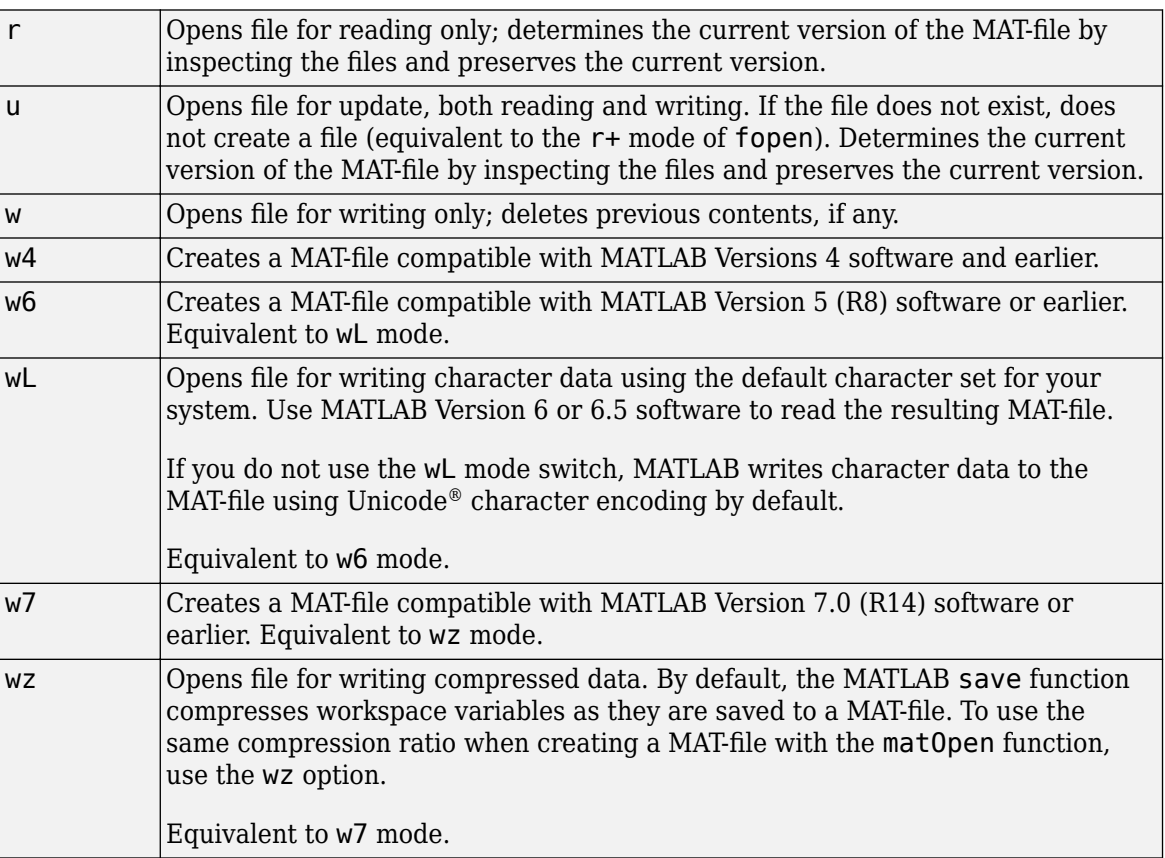

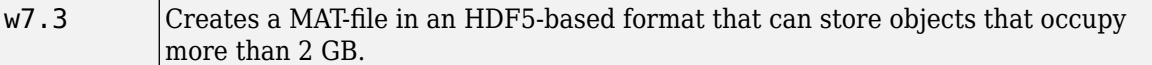

### **Returns**

File handle, or  $\textsf{NULL}$  in C (0 in Fortran) if the open fails.

### **Description**

This routine opens a MAT-file for reading and writing.

## **Examples**

See these examples in *matlabroot*/extern/examples/eng\_mat:

- matcreat.c
- matdgns.c
- matdemo1.F
- matdemo2.F

# **See Also**

[matClose](#page-194-0), save

# <span id="page-230-0"></span>**matPutVariable (C and Fortran)**

Array to MAT-file

# **C Syntax**

#include "mat.h" int matPutVariable(MATFile \*mfp, const char \*name, const mxArray \*pm);

## **Fortran Syntax**

```
#include "mat.h"
integer*4 matPutVariable(mfp, name, pm)
mwPointer mfp, pm
character*(*) name
```
## **Arguments**

mfp

Pointer to MAT-file information

name

Name of  $mxArray$  to put into MAT-file

pm

mxArray pointer

### **Returns**

0 if successful and nonzero if an error occurs. In C, use feof and ferror from the Standard C Library along with matGetFp to determine status. To interpret error codes returned by matPutVariable, call [matGetErrno](#page-208-0).

# **Description**

This routine puts an  $maxArray$  into a MAT-file.

matPutVariable writes mxArray pm to the MAT-file mfp. If the mxArray does not exist in the MATfile, the function appends it to the end. If an mxArray with the same name exists in the file, the function replaces the existing mxArray with the new mxArray by rewriting the file.

Do not use MATLAB function names for variable names. Common variable names that conflict with function names include i, j, mode, char, size, or path. To determine whether a particular name is associated with a MATLAB function, use the which function.

The size of the new mxArray can be different from the existing mxArray.

# **Examples**

See these examples in *matlabroot*/extern/examples/eng\_mat:

- matcreat.c
- matdemo1.F

# **See Also**

[matGetErrno](#page-208-0) | [matGetVariable](#page-204-0) | [matGetFp](#page-199-0)

# **matPutVariableAsGlobal (C and Fortran)**

Array to MAT-file as originating from global workspace

# **C Syntax**

```
#include "mat.h"
int matPutVariableAsGlobal(MATFile *mfp, const char *name, const mxArray *pm);
```
# **Fortran Syntax**

```
#include "mat.h"
integer*4 matPutVariableAsGlobal(mfp, name, pm)
mwPointer mfp, pm
character*(*) name
```
# **Arguments**

mfp

Pointer to MAT-file information

name

Name of  $mxArray$  to put into MAT-file

pm

mxArray pointer

### **Returns**

0 if successful and nonzero if an error occurs. In C, use feof and ferror from the Standard C Library with matGetFp to determine status.

## **Description**

This routine puts an  $\mathsf{mxArray}$  into a MAT-file.  $\mathsf{matPutVariable}$ AriableAs<code>Global</code> is like  $\mathsf{matPutVariable}$ , except that MATLAB software loads the array into the global workspace and sets a reference to it in the local workspace. If you write to a MATLAB 4 format file, matPutVariableAsGlobal does not load it as global and has the same effect as matPutVariable.

matPutVariableAsGlobal writes mxArray pm to the MAT-file mfp. If the mxArray does not exist in the MAT-file, the function appends it to the end. If an  $m \times A$ rray with the same name exists in the file, the function replaces the existing mxArray with the new mxArray by rewriting the file.

Do not use MATLAB function names for variable names. Common variable names that conflict with function names include i, j, mode, char, size, or path. To determine whether a particular name is associated with a MATLAB function, use the which function.

The size of the new mxArray can be different from the existing mxArray.

# **Examples**

See these examples in *matlabroot*/extern/examples/eng\_mat:

- matcreat.c
- matdemo1.F

# **See Also**

[matPutVariable](#page-230-0), [matGetFp](#page-199-0)

# **mexAtExit (C and Fortran)**

Register function to call when MEX function clears or MATLAB terminates

# **C Syntax**

```
#include "mex.h"
int mexAtExit(void (*ExitFcn)(void));
```
# **Fortran Syntax**

```
#include "fintrf.h"
integer*4 mexAtExit(ExitFcn)
subroutine ExitFcn()
```
### **Description**

Use mexAtExit to register a function to call just before clearing the MEX function or terminating MATLAB. mexAtExit gives your MEX function a chance to perform tasks such as freeing persistent memory and closing files. Other typical tasks include closing streams or sockets.

Each MEX function can register only one active exit function at a time. If you call mexAtExit more than once, then MATLAB uses the ExitFcn from the more recent mexAtExit call as the exit function.

If a MEX function is locked, then you cannot clear the MEX file. Therefore, if you attempt to clear a locked MEX file, then MATLAB does not call the ExitFcn.

In Fortran, declare the ExitFcn as external in the Fortran routine that calls mexAtExit if it is not within the scope of the file.

**Caution** In C MEX files, throwing an exception in ExitFcn causes MATLAB to crash.

### **Input Arguments**

**ExitFcn — Function to run on exit**

void \*

Function to run on exit, specified as a pointer.

### **Output Arguments**

**Res — Return code**  $\Omega$ 

Always returns 0.

# **Examples**

See these examples in *matlabroot*/extern/examples/mex:

• mexatexit.c

# **See Also**

[mexLock](#page-264-0), [mexUnlock](#page-276-0)

# <span id="page-236-0"></span>**mexCallMATLAB (C)**

Call MATLAB function, user-defined function, or MEX function

# **C Syntax**

```
#include "mex.h"
int mexCallMATLAB(int nlhs, mxArray *plhs[], int nrhs,
  mxArray *prhs[], const char *functionName);
```
## **Description**

**Note** To write MEX functions using modern C++ features and the "MATLAB Data API", see "C++ MEX Applications".

Call mexCallMATLAB to invoke internal MATLAB numeric functions, MATLAB operators, user-defined functions, or other MEX functions.

Both mexCallMATLAB and mexEvalString execute MATLAB commands. Use mexCallMATLAB for returning results (left side arguments) back to the MEX function. The mexEvalString function does not return values to the MEX function.

### **Input Arguments**

#### **nlhs — Number of output arguments**

int

Number of expected output mxArrays, specified as an integer less than or equal to 50.

#### **plhs — MATLAB arrays**

mxArray\*

Array of pointers to the mxArray output arguments.

**Caution** The plhs argument for mexCallMATLAB is not the same as the plhs for mexFunction. Do not destroy an mxArray returned in plhs for mexFunction.

#### **nrhs — Number of input arguments**

int

Number of input mxArrays, specified as an integer less than or equal to 50.

#### **prhs — MATLAB arrays**

mxArray\*

Array of pointers to the mxArray input arguments.

#### **functionName — MATLAB function name**

const char\*

Name of the MATLAB built-in function, operator, user-defined function, or MEX function to call specified as const char\*.

If functionName is an operator, place the operator inside a pair of double quotes, for example, "+".

### **Output Arguments**

#### **Status — Status**

int

The function returns 0 if successful, and a nonzero value if unsuccessful.

## **Error Handling**

If functionName detects an error, MATLAB terminates the MEX function and returns control to the MATLAB prompt. To trap errors, use the mexCallMATLABWithTrap function.

### **Limitations**

- Avoid using the mexCallMATLAB function in Simulink® S-functions. If you do, do not store the resulting plhs mxArray pointers in any S-function block state that persists after the MEX function finishes. Outputs of mexCallMATLAB have temporary scope and are automatically destroyed at the end of the MEX function call.
- It is possible to generate an object of type mxUNKNOWN\_CLASS using mexCallMATLAB. For example, this function returns two variables but only assigns one of them a value.

```
function [a,b] = foo(c)a = 2 * c;
```
If you then call foo using mexCallMATLAB, the unassigned output variable is now type mxUNKNOWN\_CLASS.

## **Examples**

See these examples in *matlabroot*/extern/examples/mex:

- mexcallmatlab.c
- mexevalstring.c
- mexcallmatlabwithtrap.c

See these examples in *matlabroot*/extern/examples/refbook:

• sincall.c

See these examples in *matlabroot*/extern/examples/mx:

- mxcreatecellmatrix.c
- mxisclass.c

## **Tips**

• MATLAB allocates dynamic memory to store the arrays in plhs for mexCallMATLAB. MATLAB automatically deallocates the dynamic memory when you exit the MEX function. However, if heap space is at a premium, call mxDestroyArray when you are finished with the arrays in plhs.

### **See Also**

[mexFunction](#page-252-0) | [mexCallMATLABWithTrap](#page-241-0) | [mexEvalString](#page-248-0) | [mxDestroyArray](#page-376-0)

#### **Topics**

"matlab::engine::MATLABEngine::feval"

# **mexCallMATLAB (Fortran)**

Call MATLAB function, user-defined function, or MEX file

### **Fortran Syntax**

```
#include "fintrf.h"
integer*4 mexCallMATLAB(nlhs, plhs, nrhs, prhs, functionName)
integer*4 nlhs, nrhs
mwPointer plhs(*), prhs(*)
character*(*) functionName
```
### **Arguments**

nlhs

Number of output arguments. Must be less than or equal to 50.

plhs

Array of pointers to output arguments

**Caution** The plhs argument for mexCallMATLAB is not the same as the plhs for mexFunction. Do not destroy an mxArray returned in plhs for mexFunction.

nrhs

Number of input arguments. Must be less than or equal to 50.

prhs

Array of pointers to input arguments

#### functionName

Character string containing name of the MATLAB built-in function, operator, user-defined function, or MEX function to call.

If functionName is an operator, place the operator inside a pair of single quotes, for example, '+'.

### **Returns**

0 if successful, and a nonzero value if unsuccessful.

### **Description**

Call mexCallMATLAB to invoke internal MATLAB numeric functions, MATLAB operators, user-defined functions, or other MEX files. Both mexCallMATLAB and mexEvalString execute MATLAB commands. Use mexCallMATLAB for returning results (left side arguments) back to the MEX function. The mexEvalString function does not return values to the MEX function.

For a complete description of the input and output arguments passed to functionName, see mexFunction.

### **Error Handling**

If functionName detects an error, MATLAB terminates the MEX file and returns control to the MATLAB prompt. To trap errors, use the mexCallMATLABWithTrap function.

## **Limitations**

- Avoid using the mexCallMATLAB function in Simulink S-functions. If you do, do not store the resulting plhs mxArray pointers in any S-function block state that persists after the MEX function finishes. Outputs of mexCallMATLAB have temporary scope and are automatically destroyed at the end of the MEX function call.
- It is possible to generate an object of type mxUNKNOWN CLASS using mexCallMATLAB. For example, this function returns two variables but only assigns one of them a value.

```
function [a,b] = foo(c)a = 2 * c;
```
If you then call foo using mexCallMATLAB, the unassigned output variable is now type mxUNKNOWN\_CLASS.

# **Examples**

See these examples in *matlabroot*/extern/examples/refbook:

• sincall.F

See these examples in *matlabroot*/extern/examples/mx:

```
• mxcreatecellmatrixf.F
```
### **Tips**

• MATLAB allocates dynamic memory to store the arrays in plhs for mexCallMATLAB. MATLAB automatically deallocates the dynamic memory when you exit the MEX file. However, if heap space is at a premium, call mxDestroyArray when you are finished with the arrays in plhs.

### **See Also**

[mexFunction](#page-252-0) | [mexCallMATLABWithTrap](#page-241-0) | [mexEvalString](#page-248-0) | [mxDestroyArray](#page-376-0)

# <span id="page-241-0"></span>**mexCallMATLABWithTrap (C and Fortran)**

Call MATLAB function, user-defined function, or MEX file and capture error information

# **C Syntax**

```
#include "mex.h"
mxArray *mexCallMATLABWithTrap(int nlhs, mxArray *plhs[], int nrhs,
    mxArray *prhs[], const char *functionName);
```
## **Fortran Syntax**

```
#include "fintrf.h"
mwPointer mexCallMATLABWithTrap(nlhs, plhs, nrhs, prhs, functionName)
integer*4 nlhs, nrhs
mwPointer plhs(*), prhs(*)
character*(*) functionName
```
## **Description**

The mexCallMATLABWithTrap function performs the same function as mexCallMATLAB. However, if MATLAB detects an error when executing functionName, MATLAB returns control to the line in the MEX file immediately following the call to mexCallMATLABWithTrap.

### **Input Arguments**

#### **nlhs — Number of output arguments**

int

Number of expected output mxArrays, specified as an integer less than or equal to 50.

#### **plhs — MATLAB arrays**

mxArray\*

Array of pointers to the mxArray output arguments.

**Caution** The plhs argument for mexCallMATLAB is not the same as the plhs for mexFunction. Do not destroy an mxArray returned in plhs for mexFunction.

#### **nrhs — Number of input arguments**

int

Number of input mxArrays, specified as an integer less than or equal to 50.

#### **prhs — MATLAB arrays**

mxArray\*

Array of pointers to the mxArray input arguments.

#### **functionName — MATLAB function name**

const char\*

Name of the MATLAB built-in function, operator, user-defined function, or MEX function to call specified as const char\*.

If functionName is an operator, place the operator inside a pair of single quotes, for example, '+'.

#### **Output Arguments**

#### **ME — Exception**

mxArray\* | mwPointer | NULL

NULL if no error occurred. Otherwise, returns a pointer specified as mxArray\* in C or mwPointer in Fortran of class MException. For information about MException, see "Respond to an Exception".

#### **See Also**

[mexCallMATLAB](#page-236-0) | MException

#### **Topics**

"Respond to an Exception" "Automatic Cleanup of Temporary Arrays in MEX Files"

#### **Introduced in R2008b**

# <span id="page-243-0"></span>**mexErrMsgIdAndTxt (C and Fortran)**

Display error message with identifier and return to MATLAB prompt

# **C Syntax**

```
#include "mex.h"
void mexErrMsgIdAndTxt(const char *errorid, 
   const char *errormsg, ...);
```
## **Fortran Syntax**

```
#include "fintrf.h"
subroutine mexErrMsgIdAndTxt(errorid, errormsg)
character*(*) errorid, errormsg
```
## **Arguments**

errorid

String containing a MATLAB message identifier. For information on creating identifiers, see MException.

errormsg

String to display, specified as const char\* in C or character\*(\*) in Fortran. In C, the function supports either UTF-8 or local code page (LCP) encoding and the string can include conversion specifications, used by the ANSI® C printf function. The encoding for both the message text and the conversion arguments must be the same.

...

In C, any arguments used in the message. Each argument must have a corresponding conversion specification. Refer to your C documentation for printf conversion tables.

### **Description**

The mexErrMsgIdAndTxt function writes an error message to the MATLAB window. For more information, see the error function syntax statement using a message identifier. After the error message prints, MATLAB terminates the MEX file and returns control to the MATLAB prompt.

Calling mexErrMsgIdAndTxt does not clear the MEX file from memory. So, mexErrMsgIdAndTxt does not invoke the function registered through mexAtExit.

If your application called mxCalloc or one of the mxCreate\* routines to allocate memory, mexErrMsgIdAndTxt automatically frees the allocated memory.

**Note** If you get warnings when using mexErrMsgIdAndTxt, you might have a memory management compatibility problem. For more information, see "Memory Management Issues".

### **Remarks**

In addition to the errorid and errormsg, the mexErrMsgIdAndTxt function determines where the error occurred, and displays the following information. For example, in the function foo, mexErrMsgIdAndTxt displays:

Error using foo

If you compile your MEX file with the MinGW-w64 compiler, see the limitations with exception handling topic in "Troubleshooting and Limitations Compiling C/C++ MEX Files with MinGW-w64".

# **Examples**

See these examples in *matlabroot*/extern/examples/refbook:

- arrayFillGetPr.c
- matrixDivide.c
- timestwo.F
- xtimesy.F

#### **Validate char Input**

The following code snippet checks if input argument, prhs[0], is a string. If not, the code displays a warning. If there is an error reading the input string, the code displays an error message and terminates the MEX file.

```
char *buf;
int buflen;
// initialize variables
if (mxIsChar(prhs[0])) {
    if (mxGetString(prhs[0], but, butlen) == 0) {
         mexPrintf("The input string is: %s\n", buf);
     }
     else { 
         mexErrMsgIdAndTxt("MyProg:ConvertString",
             "Could not convert string data.");
         // exit MEX file
     } 
}
else {
     mexWarnMsgIdAndTxt("MyProg:InputString",
         "Input should be a string to print properly.");
}
```
// continue with processing

### **See Also**

[mexWarnMsgIdAndTxt](#page-277-0) | error

#### **Topics**

"Memory Considerations for Class Destructors" "Troubleshooting and Limitations Compiling  $C/C++$  MEX Files with MinGW-w64"

# **mexErrMsgTxt (C and Fortran)**

Display error message and return to MATLAB prompt

**Note** mexErrMsgTxt is not recommended. Use [mexErrMsgIdAndTxt](#page-243-0) instead.

# **C Syntax**

#include "mex.h" void mexErrMsgTxt(const char \*errormsg);

# **Fortran Syntax**

subroutine mexErrMsgTxt(errormsg) character\*(\*) errormsg

## **Arguments**

errormsg String containing the error message to display

# **Description**

mexErrMsgTxt writes an error message to the MATLAB window. After the error message prints, MATLAB terminates the MEX-file and returns control to the MATLAB prompt.

Calling mexErrMsgTxt does not clear the MEX-file from memory. So, mexErrMsgTxt does not invoke the function registered through mexAtExit.

If your application called mxCalloc or one of the mxCreate\* routines to allocate memory, mexErrMsgTxt automatically frees the allocated memory.

**Note** If you get warnings when using mexErrMsgTxt, you might have a memory management compatibility problem. For more information, see "Memory Management Issues".

## **Remarks**

In addition to the errormsg, the mexerrmsgtxt function determines where the error occurred, and displays the following information. If an error labeled Print my error message occurs in the function foo, mexerrmsgtxt displays:

Error using foo Print my error message

# **See Also**

[mexErrMsgIdAndTxt](#page-243-0), [mexWarnMsgIdAndTxt](#page-277-0)

# <span id="page-248-0"></span>**mexEvalString (C)**

Execute MATLAB command in caller workspace

# **C Syntax**

```
#include "mex.h"
int mexEvalString(const char *command);
```
## **Description**

**Note** To write MEX functions using modern C++ features and the "MATLAB Data API", see "C++ MEX Applications".

Call mexEvalString to invoke a MATLAB command in the workspace of the caller.

mexEvalString and mexCallMATLAB both execute MATLAB commands. Use mexCallMATLAB for returning results (left side arguments) back to the MEX function. The mexEvalString function does not return values to the MEX function.

All arguments that appear to the right of an equal sign in the command string must be current variables of the caller workspace. Do not use MATLAB function names for variable names. Common variable names that conflict with function names include i, j, mode, char, size, or path. To determine whether a particular name is associated with a MATLAB function, use the which function. For more information, see "Variable Names".

### **Input Arguments**

#### **command — MATLAB command name**

const char\*

Name of the MATLAB command to execute, specified as const char\*. The function supports UTF-8 characters.

### **Output Arguments**

#### **Status — Status**

int

The function returns  $\theta$  if successful, and 1 if an error occurs.

# **Error Handling**

If command detects an error, then MATLAB returns control to the MEX function and mexEvalString returns 1. To trap errors, use the mexEvalStringWithTrap function.

# **Examples**

See these examples in *matlabroot*/extern/examples/mex:

• mexevalstring.c

### **See Also**

[mexCallMATLAB](#page-236-0) | [mexEvalStringWithTrap](#page-251-0)

#### **Topics**

"matlab::engine::MATLABEngine::eval"

# **mexEvalString (Fortran)**

Execute MATLAB command in caller workspace

# **Fortran Syntax**

```
#include "fintrf.h"
integer*4 mexEvalString(command)
character*(*) command
```
## **Arguments**

command

String containing MATLAB command to execute

# **Returns**

0 if successful, and 1 if an error occurs.

# **Description**

Call mexEvalString to invoke a MATLAB command in the workspace of the caller.

mexEvalString and mexCallMATLAB both execute MATLAB commands. Use mexCallMATLAB for returning results (left side arguments) back to the MEX function. The mexEvalString function does not return values to the MEX function.

All arguments that appear to the right of an equal sign in the command string must be current variables of the caller workspace.

Do not use MATLAB function names for variable names. Common variable names that conflict with function names include i, j, mode, char, size, or path. To determine whether a particular name is associated with a MATLAB function, use the which function. For more information, see "Variable Names".

# **Error Handling**

If command detects an error, then MATLAB returns control to the MEX file and mexEvalString returns 1. To trap errors, use the mexEvalStringWithTrap function.

## **See Also**

[mexCallMATLAB](#page-236-0) | [mexEvalStringWithTrap](#page-251-0)

# <span id="page-251-0"></span>**mexEvalStringWithTrap (C and Fortran)**

Execute MATLAB command in caller workspace and capture error information

# **C Syntax**

```
#include "mex.h"
mxArray *mexEvalStringWithTrap(const char *command);
```
# **Fortran Syntax**

```
#include "fintrf.h"
mwPointer mexEvalStringWithTrap(command)
character*(*) command
```
### **Description**

The mexEvalStringWithTrap function performs the same function as mexEvalString. However, if MATLAB detects an error when executing command, MATLAB returns control to the line in the MEX file immediately following the call to mexEvalStringWithTrap.

### **Input Arguments**

**command — MATLAB command name** const char\* | character\*(\*)

Name of the MATLAB command to execute, specified as const char\* in C or character\*(\*) in Fortran. In C, the function supports UTF-8 characters.

## **Output Arguments**

#### **ME — Exception**

mxArray\* | mwPointer | NULL

NULL if no error occurred. Otherwise, returns a pointer specified as mxArray\* in C or mwPointer in Fortran of class MException. For information about MException, see "Respond to an Exception".

#### **See Also**

[mexEvalString](#page-248-0) | MException | [mexCallMATLAB](#page-236-0)

**Topics** "Respond to an Exception"
## **mexFunction (C)**

Entry point to C/C++ MEX function built with C Matrix API

## **C Syntax**

```
#include "mex.h"
void mexFunction(int nlhs, mxArray *plhs[], int nrhs, 
   const mxArray *prhs[])
```
## **Description**

**Note** To write MEX functions using modern C++ features and the "MATLAB Data API", see "C++ MEX Applications".

mexFunction is not a routine you call. Rather, mexFunction is the name of the gateway function in C which every MEX function requires. When you invoke a MEX function, MATLAB finds and loads the corresponding MEX function of the same name. MATLAB then searches for a symbol named mexFunction within the MEX function. If it finds one, it calls the MEX function using the address of the mexFunction symbol. MATLAB displays an error message if it cannot find a routine named mexFunction inside the MEX function.

When you invoke a MEX function, MATLAB automatically seeds nlhs, plhs, nrhs, and prhs with the calling arguments. In the syntax of the MATLAB language, functions have the general form:

 $[a,b,c,...] = \text{fun}(d,e,f,...)$ 

where the  $\dots$  denotes more items of the same format. The  $a, b, c \dots$  are left-side output arguments, and the  $d, e, f \ldots$  are right-side input arguments. The arguments nlhs and nrhs contain the number of left side and right side arguments, respectively. prhs is an array of mxArray pointers whose length is nrhs. plhs is an array whose length is nlhs, where your function must set pointers for the output mxArrays.

**Note** It is possible to return an output value even if nlhs = 0, which corresponds to returning the result in the ans variable.

To experiment with passing input arguments, build the mexfunction.c example, following the instructions in "Tables of MEX Function Source Code Examples".

## **Input Arguments**

#### **nlhs — Number of output arguments**

int

Number of expected mxArray output arguments, specified as an integer.

## **plhs — MATLAB arrays**

mxArray\*

Array of pointers to the expected mxArray output arguments.

### **nrhs — Number of input arguments**

int

Number of input mxArrays, specified as an integer.

### **prhs — MATLAB arrays**

const mxArray\*

Array of pointers to the mxArray input arguments. Do not modify any prhs values in your MEX file. Changing the data in these read-only mxArrays can produce undesired side effects.

## **Examples**

See these examples in *matlabroot*/extern/examples/mex:

• mexfunction.c

## **See Also**

[matlab::mex::Function](#page-108-0)

**Topics** "Components of C MEX File" "C MEX File Applications"

"C Matrix API"

# <span id="page-254-0"></span>**mexFunction (Fortran)**

Entry point to Fortran MEX function

## **Fortran Syntax**

```
#include "fintrf.h"
subroutine mexFunction(nlhs, plhs, nrhs, prhs)
integer nlhs, nrhs
mwPointer plhs(*), prhs(*)
```
## **Arguments**

nlhs

Number of expected output mxArrays

plhs

Array of pointers to the expected output mxArrays

nrhs

Number of input mxArrays

prhs

Array of pointers to the input mxArrays. Do not modify any prhs values in your MEX file. Changing the data in these read-only mxArrays can produce undesired side effects.

## **Description**

mexFunction is not a routine you call. Rather, mexFunction is the name of the gateway subroutine in Fortran which every MEX function requires. For more information, see "Components of Fortran MEX File". When you invoke a MEX function, MATLAB finds and loads the corresponding MEX function of the same name. MATLAB then searches for a symbol named mexFunction within the MEX function. If it finds one, it calls the MEX function using the address of the mexFunction symbol. MATLAB displays an error message if it cannot find a routine named mexFunction inside the MEX function.

When you invoke a MEX function, MATLAB automatically seeds nlhs, plhs, nrhs, and prhs with the calling arguments. In the syntax of the MATLAB language, functions have the general form:

 $[a,b,c,...] = \text{fun}(d,e,f,...)$ 

where the  $\dots$  denotes more items of the same format. The  $a, b, c \dots$  are left-side output arguments, and the d, e, f... are right-side input arguments. The arguments nlhs and nrhs contain the number of left side and right side arguments, respectively. prhs is an array of mxArray pointers whose length is nrhs. plhs is an array whose length is nlhs, where your function must set pointers for the output mxArrays.

**Note** It is possible to return an output value even if nlhs = 0, which corresponds to returning the result in the ans variable.

## **Examples**

See these examples in *matlabroot*/extern/examples/mex:

• mexlockf.F

## **See Also**

### **Topics**

"Components of Fortran MEX File" "Fortran MEX File Applications" "Fortran Matrix API" "Fortran MEX API"

# **mexFunctionName (C and Fortran)**

Name of current MEX function

## **C Syntax**

```
#include "mex.h"
const char *mexFunctionName(void);
```
## **Fortran Syntax**

```
#include "fintrf.h"
character*(*) mexFunctionName()
```
## **Description**

mexFunctionName returns the name of the current MEX function.

## **Output Arguments**

### **fName — MEX function name**

const char\* | character\*(\*)

Current MEX function name, returned as const char\* in C or character\*(\*) in Fortran.

## **Examples**

See these examples in *matlabroot*/extern/examples/mex:

• mexgetarray.c

# **mexGet (C)**

Value of specified graphics property

**Note** Do not use mexGet. Use [mxGetProperty](#page-445-0) instead.

## **C Syntax**

```
#include "mex.h"
const mxArray *mexGet(double handle, const char *property);
```
## **Arguments**

handle

Handle to a particular graphics object

property

Graphics property

## **Returns**

Value of the specified property in the specified graphics object on success. Returns NULL on failure. Do not modify the return argument from mexGet. Changing the data in a const (read-only) mxArray can produce undesired side effects.

## **Description**

Call mexGet to get the value of the property of a certain graphics object. mexGet is the API equivalent of the MATLAB get function. To set a graphics property value, call mexSet.

## **See Also**

[mxGetProperty](#page-445-0), [mxSetProperty](#page-556-0)

## <span id="page-258-0"></span>**mexGetVariable (C)**

Copy of variable from specified workspace

## **C Syntax**

```
#include "mex.h"
mxArray *mexGetVariable(const char *workspace, const char 
   *varname);
```
## **Description**

**Note** To write MEX functions using modern C++ features and the "MATLAB Data API", see "C++ MEX Applications".

Call mexGetVariable to get a copy of the specified variable. The returned mxArray contains a copy of all the data and characteristics that the variable had in the other workspace. 0odifications to the returned mxArray do not affect the variable in the workspace unless you write the copy back to the workspace with mexPutVariable.

Use mxDestroyArray to destroy the mxArray created by this routine when you are finished with it.

## **Input Arguments**

#### **workspace — Workspace**

const char\*

Workspace mexGetVariable searches for varname, specified as const char\*. The possible values are:

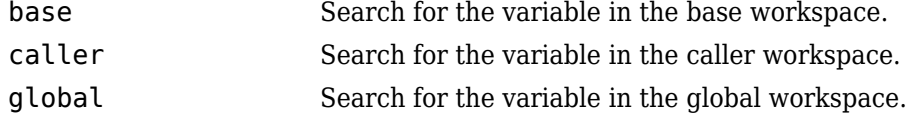

**varname — Variable name** const char\*

Name of the variable to copy, specified as const char<sup>\*</sup>.

## **Output Arguments**

**var — Copy of variable**

mxArray\*

Copy of variable, specified as mxArray\*. The function returns NULL on failure. A common cause of failure is specifying a variable that is not currently in the workspace. Perhaps the variable was in the workspace at one time but has since been cleared.

## **Examples**

See these examples in *matlabroot*/extern/examples/mex:

• mexgetarray.c

## **See Also**

[mexGetVariablePtr](#page-261-0) | [mexPutVariable](#page-269-0) | [mxDestroyArray](#page-376-0)

#### **Topics**

"matlab::engine::MATLABEngine::getVariable"

# <span id="page-260-0"></span>**mexGetVariable (Fortran)**

Copy of variable from specified workspace

## **Fortran Syntax**

```
#include "fintrf.h"
mwPointer mexGetVariable(workspace, varname)
character*(*) workspace, varname
```
## **Arguments**

workspace

Specifies where mexGetVariable searches for array varname. The possible values are:

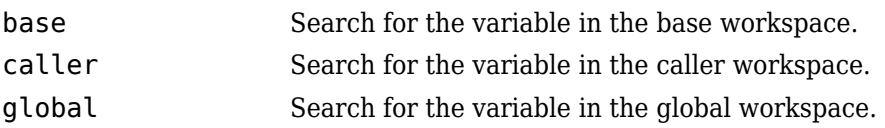

varname

Name of the variable to copy

## **Returns**

Copy of the variable on success. Returns 0 on failure. A common cause of failure is specifying a variable that is not currently in the workspace. Perhaps the variable was in the workspace at one time but has since been cleared.

## **Description**

Call mexGetVariable to get a copy of the specified variable. The returned mxArray contains a copy of all the data and characteristics that the variable had in the other workspace. 0odifications to the returned mxArray do not affect the variable in the workspace unless you write the copy back to the workspace with mexPutVariable.

Use mxDestroyArray to destroy the mxArray created by this routine when you are finished with it.

### **See Also**

[mexGetVariablePtr](#page-261-0) | [mexPutVariable](#page-269-0) | [mxDestroyArray](#page-376-0)

## <span id="page-261-0"></span>**mexGetVariablePtr (C and Fortran)**

Read-only pointer to variable from another workspace

## **C Syntax**

```
#include "mex.h"
const mxArray *mexGetVariablePtr(const char *workspace, 
   const char *varname);
```
## **Fortran Syntax**

```
#include "fintrf.h"
mwPointer mexGetVariablePtr(workspace, varname)
character*(*) workspace, varname
```
## **Description**

Call mexGetVariablePtr to get a read-only pointer to the specified variable, varname, into your  $MEX$ -file workspace. This command is useful for examining an  $mxArray's$  data and characteristics. If you want to change data or characteristics, use mexGetVariable (along with mexPutVariable) instead of mexGetVariablePtr.

If you simply want to examine data or characteristics, mexGetVariablePtr offers superior performance because the caller wants to pass only a pointer to the array.

## **Input Arguments**

#### **workspace — Workspace name**

const char\* | character\*(\*)

Workspace name you want mexGetVariablePtr to search, specified as const char\* in C or character\*(\*) in Fortran. The possible values are:

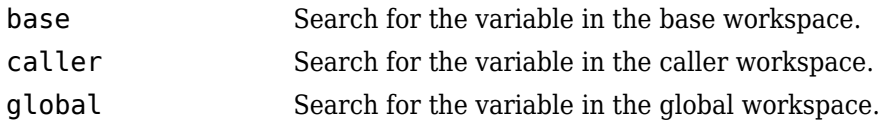

#### **varname — Variable name**

const char\* | character\*(\*)

Name of a variable in another workspace, specified as const char\* in C or character\*(\*) in Fortran. This is a variable name, not an mxArray pointer.

### **Output Arguments**

#### **mxArray — Pointer to mxArray**

```
const mxArray* | mwPointer | NULL
```
Read-only pointer to the mxArray on success, returned as const mxArray\* in C or mwPointer in Fortran. Returns NULL in C or 0 in Fortran on failure.

## **Limitations**

• If you use this function in Simulink S-functions, do not store the resulting plhs mxArray pointers in any S-function block state that persists after the MEX function finishes. Outputs of this function have temporary scope and are automatically destroyed at the end of the MEX function call.

### **See Also**

[mexGetVariable](#page-258-0)

# <span id="page-263-0"></span>**mexIsLocked (C and Fortran)**

Determine if MEX file is locked

## **C Syntax**

#include "mex.h" bool mexIsLocked(void);

## **Fortran Syntax**

```
#include "fintrf.h"
integer*4 mexIsLocked()
```
## **Description**

Call mexIsLocked to determine if the MEX file is locked. By default, MEX files are unlocked, meaning you can clear the MEX file at any time.

To unlock a MEX file, call mexUnlock.

## **Output Arguments**

**res — Status** bool | integer\*4

Status, returned as true (logical 1 in C or integer\*4 1 in Fortran) if the MEX file is locked. Returns false (logical 0 in C or integer\*4 0 in Fortran) if the file is unlocked.

## **Examples**

See these examples in *matlabroot*/extern/examples/mex:

- mexlock.c
- mexlockf.F

## **See Also**

[mexLock](#page-264-0) | [mexMakeArrayPersistent](#page-265-0) | [mexMakeMemoryPersistent](#page-266-0) | [mexUnlock](#page-276-0) | clear

# <span id="page-264-0"></span>**mexLock (C and Fortran)**

Prevent clearing MEX file from memory

## **C Syntax**

#include "mex.h" void mexLock(void);

## **Fortran Syntax**

```
#include "fintrf.h"
subroutine mexLock()
```
## **Description**

By default, MEX files are unlocked, meaning you can clear them at any time. Call mexLock to prohibit clearing a MEX file.

To unlock a MEX file, call mexUnlock. Do not use the munlock function.

mexLock increments a lock count. If you call mexLock n times, call mexUnlock n times to unlock your MEX file.

## **Examples**

See these examples in *matlabroot*/extern/examples/mex:

- mexlock.c
- mexlockf.F

## **See Also**

[mexIsLocked](#page-263-0), [mexMakeArrayPersistent](#page-265-0), [mexMakeMemoryPersistent](#page-266-0), [mexUnlock](#page-276-0), clear

## <span id="page-265-0"></span>**mexMakeArrayPersistent (C and Fortran)**

Make array persist after MEX file completes

## **C Syntax**

```
#include "mex.h"
void mexMakeArrayPersistent(mxArray *pm);
```
## **Fortran Syntax**

```
#include "fintrf.h"
subroutine mexMakeArrayPersistent(pm)
mwPointer pm
```
## **Description**

By default, an mxArray allocated by an mxCreate\* function is not persistent. The MATLAB memory management facility automatically frees a nonpersistent mxArray when the MEX function finishes. If you want the mxArray to persist through multiple invocations of the MEX function, call the mexMakeArrayPersistent function.

**Warning** Do not assign an array created with the mexMakeArrayPersistent function to the plhs output argument of a MEX file.

**Note** If you create a persistent mxArray, you are responsible for destroying it using mxDestroyArray when the MEX file is cleared. If you do not destroy a persistent mxArray, MATLAB leaks memory. See mexAtExit to see how to register a function that gets called when the MEX file is cleared. See mexLock to see how to lock your MEX file so that it is never cleared.

## **Input Arguments**

**pm — Pointer to mxArray** mxArray \* | mwPointer

Pointer to an mxArray created by an mxCreate\* function, specified as mxArray \* in C or mwPointer in Fortran.

## **See Also**

[mexAtExit](#page-234-0), [mxDestroyArray](#page-376-0), [mexLock](#page-264-0), [mexMakeMemoryPersistent](#page-266-0), and the mxCreate\* functions

# <span id="page-266-0"></span>**mexMakeMemoryPersistent (C and Fortran)**

Make memory allocated by MATLAB persist after MEX function completes

## **C Syntax**

```
#include "mex.h"
void mexMakeMemoryPersistent(void *ptr);
```
## **Fortran Syntax**

```
#include "fintrf.h"
subroutine mexMakeMemoryPersistent(ptr)
mwPointer ptr
```
## **Description**

By default, memory allocated by MATLAB is nonpersistent, so it is freed automatically when the MEX function finishes. If you want the memory to persist, call mexMakeMemoryPersistent.

**Note** If you create persistent memory, you are responsible for freeing it when the MEX function is cleared. If you do not free the memory, MATLAB leaks memory. To free memory, use mxFree. See mexAtExit to see how to register a function that gets called when the MEX function is cleared. See mexLock to see how to lock your MEX function so that it is never cleared.

## **Input Arguments**

#### **ptr — Pointer to memory**

mxArray \* | mwPointer

Pointer to the beginning of memory allocated by one of the MATLAB memory allocation routines, specified as  $m \times A$ rray  $*$  in C or  $m \times P$ ointer in Fortran.

## **See Also**

[mexAtExit](#page-234-0), [mexLock](#page-264-0), [mexMakeArrayPersistent](#page-265-0), [mxCalloc](#page-298-0), [mxFree](#page-381-0), [mxMalloc](#page-511-0), [mxRealloc](#page-513-0)

# **mexPrintf (C and Fortran)**

ANSI C PRINTF-style output routine

## **C Syntax**

```
#include "mex.h"
int mexPrintf(const char *message, ...);
```
## **Fortran Syntax**

```
#include "fintrf.h"
integer*4 mexPrintf(message)
character*(*) message
```
## **Description**

This routine prints a string on the screen and in the diary (if the diary is in use). It provides a callback to the standard C printf routine already linked inside MATLAB software, which avoids linking the entire stdio library into your MEX file.

In a C MEX file, call mexPrintf instead of printf to display a string.

**Note** If you want the literal % in your message, use %% in the message string since % has special meaning to printf. Failing to do so causes unpredictable results.

## **Input Arguments**

**message — String to display**

const char\* | character\*(\*)

String to display, specified as const char\* in C or character\*(\*) in Fortran. In C, the function supports either UTF-8 or local code page (LCP) encoding and the string can include conversion specifications, used by the ANSI C printf function. The encoding for both the message text and the conversion arguments must be the same.

#### **... — Conversion arguments**

const char\*

In C, any arguments used in the message. Each argument must have a corresponding conversion specification. Refer to your C documentation for printf conversion tables.

## **Output Arguments**

#### **res — Number of characters**

int | integer\*4

Number of characters printed including characters specified with backslash codes, such as \n and \b, returned as int in C or integer\*4 in Fortran.

## **Examples**

See these examples in *matlabroot*/extern/examples/mex:

• mexfunction.c

See these examples in *matlabroot*/extern/examples/refbook:

• phonebook.c

## **See Also**

sprintf | [mexErrMsgIdAndTxt](#page-243-0) | [mexWarnMsgIdAndTxt](#page-277-0)

## <span id="page-269-0"></span>**mexPutVariable (C)**

Array from MEX function into specified workspace

## **C Syntax**

```
#include "mex.h"
int mexPutVariable(const char *workspace, const char *varname, 
   const mxArray *pm);
```
## **Description**

**Note** To write MEX functions using modern C++ features and the "MATLAB Data API", see "C++ MEX Applications".

Call mexPutVariable to copy the mxArray, at pointer pm, from your MEX function into the specified workspace. MATLAB assigns varname to the mxArray copied in the workspace.

mexPutVariable makes the array accessible to other entities, such as MATLAB, user-defined functions, or other MEX functions.

If a variable of the same name exists in the specified workspace, mexPutVariable overwrites the previous contents of the variable with the contents of the new mxArray. For example, suppose the MATLAB workspace defines variable Peaches as:

Peaches 1 2 3 4

and you call mexPutVariable to copy Peaches into the same workspace:

mexPutVariable("base", "Peaches", pm)

The value passed by mexPutVariable replaces the old value of Peaches.

## **Input Arguments**

#### **workspace — Array scope**

const char\*

Scope of the array to copy, specified as const char\*. The possible values are:

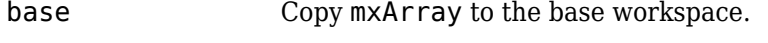

caller Copy mxArray to the caller workspace.

global Copy mxArray to the list of global variables.

#### **varname — Variable name**

const char\*

Name of mxArray in the workspace, specified as const char\*.

Do not use MATLAB function names for variable names. Common variable names that conflict with function names include i, j, mode, char, size, or path. To determine whether a particular name is associated with a MATLAB function, use the which function.

#### **pm — MATLAB array**

const mxArray\*

Pointer to the mxArray.

### **Output Arguments**

### **status — Status**

int

Status, returned as 0 on success. Returns 1 on failure. A possible cause of failure is that pm is NULL.

## **Examples**

See these examples in *matlabroot*/extern/examples/mex:

• mexgetarray.c

### **See Also**

[mexGetVariable](#page-258-0)

#### **Topics**

"matlab::engine::MATLABEngine::setVariable"

# **mexPutVariable (Fortran)**

Array from MEX function into specified workspace

## **Fortran Syntax**

```
#include "fintrf.h"
integer*4 mexPutVariable(workspace, varname, pm)
character*(*) workspace, varname
mwPointer pm
```
## **Arguments**

workspace

Specifies scope of the array you are copying. Values for workspace are:

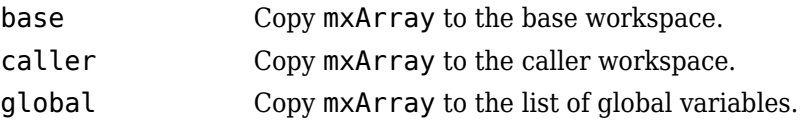

varname

Name of mxArray in the workspace

pm

Pointer to the mxArray

## **Returns**

0 on success; 1 on failure. A possible cause of failure is that pm is 0.

## **Description**

Call mexPutVariable to copy the mxArray, at pointer pm, from your MEX function into the specified workspace. MATLAB software gives the name, varname, to the copied mxArray in the receiving workspace.

mexPutVariable makes the array accessible to other entities, such as MATLAB, user-defined functions, or other MEX functions.

If a variable of the same name exists in the specified workspace, mexPutVariable overwrites the previous contents of the variable with the contents of the new mxArray. For example, suppose the MATLAB workspace defines variable Peaches as:

Peaches 1 2 3 4

and you call mexPutVariable to copy Peaches into the same workspace:

mexPutVariable("base", "Peaches", pm)

The value passed by mexPutVariable replaces the old value of Peaches.

Do not use MATLAB function names for variable names. Common variable names that conflict with function names include i, j, mode, char, size, or path. To determine whether a particular name is associated with a MATLAB function, use the which function.

# **See Also**

[mexGetVariable](#page-260-0)

# **mexSet (C)**

Set value of specified graphics property

**Note** Do not use mexSet. Use [mxSetProperty](#page-556-0) instead.

## **C Syntax**

```
#include "mex.h"
int mexSet(double handle, const char *property,
   mxArray *value);
```
## **Description**

Call mexSet to set the value of the property of a certain graphics object. mexSet is the API equivalent of the MATLAB set function. To get the value of a graphics property, call mexGet.

## **Input Arguments**

### **handle — Graphics object handle**

double

Graphics object handle, specified as double.

#### **property — Graphics property name**

const char\*

Graphics property name, specified as const char\*.

#### **value — Property value**

mxArray\*

Property value, specified as a pointer to an mxArray.

## **Output Arguments**

#### **status — Status** int

Status, returned as 0 on success. Returns 1 on failure. Possible causes of failure include:

- Specifying a nonexistent property.
- Specifying an illegal value for that property, for example, specifying a string value for a numerical property.

## **See Also**

```
mxGetProperty, mxSetProperty
```
# **mexSetTrapFlag (C and Fortran)**

(Removed) Control response of MEXCALLMATLAB to errors

**Note** mexSetTrapFlag has been removed. Use [mexCallMATLABWithTrap](#page-241-0) instead. For more information, see ["Compatibility Considerations"](#page-275-0).

## **C Syntax**

```
#include "mex.h"
void mexSetTrapFlag(int trapflag);
```
## **Fortran Syntax**

```
subroutine mexSetTrapFlag(trapflag)
integer*4 trapflag
```
## **Arguments**

trapflag

Control flag.

- 0 On error, control returns to the MATLAB prompt.
- 1 On error, control returns to your MEX file.

## **Description**

Call mexSetTrapFlag to control the MATLAB response to errors in mexCallMATLAB.

If you do not call mexSetTrapFlag, then whenever MATLAB detects an error in a call to mexCallMATLAB, MATLAB automatically terminates the MEX file and returns control to the MATLAB prompt. Calling mexSetTrapFlag with trapflag set to 0 is equivalent to not calling mexSetTrapFlag at all.

If you call mexSetTrapFlag and set the trapflag to 1, then whenever MATLAB detects an error in a call to mexCallMATLAB, MATLAB does not automatically terminate the MEX file. Rather, MATLAB returns control to the line in the MEX file immediately following the call to mexCallMATLAB. The MEX file is then responsible for taking an appropriate response to the error.

If you call mexSetTrapFlag, the value of the trapflag you set remains in effect until the next call to mexSetTrapFlag within that MEX file or, if there are no more calls to mexSetTrapFlag, until the MEX file exits. If a routine defined in a MEX file calls another MEX file, MATLAB:

- **1** Saves the current value of the trapflag in the first MEX file.
- **2** Calls the second MEX file with the trapflag initialized to 0 within that file.
- **3** Restores the saved value of trapflag in the first MEX file when the second MEX file exits.

## <span id="page-275-0"></span>**Compatibility Considerations**

### **mexSetTrapFlag has been removed**

*Errors starting in R2018a*

The [mexCallMATLABWithTrap](#page-241-0) function, similar to mexCallMATLAB, lets you call MATLAB functions from within a MEX file. In addition, mexCallMATLABWithTrap lets you catch (trap) errors. Using this function for exception handling is more flexible that using mexCallMATLAB with the mexSetTrapFlag function.

Existing MEX files built with mexSetTrapFlag continue to run.

## **See Also**

[mexCallMATLABWithTrap](#page-241-0)

**Introduced in R2008b**

# <span id="page-276-0"></span>**mexUnlock (C and Fortran)**

Allow clearing MEX file from memory

## **C Syntax**

#include "mex.h" void mexUnlock(void);

## **Fortran Syntax**

#include "fintrf.h" subroutine mexUnlock()

## **Description**

By default, MEX files are unlocked, meaning you can clear them at any time. Calling mexLock locks a MEX file so that you cannot clear it from memory. Call mexUnlock to remove the lock.

mexLock increments a lock count. If you called mexLock n times, call mexUnlock n times to unlock your MEX file.

## **Examples**

See these examples in *matlabroot*/extern/examples/mex:

- mexlock.c
- mexlockf.F

## **See Also**

[mexIsLocked](#page-263-0), [mexLock](#page-264-0), [mexMakeArrayPersistent](#page-265-0), [mexMakeMemoryPersistent](#page-266-0), clear

# <span id="page-277-0"></span>**mexWarnMsgIdAndTxt (C and Fortran)**

Warning message with identifier

## **C Syntax**

```
#include "mex.h"
void mexWarnMsgIdAndTxt(const char *warningid,
   const char *warningmsg, ...);
```
## **Fortran Syntax**

```
#include "fintrf.h"
subroutine mexWarnMsgIdAndTxt(warningid, warningmsg)
character*(*) warningid, warningmsg
```
## **Description**

The mexWarnMsgIdAndTxt function writes a warning message to the MATLAB command prompt. The warnings displayed are the same as warnings issued by the MATLAB warning function. To control the information displayed or suppressed, call the warning function with the desired settings before calling your MEX file.

Unlike mexErrMsgIdAndTxt, calling mexWarnMsgIdAndTxt does not terminate the MEX file.

## **Input Arguments**

#### **warningid** - Warning identifier

const char\* | character\*(\*)

Warning identifier containing a MATLAB message identifier, specified as const char\* in C or character\*(\*) in Fortran. For information on creating identifiers, see MException.

### **warningmsg — Warning message**

```
const char* | character*(*)
```
String to display, specified as const char\* in C or character\*(\*) in Fortran. In C, the function supports either UTF-8 or local code page (LCP) encoding and the string can include conversion specifications, used by the ANSI C printf function. The encoding for both the message text and the conversion arguments must be the same.

#### **... — Conversion arguments**

const char\*

In C, any arguments used in the message. Each argument must have a corresponding conversion specification. Refer to your C documentation for printf conversion tables.

## **See Also**

[mexErrMsgIdAndTxt](#page-243-0), warning

# **mexWarnMsgTxt (C and Fortran)**

Warning message

**Note** mexWarnMsgTxt is not recommended. Use [mexWarnMsgIdAndTxt](#page-277-0) instead.

## **C Syntax**

```
#include "mex.h"
void mexWarnMsgTxt(const char *warningmsg);
```
## **Fortran Syntax**

```
subroutine mexWarnMsgTxt(warningmsg)
character*(*) warningmsg
```
## **Arguments**

warningmsg

String containing the warning message to display

## **Description**

mexWarnMsgTxt causes MATLAB software to display the contents of warningmsg. mexWarnMsgTxt does not terminate the MEX-file.

## **See Also**

[mexErrMsgIdAndTxt](#page-243-0), [mexWarnMsgIdAndTxt](#page-277-0)

# <span id="page-280-0"></span>**mwIndex (C)**

C type for mxArray index values

## **Description**

mwIndex is a type that represents index values, such as indices into arrays. Use this function for cross-platform flexibility. By default, mwIndex is equivalent to size\_t in C.

The C header file containing this type is:

#include "matrix.h"

### **See Also**

mex | [mwSize](#page-285-0) | [mwSignedIndex](#page-283-0)

#### **Topics**

"Create 2-D Cell Array in C MEX File" "Handling Large mxArrays in C MEX Files"

# <span id="page-281-0"></span>**mwIndex (Fortran)**

Fortran type for mxArray index values

## **Description**

mwIndex is a type that represents index values, such as indices into arrays. Use this function for cross-platform flexibility. By default, mwIndex is equivalent to INTEGER\*4 or INTEGER\*8, based on platform and compilation flags.

In Fortran, mwIndex is a preprocessor macro. The Fortran header file containing this type is:

#include "fintrf.h"

**See Also** mex | [mwSize](#page-286-0) | [mwSignedIndex](#page-284-0)

**Topics** "Handling Large mxArrays"

## **mwPointer (Fortran)**

Fortran pointer type

## **Description**

The mwPointer preprocessor macro declares the appropriate Fortran type representing a pointer to an mxArray, the fundamental type underlying MATLAB data. The Fortran header file containing this macro is:

```
#include "fintrf.h"
```
The Fortran preprocessor translates mwPointer to the Fortran declaration that is appropriate for the platform on which you compile your file. On 64-bit platforms, the Fortran type that represents a pointer is INTEGER\*8. On 32-bit platforms, the type is INTEGER\*4. If your Fortran compiler supports preprocessing, you can use mwPointer to declare functions, arguments, and variables that represent pointers. If you cannot use mwPointer, then ensure that your declarations have the correct size for the platform on which you are compiling Fortran code.

## **Examples**

This example declares the arguments for [mexFunction](#page-254-0) in a Fortran MEX file.

```
subroutine mexFunction(nlhs, plhs, nrhs, prhs)
mwPointer plhs(*), prhs(*)
integer nlhs, nrhs
```
For additional examples, see the Fortran files with names ending in .F in the *matlabroot*/extern/ examples folder.

## **See Also**

[mexFunction](#page-254-0)

**Topics** "Data Types" "MATLAB Data"

**Introduced in R2006a**

# <span id="page-283-0"></span>**mwSignedIndex (C)**

Signed integer C type for mxArray size values

## **Description**

mwSignedIndex is a signed integer type that represents size values, such as array dimensions. Use this function for cross-platform flexibility. By default, mwSignedIndex is equivalent to ptrdiff\_t in  $C++$ .

The C header file containing this type is:

#include "matrix.h"

**See Also** [mwSize](#page-285-0) | [mwIndex](#page-280-0)

**Introduced in R2009a**

# <span id="page-284-0"></span>**mwSignedIndex (Fortran)**

Signed integer Fortran type for mxArray size values

## **Description**

mwSignedIndex is a signed integer type that represents size values, such as array dimensions. Use this function for cross-platform flexibility. By default, mwSignedIndex is equivalent to INTEGER\*4 or INTEGER\*8, based on platform and compilation flags.

The Fortran header file containing this type is:

#include "fintrf.h"

**See Also** [mwSize](#page-286-0) | [mwIndex](#page-281-0)

**Introduced in R2009a**

# <span id="page-285-0"></span>**mwSize (C)**

C type for mxArray size values

## **Description**

mwSize is a type that represents size values, such as array dimensions. Use this function for crossplatform flexibility. By default, mwSize is equivalent to size\_t. mwSize is an unsigned type, meaning a nonnegative integer.

When using the mex -compatibleArrayDims switch, mwSize is equivalent to int.

The C header file containing this type is:

```
#include "matrix.h"
```
### **See Also**

mex | [mwIndex](#page-280-0) | [mwSignedIndex](#page-283-0)

# <span id="page-286-0"></span>**mwSize (Fortran)**

Fortran type for mxArray size values

## **Description**

mwSize is a type that represents size values, such as array dimensions. Use this function for crossplatform flexibility. mwSize is an unsigned type, meaning a nonnegative integer.

When using the mex -compatibleArrayDims switch, mwSize is equivalent to INTEGER\*4 or INTEGER\*8, based on platform and compilation flags.

In Fortran, mwSize is a preprocessor macro. The Fortran header file containing this type is:

```
#include "fintrf.h"
```
### **See Also**

mex | [mwIndex](#page-281-0) | [mwSignedIndex](#page-284-0)

# **mxAddField (C and Fortran)**

Add field to structure array

## **C Syntax**

```
#include "matrix.h"
extern int mxAddField(mxArray *pm, const char *fieldname);
```
## **Fortran Syntax**

```
#include "fintrf.h"
integer*4 mxAddField(pm, fieldname)
mwPointer pm
character*(*) fieldname
```
## **Arguments**

pm Pointer to a structure mxArray

fieldname

Name of the field you want to add

## **Returns**

Field number on success, or -1 if inputs are invalid or an out-of-memory condition occurs.

## **Description**

Call mxAddField to add a field to a structure array. Create the values with the mxCreate\* functions and use mxSetFieldByNumber to set the individual values for the field.

## **See Also**

[mxRemoveField](#page-515-0), [mxSetFieldByNumber](#page-529-0)
# **mxArray (C)**

C type for MATLAB array

# **Description**

The fundamental type underlying MATLAB data. mxArray is a C language opaque type. The header file containing this type is:

#include "matrix.h"

For information on how mxArray works with MATLAB-supported variables, see "MATLAB Data".

All C MEX files start with a gateway routine, called mexFunction, which requires mxArray for both input and output parameters. For information about the C MEX file gateway routine, see "Components of C MEX File".

Once you have MATLAB data in your MEX file, use functions in the C Matrix API to manipulate the data and functions in the C MEX API to perform operations in the MATLAB environment. Use mxArray to pass data to and from these functions.

# **Example**

See these examples in *matlabroot*/extern/examples/mx:

• mxcreatecharmatrixfromstr.c

# **Limitations**

• In Simulink S-functions, do not store plhs mxArray pointers in any S-function block state that persists after the MEX function finishes. An output mxArray has temporary scope and is automatically destroyed at the end of the MEX function call.

## **Tips**

- For information about data in MATLAB language scripts and functions, see "Data Types".
- For troubleshooting mxArray errors in other MathWorks products, search the documentation for that product.

## **See Also**

```
mexFunction | mxClassID | mxCreateDoubleMatrix | mxCreateNumericArray |
mxCreateString | mxDestroyArray | matlab::data::Array
```
#### **Topics**

"Components of C MEX File" "Data Types" "MATLAB Data"

# <span id="page-289-0"></span>**mxArrayToString (C)**

Array to string

# **C Syntax**

```
#include "matrix.h"
char *mxArrayToString(const mxArray *array ptr);
```
# **Description**

Call mxArrayToString to copy the character data of an mxCHAR array into a C-style string. The Cstyle string is always terminated with a NULL character and stored in column-major order. If the array contains multiple rows, then the rows are copied column-wise into a single array.

This function is similar to mxGetString, except that:

- mxArrayToString does not require the length of the string as an input.
- mxArrayToString supports both multi-byte and single-byte encoded characters. On Windows and Linux® platforms, the user locale setting specifies the default encoding.

### **Input Arguments**

**array\_ptr — Pointer to mxCHAR array**

const mxArray \*

Pointer to mxCHAR array, specified as const mxArray \*.

## **Output Arguments**

#### **str — C-style string**

char \* | NULL

C-style string in local code page (LCP) encoding, specified as char \*. To convert an array to a string in UTF-8 encoding, use [mxArrayToUTF8String](#page-291-0).

Returns NULL on failure. Possible reasons for failure include out of memory and specifying an array that is not an mxCHAR array.

### **Examples**

See these examples in *matlabroot*/extern/examples/mex:

• mexatexit.c

See these examples in *matlabroot*/extern/examples/mx:

• mxcreatecharmatrixfromstr.c

### **See Also**

[mxCreateString](#page-360-0) | [mxGetString](#page-450-0) | [mxArrayToUTF8String](#page-291-0) | [mxCreateCharArray](#page-331-0) | [mxCreateCharMatrixFromStrings](#page-335-0)

# <span id="page-291-0"></span>**mxArrayToUTF8String (C)**

Array to string in UTF-8 encoding

# **C Syntax**

```
#include "matrix.h"
char *mxArrayToUTF8String(const mxArray *array ptr);
```
## **Arguments**

array\_ptr Pointer to mxCHAR array.

## **Returns**

C-style string in UTF-8 encoding. Returns NULL on failure. Possible reasons for failure include out of memory and specifying an array that is not an mxCHAR array.

## **Description**

Call mxArrayToUTF8String to copy the character data of an mxCHAR array into a C-style string. The data is stored in column-major order. If the array contains multiple rows, the rows are copied columnwise into a single array.

## **See Also**

[mxArrayToString](#page-289-0), [mxFree](#page-381-0), [mxCreateCharArray](#page-331-0), [mxCreateString](#page-360-0), [mxGetString](#page-450-0)

#### **Introduced in R2015a**

# <span id="page-292-0"></span>**mxAssert (C)**

Check assertion value for debugging purposes

# **C Syntax**

```
#include "matrix.h"
void mxAssert(int expr, char *error message);
```
# **Arguments**

expr

Value of assertion

#### error\_message

Description of why assertion failed

# **Description**

Like the ANSI C assert macro, mxAssert checks the value of an assertion, and continues execution only if the assertion holds. If expr evaluates to logical 1 (true), mxAssert does nothing. If expr evaluates to logical 0 (false), mxAssert terminates the MEX file and prints an error to the MATLAB command window. The error contains the expression of the failed assertion, the file name, and line number where the failed assertion occurred, and the error message text. The error message allows you to specify a better description of why the assertion failed. Use an empty string if you do not want a description to follow the failed assertion message.

The mex script turns off these assertions when building optimized MEX functions, so use assertions for debugging purposes only. To use mxAssert, build the MEX file using the mex -g filename syntax.

Assertions are a way of maintaining internal consistency of logic. Use them to keep yourself from misusing your own code and to prevent logical errors from propagating before they are caught. Do not use assertions to prevent users of your code from misusing it.

Assertions can be taken out of your code by the C preprocessor. You can use these checks during development and then remove them when the code works properly. Use assertions for troubleshooting during development without slowing down the final product.

## **See Also**

[mxAssertS](#page-293-0), [mexErrMsgIdAndTxt](#page-243-0)

# <span id="page-293-0"></span>**mxAssertS (C)**

Check assertion value without printing assertion text

# **C Syntax**

```
#include "matrix.h"
void mxAssertS(int expr, char *error_message);
```
# **Arguments**

expr Value of assertion error\_message Description of why assertion failed

# **Description**

mxAssertS is like mxAssert, except mxAssertS does not print the text of the failed assertion.

# **See Also**

[mxAssert](#page-292-0)

# **mxCalcSingleSubscript (C)**

2ffset from first element to desired element

# **C Syntax**

```
#include "matrix.h"
mwIndex mxCalcSingleSubscript(const mxArray *pm, mwSize nsubs, mwIndex *subs);
```
# **Description**

Call mxCalcSingleSubscript to determine how many elements there are between the beginning of the mxArray and a given element of that mxArray. The function converts subscripts to linear indices.

For example, given a subscript like (5,7), mxCalcSingleSubscript returns the distance from the first element of the array to the (5,7) element. Remember that the mxArray data type internally represents all data elements in a one-dimensional array no matter how many dimensions the MATLAB mxArray appears to have. For examples showing the internal representation, see "Data Storage".

Avoid using mxCalcSingleSubscript to traverse the elements of an array. In C, it is more efficient to find the starting address of the array and then use pointer autoincrementing to access successive elements. For example, to find the starting address of a numerical array, call one of the typed data access functions, for example, mxGetDoubles or mxGetComplexDoubles.

## **Input Arguments**

#### **pm — MATLAB array**

const mxArray\*

Pointer to an mxArray array, specified as const mxArray\*.

#### **nsubs — Number of elements**

mwSize

Number of elements in the subs array, specified as mwSize. Typically, you set nsubs equal to the number of dimensions in the mxArray that pm points to.

#### **subs — Array of subscripts**

mwIndex

Array of subscripts, specified as mwIndex. Each value in the array specifies that dimension's subscript. The value in subs(1) specifies the row subscript, and the value in subs(2) specifies the column subscript. Use 1-based indexing for subscripts. For example, to express the starting element of a two-dimensional mxArray in subs, set subs(1) to 1 and subs(2) to 1.

## **Examples**

See these examples in *matlabroot*/extern/examples/mx:

• mxcalcsinglesubscript.c

### **See Also**

[mxGetCell](#page-383-0) | [mxSetCell](#page-516-0)

# **mxCalcSingleSubscript (Fortran)**

2ffset from first element to desired element

# **Fortran Syntax**

```
#include "fintrf.h"
mwIndex mxCalcSingleSubscript(pm, nsubs, subs)
mwPointer pm
mwSize nsubs
mwIndex subs
```
# **Description**

Call mxCalcSingleSubscript to determine how many elements there are between the beginning of the mxArray and a given element of that mxArray. The function converts subscripts to linear indices.

For example, given a subscript like (5,7), mxCalcSingleSubscript returns the distance from the first element of the array to the (5,7) element. Remember that the mxArray data type internally represents all data elements in a one-dimensional array no matter how many dimensions the MATLAB mxArray appears to have. For examples showing the internal representation, see "Data Storage".

## **Input Arguments**

#### **pm — MATLAB array**

mwPointer

Pointer to an mxArray array, specified as [mwPointer](#page-282-0).

#### **nsubs — Number of elements**

mwSize

Number of elements in the subs array, specified as [mwSize](#page-286-0). Typically, you set nsubs equal to the number of dimensions in the mxArray that pm points to.

#### **subs — Array of subscripts**

mwIndex

Array of subscripts, specified as [mwIndex](#page-281-0). Each value in the array specifies that dimension's subscript. The value in subs(1) specifies the row subscript, and the value in subs(2) specifies the column subscript. Use 1-based indexing for subscripts. For example, to express the starting element of a two-dimensional mxArray in subs, set subs(1) to 1 and subs(2) to 1.

#### **Returns**

The number of elements, or index, between the start of the mxArray and the specified subscript. This number is the linear index equivalent of the subscripts. Many Matrix Library routines (for example, mxGetField) require an index as an argument.

If subs describes the starting element of an mxArray, mxCalcSingleSubscript returns 0. If subs describes the final element of an mxArray, mxCalcSingleSubscript returns N-1 (where N is the total number of elements).

### **See Also**

[mxGetCell](#page-383-0) | [mxSetCell](#page-516-0)

# **mxCalloc (C and Fortran)**

Allocate dynamic memory for array, initialized to 0, using MATLAB memory manager

# **C Syntax**

```
#include "matrix.h"
#include <stdlib.h>
void *mxCalloc(mwSize n, mwSize size);
```
# **Fortran Syntax**

```
#include "fintrf.h"
mwPointer mxCalloc(n, size)
mwSize n, size
```
## **Arguments**

n

Number of elements to allocate. This must be a nonnegative number.

size

Number of bytes per element. (The C sizeof operator calculates the number of bytes per element.)

### **Returns**

Pointer to the start of the allocated dynamic memory, if successful. If unsuccessful in a MAT or engine standalone application, mxCalloc returns NULL in C (0 in Fortran). If unsuccessful in a MEX file, the MEX file terminates and control returns to the MATLAB prompt.

mxCalloc is unsuccessful when there is insufficient free heap space.

# **Description**

mxCalloc allocates contiguous heap space sufficient to hold n elements of size bytes each, and initializes this newly allocated memory to 0. To allocate memory in MATLAB applications, use mxCalloc instead of the ANSI C calloc function.

In MEX files, but not MAT or engine applications, mxCalloc registers the allocated memory with the MATLAB memory manager. When control returns to the MATLAB prompt, the memory manager then automatically frees, or deallocates, this memory.

How you manage the memory created by this function depends on the purpose of the data assigned to it. If you assign it to an output argument in plhs[] using a function such as mxSetDoubles, then MATLAB is responsible for freeing the memory.

If you use the data internally, then the MATLAB memory manager maintains a list of all memory allocated by the function and automatically frees (deallocates) the memory when control returns to the MATLAB prompt. In general, we recommend that MEX file functions destroy their own temporary arrays and free their own dynamically allocated memory. It is more efficient to perform this cleanup in the source MEX file than to rely on the automatic mechanism. Therefore, when you finish using the memory allocated by this function, call mxFree to deallocate the memory.

If you do not assign this data to an output argument, and you want it to persist after the MEX file completes, then call mexMakeMemoryPersistent after calling this function. If you write a MEX file with persistent memory, then be sure to register a mexAtExit function to free allocated memory in the event your MEX file is cleared.

## **Examples**

See these examples in *matlabroot*/extern/examples/mex:

• explore.c

See these examples in *matlabroot*/extern/examples/refbook:

- arrayFillSetData.c
- phonebook.c
- revord.c

See these examples in *matlabroot*/extern/examples/mx:

- mxcalcsinglesubscript.c
- mxsetdimensions.c

### **See Also**

[mexAtExit](#page-234-0), [mexMakeArrayPersistent](#page-265-0), [mexMakeMemoryPersistent](#page-266-0), [mxDestroyArray](#page-376-0), [mxFree](#page-381-0), [mxMalloc](#page-511-0), [mxRealloc](#page-513-0)

# **mxChar (C)**

Type for string array

# **Description**

MATLAB stores an mxArray string as type mxChar to represent the C-style char type. MATLAB uses 16-bit unsigned integer character encoding for Unicode characters.

The header file containing this type is:

#include "matrix.h"

# **Examples**

See these examples in *matlabroot*/extern/examples/mx:

- mxmalloc.c
- mxcreatecharmatrixfromstr.c

See these examples in *matlabroot*/extern/examples/mex:

• explore.c

## **See Also**

[mxCreateCharArray](#page-331-0)

### **Tips**

• For information about data in MATLAB language scripts and functions, see "Data Types".

# <span id="page-301-0"></span>**mxClassID**

Enumerated value identifying class of array

# **C Syntax**

```
typedef enum {
         mxUNKNOWN_CLASS,
         mxCELL_CLASS,
         mxSTRUCT_CLASS,
         mxLOGICAL_CLASS,
         mxCHAR_CLASS,
         mxVOID_CLASS,
         mxDOUBLE_CLASS,
         mxSINGLE_CLASS,
         mxINT8_CLASS,
         mxUINT8_CLASS,
         mxINT16_CLASS,
         mxUINT16_CLASS,
         mxINT32_CLASS,
         mxUINT32_CLASS,
         mxINT64_CLASS,
         mxUINT64_CLASS,
         mxFUNCTION_CLASS
```

```
} mxClassID;
```
# **Description**

Various C Matrix API functions require or return an mxClassID argument. mxClassID identifies how the mxArray represents its data elements.

## **Constants**

#### **mxUNKNOWN\_CLASS**

Undetermined class. You cannot specify this category for an mxArray. However, if mxGetClassID cannot identify the class, it returns this value.

#### **mxCELL\_CLASS**

Cell mxArray.

#### **mxSTRUCT\_CLASS**

Structure mxArray.

#### **mxLOGICAL\_CLASS**

Logical mxArray of mxLogical data.

#### **mxCHAR\_CLASS**

String mxArray of mxChar data.

#### **mxVOID\_CLASS**

Reserved.

#### **mxDOUBLE\_CLASS**

Numeric mxArray of either real or complex data types.

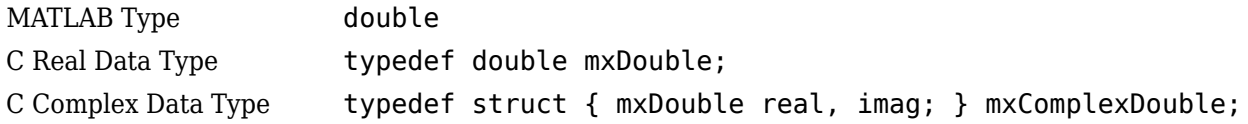

#### **mxSINGLE\_CLASS**

Numeric mxArray of either real or complex data types.

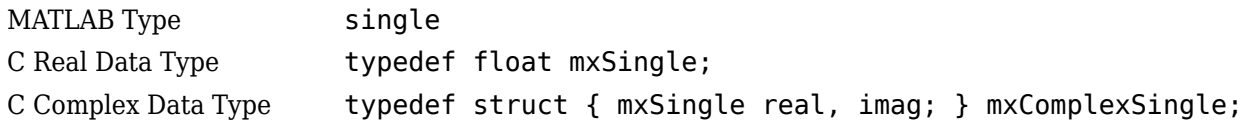

#### **mxINT8\_CLASS**

Numeric mxArray of either real or complex data types.

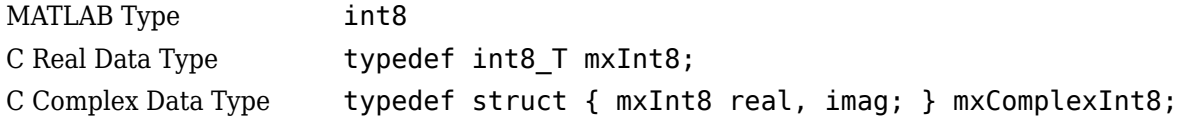

#### **mxUINT8\_CLASS**

Numeric mxArray of either real or complex data types.

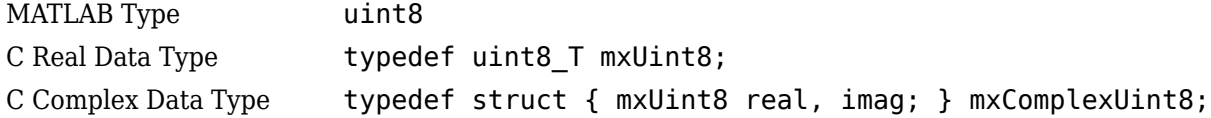

#### **mxINT16\_CLASS**

Numeric mxArray of either real or complex data types.

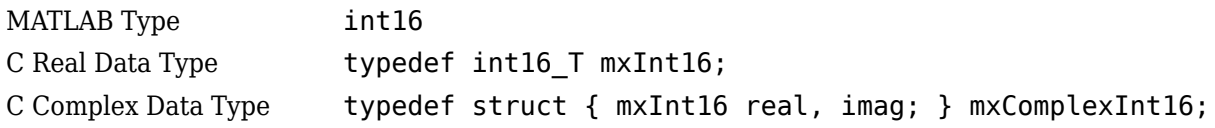

#### **mxUINT16\_CLASS**

Numeric mxArray of either real or complex data types.

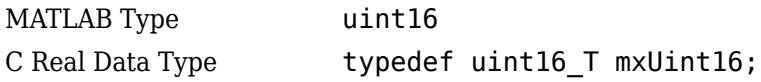

C Complex Data Type typedef struct { mxUint16 real, imag; } mxComplexUint16;

#### **mxINT32\_CLASS**

Numeric mxArray of either real or complex data types.

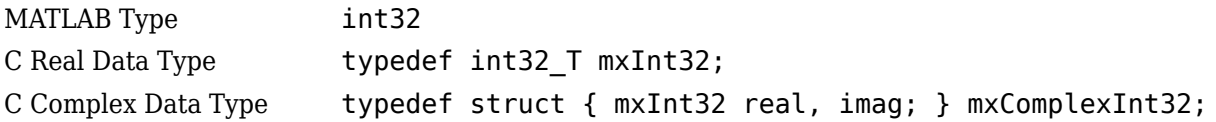

#### **mxUINT32\_CLASS**

Numeric mxArray of either real or complex data types.

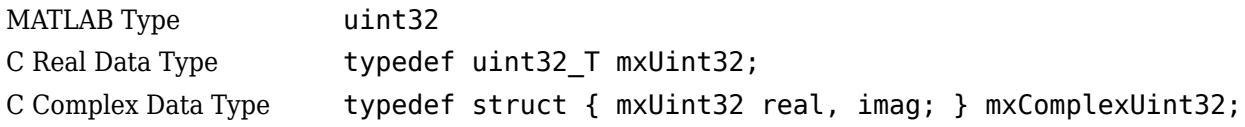

#### **mxINT64\_CLASS**

Numeric mxArray of either real or complex data types.

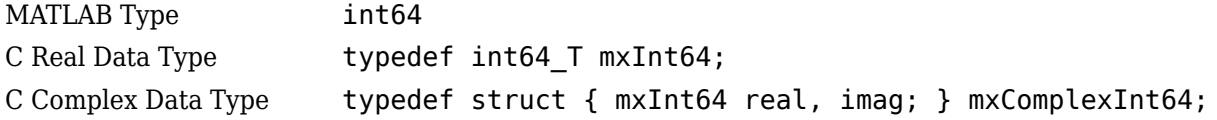

#### **mxUINT64\_CLASS**

Numeric mxArray of either real or complex data types.

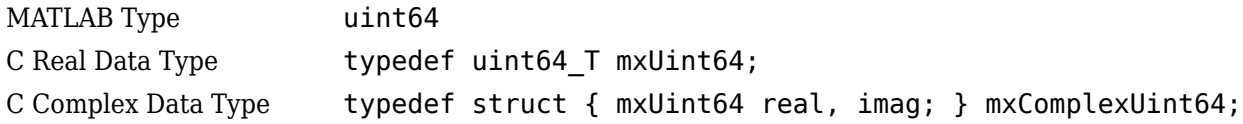

#### **mxFUNCTION\_CLASS**

Identifies a function handle mxArray.

#### **Examples**

See these examples in *matlabroot*/extern/examples/mex:

• explore.c

#### **See Also**

[mxGetClassID](#page-386-0) | [mxCreateNumericArray](#page-348-0) | [matlab::data::ArrayType](#page-20-0)

# **mxClassIDFromClassName (Fortran)**

Identifier corresponding to class

# **Fortran Syntax**

```
#include "fintrf.h"
integer*4 mxClassIDFromClassName(classname)
character*(*) classname
```
# **Arguments**

classname

character array specifying a MATLAB class name. For a list of valid classname choices, see the mxIsClass reference page.

## **Returns**

Numeric identifier used internally by MATLAB software to represent the MATLAB class, classname. Returns unknown if classname is not a recognized MATLAB class.

## **Description**

Use mxClassIDFromClassName to obtain an identifier for any MATLAB class. This function is most commonly used to provide a classid argument to mxCreateNumericArray and mxCreateNumericMatrix.

## **Examples**

See these examples in *matlabroot*/extern/examples/refbook:

• matsqint8.F

### **See Also**

[mxGetClassName](#page-391-0) | [mxCreateNumericMatrix](#page-355-0) | [mxCreateNumericArray](#page-351-0) | [mxIsClass](#page-458-0)

# **mxComplexity (C)**

Flag specifying whether array has imaginary components

# **C Syntax**

typedef enum mxComplexity {mxREAL=0, mxCOMPLEX};

## **Constants**

mxREAL

Identifies an mxArray with no imaginary components.

mxCOMPLEX

Identifies an mxArray with imaginary components.

## **Description**

Various Matrix Library functions require an mxComplexity argument. You can set an mxComplex argument to either mxREAL or mxCOMPLEX.

# **Examples**

See these examples in *matlabroot*/extern/examples/mx:

• mxcalcsinglesubscript.c

## **See Also**

[mxCreateNumericArray](#page-348-0), [mxCreateDoubleMatrix](#page-338-0), [mxCreateSparse](#page-357-0)

# <span id="page-306-0"></span>**mxCopyCharacterToPtr (Fortran)**

CHARACTER values from Fortran array to pointer array

# **Fortran Syntax**

```
#include "fintrf.h"
subroutine mxCopyCharacterToPtr(y, px, n)
character*(*) y
mwPointer px
mwSize n
```
## **Arguments**

y

character Fortran array

px

Pointer to character or name array

n

Number of elements to copy

### **Description**

mxCopyCharacterToPtr copies n character values from the Fortran character array y into the MATLAB character vector pointed to by px. This subroutine is essential for copying character data between MATLAB pointer arrays and ordinary Fortran character arrays.

### **See Also**

[mxCopyPtrToCharacter](#page-314-0) | [mxCreateCharArray](#page-331-0) | [mxCreateString](#page-360-0) | [mxCreateCharMatrixFromStrings](#page-335-0)

# <span id="page-307-0"></span>**mxCopyComplex16ToPtr (Fortran)**

COMPLEX\*16 values from Fortran array to pointer array

**Note** The function signature for mxCopyComplex16ToPtr is different in the Interleaved Complex API.

## **Fortran Syntax**

Interleaved complex API

```
#include "fintrf.h"
integer*4 mxCopyComplex16ToPtr(y, pd, n)
complex*16 y(n)
mwPointer pd
mwSize n
```
Separate complex API

```
#include "fintrf.h"
subroutine mxCopyComplex16ToPtr(y, pr, pi, n)
complex*16 y(n)
mwPointer pr, pi
mwSize n
```
### **Input Arguments**

y

COMPLEX\*16 Fortran array

pd

Pointer to a complex double-precision MATLAB array

pr

Pointer to the real data of a double-precision MATLAB array

pi

Pointer to the imaginary data of a double-precision MATLAB array

n

Number of elements to copy

### **Output Arguments**

status

Function status, returned as integer\*4 when using the interleaved complex API.

### **Description**

mxCopyComplex16ToPtr copies n COMPLEX\*16 values from the Fortran COMPLEX\*16 array y into the MATLAB array pointed to by:

- pd when using the interleaved complex API, built with the -R2018a option.
- pr and pi when using the separate complex API, built with the -R2017b option.

Sets up standard Fortran arrays for passing as arguments to or from the computation routine of a MEX-file. Use this subroutine with Fortran compilers that do not support the %VAL construct.

## **Examples**

See these examples in *matlabroot*/extern/examples/refbook:

- convec.F
- complexAdd.F

#### **See Also**

[mxCopyPtrToComplex16](#page-315-0) | [mxCreateNumericArray](#page-348-0) | [mxCreateNumericMatrix](#page-353-0)

# <span id="page-309-0"></span>**mxCopyComplex8ToPtr (Fortran)**

COMPLEX\*8 values from Fortran array to pointer array

**Note** The function signature for mxCopyComplex8ToPtr is different in the Interleaved Complex API.

## **Fortran Syntax**

Interleaved complex API

```
#include "fintrf.h"
integer*4 mxCopyComplex8ToPtr(y, pd, n)
complex*8 y(n)
mwPointer pd
mwSize n
```
Separate complex API

```
#include "fintrf.h"
subroutine mxCopyComplex8ToPtr(y, pr, pi, n)
complex*8 y(n)
mwPointer pr, pi
mwSize n
```
### **Input Arguments**

y

COMPLEX\*8 Fortran array

pd

Pointer to a complex double-precision MATLAB array

pr

Pointer to the real data of a single-precision MATLAB array

pi

Pointer to the imaginary data of a single-precision MATLAB array

n

Number of elements to copy

### **Output Arguments**

status

Function status, returned as integer\*4 when using the interleaved complex API.

### **Description**

mxCopyComplex8ToPtr copies n COMPLEX\*8 values from the Fortran COMPLEX\*8 array y into the MATLAB arrays pointed to by:

- pd when using the interleaved complex API, built with the -R2018a option.
- pr and pi when using the separate complex API, built with the -R2017b option.

Sets up standard Fortran arrays for passing as arguments to or from the computation routine of a MEX-file. Use this subroutine with Fortran compilers that do not support the %VAL construct.

## **See Also**

[mxCopyPtrToComplex8](#page-317-0) | [mxCreateNumericArray](#page-348-0) | [mxCreateNumericMatrix](#page-353-0) | [mxGetData](#page-392-0) | [mxGetImagData](#page-412-0)

# <span id="page-311-0"></span>**mxCopyInteger1ToPtr (Fortran)**

INTEGER\*1 values from Fortran array to pointer array

## **Fortran Syntax**

```
#include "fintrf.h"
subroutine mxCopyInteger1ToPtr(y, px, n)
integer*1 y(n)
mwPointer px
mwSize n
```
### **Arguments**

y

INTEGER\*1 Fortran array

px

Pointer to the real or imaginary data of the array

n

Number of elements to copy

### **Description**

mxCopyInteger1ToPtr copies n INTEGER\*1 values from the Fortran INTEGER\*1 array y into the MATLAB array pointed to by px, either a real or an imaginary array.

Sets up standard Fortran arrays for passing as arguments to or from the computation routine of a MEX-file. Use this subroutine with Fortran compilers that do not support the %VAL construct.

## **Examples**

See these examples in *matlabroot*/extern/examples/refbook:

• matsqint8.F

# **See Also**

[mxCopyPtrToInteger1](#page-319-0) | [mxCreateNumericArray](#page-348-0) | [mxCreateNumericMatrix](#page-353-0)

# <span id="page-312-0"></span>**mxCopyInteger2ToPtr (Fortran)**

INTEGER\*2 values from Fortran array to pointer array

# **Fortran Syntax**

```
#include "fintrf.h"
subroutine mxCopyInteger2ToPtr(y, px, n)
integer*2 y(n)
mwPointer px
mwSize n
```
## **Arguments**

y

INTEGER\*2 Fortran array

px

Pointer to the real or imaginary data of the array

n

Number of elements to copy

### **Description**

mxCopyInteger2ToPtr copies n INTEGER\*2 values from the Fortran INTEGER\*2 array y into the MATLAB array pointed to by px, either a real or an imaginary array.

Sets up standard Fortran arrays for passing as arguments to or from the computation routine of a MEX-file. Use this subroutine with Fortran compilers that do not support the %VAL construct.

### **See Also**

[mxCopyPtrToInteger2](#page-320-0) | [mxCreateNumericArray](#page-348-0) | [mxCreateNumericMatrix](#page-353-0)

# <span id="page-313-0"></span>**mxCopyInteger4ToPtr (Fortran)**

INTEGER\*4 values from Fortran array to pointer array

# **Fortran Syntax**

```
#include "fintrf.h"
subroutine mxCopyInteger4ToPtr(y, px, n)
integer*4 y(n)
mwPointer px
mwSize n
```
## **Arguments**

y

INTEGER\*4 Fortran array

px

Pointer to the real or imaginary data of the array

n

Number of elements to copy

### **Description**

mxCopyInteger4ToPtr copies n INTEGER\*4 values from the Fortran INTEGER\*4 array y into the MATLAB array pointed to by px, either a real or an imaginary array.

Sets up standard Fortran arrays for passing as arguments to or from the computation routine of a MEX-file. Use this subroutine with Fortran compilers that do not support the %VAL construct.

#### **See Also**

[mxCopyPtrToInteger4](#page-321-0) | [mxCreateNumericArray](#page-348-0) | [mxCreateNumericMatrix](#page-353-0)

# <span id="page-314-0"></span>**mxCopyPtrToCharacter (Fortran)**

CHARACTER values from pointer array to Fortran array

# **Fortran Syntax**

```
#include "fintrf.h"
subroutine mxCopyPtrToCharacter(px, y, n)
mwPointer px
character*(*) y
mwSize n
```
## **Arguments**

px

Pointer to character or name array

y

character Fortran array

n

Number of elements to copy

## **Description**

mxCopyPtrToCharacter copies n character values from the MATLAB array pointed to by px into the Fortran character array y. This subroutine is essential for copying character data from MATLAB pointer arrays into ordinary Fortran character arrays.

## **Examples**

See these examples in *matlabroot*/extern/examples/eng\_mat:

• matdemo2.F

## **See Also**

[mxCopyCharacterToPtr](#page-306-0) | [mxCreateCharArray](#page-331-0) | [mxCreateString](#page-360-0) | [mxCreateCharMatrixFromStrings](#page-335-0)

# <span id="page-315-0"></span>**mxCopyPtrToComplex16 (Fortran)**

COMPLEX\*16 values from pointer array to Fortran array

**Note** The function signature for mxCopyPtrToComplex16 is different in the Interleaved Complex API.

## **Fortran Syntax**

Interleaved complex API

```
#include "fintrf.h"
integer*4 mxCopyPtrToComplex16(pd, y, n)
mwPointer pd
complex*16 y(n)
mwSize n
```
Separate complex API

```
#include "fintrf.h"
subroutine mxCopyPtrToComplex16(pr, pi, y, n)
mwPointer pr, pi
complex*16 y(n)
mwSize n
```
### **Input Arguments**

pd

Pointer to a complex double-precision MATLAB array

pr

Pointer to the real data of a double-precision MATLAB array

pi

Pointer to the imaginary data of a double-precision MATLAB array

y

COMPLEX\*16 Fortran array

n

Number of elements to copy

### **Output Arguments**

status

Function status, returned as integer\*4 when using the interleaved complex API.

### **Description**

mxCopyPtrToComplex16 copies n COMPLEX\*16 values from the specified MATLAB arrays into the Fortran COMPLEX\*16 array y. The MATLAB arrays are pointed to by:

- pd when using the interleaved complex API, built with the -R2018a option.
- pr and pi when using the separate complex API, built with the -R2017b option.

Sets up standard Fortran arrays for passing as arguments to or from the computation routine of a MEX-file. Use this subroutine with Fortran compilers that do not support the %VAL construct.

## **Examples**

See these examples in *matlabroot*/extern/examples/eng\_mat:

- convec.F
- complexAdd.F

#### **See Also**

[mxCopyComplex16ToPtr](#page-307-0) | [mxCreateNumericArray](#page-348-0) | [mxCreateNumericMatrix](#page-353-0)

# <span id="page-317-0"></span>**mxCopyPtrToComplex8 (Fortran)**

COMPLEX\*8 values from pointer array to Fortran array

**Note** The function signature for mxCopyPtrToComplex8 is different in the Interleaved Complex API.

## **Fortran Syntax**

Interleaved complex API

```
#include "fintrf.h"
integer*4 mxCopyPtrToComplex8(pd, y, n)
mwPointer pd
complex*8 y(n)
mwSize n
```
Separate complex API

```
#include "fintrf.h"
subroutine mxCopyPtrToComplex8(pr, pi, y, n)
mwPointer pr, pi
complex*8 y(n)
mwSize n
```
### **Input Arguments**

pd

Pointer to a complex double-precision MATLAB array

pr

Pointer to the real data of a single-precision MATLAB array

pi

Pointer to the imaginary data of a single-precision MATLAB array

y

COMPLEX\*8 Fortran array

n

Number of elements to copy

### **Output Arguments**

status

Function status, returned as integer\*4 when using the interleaved complex API.

### **Description**

mxCopyPtrToComplex8 copies n COMPLEX\*8 values from the specified MATLAB arrays into the Fortran COMPLEX\*8 array y. The MATLAB arrays are pointed to by:

- pd when using the interleaved complex API, built with the -R2018a option.
- pr and pi when using the separate complex API, built with the -R2017b option.

Sets up standard Fortran arrays for passing as arguments to or from the computation routine of a MEX-file. Use this subroutine with Fortran compilers that do not support the %VAL construct.

## **See Also**

[mxCopyComplex8ToPtr](#page-309-0) | [mxCreateNumericArray](#page-348-0) | [mxCreateNumericMatrix](#page-353-0) | [mxGetData](#page-392-0) | [mxGetImagData](#page-412-0)

# <span id="page-319-0"></span>**mxCopyPtrToInteger1 (Fortran)**

INTEGER\*1 values from pointer array to Fortran array

## **Fortran Syntax**

```
#include "fintrf.h"
subroutine mxCopyPtrToInteger1(px, y, n)
mwPointer px
integer*1 y(n)
mwSize n
```
### **Arguments**

px

Pointer to the real or imaginary data of the array

y

INTEGER\*1 Fortran array

n

Number of elements to copy

## **Description**

mxCopyPtrToInteger1 copies n INTEGER\*1 values from the MATLAB array pointed to by px, either a real or imaginary array, into the Fortran INTEGER\*1 array y.

Sets up standard Fortran arrays for passing as arguments to or from the computation routine of a MEX-file. Use this subroutine with Fortran compilers that do not support the %VAL construct.

## **Examples**

See these examples in *matlabroot*/extern/examples/eng\_mat:

• matsqint8.F

#### **See Also** [mxCopyInteger1ToPtr](#page-311-0) | [mxCreateNumericArray](#page-348-0) | [mxCreateNumericMatrix](#page-353-0)

# <span id="page-320-0"></span>**mxCopyPtrToInteger2 (Fortran)**

INTEGER\*2 values from pointer array to Fortran array

# **Fortran Syntax**

```
#include "fintrf.h"
subroutine mxCopyPtrToInteger2(px, y, n)
mwPointer px
integer*2 y(n)
mwSize n
```
## **Arguments**

px

Pointer to the real or imaginary data of the array

y

INTEGER\*2 Fortran array

n

Number of elements to copy

## **Description**

mxCopyPtrToInteger2 copies n INTEGER\*2 values from the MATLAB array pointed to by px, either a real or an imaginary array, into the Fortran INTEGER\*2 array y.

Sets up standard Fortran arrays for passing as arguments to or from the computation routine of a MEX-file. Use this subroutine with Fortran compilers that do not support the %VAL construct.

### **See Also**

[mxCopyInteger2ToPtr](#page-312-0) | [mxCreateNumericArray](#page-348-0) | [mxCreateNumericMatrix](#page-353-0)

# <span id="page-321-0"></span>**mxCopyPtrToInteger4 (Fortran)**

INTEGER\*4 values from pointer array to Fortran array

## **Fortran Syntax**

```
#include "fintrf.h"
subroutine mxCopyPtrToInteger4(px, y, n)
mwPointer px
integer*4 y(n)
mwSize n
```
### **Arguments**

px

Pointer to the real or imaginary data of the array

y

INTEGER\*4 Fortran array

n

Number of elements to copy

## **Description**

mxCopyPtrToInteger4 copies n INTEGER\*4 values from the MATLAB array pointed to by px, either a real or an imaginary array, into the Fortran INTEGER\*4 array y.

Sets up standard Fortran arrays for passing as arguments to or from the computation routine of a MEX-file. Use this subroutine with Fortran compilers that do not support the %VAL construct.

#### **See Also**

[mxCopyInteger4ToPtr](#page-313-0) | [mxCreateNumericArray](#page-348-0) | [mxCreateNumericMatrix](#page-353-0)

# **mxCopyPtrToPtrArray (Fortran)**

Pointer values from pointer array to Fortran array

# **Fortran Syntax**

```
#include "fintrf.h"
subroutine mxCopyPtrToPtrArray(px, y, n)
mwPointer px
mwPointer y(n)
mwSize n
```
## **Arguments**

px

Pointer to pointer array

y

Fortran array of mwPointer values

n

Number of pointers to copy

## **Description**

mxCopyPtrToPtrArray copies n pointers from the MATLAB array pointed to by px into the Fortran array y. This subroutine is essential for copying the output of matGetDir into an array of pointers. After calling this function, each element of y contains a pointer to a string. You can convert these strings to Fortran character arrays by passing each element of y as the first argument to mxCopyPtrToCharacter.

## **Examples**

See these examples in *matlabroot*/extern/examples/eng\_mat:

• matdemo2.F

**See Also** [matGetDir](#page-197-0) | [mxCopyPtrToCharacter](#page-314-0)

# **mxCopyPtrToReal4 (Fortran)**

REAL\*4 values from pointer array to Fortran array

## **Fortran Syntax**

```
#include "fintrf.h"
subroutine mxCopyPtrToReal4(px, y, n)
mwPointer px
real*4 y(n)
mwSize n
```
## **Arguments**

px

Pointer to the real or imaginary data of a single-precision MATLAB array

y

REAL\*4 Fortran array

n

Number of elements to copy

## **Description**

mxCopyPtrToReal4 copies n REAL\*4 values from the MATLAB array pointed to by px, either a pr or pi array, into the Fortran REAL\*4 array y.

Sets up standard Fortran arrays for passing as arguments to or from the computation routine of a MEX-file. Use this subroutine with Fortran compilers that do not support the %VAL construct.

#### **See Also**

[mxCopyReal4ToPtr](#page-325-0) | [mxCreateNumericArray](#page-348-0) | [mxCreateNumericMatrix](#page-353-0) | [mxGetData](#page-392-0) | [mxGetImagData](#page-412-0)
# <span id="page-324-0"></span>**mxCopyPtrToReal8 (Fortran)**

REAL\*8 values from pointer array to Fortran array

## **Fortran Syntax**

```
#include "fintrf.h"
subroutine mxCopyPtrToReal8(px, y, n)
mwPointer px
real*8 y(n)
mwSize n
```
## **Arguments**

px

Pointer to the real or imaginary data of a double-precision MATLAB array

y

REAL\*8 Fortran array

n

Number of elements to copy

### **Description**

mxCopyPtrToReal8 copies n REAL\*8 values from the MATLAB array pointed to by px, either a pr or pi array, into the Fortran REAL\*8 array y.

Sets up standard Fortran arrays for passing as arguments to or from the computation routine of a MEX-file. Use this subroutine with Fortran compilers that do not support the %VAL construct.

## **Examples**

See these examples in *matlabroot*/extern/examples/eng\_mat:

• fengdemo.F

See these examples in *matlabroot*/extern/examples/refbook:

- timestwo.F
- xtimesy.F

#### **See Also**

```
mxCopyReal8ToPtr | mxCreateNumericArray | mxCreateNumericMatrix | mxGetData |
mxGetImagData
```
# **mxCopyReal4ToPtr (Fortran)**

REAL\*4 values from Fortran array to pointer array

## **Fortran Syntax**

```
#include "fintrf.h"
subroutine mxCopyReal4ToPtr(y, px, n)
real*4 y(n)
mwPointer px
mwSize n
```
## **Arguments**

y

REAL\*4 Fortran array

px

Pointer to the real or imaginary data of a single-precision MATLAB array

n

Number of elements to copy

## **Description**

mxCopyReal4ToPtr copies n REAL\*4 values from the Fortran REAL\*4 array y into the MATLAB array pointed to by px, either a pr or pi array.

Sets up standard Fortran arrays for passing as arguments to or from the computation routine of a MEX-file. Use this subroutine with Fortran compilers that do not support the %VAL construct.

#### **See Also**

[mxCopyPtrToReal4](#page-323-0) | [mxCreateNumericArray](#page-348-0) | [mxCreateNumericMatrix](#page-353-0) | [mxGetData](#page-392-0) | [mxGetImagData](#page-412-0)

# <span id="page-326-0"></span>**mxCopyReal8ToPtr (Fortran)**

REAL\*8 values from Fortran array to pointer array

## **Fortran Syntax**

```
#include "fintrf.h"
subroutine mxCopyReal8ToPtr(y, px, n)
real*8 y(n)
mwPointer px
mwSize n
```
## **Arguments**

y

REAL\*8 Fortran array

px

Pointer to the real or imaginary data of a double-precision MATLAB array

n

Number of elements to copy

## **Description**

mxCopyReal8ToPtr copies n REAL\*8 values from the Fortran REAL\*8 array y into the MATLAB array pointed to by px, either a pr or pi array.

Sets up standard Fortran arrays for passing as arguments to or from the computation routine of a MEX-file. Use this subroutine with Fortran compilers that do not support the %VAL construct.

# **Examples**

See these examples in *matlabroot*/extern/examples/eng\_mat:

- matdemo1.F
- fengdemo.F

See these examples in *matlabroot*/extern/examples/refbook:

- timestwo.F
- xtimesy.F

#### **See Also**

```
mxCopyPtrToReal8 | mxCreateNumericArray | mxCreateNumericMatrix | mxGetData |
mxGetImagData
```
# <span id="page-327-0"></span>**mxCreateCellArray (C and Fortran)**

N-D cell array

# **C Syntax**

```
#include "matrix.h"
mxArray *mxCreateCellArray(mwSize ndim, const mwSize *dims);
```
## **Fortran Syntax**

```
#include "fintrf.h"
mwPointer mxCreateCellArray(ndim, dims)
mwSize ndim
mwSize dims(ndim)
```
## **Arguments**

#### ndim

Number of dimensions in the created cell. For example, to create a three-dimensional cell mxArray, set ndim to 3.

dims

Dimensions array. Each element in the dimensions array contains the size of the mxArray in that dimension. For example, in C, setting dims[0] to 5 and dims[1] to 7 establishes a 5-by-7 mxArray. In Fortran, setting dims(1) to 5 and dims(2) to 7 establishes a 5-by-7 mxArray. Usually, the dims array contains ndim elements.

### **Returns**

Pointer to the created mxArray. If unsuccessful in a standalone (non-MEX file) application, returns NULL in C (0 in Fortran). If unsuccessful in a MEX file, the MEX file terminates and returns control to the MATLAB prompt. The function is unsuccessful when there is not enough free heap space to create the mxArray.

## **Description**

Use mxCreateCellArray to create a cell mxArray with size defined by ndim and dims. For example, in C, to establish a three-dimensional cell mxArray having dimensions 4-by-8-by-7, set:

```
ndim = 3:
dims[0] = 4; dims[1] = 8; dims[2] = 7;
```
In Fortran, to establish a three-dimensional cell mxArray having dimensions 4-by-8-by-7, set:

```
ndim = 3:
dims(1) = 4; dims(2) = 8; dims(3) = 7;
```
The created cell mxArray is unpopulated; mxCreateCellArray initializes each cell to NULL. To put data into a cell, call mxSetCell.

MATLAB automatically removes any trailing singleton dimensions specified in the dims argument. For example, if ndim equals 5 and dims equals  $\begin{bmatrix} 4 & 1 & 7 & 1 & 1 \end{bmatrix}$ , then the resulting array has the dimensions 4-by-1-by-7.

## **Examples**

See these examples in *matlabroot*/extern/examples/refbook:

• phonebook.c

## **See Also**

[mxCreateCellMatrix](#page-329-0), [mxGetCell](#page-383-0), [mxSetCell](#page-516-0), [mxIsCell](#page-452-0)

# <span id="page-329-0"></span>**mxCreateCellMatrix (C and Fortran)**

2-D cell array

# **C Syntax**

```
#include "matrix.h"
mxArray *mxCreateCellMatrix(mwSize m, mwSize n);
```
## **Fortran Syntax**

```
#include "fintrf.h"
mwPointer mxCreateCellMatrix(m, n)
mwSize m, n
```
## **Arguments**

m

Number of rows

n

Number of columns

### **Returns**

Pointer to the created mxArray. If unsuccessful in a standalone (non-MEX file) application, returns NULL in C (0 in Fortran). If unsuccessful in a MEX file, the MEX file terminates and returns control to the MATLAB prompt. The function is unsuccessful when there is not enough free heap space to create the mxArray.

## **Description**

Use mxCreateCellMatrix to create an m-by-n two-dimensional cell mxArray. The created cell mxArray is unpopulated; mxCreateCellMatrix initializes each cell to NULL in C (0 in Fortran). To put data into cells, call mxSetCell.

mxCreateCellMatrix is identical to mxCreateCellArray except that mxCreateCellMatrix can create two-dimensional mxArrays only, but mxCreateCellArray can create mxArrays having any number of dimensions greater than 1.

## **Examples**

See these examples in *matlabroot*/extern/examples/mx:

- mxcreatecellmatrix.c
- mxcreatecellmatrixf.F

# **See Also**

[mxCreateCellArray](#page-327-0)

# <span id="page-331-0"></span>**mxCreateCharArray (C)**

N-D mxChar array

# **C Syntax**

```
#include "matrix.h"
mxArray *mxCreateCharArray(mwSize ndim, const mwSize *dims);
```
# **Description**

Use mxCreateCharArray to create an N-dimensional mxChar array with each element set to NULL.

MATLAB automatically removes any trailing singleton dimensions specified in the dims argument. For example, if ndim equals 5 and dims equals  $[4 \ 1 \ 7 \ 1 \ 1]$ , then the resulting array has the dimensions 4-by-1-by-7.

## **Input Arguments**

#### **ndim — Number of dimensions**

mwSize

Number of dimensions, specified as mwSize. If you specify 0, 1, or 2, then mxCreateCharArray creates a two-dimensional mxArray.

#### **dims — Dimensions array**

const mwSize \*

Dimensions array, specified as const mwSize \*.

Each element in the dimensions array contains the size of the array in that dimension. For example, to create a 5-by-7 array, set dims[0] to 5 and dims[1] to 7.

Usually, the dims array contains ndim elements.

#### **Output Arguments**

#### **pm — Pointer to mxArray**

mxArray \* | NULL

Pointer to an mxArray of type mxChar, specified as mxArray  $*$ .

The function is unsuccessful when there is not enough free heap space to create the mxArray.

- MEX file Function terminates the MEX file and returns control to the MATLAB prompt.
- Standalone (non-MEX file) application Function returns NULL.

#### **See Also**

[mxCreateCharMatrixFromStrings](#page-335-0) | [mxCreateString](#page-360-0)

# <span id="page-333-0"></span>**mxCreateCharArray (Fortran)**

N-D mxChar array

## **Fortran Syntax**

```
#include "fintrf.h"
mwPointer mxCreateCharArray(ndim, dims)
mwSize ndim
mwSize dims(ndim)
```
## **Description**

Use mxCreateCharArray to create an N-dimensional mxChar array with each element set to 0.

MATLAB automatically removes any trailing singleton dimensions specified in the dims argument. For example, if ndim equals 5 and dims equals  $[4 \ 1 \ 7 \ 1 \ 1]$ , then the resulting array has the dimensions 4-by-1-by-7.

## **Input Arguments**

#### **ndim — Number of dimensions**

mwSize

Number of dimensions, specified as mwSize. If you specify 0, 1, or 2, then mxCreateCharArray creates a two-dimensional mxArray.

#### **dims — Dimensions array**

array of mwSize

Dimensions array, specified as an array of mwSize.

Each element in the dimensions array contains the size of the array in that dimension. For example, to create a 5-by-7 array, set dims(1) to 5 and dims(2) to 7.

Usually, the dims array contains ndim elements.

# **Output Arguments**

#### **pm — Pointer to mxArray** mwPointer | 0

Pointer to an mxArray of type mxChar, specified as mwPointer.

The function is unsuccessful when there is not enough free heap space to create the mxArray.

- MEX file Function terminates the MEX file and returns control to the MATLAB prompt.
- Standalone (non-MEX file) application Function returns 0.

## **See Also**

[mxCreateCharMatrixFromStrings](#page-337-0) | [mxCreateString](#page-362-0)

# <span id="page-335-0"></span>**mxCreateCharMatrixFromStrings (C)**

2-D mxChar array initialized to specified value

## **C Syntax**

```
#include "matrix.h"
mxArray *mxCreateCharMatrixFromStrings(mwSize m, const char **str);
```
## **Description**

Use mxCreateCharMatrixFromStrings to create a two-dimensional mxArray, where each row is initialized to a string from str. The mxArray has dimensions m-by-max, where max is the length of the longest string in str.

The mxArray represents its data elements as mxChar rather than as C char.

## **Input Arguments**

### **m — Number of strings**

mwSize

Number of strings, specified as mwSize.

#### **str — Array of strings** const char \*\*

Array of strings, specified as const char \*\*. The array must contain at least m strings.

## **Output Arguments**

# **pm — Pointer to mxArray**

mxArray \* | NULL

Pointer to an mxArray of type mxChar, specified as mxArray  $*$ .

The function is unsuccessful when  $str$  contains fewer than m strings or there is not enough free heap space to create the mxArray.

- MEX file Function terminates the MEX file and returns control to the MATLAB prompt.
- Standalone (non-MEX file) application Function returns NULL.

# **Examples**

See these examples in *matlabroot*/extern/examples/mx:

• mxcreatecharmatrixfromstr.c

### **See Also**

[mxCreateCharArray](#page-331-0) | [mxCreateString](#page-360-0) | [mxGetString](#page-450-0)

# <span id="page-337-0"></span>**mxCreateCharMatrixFromStrings (Fortran)**

2-D mxChar array initialized to specified value

### **Fortran Syntax**

```
#include "fintrf.h"
mwPointer mxCreateCharMatrixFromStrings(m, str)
mwSize m
character*(*) str(m)
```
## **Description**

Use mxCreateCharMatrixFromStrings to create a two-dimensional mxArray, where each row is initialized to a string from str. The mxArray has dimensions m-by-n, where n is the number of characters in str(i).

### **Input Arguments**

#### **m — Number of strings**

mwSize

Number of strings, specified as mwSize.

#### **str — Array of strings**

character\*(\*)

Array of strings, specified as character\*n array of size m, where each element of the array is n bytes.

### **Output Arguments**

### **pm — Pointer to mxArray**

mwPointer | 0

Pointer to an mxArray of type mxChar, specified as mwPointer.

The function is unsuccessful when  $str$  contains fewer than m strings or there is not enough free heap space to create the mxArray.

- MEX file Function terminates the MEX file and returns control to the MATLAB prompt.
- Standalone (non-MEX file) application Function returns 0.

#### **See Also**

[mxCreateCharArray](#page-333-0) | [mxCreateString](#page-362-0) | [mxGetString](#page-450-0)

# <span id="page-338-0"></span>**mxCreateDoubleMatrix (C)**

2-D, double-precision, floating-point array

# **C Syntax**

#include "matrix.h" mxArray \*mxCreateDoubleMatrix(mwSize m, mwSize n, mxComplexity ComplexFlag);

# **Description**

Use mxCreateDoubleMatrix to create an m-by-n mxArray.

Call mxDestroyArray when you finish using the mxArray. The mxDestroyArray function deallocates the mxArray and its associated real and imaginary elements.

# **Input Arguments**

#### **m — Number of rows**

mwSize

Number of rows, specified as mwSize.

#### **n — Number of columns**

mwSize

Number of columns, specified as mwSize.

#### **ComplexFlag — Complex array indicator**

mxComplexity

Complex array indicator, specified as an [mxComplexity](#page-305-0) value.

For applications built with the mex -R2018a command, the function initializes each data element to 0.

For all other mex release-specific build options, the function sets each element in the pr array. If ComplexFlag is mxCOMPLEX, then the function sets the pi array to 0.

# **Output Arguments**

#### **pm — Pointer to mxArray** mxArray \* | NULL

Pointer to an mxArray of type mxDouble, specified as mxArray  $*$ .

The function is unsuccessful when there is not enough free heap space to create the mxArray.

- MEX file Function terminates the MEX file and returns control to the MATLAB prompt.
- Standalone (non-MEX file) application Function returns NULL.

# **Examples**

See these examples in *matlabroot*/extern/examples/refbook:

- convec.c
- findnz.c
- matrixDivide.c
- sincall.c
- timestwo.c
- xtimesy.c

## **See Also**

[mxCreateNumericArray](#page-348-0) | [mxDestroyArray](#page-376-0)

# <span id="page-340-0"></span>**mxCreateDoubleMatrix (Fortran)**

2-D, double-precision, floating-point array

## **Fortran Syntax**

```
#include "fintrf.h"
mwPointer mxCreateDoubleMatrix(m, n, ComplexFlag)
mwSize m, n
integer*4 ComplexFlag
```
# **Description**

Use mxCreateDoubleMatrix to create an m-by-n mxArray.

Call mxDestroyArray when you finish using the mxArray. mxDestroyArray deallocates the mxArray and its associated real and imaginary elements.

## **Input Arguments**

#### **m — Number of rows**

mwSize

Number of rows, specified as mwSize.

#### **n — Number of columns**

mwSize

Number of columns, specified as mwSize.

#### **ComplexFlag — Complex array indicator**

 $0 | 1$ 

Complex array indicator, specified as an  $\theta$  or 1.

For applications built with the mex -R2018a command, the function initializes each data element to 0.

For all other mex release-specific build options, the function sets each element in the pr array. If ComplexFlag is 1, then the function sets the pi array to 0.

## **Output Arguments**

### **pm — Pointer to mxArray**

mwPointer | 0

Pointer to an mxArray of type mxDouble, specified as mwPointer, if successful.

The function is unsuccessful when there is not enough free heap space to create the mxArray.

• MEX file — Function terminates the MEX file and returns control to the MATLAB prompt.

• Standalone (non-MEX file) application — Function returns 0.

## **Examples**

See these examples in *matlabroot*/extern/examples/refbook:

- convec.F
- dblmat.F
- matsq.F
- timestwo.F
- xtimesy.F

#### **See Also**

[mxCreateNumericArray](#page-351-0) | [mxCreateNumericMatrix](#page-355-0) | [mxDestroyArray](#page-378-0)

# **mxCreateDoubleScalar (C)**

Scalar, double-precision array initialized to specified value

# **C Syntax**

```
#include "matrix.h"
mxArray *mxCreateDoubleScalar(double value);
```
# **Description**

Call mxCreateDoubleScalar to create a scalar mxArray of type mxDouble.

You can use mxCreateDoubleScalar instead of mxCreateDoubleMatrix in the following situation.

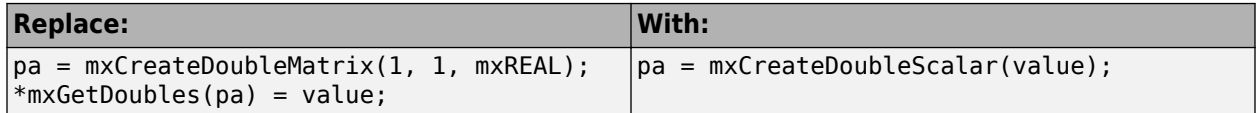

Call mxDestroyArray when you finish using the mxArray.

## **Input Arguments**

```
value — Scalar value
```
double

Scalar value, specified as double.

## **Output Arguments**

**pm — Pointer to mxArray** mxArray \* | NULL

Pointer to an  $m \times A$ rray of type  $m \times D$ ouble, specified as  $m \times A$ rray  $*$ , if successful.

The function is unsuccessful when there is not enough free heap space to create the mxArray.

- MEX file Function terminates the MEX file and returns control to the MATLAB prompt.
- Standalone (non-MEX file) application Function returns NULL.

#### **See Also**

[mxCreateDoubleMatrix](#page-338-0) | [mxDestroyArray](#page-376-0)

# **mxCreateDoubleScalar (Fortran)**

Scalar, double-precision array initialized to specified value

### **Fortran Syntax**

```
#include "fintrf.h"
mwPointer mxCreateDoubleScalar(value)
real*8 value
```
## **Description**

Call mxCreateDoubleScalar to create a scalar mxArray of type mxDouble.

### **Description**

Call mxCreateDoubleScalar to create a scalar double mxArray.

Call mxDestroyArray when you finish using the mxArray.

You can use mxCreateDoubleScalar instead of mxCreateDoubleMatrix in the following situation.

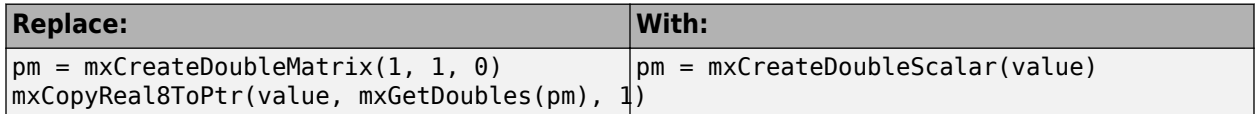

## **Input Arguments**

```
value — Scalar value
real*8
```
Scalar value, specified as real\*8.

### **Output Arguments**

#### **pm — Pointer to mxArray**

mwPointer | 0

Pointer to an mxArray, specified as mwPointer, if successful.

The function is unsuccessful when there is not enough free heap space to create the mxArray.

- MEX file Function terminates the MEX file and returns control to the MATLAB prompt.
- Standalone (non-MEX file) application Function returns 0.

#### **See Also**

[mxCreateDoubleMatrix](#page-340-0) | [mxDestroyArray](#page-378-0)

# <span id="page-345-0"></span>**mxCreateLogicalArray (C)**

N-D logical array

# **C Syntax**

```
#include "matrix.h"
mxArray *mxCreateLogicalArray(mwSize ndim, const mwSize *dims);
```
## **Arguments**

ndim

Number of dimensions. If you specify a value for ndim that is less than 2, mxCreateLogicalArray automatically sets the number of dimensions to 2.

dims

Dimensions array. Each element in the dimensions array contains the size of the array in that dimension. For example, setting dims[0] to 5 and dims[1] to 7 establishes a 5-by-7 mxArray. There are ndim elements in the dims array.

#### **Returns**

Pointer to the created mxArray. If unsuccessful in a standalone (non-MEX file) application, returns NULL. If unsuccessful in a MEX file, the MEX file terminates and returns control to the MATLAB prompt. The function is unsuccessful when there is not enough free heap space to create the mxArray.

## **Description**

Call mxCreateLogicalArray to create an N-dimensional mxArray of mxLogical elements. After creating the mxArray, mxCreateLogicalArray initializes all its elements to logical 0. mxCreateLogicalArray differs from mxCreateLogicalMatrix in that the latter can create twodimensional arrays only.

mxCreateLogicalArray allocates dynamic memory to store the created mxArray. When you finish with the created mxArray, call mxDestroyArray to deallocate its memory.

MATLAB automatically removes any trailing singleton dimensions specified in the dims argument. For example, if ndim equals 5 and dims equals  $[4 \ 1 \ 7 \ 1 \ 1]$ , then the resulting array has the dimensions 4-by-1-by-7.

### **See Also**

[mxCreateLogicalMatrix](#page-346-0) | [mxCreateSparseLogicalMatrix](#page-359-0) | [mxCreateLogicalScalar](#page-347-0)

# <span id="page-346-0"></span>**mxCreateLogicalMatrix (C)**

2-D logical array

# **C Syntax**

```
#include "matrix.h"
mxArray *mxCreateLogicalMatrix(mwSize m, mwSize n);
```
## **Arguments**

#### m

Number of rows

n

Number of columns

### **Returns**

Pointer to the created mxArray. If unsuccessful in a standalone (non-MEX file) application, returns NULL. If unsuccessful in a MEX file, the MEX file terminates and returns control to the MATLAB prompt. The function is unsuccessful when there is not enough free heap space to create the mxArray.

## **Description**

Use mxCreateLogicalMatrix to create an m-by-n mxArray of mxLogical elements. mxCreateLogicalMatrix initializes each element in the array to logical 0.

Call mxDestroyArray when you finish using the mxArray. mxDestroyArray deallocates the mxArray.

## **Examples**

See these examples in *matlabroot*/extern/examples/mx:

• mxislogical.c

#### **See Also**

[mxCreateLogicalArray](#page-345-0) | [mxCreateSparseLogicalMatrix](#page-359-0) | [mxCreateLogicalScalar](#page-347-0)

# <span id="page-347-0"></span>**mxCreateLogicalScalar (C)**

Scalar, logical array

# **C Syntax**

```
#include "matrix.h"
mxArray *mxCreateLogicalScalar(mxLogical value);
```
## **Arguments**

value

Logical value to which you want to initialize the array

### **Returns**

Pointer to the created mxArray. If unsuccessful in a standalone (non-MEX file) application, returns NULL. If unsuccessful in a MEX file, the MEX file terminates and returns control to the MATLAB prompt. The function is unsuccessful when there is not enough free heap space to create the mxArray.

## **Description**

Call mxCreateLogicalScalar to create a scalar logical mxArray. mxCreateLogicalScalar is a convenience function that replaces the following code:

```
pa = mxCreateLogicalMatrix(1, 1);*mxGetLogicals(pa) = value;
```
When you finish using the mxArray, call mxDestroyArray to destroy it.

### **See Also**

[mxCreateLogicalArray](#page-345-0) | [mxCreateLogicalMatrix](#page-346-0) | [mxIsLogicalScalar](#page-481-0) | [mxIsLogicalScalarTrue](#page-482-0) | [mxGetLogicals](#page-421-0) | [mxDestroyArray](#page-376-0)

# <span id="page-348-0"></span>**mxCreateNumericArray (C)**

N-D numeric array

# **C Syntax**

```
#include "matrix.h"
mxArray *mxCreateNumericArray(mwSize ndim, const mwSize *dims,
     mxClassID classid, mxComplexity ComplexFlag);
```
# **Description**

Use mxCreateNumericArray to create an N-dimensional mxArray. The data elements have the numeric data type specified by classid.

mxCreateNumericArray differs from [mxCreateDoubleMatrix](#page-338-0) as follows:

- All data elements in mxCreateDoubleMatrix are double-precision, floating-point numbers. The data elements in mxCreateNumericArray can be any numerical type, including different integer precisions.
- mxCreateDoubleMatrix creates two-dimensional arrays only. mxCreateNumericArray can create arrays of two or more dimensions.

MATLAB automatically removes any trailing singleton dimensions specified in the dims argument. For example, if ndim equals 5 and dims equals  $[4 \ 1 \ 7 \ 1 \ 1]$ , then the resulting array has the dimensions 4-by-1-by-7.

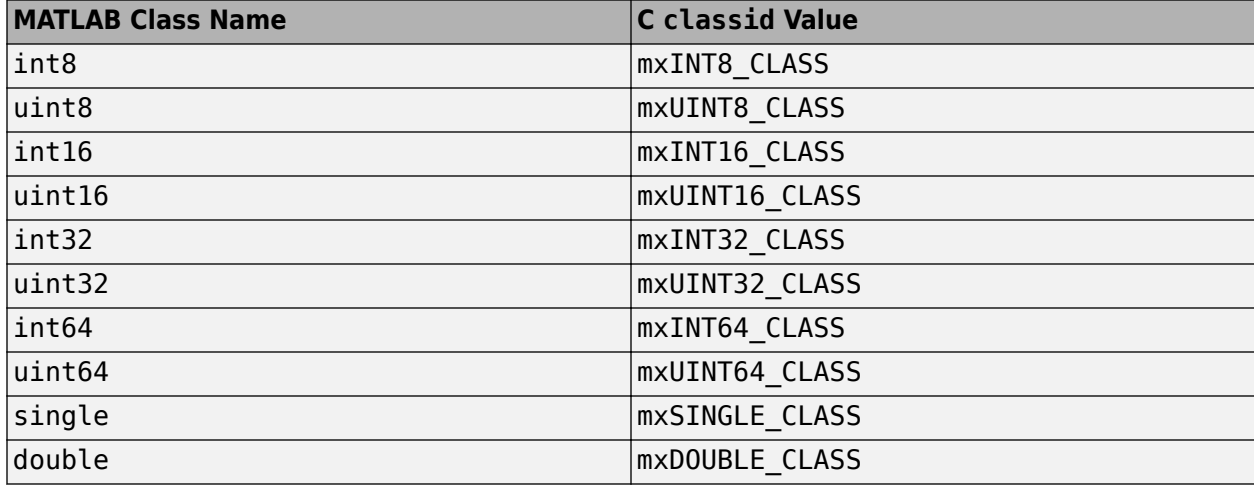

This table shows the C classid values that are equivalent to MATLAB classes.

Call mxDestroyArray when you finish using the mxArray. The mxDestroyArray function deallocates the mxArray and its associated real and imaginary elements.

## **Input Arguments**

#### **ndim — Number of dimensions**

mwSize

Number of dimensions, specified as mwSize. If ndim is less than 2, then mxCreateNumericArray sets the number of dimensions to 2.

#### **dims — Dimensions array**

const mwSize \*

Dimensions array, specified as const mwSize \*.

Each element in the dimensions array contains the size of the array in that dimension. For example, to create a 5-by-7 array, set dims[0] to 5 and dims[1] to 7.

Usually, the dims array contains ndim elements.

#### $classid$  – Class identifier

mxClassID

Class identifier, specified as an [mxClassID](#page-301-0) enumeration. classid determines how the numerical data is represented in memory. For example,  $mxC$ reateNumericMatrix stores  $mxINT16$  CLASS values as 16-bit signed integers.

#### **ComplexFlag — Complex array indicator**

mxComplexity

Complex array indicator, specified as an [mxComplexity](#page-305-0) value.

For applications built with the mex -R2018a command, the function initializes each data element to  $\Theta$ .

For all other mex release-specific build options, the function sets each element in the pr array. If ComplexFlag is mxCOMPLEX, then the function sets the pi array to 0.

### **Output Arguments**

**pm — Pointer to mxArray** mxArray \* | NULL

Pointer to an mxArray of type classid, specified as mxArray  $*$ .

The function is unsuccessful when there is not enough free heap space to create the mxArray.

- MEX file Function terminates the MEX file and returns control to the MATLAB prompt.
- Standalone (non-MEX file) application Function returns NULL.

## **Examples**

See these examples in *matlabroot*/extern/examples/refbook:

• phonebook.c

- doubleelement.c
- matrixDivide.c
- matsqint8.F

See these examples in *matlabroot*/extern/examples/mx:

• mxisfinite.c

## **See Also**

[mxClassID](#page-301-0) | [mxComplexity](#page-305-0) | [mxDestroyArray](#page-376-0) | [mxCreateUninitNumericArray](#page-372-0) | [mxCreateNumericMatrix](#page-353-0)

# <span id="page-351-0"></span>**mxCreateNumericArray (Fortran)**

N-D numeric array

## **Fortran Syntax**

```
#include "fintrf.h"
mwPointer mxCreateNumericArray(ndim, dims, classid, ComplexFlag)
mwSize ndim
mwSize dims(ndim)
integer*4 classid, ComplexFlag
```
## **Description**

Use mxCreateNumericArray to create an N-dimensional mxArray.

mxCreateNumericArray differs from [mxCreateDoubleMatrix](#page-340-0) as follows:

- All data elements in mxCreateDoubleMatrix are double-precision, floating-point numbers. The data elements in mxCreateNumericArray can be any numerical type, including different integer precisions.
- mxCreateDoubleMatrix creates two-dimensional arrays only. mxCreateNumericArray can create arrays of two or more dimensions.

MATLAB automatically removes any trailing singleton dimensions specified in the dims argument. For example, if ndim equals 5 and dims equals [4 1 7 1 1], then the resulting array has the dimensions 4-by-1-by-7.

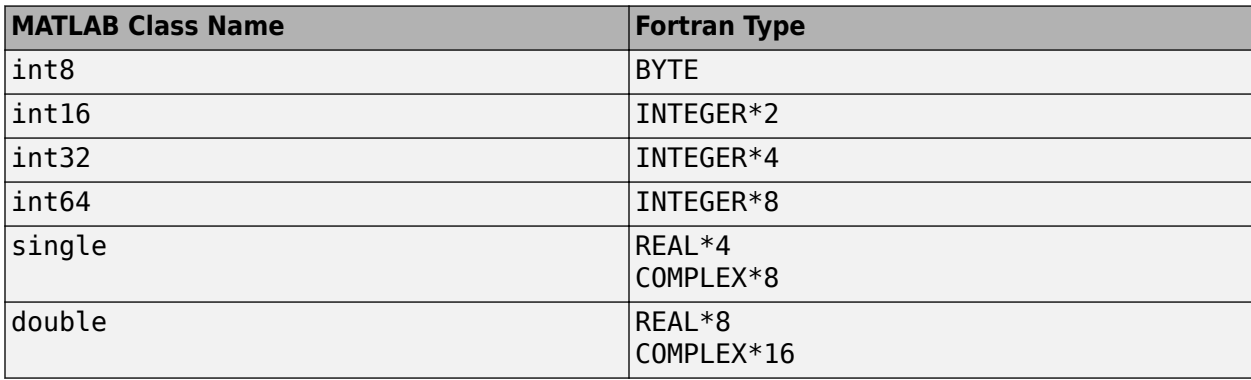

This table shows the Fortran types that are equivalent to MATLAB classes.

Call mxDestroyArray when you finish using the mxArray. The mxDestroyArray function deallocates the mxArray and its associated real and imaginary elements.

### **Input Arguments**

**ndim — Number of dimensions**

mwSize

Number of dimensions, specified as mwSize. If ndim is less than 2, then mxCreateNumericArray sets the number of dimensions to 2.

#### **dims — Dimensions array**

array of mwSize

Dimensions array, specified as an array of mwSize.

Each element in the dimensions array contains the size of the array in that dimension. For example, to create a  $5$ -by-7 array, set  $\dim(s(1))$  to 5 and  $\dim(s(2))$  to 7.

Usually, the dims array contains ndim elements.

#### $classid$  – Class identifier

integer\*4

Class identifier, specified as integer\*4. classid determines how the numerical data is represented in memory. Use the [mxClassIdFromClassName](#page-304-0) function to derive the classid value from a MATLAB class name.

#### **ComplexFlag — Complex array indicator**

 $0 | 1$ 

Complex array indicator, specified as an 0 or 1.

For applications built with the mex -R2018a command, the function initializes each data element to  $\theta$ .

For all other mex release-specific build options, the function sets each element in the pr array. If ComplexFlag is 1, then the function sets the pi array to 0.

#### **Output Arguments**

#### **pm — Pointer to mxArray**

mwPointer | 0

Pointer to an mxArray of type classid, specified as mwPointer.

The function is unsuccessful when there is not enough free heap space to create the mxArray.

- MEX file Function terminates the MEX file and returns control to the MATLAB prompt.
- Standalone (non-MEX file) application Function returns 0.

#### **See Also**

[mxClassIdFromClassName](#page-304-0) | [mxDestroyArray](#page-378-0) | [mxCreateNumericMatrix](#page-355-0)

# <span id="page-353-0"></span>**mxCreateNumericMatrix (C)**

2-D numeric matrix

# **C Syntax**

#include "matrix.h" mxArray \*mxCreateNumericMatrix(mwSize m, mwSize n, mxClassID classid, mxComplexity ComplexFlag);

## **Description**

Use mxCreateNumericMatrix to create a 2-D mxArray. The classid specifies the numeric data type of the elements in the array.

This table shows the C classid values that are equivalent to MATLAB classes.

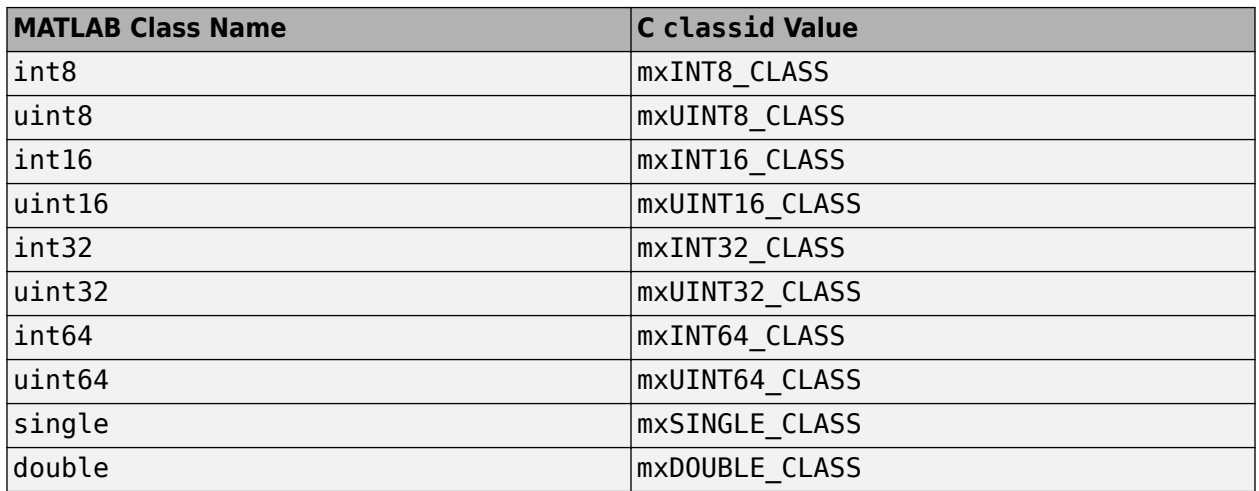

Call mxDestroyArray when you finish using the mxArray. The mxDestroyArray function deallocates the mxArray and its associated real and imaginary elements.

## **Input Arguments**

#### **m — Number of rows**

mwSize

Number of rows, specified as mwSize.

#### **n — Number of columns**

mwSize

Number of columns, specified as mwSize.

#### $classid$  – Class identifier mxClassID

Class identifier, specified as an [mxClassID](#page-301-0) enumeration. The classid argument determines how the numerical data is represented in memory. For example, mxCreateNumericMatrix stores mxINT16 CLASS values as 16-bit signed integers.

#### **ComplexFlag — Complex array indicator**

mxComplexity

Complex array indicator, specified as an [mxComplexity](#page-305-0) value.

For applications built with the mex -R2018a command, the function initializes each data element to  $\theta$ .

For all other mex release-specific build options, the function sets each element in the pr array. If ComplexFlag is mxCOMPLEX, then the function sets the pi array to 0.

## **Output Arguments**

**pm — Pointer to mxArray** mxArray \* | NULL

Pointer to an mxArray of type classid, specified as mxArray \*, if successful.

The function is unsuccessful when there is not enough free heap space to create the mxArray.

- MEX file Function terminates the MEX file and returns control to the MATLAB prompt.
- Standalone (non-MEX file) application Function returns NULL.

### **Examples**

See these examples in *matlabroot*/extern/examples/refbook:

• arrayFillGetPr.c

#### **See Also**

[mxClassID](#page-301-0) | [mxComplexity](#page-305-0) | [mxDestroyArray](#page-376-0) | [mxCreateUninitNumericMatrix](#page-374-0) | [mxCreateNumericArray](#page-348-0)

# <span id="page-355-0"></span>**mxCreateNumericMatrix (Fortran)**

2-D numeric matrix

### **Fortran Syntax**

```
#include "fintrf.h"
mwPointer mxCreateNumericMatrix(m, n, classid, ComplexFlag)
mwSize m, n
integer*4 classid, ComplexFlag
```
## **Description**

Use mxCreateNumericMatrix to create a 2-D mxArray. The classid specifies the numeric data type of the elements in the array.

This table shows the Fortran types that are equivalent to MATLAB classes.

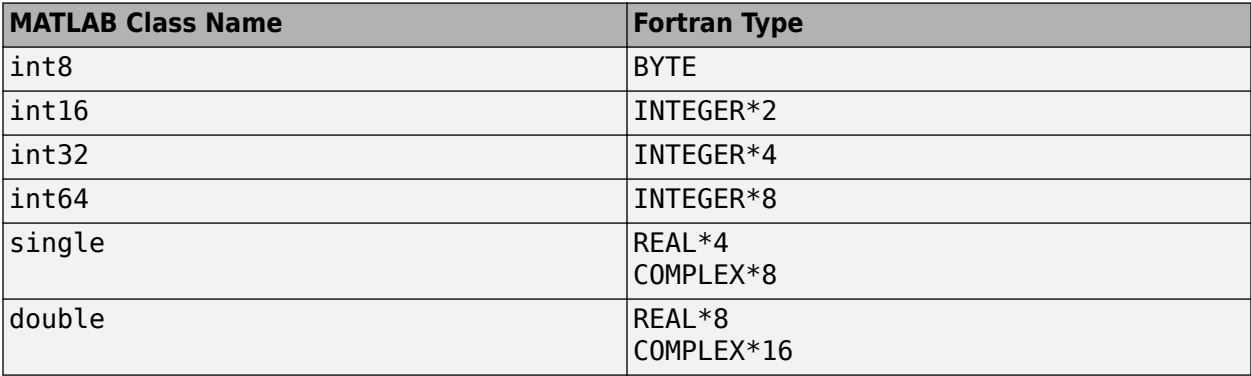

Call mxDestroyArray when you finish using the mxArray. The mxDestroyArray function deallocates the mxArray and its associated real and imaginary elements.

### **Input Arguments**

#### **m — Number of rows**

mwSize

Number of rows, specified as mwSize.

#### **n — Number of columns**

mwSize

Number of columns, specified as mwSize.

#### $classid$  - Class identifier

integer\*4

Class identifier, specified as integer\*4. The classid argument determines how the numerical data is represented in memory. Use the [mxClassIdFromClassName](#page-304-0) function to derive the classid value from a MATLAB class name.

#### **ComplexFlag — Complex array indicator**

0 | 1

Complex array indicator, specified as an  $\theta$  or 1.

For applications built with the mex -R2018a command, the function initializes each data element to 0.

For all other mex release-specific build options, the function sets each element in the pr array. If ComplexFlag is 1, then the function sets the pi array to 0.

## **Output Arguments**

```
pm — Pointer to mxArray
mwPointer | 0
```
Pointer to an mxArray of type mxChar, specified as mwPointer, if successful.

The function is unsuccessful when there is not enough free heap space to create the mxArray.

- MEX file Function terminates the MEX file and returns control to the MATLAB prompt.
- Standalone (non-MEX file) application Function returns 0.

## **Examples**

These Fortran statements create a 4-by-3 matrix of REAL\*4 elements having no imaginary components:

```
C Create 4x3 mxArray of REAL*4
      mxCreateNumericMatrix(4, 3,
     + mxClassIDFromClassName('single'), 0)
```
#### **See Also**

[mxClassIdFromClassName](#page-304-0) | [mxDestroyArray](#page-378-0) | [mxCreateNumericArray](#page-351-0)

# <span id="page-357-0"></span>**mxCreateSparse (C and Fortran)**

2-D sparse array

# **C Syntax**

```
#include "matrix.h"
mxArray *mxCreateSparse(mwSize m, mwSize n, mwSize nzmax, 
          mxComplexity ComplexFlag);
```
## **Fortran Syntax**

```
#include "fintrf.h"
mwPointer mxCreateSparse(m, n, nzmax, ComplexFlag)
mwSize m, n, nzmax
integer*4 ComplexFlag
```
## **Arguments**

m

Number of rows

n

Number of columns

nzmax

Number of elements that mxCreateSparse should allocate to hold the pr, ir, and, if ComplexFlag is mxCOMPLEX in C (1 in Fortran), pi arrays. Set the value of nzmax to be greater than or equal to the number of nonzero elements you plan to put into the mxArray, but make sure that nzmax is less than or equal to m\*n. nzmax is greater than or equal to 1.

#### ComplexFlag

If the mxArray you are creating is to contain imaginary data, set ComplexFlag to mxCOMPLEX in C (1 in Fortran). Otherwise, set ComplexFlag to mxREAL in C (0 in Fortran).

### **Returns**

Pointer to the created mxArray. If unsuccessful in a standalone (non-MEX file) application, returns NULL in C (0 in Fortran). If unsuccessful in a MEX file, the MEX file terminates and returns control to the MATLAB prompt. The function is unsuccessful when there is not enough free heap space to create the mxArray. In that case, try reducing nzmax, m, or n.

## **Description**

Call mxCreateSparse to create an unpopulated sparse double mxArray. The returned sparse mxArray contains no sparse information and cannot be passed as an argument to any MATLAB sparse functions. To make the returned sparse  $mxArray$  useful, initialize the  $pr$ ,  $ir$ ,  $jc$ , and (if it exists) pi arrays.

mxCreateSparse allocates space for:

- A pr array of length nzmax.
- A pi array of length nzmax, but only if ComplexFlag is mxCOMPLEX in C (1 in Fortran).
- An ir array of length nzmax.
- A jc array of length n+1.

When you finish using the sparse mxArray, call mxDestroyArray to reclaim all its heap space.

### **Examples**

See these examples in *matlabroot*/extern/examples/refbook:

- fulltosparse.c
- fulltosparse.F

## **See Also**

[mxDestroyArray](#page-376-0) | [mxSetNzmax](#page-546-0) | [mxSetIr](#page-536-0) | [mxSetJc](#page-538-0) | [mxComplexity](#page-305-0)

# <span id="page-359-0"></span>**mxCreateSparseLogicalMatrix (C)**

2-D, sparse, logical array

# **C Syntax**

```
#include "matrix.h"
mxArray *mxCreateSparseLogicalMatrix(mwSize m, mwSize n, 
   mwSize nzmax);
```
## **Arguments**

#### m

Number of rows

n

Number of columns

nzmax

Number of elements that mxCreateSparseLogicalMatrix should allocate to hold the data. Set the value of nzmax to be greater than or equal to the number of nonzero elements you plan to put into the mxArray, but make sure that nzmax is less than or equal to m\*n. nzmax is greater than or equal to 1.

### **Returns**

Pointer to the created mxArray. If unsuccessful in a standalone (non-MEX file) application, returns NULL. If unsuccessful in a MEX file, the MEX file terminates and returns control to the MATLAB prompt. The function is unsuccessful when there is not enough free heap space to create the mxArray.

## **Description**

Use mxCreateSparseLogicalMatrix to create an m-by-n mxArray of mxLogical elements. mxCreateSparseLogicalMatrix initializes each element in the array to logical 0.

Call mxDestroyArray when you finish using the mxArray. mxDestroyArray deallocates the mxArray and its elements.

#### **See Also**

[mxCreateLogicalArray](#page-345-0) | [mxCreateLogicalMatrix](#page-346-0) | [mxCreateLogicalScalar](#page-347-0) | [mxCreateSparse](#page-357-0) | [mxIsLogical](#page-479-0)
# **mxCreateString (C)**

1-N array initialized to specified string

# **C Syntax**

```
#include "matrix.h"
mxArray *mxCreateString(const char *str);
```
# **Description**

Use mxCreateString to create an mxArray initialized from str.

Call mxDestroyArray when you finish using the mxArray.

# **Input Arguments**

#### **str — String** const char \*

String, specified as const char \*. This string can be encoded using UTF-8 or, for backwards compatibility, the local code page (LCP) encoding.

## **Output Arguments**

#### **pm — Pointer to mxArray** mxArray \* | NULL

Pointer to an mxArray, specified as mxArray \*, if successful.

The function is unsuccessful when there is not enough free heap space to create the mxArray.

- MEX file Function terminates the MEX file and returns control to the MATLAB prompt.
- Standalone (non-MEX file) application Function returns NULL.

## **Examples**

See these examples in *matlabroot*/extern/examples/refbook:

• revord.c

See these examples in *matlabroot*/extern/examples/mx:

- mxcreatestructarray.c
- mxisclass.c

### **See Also**

[mxCreateCharMatrixFromStrings](#page-335-0) | [mxCreateCharArray](#page-331-0)

# **mxCreateString (Fortran)**

1-N array initialized to specified string

# **Fortran Syntax**

```
#include "fintrf.h"
mwPointer mxCreateString(str)
character*(*) str
```
# **Description**

Use mxCreateString to create an mxArray initialized to str. Many MATLAB functions, such as strcmp and upper, require string array inputs.

mxCreateString supports both multibyte and single-byte encoded characters. On Windows and Linux platforms, the user locale setting specifies the default encoding.

Call mxDestroyArray when you finish using the mxArray.

## **Input Arguments**

#### **str — String** character\*(\*)

String, specified as character\*(\*). Only ASCII characters are supported.

# **Output Arguments**

## **pm — Pointer to mxArray**

mwPointer | 0

Pointer to an mxArray of type mxChar, specified as mwPointer, if successful.

The function is unsuccessful when there is not enough free heap space to create the mxArray.

- MEX file Function terminates the MEX file and returns control to the MATLAB prompt.
- Standalone (non-MEX file) application Function returns 0.

# **Examples**

See these examples in *matlabroot*/extern/examples/refbook:

• revord.F

See these examples in *matlabroot*/extern/examples/eng\_mat:

• matdemo1.F

## **See Also**

[mxCreateCharMatrixFromStrings](#page-337-0) | [mxCreateCharArray](#page-333-0)

# <span id="page-364-0"></span>**mxCreateStructArray (C)**

N-D structure array

# **C Syntax**

#include "matrix.h" mxArray \*mxCreateStructArray( mwSize ndim, const mwSize \*dims, int nfields, const char \*\*fieldnames);

# **Description**

Call mxCreateStructArray to create an unpopulated structure mxArray. Each element of a structure mxArray contains the same number of fields (specified in nfields). Each field has a name, specified in fieldnames. A MATLAB structure mxArray is conceptually identical to an array of structs in the C language.

Each field holds one mxArray pointer initialized to NULL. Call mxSetField or mxSetFieldByNumber to place a non-NULL mxArray pointer in a field.

The function automatically removes trailing singleton dimensions specified in the dims argument. For example, if ndim equals 5 and dims equals  $[4 \ 1 \ 7 \ 1 \ 1]$ , then the dimensions of the resulting array are 4-by-1-by-7.

Call mxDestroyArray when you finish using the mxArray to deallocate the mxArray and its associated elements.

# **Input Arguments**

#### **ndim — Number of dimensions**

mwSize

Number of dimensions, specified as mwSize. If ndim is less than 2, then mxCreateStructArray sets the number of dimensions to 2.

#### **dims — Dimensions array**

```
array of const mwSize
```
Dimensions array, specified as an array of const mwSize.

Each element in the dimensions array contains the size of the array in that dimension. For example, to create a 5-by-7 array, set  $\dim[\theta]$  to 5 and  $\dim[\theta]$  to 7.

Usually, the dims array contains ndim elements.

#### **nfields — Number of fields**

int

Number of fields in each element, specified as int.

#### **fieldnames — Field names** const char \*\*

One or more field names, specified as const char \*\*.

Field names must be valid MATLAB identifiers, which means they cannot be NULL or empty. Field names are case-sensitive. To determine the maximum length of a field name, use the namelengthmax function.

### **Output Arguments**

### **pm — Pointer to mxArray**

mxArray \* | NULL

Pointer to an mxArray, specified as mxArray  $*$ .

The function is unsuccessful when there is not enough free heap space to create the mxArray.

- MEX file Function terminates the MEX file and returns control to the MATLAB prompt.
- Standalone (non-MEX file) application Function returns NULL.

### **Examples**

See these examples in *matlabroot*/extern/examples/mx:

• mxcreatestructarray.c

#### **See Also**

[mxDestroyArray](#page-376-0) | [mxAddField](#page-287-0) | [mxRemoveField](#page-515-0) | [mxSetField](#page-527-0) | [mxSetFieldByNumber](#page-529-0) | namelengthmax

# <span id="page-366-0"></span>**mxCreateStructArray (Fortran)**

N-D structure array

# **Fortran Syntax**

```
#include "fintrf.h"
mwPointer mxCreateStructArray(ndim, dims, nfields, fieldnames)
mwSize ndim
mwSize dims(ndim)
integer*4 nfields
character*(*) fieldnames(nfields)
```
## **Description**

Call mxCreateStructArray to create an unpopulated structure mxArray. Each element of a structure mxArray contains the same number of fields, specified in nfields. Each field has a name, specified in fieldnames.

Each field holds one mxArray pointer initialized to 0. Call mxSetField or mxSetFieldByNumber to place a non-0 mxArray pointer in a field.

The function automatically removes trailing singleton dimensions specified in the dims argument. For example, if ndim equals 5 and dims equals  $[4 \ 1 \ 7 \ 1 \ 1]$ , then the dimensions of the resulting array are 4-by-1-by-7.

Call mxDestroyArray when you finish using the mxArray. The mxDestroyArray function deallocates the mxArray and its associated elements.

# **Input Arguments**

#### **ndim — Number of dimensions**

mwSize

Number of dimensions, specified as mwSize. If ndim is less than 2, then mxCreateStructArray sets the number of dimensions to 2.

#### **dims — Dimensions array**

array of mwSize

Dimensions array, specified as an ndim array of mwSize.

Each element in the dimensions array contains the size of the array in that dimension. For example, to create a 5-by-7 array, set dims(1) to 5 and dims(2) to 7.

Usually, the dims array contains ndim elements.

#### **nfields — Number of fields**

integer\*4

Number of fields in each element, specified as integer\*4.

#### **fieldnames — Field names**

character\*(\*)

One or more field names, specified as character\*(\*).

Field names must be valid MATLAB identifiers, which means they cannot be empty. Field names are case-sensitive. To determine the maximum length of a field name, use the namelengthmax function.

# **Output Arguments**

#### **pm — Pointer to mxArray**

mwPointer | 0

Pointer to an mxArray, specified as mwPointer.

The function is unsuccessful when there is not enough free heap space to create the mxArray.

- MEX file Function terminates the MEX file and returns control to the MATLAB prompt.
- Standalone (non-MEX file) application Function returns 0.

## **See Also**

[mxDestroyArray](#page-378-0) | [mxAddField](#page-287-0) | [mxRemoveField](#page-515-0) | [mxSetField](#page-527-0) | [mxSetFieldByNumber](#page-529-0) | namelengthmax | [mxCreateStructMatrix](#page-370-0)

# **mxCreateStructMatrix (C)**

2-D structure array

# **C Syntax**

#include "matrix.h" mxArray \*mxCreateStructMatrix(mwSize m, mwSize n, int nfields, const char \*\*fieldnames);

# **Description**

Call mxCreateStructMatrix to create an unpopulated, two-dimensional, structure mxArray. For information about the structure, see [mxCreateStructArray](#page-364-0).

Call mxDestroyArray when you finish using the mxArray to deallocate the mxArray and its associated elements.

# **Input Arguments**

#### **m — Number of rows**

mwSize

Number of rows, specified as mwSize.

## **n — Number of columns**

mwSize

Number of columns, specified as mwSize.

#### **nfields — Number of fields**

int

Number of fields in each element, specified as int.

# **fieldnames — Field names**

const char \*\*

One or more field names, specified as const char \*\*.

Field names must be valid MATLAB identifiers, which means they cannot be NULL or empty. Field names are case-sensitive. To determine the maximum length of a field name, use the namelengthmax function.

# **Output Arguments**

#### **pm — Pointer to mxArray** mxArray \* | NULL

Pointer to an mxArray, specified as mxArray \*, if successful.

The function is unsuccessful when there is not enough free heap space to create the mxArray.

- MEX file Function terminates the MEX file and returns control to the MATLAB prompt.
- Standalone (non-MEX file) application Function returns 0.

# **Examples**

See these examples in *matlabroot*/extern/examples/refbook:

• phonebook.c

## **See Also**

[mxCreateStructArray](#page-364-0) | namelengthmax

# <span id="page-370-0"></span>**mxCreateStructMatrix (Fortran)**

2-D structure array

# **Fortran Syntax**

```
#include "fintrf.h"
mwPointer mxCreateStructMatrix(m, n, nfields, fieldnames)
mwSize m, n
integer*4 nfields
character*(*) fieldnames(nfields)
```
# **Description**

Call mxCreateStructMatrix to create an unpopulated, two-dimensional, structure mxArray. For information about the structure, see [mxCreateStructArray](#page-366-0).

Call mxDestroyArray when you finish using the mxArray. mxDestroyArray deallocates the mxArray and its associated elements.

## **Input Arguments**

#### **m — Number of rows**

mwSize

Number of rows, specified as mwSize.

#### **n — Number of columns**

mwSize

Number of columns, specified as mwSize.

#### **nfields — Number of fields**

integer\*4

Number of fields in each element, specified as integer\*4.

# **fieldnames — Field names**

character\*(\*)

One or more field names, specified as character\*(\*).

Field names must be valid MATLAB identifiers, which means they cannot be empty. Field names are case-sensitive. To determine the maximum length of a field name, use the namelengthmax function.

#### **pm — Pointer to mxArray** mwPointer | 0

Pointer to an mxArray, specified as mwPointer, if successful.

The function is unsuccessful when there is not enough free heap space to create the mxArray.

- MEX file Function terminates the MEX file and returns control to the MATLAB prompt.
- Standalone (non-MEX file) application Function returns 0.

# **See Also**

[mxCreateStructArray](#page-366-0) | [mxDestroyArray](#page-378-0) | namelengthmax

# <span id="page-372-0"></span>**mxCreateUninitNumericArray (C)**

Uninitialized N-D numeric array

# **C Syntax**

```
#include "matrix.h"
mxArray *mxCreateUninitNumericArray(size t ndim, size t *dims,
  mxClassID classid, mxComplexity ComplexFlag);
```
# **Arguments**

#### ndim

Number of dimensions. If you specify a value for ndim that is less than 2, mxCreateUninitNumericArray automatically sets the number of dimensions to 2.

dims

Dimensions array. Each element in the dimensions array contains the size of the array in that dimension. For example, setting dims[0] to 5 and dims[1] to 7 establishes a 5-by-7 mxArray. Usually, the dims array contains ndim elements.

#### classid

Identifier for the class of the array, which determines the way the numerical data is represented in memory. For example, specifying  $mxINT16$  CLASS causes each piece of numerical data in the mxArray to be represented as a 16-bit signed integer.

#### ComplexFlag

If the mxArray you are creating is to contain imaginary data, set ComplexFlag to mxCOMPLEX. Otherwise, set ComplexFlag to mxREAL.

## **Returns**

Pointer to the created mxArray. If unsuccessful in a standalone (non-MEX-file) application, returns NULL. If unsuccessful in a MEX-file, the MEX-file terminates and returns control to the MATLAB prompt. The function is unsuccessful when there is not enough free heap space to create the mxArray.

# **Description**

Call mxCreateUninitNumericArray to create an N-dimensional mxArray in which all data elements have the numeric data type specified by classid. Data elements are not initialized.

mxCreateUninitNumericArray allocates dynamic memory to store the created mxArray. Call mxDestroyArray to deallocate the memory.

The following table shows the C classid values that are equivalent to MATLAB classes.

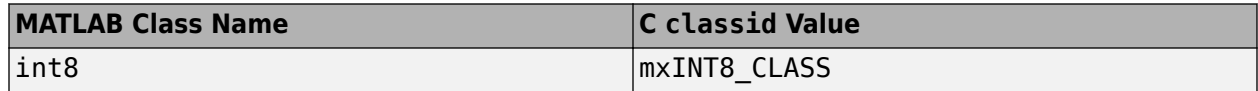

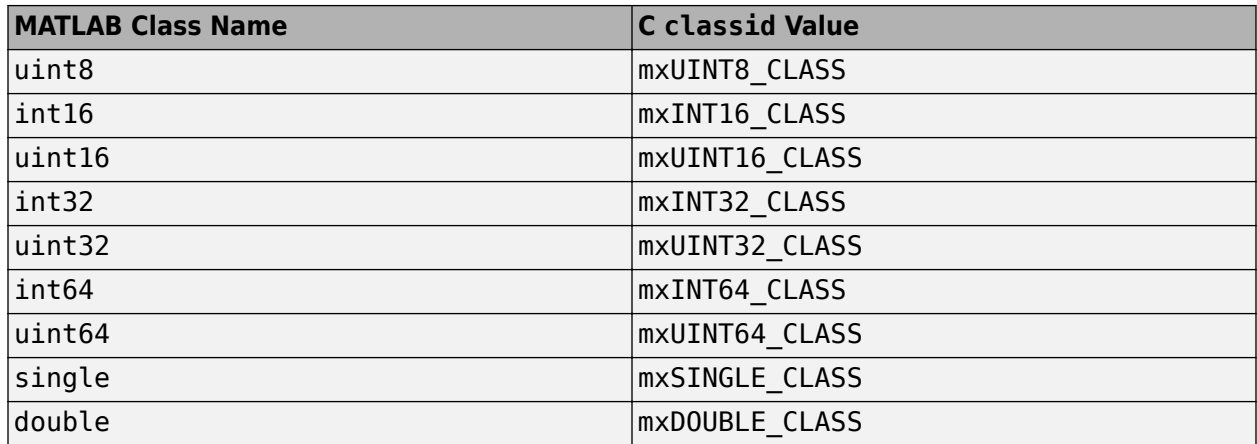

# **See Also**

[mxDestroyArray](#page-376-0), [mxCreateUninitNumericMatrix](#page-374-0), [mxCreateNumericArray](#page-348-0)

### **Introduced in R2015a**

# <span id="page-374-0"></span>**mxCreateUninitNumericMatrix (C)**

Uninitialized 2-D numeric matrix

# **C Syntax**

```
#include "matrix.h"
mxArray *mxCreateUninitNumericMatrix(size_t m, size_t n, 
   mxClassID classid, mxComplexity ComplexFlag);
```
# **Arguments**

m

Number of rows

n

Number of columns

classid

Identifier for the class of the array, which determines the way the numerical data is represented in memory. For example, specifying  $mxINT16$  CLASS causes each piece of numerical data in the mxArray to be represented as a 16-bit signed integer.

ComplexFlag

If the mxArray you are creating is to contain imaginary data, set ComplexFlag to mxCOMPLEX. Otherwise, set ComplexFlag to mxREAL.

## **Returns**

Pointer to the created mxArray, if successful. If unsuccessful in a standalone (non-MEX-file) application, returns NULL. If unsuccessful in a MEX-file, the MEX-file terminates and returns control to the MATLAB prompt. The function is unsuccessful when there is not enough free heap space to create the mxArray.

# **Example**

See these examples in *matlabroot*/extern/examples/mx:

• mxcreateuninitnumericmatrix.c

# **Description**

Call mxCreateUninitNumericMatrix to create a 2-D mxArray in which all data elements have the numeric data type specified by classid. Data elements are not initialized.

mxCreateUninitNumericMatrix allocates dynamic memory to store the created mxArray. Call mxDestroyArray to deallocate the memory.

The following table shows the C classid values that are equivalent to MATLAB classes.

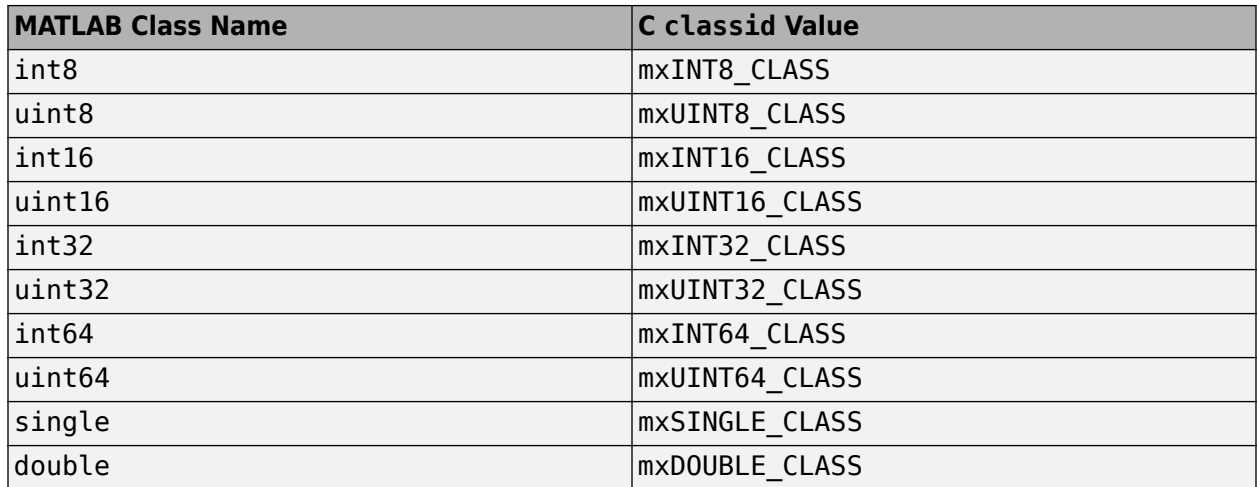

## **See Also**

[mxDestroyArray](#page-376-0), [mxCreateUninitNumericArray](#page-372-0), [mxCreateNumericMatrix](#page-353-0)

### **Introduced in R2015a**

# <span id="page-376-0"></span>**mxDestroyArray (C)**

Free dynamic memory allocated by MXCREATE\* functions

# **C Syntax**

```
#include "matrix.h"
void mxDestroyArray(mxArray *pm);
```
# **Description**

mxDestroyArray deallocates memory for the specified mxArray including:

- Characteristics fields of the mxArray, such as size (m and n) and type
- Associated data arrays, such as ir and jc for sparse arrays
- Fields of structure arrays
- Cells of cell arrays

Do not call mxDestroyArray on an mxArray:

- Returned in a left-side argument of a MEX file
- Returned by the mxGetField or mxGetFieldByNumber functions
- Returned by the mxGetCell function

# **Input Arguments**

#### **pm — Pointer to mxArray**

mxArray \*

Pointer to the mxArray to free, specified as mxArray \*. If pm is a NULL pointer, then the function does nothing.

# **Examples**

See these examples in *matlabroot*/extern/examples/refbook:

- matrixDivide.c
- matrixDivideComplex.c
- sincall.c

See these examples in *matlabroot*/extern/examples/mex:

- mexcallmatlab.c
- mexgetarray.c

See these examples in *matlabroot*/extern/examples/mx:

• mxisclass.c

## **See Also**

[mxCalloc](#page-298-0) | [mxMalloc](#page-511-0) | [mxFree](#page-381-0) | [mexMakeArrayPersistent](#page-265-0) | [mexMakeMemoryPersistent](#page-266-0)

# <span id="page-378-0"></span>**mxDestroyArray (Fortran)**

Free dynamic memory allocated by MXCREATE\* functions

# **Fortran Syntax**

```
#include "fintrf.h"
subroutine mxDestroyArray(pm)
mwPointer pm
```
# **Description**

mxDestroyArray deallocates memory for the specified mxArray including:

- Characteristics fields of the mxArray, such as size (m and n) and type
- Associated data arrays, such as ir and jc for sparse arrays
- Fields of structure arrays
- Cells of cell arrays

Do not call mxDestroyArray on an mxArray:

- Returned in a left-side argument of a MEX file
- Returned by the mxGetField or mxGetFieldByNumber functions
- Returned by the mxGetCell function

# **Input Arguments**

**pm — Pointer to mxArray**

mwPointer

Pointer to the mxArray to free, specified as mwPointer. If pm is 0, then the function does nothing.

# **Examples**

See these examples in *matlabroot*/extern/examples/refbook:

• sincall.F

See these examples in *matlabroot*/extern/examples/mx:

• mxcreatecellmatrixf.F

### **See Also**

[mxCalloc](#page-298-0) | [mxMalloc](#page-511-0) | [mxFree](#page-381-0) | [mexMakeArrayPersistent](#page-265-0) | [mexMakeMemoryPersistent](#page-266-0)

# **mxDuplicateArray (C and Fortran)**

Make deep copy of array

# **C Syntax**

```
#include "matrix.h"
mxArray *mxDuplicateArray(const mxArray *in);
```
# **Fortran Syntax**

```
#include "fintrf.h"
mwPointer mxDuplicateArray(in)
mwPointer in
```
## **Arguments**

in

Pointer to the mxArray you want to copy

### **Returns**

Pointer to the created mxArray. If unsuccessful in a standalone (non-MEX file) application, returns NULL in C (0 in Fortran). If unsuccessful in a MEX file, the MEX file terminates and returns control to the MATLAB prompt. The function is unsuccessful when there is not enough free heap space to create the mxArray.

# **Description**

mxDuplicateArray makes a deep copy of an array, and returns a pointer to the copy. A deep copy refers to a copy in which all levels of data are copied. For example, a deep copy of a cell array copies each cell and the contents of each cell (if any).

# **Examples**

See these examples in *matlabroot*/extern/examples/refbook:

• phonebook.c

See these examples in *matlabroot*/extern/examples/mx:

- mxcreatecellmatrix.c
- mxcreatecellmatrixf.F
- mxgetinf.c
- mxsetdimensions.c
- mxsetdimensionsf.F
- mxsetnzmax.c

# <span id="page-381-0"></span>**mxFree (C and Fortran)**

Free dynamic memory allocated by mxCalloc, mxMalloc, mxRealloc, mxArrayToString, or mxArrayToUTF8String functions

# **C Syntax**

#include "matrix.h" void mxFree(void \*ptr);

## **Fortran Syntax**

```
#include "fintrf.h"
subroutine mxFree(ptr)
mwPointer ptr
```
# **Arguments**

ptr

Pointer to the beginning of any memory parcel allocated by mxCalloc, mxMalloc, or mxRealloc. If ptr is a NULL pointer, the function does nothing.

## **Description**

mxFree deallocates heap space using the MATLAB memory management facility. This function ensures correct memory management in error and abort (**Ctrl+C**) conditions.

To deallocate heap space in C MATLAB applications, call mxFree instead of the ANSI C free function.

In MEX files, but excluding MAT or engine standalone applications, the MATLAB memory management facility maintains a list of all memory allocated by the following functions:

- mxCalloc
- mxMalloc
- mxRealloc
- mxArrayToString
- mxArrayToUTF8String

The memory management facility automatically deallocates all parcels managed by a MEX file when the MEX file completes and control returns to the MATLAB prompt. mxFree also removes the memory parcel from the memory management list of parcels.

When  $m \times F$  ree appears in a MAT or engine standalone MATLAB application, it simply deallocates the contiguous heap space that begins at address ptr.

In MEX files, your use of mxFree depends on whether the specified memory parcel is persistent or nonpersistent. By default, memory parcels created by mxCalloc, mxMalloc, mxRealloc, mxArrayToString, and mxArrayToUTF8String are nonpersistent. The memory management

facility automatically frees all nonpersistent memory whenever a MEX file completes. Thus, even if you do not call mxFree, MATLAB takes care of freeing the memory for you. Nevertheless, it is good programming practice to deallocate memory when you are through using it. Doing so generally makes the entire system run more efficiently.

If an application calls mexMakeMemoryPersistent, the specified memory parcel becomes persistent. When a MEX file completes, the memory management facility does not free persistent memory parcels. Therefore, the only way to free a persistent memory parcel is to call mxFree. Typically, MEX files call mexAtExit to register a cleanup handler. The cleanup handler calls mxFree.

Do not use mxFree for an mxArray created by any other functions in the Matrix Library API. Use mxDestroyArray instead.

## **Examples**

See these examples in *matlabroot*/extern/examples/mx:

- mxcalcsinglesubscript.c
- mxcreatecharmatrixfromstr.c
- mxisfinite.c
- mxmalloc.c
- mxsetdimensions.c

See these examples in *matlabroot*/extern/examples/refbook:

• phonebook.c

See these examples in *matlabroot*/extern/examples/mex:

• explore.c

### **See Also**

[mexAtExit](#page-234-0), [mexMakeArrayPersistent](#page-265-0), [mexMakeMemoryPersistent](#page-266-0), [mxCalloc](#page-298-0), [mxDestroyArray](#page-376-0), [mxMalloc](#page-511-0), [mxRealloc](#page-513-0), [mxArrayToString](#page-289-0), [mxArrayToUTF8String](#page-291-0)

# **mxGetCell (C and Fortran)**

Pointer to element in cell array

# **C Syntax**

```
#include "matrix.h"
mxArray *mxGetCell(const mxArray *pm, mwIndex index);
```
# **Fortran Syntax**

```
#include "fintrf.h"
mwPointer mxGetCell(pm, index)
mwPointer pm
mwIndex index
```
# **Arguments**

pm

Pointer to a cell mxArray

index

Number of elements in the cell mxArray between the first element and the desired one. See mxCalcSingleSubscript for details on calculating an index in a multidimensional cell array.

## **Returns**

Pointer to the ith cell mxArray if successful. Otherwise, returns NULL in C (0 in Fortran). Causes of failure include:

- Specifying the index of a cell array element that has not been populated.
- Specifying a pm that does not point to a cell mxArray.
- Specifying an index to an element outside the bounds of the mxArray.
- Insufficient heap space.

Do not call mxDestroyArray on an mxArray returned by the mxGetCell function.

# **Description**

Call mxGetCell to get a pointer to the mxArray held in the indexed element of the cell mxArray.

**Note** Inputs to a MEX-file are constant read-only mxArrays. Do not modify the inputs. Using mxSetCell\* or mxSetField\* functions to modify the cells or fields of a MATLAB argument causes unpredictable results.

# **Examples**

See these examples in *matlabroot*/extern/examples/mex:

• explore.c

# **See Also**

[mxCreateCellArray](#page-327-0), [mxIsCell](#page-452-0), [mxSetCell](#page-516-0)

# **mxGetChars (C)**

Pointer to character array data

# **C Syntax**

```
#include "matrix.h"
mxChar *mxGetChars(const mxArray *array_ptr);
```
# **Arguments**

array\_ptr Pointer to an mxArray

# **Returns**

Pointer to the first character in the mxArray. Returns NULL if the specified array is not a character array.

# **Description**

Call mxGetChars to access the first character in the mxArray that array\_ptr points to. Once you have the starting address, you can access any other element in the mxArray.

# **See Also**

[mxGetString](#page-450-0)

# <span id="page-386-0"></span>**mxGetClassID (C)**

Class of mxArray

# **C Syntax**

```
#include "matrix.h"
mxClassID mxGetClassID(const mxArray *pm);
```
# **Description**

Use mxGetClassId to determine the class of an mxArray. The class of an mxArray identifies the kind of data the mxArray is holding. For example, if pm points to a logical mxArray, then mxGetClassId returns mxLOGICAL\_CLASS (in C).

mxGetClassId is like mxGetClassName, except that the former returns the class as an integer identifier and the latter returns the class as a string.

## **Input Arguments**

**pm — MATLAB array** const mxArray\*

Pointer to an mxArray array, specified as const mxArray\*.

## **Output Arguments**

#### **ID** - Numeric identifier of class

mxClassID

Numeric identifier of the class (category) of the mxArray, specified as mxClassID. For a list of Clanguage class identifiers, see the [mxClassID](#page-301-0) function. For user-defined types, mxGetClassId returns a unique value identifying the class of the array contents. Use mxIsClass to determine whether an array is of a specific user-defined type.

# **Examples**

See these examples in *matlabroot*/extern/examples/mex:

• explore.c

See these examples in *matlabroot*/extern/examples/refbook:

• phonebook.c

### **See Also**

[mxClassID](#page-301-0) | [mxGetClassName](#page-388-0) | [mxIsClass](#page-456-0)

# <span id="page-388-0"></span>**mxGetClassName (C)**

Class of mxArray as string

**Note** Use mxGetClassName for classes defined without a classdef statement.

# **C Syntax**

```
#include "matrix.h"
const char *mxGetClassName(const mxArray *pm);
```
## **Description**

mxGetClassName returns the class of an mxArray. The class identifies the kind of data the mxArray is holding. For example, if pm points to a logical mxArray, mxGetClassName returns logical.

mxGetClassID is similar to the mxGetClassName function.

- mxGetClassID returns the class as an integer identifier, as described in [mxClassID](#page-301-0).
- mxGetClassName returns the class as a string, as described in [mxIsClass](#page-456-0).

# **Input Arguments**

**pm — MATLAB array**

const mxArray\*

Pointer to an mxArray array, specified as const mxArray\*.

# **Output Arguments**

**name — Class name** const char\*

Class name, specified as const char\*.

# **Examples**

See these examples in *matlabroot*/extern/examples/mex:

• mexfunction.c

See these examples in *matlabroot*/extern/examples/mx:

• mxisclass.c

**See Also** [mxGetClassID](#page-386-0) | [mxIsClass](#page-456-0)

# <span id="page-390-0"></span>**mxGetClassID (Fortran)**

Class of mxArray

# **Fortran Syntax**

#include "fintrf.h" integer\*4 mxGetClassID(pm) mwPointer pm

# **Description**

Use mxGetClassId to determine the class of an mxArray. The class of an mxArray identifies the kind of data the mxArray is holding. For example, if pm points to a logical mxArray, then mxGetClassId returns mxLOGICAL\_CLASS (in C).

mxGetClassId is like mxGetClassName, except that the former returns the class as an integer identifier and the latter returns the class as a string.

## **Input Arguments**

**pm — MATLAB array** mwPointer

Pointer to an mxArray array, specified as [mwPointer](#page-282-0).

## **Output Arguments**

#### **ID** - Numeric identifier of class

integer\*4

Numeric identifier of the class (category) of the mxArray, specified as integer\*4. For user-defined types, mxGetClassId returns a unique value identifying the class of the array contents. Use mxIsClass to determine whether an array is of a specific user-defined type.

### **See Also**

[mxClassIDFromClassName](#page-304-0) | [mxGetClassName](#page-391-0) | [mxIsClass](#page-458-0)

# <span id="page-391-0"></span>**mxGetClassName (Fortran)**

Class of mxArray as string

**Note** Use mxGetClassName for classes defined without a classdef statement.

## **Fortran Syntax**

```
#include "fintrf.h"
character*(*) mxGetClassName(pm)
mwPointer pm
```
## **Description**

mxGetClassName returns the class of an mxArray. The class identifies the kind of data the mxArray is holding. For example, if pm points to a logical mxArray, mxGetClassName returns logical.

mxGetClassName is similar to the mxGetClassID function.

- mxGetClassName returns the class as a string, as described in [mxIsClass](#page-458-0).
- [mxGetClassID](#page-390-0) returns the class as an integer identifier, as described in [mxClassID](#page-301-0).

## **Input Arguments**

**pm — MATLAB array** mwPointer

Pointer to an mxArray array, specified as [mwPointer](#page-282-0).

## **Output Arguments**

**name — Class name** character\*(\*)

Class name, specified as character\*(\*).

**See Also** [mxGetClassID](#page-390-0) | [mxIsClass](#page-458-0)

# **mxGetData (C)**

Data elements in nonnumeric mxArray

**Note** mxGetData is not recommended for numeric arrays. Use typed, data-access functions instead. For more information, see "Compatibility Considerations".

# **C Syntax**

```
#include "matrix.h"
void *mxGetData(const mxArray *pm);
```
# **Description**

Use mxGetData to get data elements for nonnumeric arrays only.

For numeric arrays, MathWorks recommends that you create MEX files and update existing MEX files to use the typed, data-access functions in the interleaved complex API. For more information, see:

- "Typed Data Access in C MEX Files"
- "MATLAB Support for Interleaved Complex API in MEX Functions"
- "Upgrade MEX Files to Use Interleaved Complex API"
- Example explore.c

To build the MEX file, call mex with the -R2018a option.

# **Input Arguments**

#### **pm — Pointer to nonnumeric MATLAB array**

mxArray \*

Pointer to a nonnumeric MATLAB array, specified as  $\text{mxArray}$  \*.

## **Output Arguments**

#### **pa — Pointer to data array**

void \* | NULL

Pointer to the data array within an  $mxArray$ , specified as void  $*$ . Since void pointers point to a value that has no type, cast the return value to the pointer type that matches the type specified by pm. For information on mapping MATLAB types to their equivalent C types, see [mxClassID](#page-301-0).

If pm is NULL, then the function returns NULL.

# **Compatibility Considerations**

**For complex numeric mxArray, casting mxGetData return value depends on build option** *Behavior changed in R2018a*

The mxGetData function returns a void pointer. Your code must declare a pointer type that matches the type specified by the mxArray input argument. Use [mxClassID](#page-301-0) to choose the correct type. For complex numeric input, the correct type depends on the build option used to create the MEX file.

If you build the MEX file with the default release-specific option (-R2017b), then the function returns a pointer to the first element of the real-only values.

If you build the MEX file with the -R2018a option, then:

- When input argument pm points to a real MATLAB array, the function returns a pointer to the first element of the data.
- When pm is a complex array, the function returns a pointer to the first element of the interleaved real and imaginary values, not to the real-only values.

### **See Also**

[mxClassID](#page-301-0)

#### **Topics**

explore.c "Typed Data Access in C MEX Files" "MATLAB Support for Interleaved Complex API in MEX Functions"

# **mxGetData (Fortran)**

Data elements in nonnumeric mxArray

**Note** mxGetData is not recommended for numeric arrays. Use typed, data-access functions instead. For more information, see ["Compatibility Considerations"](#page-395-0).

## **Fortran Syntax**

```
#include "fintrf.h"
mwPointer mxGetData(pm)
mwPointer pm
```
# **Description**

Use mxGetData to get data elements for nonnumeric arrays only.

For numeric arrays, MathWorks recommends that you create MEX files and update existing MEX files to use the typed, data-access functions in the interleaved complex API. For more information, see:

- "Typed Data Access in C MEX Files"
- "MATLAB Support for Interleaved Complex API in MEX Functions"
- "Upgrade MEX Files to Use Interleaved Complex API"

To build the MEX file, call mex with the -R2018a option.

### **Input Arguments**

#### **pm — Pointer to nonnumeric MATLAB array**

mwPointer

Pointer to a nonnumeric MATLAB array, specified as mwPointer.

## **Output Arguments**

#### **pa — Pointer to data array**

mwPointer | 0

Pointer to the data array within an mxArray, specified as mwPointer. Since void pointers point to a value that has no type, cast the return value to the pointer type that matches the type specified by pm.

To copy values from the returned pointer, use one of the mxCopyPtrTo\* functions. For example:

C Get the data in mxArray, pm mxCopyPtrToReal8(mxGetData(pm),data, + mxGetNumberOfElements(pm))

If pm is 0, then the function returns 0.

# <span id="page-395-0"></span>**Compatibility Considerations**

**For complex numeric mxArray, casting mxGetData return value depends on build option** *Behavior changed in R2018b*

The mxGetData function returns mwPointer. Your code must declare a pointer type that matches the type specified by the mxArray input argument. For complex numeric input, the correct type depends on the build option used to create the MEX file.

If you build the MEX file with the default release-specific option (-R2017b), then the function returns a pointer to the first element of the real-only values.

If you build the MEX file with the -R2018a option, then:

- When input argument pm points to a real MATLAB array, the function returns a pointer to the first element of the data.
- When pm is a complex array, the function returns a pointer to the first element of the interleaved real and imaginary values, not to the real-only values.

# **See Also**

**Topics**

"Typed Data Access in C MEX Files"

"MATLAB Support for Interleaved Complex API in MEX Functions"
# <span id="page-396-0"></span>**mxGetDimensions (C)**

Pointer to dimensions array

# **C Syntax**

```
#include "matrix.h"
const mwSize *mxGetDimensions(const mxArray *pm);
```
# **Description**

mxGetDimensions returns a pointer to the first element in the dimensions array. Each integer in the dimensions array represents the number of elements in a particular dimension. The array is not NULL terminated.

Use mxGetDimensions to determine how many elements are in each dimension of the mxArray that pm points to. Call [mxGetNumberOfDimensions](#page-429-0) to get the number of dimensions in the mxArray.

# **Input Arguments**

**pm — MATLAB array** const mxArray\*

Pointer to an mxArray array, specified as const mxArray\*.

# **Examples**

See these examples in *matlabroot*/extern/examples/mx:

- mxcalcsinglesubscript.c
- mxgeteps.c
- mxisfinite.c

See these examples in *matlabroot*/extern/examples/refbook:

- findnz.c
- phonebook.c

See these examples in *matlabroot*/extern/examples/mex:

• explore.c

#### **See Also**

[mxGetNumberOfDimensions](#page-429-0)

# <span id="page-397-0"></span>**mxGetDimensions (Fortran)**

Pointer to dimensions array

# **Fortran Syntax**

```
#include "fintrf.h"
mwPointer mxGetDimensions(pm)
mwPointer pm
```
# **Description**

mxGetDimensions returns a pointer to the first element in the dimensions array. Each integer in the dimensions array represents the number of elements in a particular dimension. The array is not NULL terminated.

Use mxGetDimensions to determine how many elements are in each dimension of the mxArray that pm points to. Call [mxGetNumberOfDimensions](#page-430-0) to get the number of dimensions in the mxArray.

To copy the values to Fortran, use mxCopyPtrToInteger4 as follows:

```
C Get dimensions of mxArray, pm
      mxCopyPtrToInteger4(mxGetDimensions(pm), dims, 
     + mxGetNumberOfDimensions(pm))
```
# **Input Arguments**

#### **pm — MATLAB array**

mwPointer

Pointer to an mxArray array, specified as [mwPointer](#page-282-0).

### **See Also**

[mxGetNumberOfDimensions](#page-430-0)

# **mxGetElementSize (C)**

Number of bytes required to store each data element

**Note** For a complex mxArray built with the interleaved complex API, mxGetElementSize returns twice the value that the function in the separate complex API returns. For more information, see ["Compatibility Considerations"](#page-399-0).

# **C Syntax**

```
#include "matrix.h"
size t mxGetElementSize(const mxArray *pm);
```
# **Description**

Call mxGetElementSize to determine the number of bytes in each data element of the mxArray. For example, if the MATLAB class of an mxArray is int16, the mxArray stores each data element as a 16-bit (2-byte) signed integer. Thus, mxGetElementSize returns 2.

mxGetElementSize is helpful when using a non-MATLAB routine to manipulate data elements. For example, the C function memcpy requires the size of the elements you intend to copy.

# **Input Arguments**

**pm — MATLAB array** const mxArray\*

Pointer to an mxArray, specified as const mxArray\*.

# **Output Arguments**

**nbytes — Number of bytes** size  $t | 0$ 

Number of bytes required to store one element of the specified mxArray, returned as size t.

If pm is complex numeric, then the data in the output argument depends on which version of the C Matrix API you use.

- If you build with the interleaved complex API (mex -R2018a option), then the return value is sizeof(std::complex<T>), where T is the data type of the array.
- If you build with the separate complex API (mex -R2017b option), then the function returns the number of bytes for the data type of the array regardless whether the array is complex or real.

If pm points to a cell or structure, then mxGetElementSize returns the size of a pointer. The function does not return the size of all the elements in each cell or structure field.

Returns 0 on failure. The primary reason for failure is that pm points to an mxArray having an unrecognized class.

# <span id="page-399-0"></span>**Examples**

See these examples in *matlabroot*/extern/examples/refbook:

- doubleelement.c
- phonebook.c

# **Compatibility Considerations**

**mxGetElementSize returns dLfferent values based on build option**

*Behavior changed in R2018a*

For a complex numeric mxArray, the mxGetElementSize function returns different values based on the mex build option. For more information, see the nbytes output argument.

**See Also** [mxGetM](#page-422-0) | [mxGetN](#page-425-0)

# **mxGetElementSize (Fortran)**

Number of bytes required to store each data element

**Note** For a complex mxArray built with the interleaved complex API, mxGetElementSize returns twice the value that the function in the separate complex API returns. For more information, see ["Compatibility Considerations"](#page-401-0).

# **Fortran Syntax**

```
#include "fintrf.h"
mwPointer mxGetElementSize(pm)
mwPointer pm
```
# **Description**

Call mxGetElementSize to determine the number of bytes in each data element of the mxArray. For example, if the MATLAB class of an mxArray is int16, the mxArray stores each data element as a 16-bit (2-byte) signed integer. Thus, mxGetElementSize returns 2.

mxGetElementSize is helpful when using a non-MATLAB routine to manipulate data elements.

**Note** Fortran does not have an equivalent of size t. [mwPointer](#page-282-0) is a preprocessor macro that provides the appropriate Fortran type. The value returned by this function, however, is not a pointer.

# **Input Arguments**

**pm — MATLAB array**

mwPointer

Pointer to an mxArray, specified as [mwPointer](#page-282-0).

# **Output Arguments**

#### **nbytes — Number of bytes** integer\*4 | 0

Number of bytes required to store one element of the specified mxArray, returned as integer\*4.

If pm is complex numeric, then the data in the output argument depends on which version of the Fortran Matrix API you use.

- If you build with the separate complex API (mex -R2017b option), then the function returns the number of bytes for the data type of the array regardless whether the array is complex or real.
- If you build with the interleaved complex API (mex -R2018a option), then the return value is twice the number of bytes for the data type.

<span id="page-401-0"></span>If pm points to a cell or structure, then mxGetElementSize returns the size of a pointer. The function does not return the size of all the elements in each cell or structure field.

Returns 0 on failure. The primary reason for failure is that pm points to an mxArray having an unrecognized class.

# **Compatibility Considerations**

**mxGetElementSize returns dLfferent values based on build option**

*Behavior changed in R2018b*

For a complex numeric mxArray, the mxGetElementSize function returns different values based on the mex build option. For more information, see the nbytes output argument.

**See Also** [mxGetM](#page-424-0) | [mxGetN](#page-427-0)

# <span id="page-402-0"></span>**mxGetEps (C and Fortran)**

Value of EPS

# **C Syntax**

#include "matrix.h" double mxGetEps(void);

# **Fortran Syntax**

real\*8 mxGetEps

### **Returns**

Value of the MATLAB eps variable

### **Description**

Call mxGetEps to return the value of the MATLAB eps variable. This variable holds the distance from 1.0 to the next largest floating-point number. As such, it is a measure of floating-point accuracy. The MATLAB pinv and rank functions use eps as a default tolerance.

# **Examples**

See these examples in *matlabroot*/extern/examples/mx:

- mxgeteps.c
- mxgetepsf.F

### **See Also**

[mxGetInf](#page-416-0), [mxGetNan](#page-428-0)

# <span id="page-403-0"></span>**mxGetField (C and Fortran)**

Pointer to field value from structure array, given index and field name

# **C Syntax**

```
#include "matrix.h"
mxArray *mxGetField(const mxArray *pm, mwIndex index, const char *fieldname);
```
# **Fortran Syntax**

```
#include "fintrf.h"
mwPointer mxGetField(pm, index, fieldname)
mwPointer pm
mwIndex index
character*(*) fieldname
```
### **Arguments**

pm

Pointer to a structure mxArray

index

Index of the desired element.

In C, the first element of an  $m \times A r$ ray has an index of 0. The index of the last element is N-1, where N is the number of elements in the array. In Fortran, the first element of an mxArray has an index of 1. The index of the last element is N, where N is the number of elements in the array.

```
fieldname
```
Name of the field whose value you want to extract.

### **Returns**

Pointer to the mxArray in the specified field at the specified fieldname, on success. Returns NULL in C (0 in Fortran) if passed an invalid argument or if there is no value assigned to the specified field. Common causes of failure include:

- Specifying an array pointer pm that does not point to a structure  $m \times A$ rray. To determine whether pm points to a structure mxArray, call mxIsStruct.
- Specifying an index to an element outside the bounds of the mxArray. For example, given a structure mxArray that contains 10 elements, you cannot specify an index greater than 9 in C (10 in Fortran).
- Specifying a nonexistent fieldname. Call mxGetFieldNameByNumber or mxGetFieldNumber to get existing field names.
- Insufficient heap space.

### **Description**

Call mxGetField to get the value held in the specified element of the specified field. In pseudo-C terminology, mxGetField returns the value at:

pm[index].fieldname

mxGetFieldByNumber is like mxGetField. Both functions return the same value. The only difference is in the way you specify the field. mxGetFieldByNumber takes a field number as its third argument, and mxGetField takes a field name as its third argument.

Do not call mxDestroyArray on an mxArray returned by the mxGetField function.

**Note** Inputs to a MEX-file are constant read-only mxArrays. Do not modify the inputs. Using mxSetCell\* or mxSetField\* functions to modify the cells or fields of a MATLAB argument causes unpredictable results.

In C, calling:

mxGetField(pa, index, "field\_name");

is equivalent to calling:

field num = mxGetFieldNumber(pa, "field name"); mxGetFieldByNumber(pa, index, field\_num);

where, if you have a 1-by-1 structure, index is 0.

In Fortran, calling:

mxGetField(pm, index, 'fieldname')

is equivalent to calling:

fieldnum = mxGetFieldNumber(pm, 'fieldname') mxGetFieldByNumber(pm, index, fieldnum)

where, if you have a 1-by-1 structure, index is 1.

#### **Examples**

See the following example in *matlabroot*/extern/examples/eng\_mat.

• matreadstructarray.c

#### **See Also**

[mxGetFieldByNumber](#page-405-0), [mxGetFieldNameByNumber](#page-408-0), [mxGetFieldNumber](#page-410-0), [mxGetNumberOfFields](#page-433-0), [mxIsStruct](#page-493-0), [mxSetField](#page-527-0), [mxSetFieldByNumber](#page-529-0)

# <span id="page-405-0"></span>**mxGetFieldByNumber (C and Fortran)**

Pointer to field value from structure array, given index and field number

# **C Syntax**

```
#include "matrix.h"
mxArray *mxGetFieldByNumber(const mxArray *pm, mwIndex index, int fieldnumber);
```
# **Fortran Syntax**

```
#include "fintrf.h"
mwPointer mxGetFieldByNumber(pm, index, fieldnumber)
mwPointer pm
mwIndex index
integer*4 fieldnumber
```
# **Arguments**

pm

```
Pointer to a structure mxArray
```
index

Index of the desired element.

In C, the first element of an  $m \times A r$  ray has an index of 0. The index of the last element is N-1, where N is the number of elements in the array. In Fortran, the first element of an mxArray has an index of 1. The index of the last element is N, where N is the number of elements in the array.

See mxCalcSingleSubscript for more details on calculating an index.

fieldnumber

Position of the field whose value you want to extract

In C, the first field within each element has a field number of 0, the second field has a field number of 1, and so on. The last field has a field number of  $N-1$ , where N is the number of fields.

In Fortran, the first field within each element has a field number of 1, the second field has a field number of 2, and so on. The last field has a field number of N, where N is the number of fields.

### **Returns**

Pointer to the mxArray in the specified field for the desired element, on success. Returns NULL in C (0 in Fortran) if passed an invalid argument or if there is no value assigned to the specified field. Common causes of failure include:

• Specifying an array pointer pm that does not point to a structure mxArray. Call [mxIsStruct](#page-493-0) to determine whether pm points to a structure mxArray.

- Specifying an index to an element outside the bounds of the mxArray. For example, given a structure mxArray that contains 10 elements, you cannot specify an index greater than 9 in C (10 in Fortran).
- Specifying a nonexistent field number. Call mxGetFieldNumber to determine the field number that corresponds to a given field name.

### **Description**

Call mxGetFieldByNumber to get the value held in the specified fieldnumber at the indexed element.

Do not call mxDestroyArray on an mxArray returned by the mxGetFieldByNumber function.

**Note** Inputs to a MEX-file are constant read-only mxArrays. Do not modify the inputs. Using mxSetCell\* or mxSetField\* functions to modify the cells or fields of a MATLAB argument causes unpredictable results.

In C, if you have a 1-by-1 structure, then calling:

mxGetField(pa, index, "field\_name");

is equivalent to calling:

field\_num = mxGetFieldNumber(pa, "field\_name"); mxGetFieldByNumber(pa, index, field\_num);

where index is 0.

In Fortran, if you have a 1-by-1 structure, then calling:

mxGetField(pm, index, 'fieldname')

is equivalent to calling:

fieldnum = mxGetFieldNumber(pm, 'fieldname') mxGetFieldByNumber(pm, index, fieldnum)

where index is 1

### **Examples**

See these examples in *matlabroot*/extern/examples/refbook:

• phonebook.c

See these examples in *matlabroot*/extern/examples/mx:

• mxisclass.c

See these examples in *matlabroot*/extern/examples/mex:

• explore.c

# **See Also**

[mxGetField](#page-403-0), [mxGetFieldNameByNumber](#page-408-0), [mxGetFieldNumber](#page-410-0), [mxGetNumberOfFields](#page-433-0), [mxIsStruct](#page-493-0), [mxSetField](#page-527-0), [mxSetFieldByNumber](#page-529-0)

# <span id="page-408-0"></span>**mxGetFieldNameByNumber (C and Fortran)**

Pointer to field name from structure array, given field number

# **C Syntax**

```
#include "matrix.h"
const char *mxGetFieldNameByNumber(const mxArray *pm, int fieldnumber);
```
# **Fortran Syntax**

```
#include "fintrf.h"
character*(*) mxGetFieldNameByNumber(pm, fieldnumber)
mwPointer pm
integer*4 fieldnumber
```
### **Arguments**

pm

```
Pointer to a structure mxArray
```
fieldnumber

Position of the desired field. For instance, in C, to get the name of the first field, set fieldnumber to 0; to get the name of the second field, set fieldnumber to 1; and so on. In Fortran, to get the name of the first field, set fieldnumber to 1; to get the name of the second field, set fieldnumber to 2; and so on.

### **Returns**

Pointer to the nth field name, on success. Returns NULL in C (0 in Fortran) on failure. Common causes of failure include

- Specifying an array pointer pm that does not point to a structure mxArray. Call [mxIsStruct](#page-493-0) to determine whether pm points to a structure mxArray.
- Specifying a value of fieldnumber outside the bounds of the number of fields in the structure mxArray. In C, fieldnumber 0 represents the first field, and fieldnumber N-1 represents the last field, where N is the number of fields in the structure mxArray. In Fortran, fieldnumber 1 represents the first field, and fieldnumber N represents the last field.

# **Description**

Call mxGetFieldNameByNumber to get the name of a field in the given structure mxArray. A typical use of mxGetFieldNameByNumber is to call it inside a loop to get the names of all the fields in a given mxArray.

Consider a MATLAB structure initialized to:

```
patient.name = 'John Doe';
patient.billing = 127.00;
patient.test = [79 75 73; 180 178 177.5; 220 210 205];
```
In C, the field number 0 represents the field name; field number 1 represents field billing; field number 2 represents field test. A field number other than 0, 1, or 2 causes mxGetFieldNameByNumber to return NULL.

In Fortran, the field number 1 represents the field name; field number 2 represents field billing; field number 3 represents field test. A field number other than 1, 2, or 3 causes mxGetFieldNameByNumber to return 0.

### **Examples**

See these examples in *matlabroot*/extern/examples/refbook:

• phonebook.c

See these examples in *matlabroot*/extern/examples/mx:

• mxisclass.c

See these examples in *matlabroot*/extern/examples/mex:

• explore.c

### **See Also**

[mxGetField](#page-403-0), [mxGetFieldByNumber](#page-405-0), [mxGetFieldNumber](#page-410-0), [mxGetNumberOfFields](#page-433-0), [mxIsStruct](#page-493-0), [mxSetField](#page-527-0), [mxSetFieldByNumber](#page-529-0)

# <span id="page-410-0"></span>**mxGetFieldNumber (C and Fortran)**

Field number from structure array, given field name

# **C Syntax**

```
#include "matrix.h"
int mxGetFieldNumber(const mxArray *pm, const char *fieldname);
```
# **Fortran Syntax**

```
#include "fintrf.h"
integer*4 mxGetFieldNumber(pm, fieldname)
mwPointer pm
character*(*) fieldname
```
# **Arguments**

pm

Pointer to a structure mxArray

fieldname

Name of a field in the structure mxArray

# **Returns**

Field number of the specified fieldname, on success. In C, the first field has a field number of 0, the second field has a field number of 1, and so on. In Fortran, the first field has a field number of 1, the second field has a field number of 2, and so on. Returns  $-1$  in C (0 in Fortran) on failure. Common causes of failure include

- Specifying an array pointer pm that does not point to a structure mxArray. Call [mxIsStruct](#page-493-0) to determine whether pm points to a structure mxArray.
- Specifying the fieldname of a nonexistent field.

# **Description**

If you know the name of a field but do not know its field number, call mxGetFieldNumber. Conversely, if you know the field number but do not know its field name, call mxGetFieldNameByNumber.

For example, consider a MATLAB structure initialized to:

```
patient.name = 'John Doe';
patient.billing = 127.00;
patient.test = [79 75 73; 180 178 177.5; 220 210 205];
```
In C, the field name has a field number of 0; the field billing has a field number of 1; and the field test has a field number of 2. If you call mxGetFieldNumber and specify a field name of anything other than name, billing, or test, mxGetFieldNumber returns -1.

If you have a 1-by-1 structure, then calling:

mxGetField(pa, index, "field\_name");

is equivalent to calling:

field num = mxGetFieldNumber(pa, "field name"); mxGetFieldByNumber(pa, index, field num);

where index is 0.

In Fortran, the field name has a field number of 1; the field billing has a field number of 2; and the field test has a field number of 3. If you call mxGetFieldNumber and specify a field name of anything other than name, billing, or test, mxGetFieldNumber returns 0.

If you have a 1-by-1 structure, then calling:

mxGetField(pm, index, 'fieldname');

is equivalent to calling:

fieldnum = mxGetFieldNumber(pm, 'fieldname'); mxGetFieldByNumber(pm, index, fieldnum);

where index is 1.

### **Examples**

See these examples in *matlabroot*/extern/examples/mx:

```
• mxcreatestructarray.c
```
### **See Also**

[mxGetField](#page-403-0), [mxGetFieldByNumber](#page-405-0), [mxGetFieldNameByNumber](#page-408-0), [mxGetNumberOfFields](#page-433-0), [mxIsStruct](#page-493-0), [mxSetField](#page-527-0), [mxSetFieldByNumber](#page-529-0)

# **mxGetImagData (C)**

Imaginary data elements in numeric mxArray

**Note** mxGetImagData is not available in the interleaved complex API. Use typed, data-access functions instead. For more information, see "Compatibility Considerations".

# **C Syntax**

```
#include "matrix.h"
void *mxGetImagData(const mxArray *pm);
```
### **Description**

The mxGetImagData function is similar to mxGetPi, except that in C it returns a void  $*$ . For more information, see the description for the [mxGetData](#page-392-0) function.

### **Input Arguments**

**pm — Pointer to MATLAB array**

mxArray \*

Pointer to a MATLAB array, specified as  $\text{maxArray}$  \*.

### **Output Arguments**

#### **pi — Pointer to complex data array**

void \* | NULL

Pointer to the complex data array within an  $mxArray$ , specified as void  $*$ . Since void pointers point to a value that has no type, cast the return value to the pointer type that matches the type specified by pm. For information on mapping MATLAB types to their equivalent C types, see [mxClassID](#page-301-0).

If pm is NULL, then the function returns NULL. Complex Number Support: Yes

# **Compatibility Considerations**

#### **Do not use separate complex API**

*Not recommended starting in R2018a*

MathWorks recommends that you create MEX files and update existing MEX files to use the typed, data-access functions in the interleaved complex API. These functions verify that the input array is complex and of the correct type for the function. For more information, see:

- "Typed Data Access in C MEX Files"
- "MATLAB Support for Interleaved Complex API in MEX Functions"
- "Upgrade MEX Files to Use Interleaved Complex API"
- Example explore.c

To build the MEX file, call mex with the -R2018a option.

#### **Error building mxGetImagData with interleaved complex API**

*Errors starting in R2018a*

The mxGetImagData function is only available in the separate complex API. To build myMexFile.c using this function, type:

mex -R2017b myMexFile.c

Existing MEX files built with this function continue to run.

### **See Also**

[mxClassID](#page-301-0)

**Topics** explore.c "Typed Data Access in C MEX Files" "MATLAB Support for Interleaved Complex API in MEX Functions"

# **mxGetImagData (Fortran)**

Imaginary data elements in numeric mxArray

**Note** mxGetImagData is not available in the interleaved complex API. Use typed, data-access functions instead. For more information, see "Compatibility Considerations".

### **Fortran Syntax**

```
#include "fintrf.h"
mwPointer mxGetImagData(pm)
mwPointer pm
```
# **Description**

The mxGetImagData function is similar to mxGetPi, except that it returns a mwPointer. For more information, see the description for the [mxGetData](#page-394-0) function.

### **Input Arguments**

**pm — Pointer to MATLAB array** mwPointer

Pointer to a MATLAB array, specified as mwPointer.

### **Output Arguments**

#### **pi — Pointer to complex data array**

mwPointer | 0

Pointer to the complex data array within an mxArray, specified as mwPointer. Since void pointers point to a value that has no type, cast the return value to the pointer type that matches the type specified by pm.

If pm is 0, then the function returns 0. Complex Number Support: Yes

# **Compatibility Considerations**

#### **Do not use separate complex API**

*Not recommended starting in R2018b*

MathWorks recommends that you create MEX files and update existing MEX files to use the typed, data-access functions in the interleaved complex API. These functions verify that the input array is complex and of the correct type for the function. For more information, see:

- "Typed Data Access in C MEX Files"
- "MATLAB Support for Interleaved Complex API in MEX Functions"

• "Upgrade MEX Files to Use Interleaved Complex API"

To build the MEX file, call mex with the -R2018a option.

### **Error building mxGetImagData with interleaved complex API**

*Errors starting in R2018b*

The mxGetImagData function is only available in the separate complex API. To build myMexFile. F using this function, type:

mex -R2017b myMexFile.F

Existing MEX files built with this function continue to run.

### **See Also**

#### **Topics**

"Typed Data Access in C MEX Files" "Upgrade MEX Files to Use Interleaved Complex API"

# <span id="page-416-0"></span>**mxGetInf (C and Fortran)**

Value of infinity

# **C Syntax**

#include "matrix.h" double mxGetInf(void);

# **Fortran Syntax**

real\*8 mxGetInf

### **Returns**

Value of infinity on your system.

# **Description**

Call mxGetInf to return the value of the MATLAB internal inf variable. inf is a permanent variable representing IEEE® arithmetic positive infinity. Your system specifies the value of inf; you cannot modify it.

Operations that return infinity include:

- Division by 0. For example, 5/0 returns infinity.
- Operations resulting in overflow. For example, exp(10000) returns infinity because the result is too large to be represented on your machine.

# **Examples**

See these examples in *matlabroot*/extern/examples/mx:

• mxgetinf.c

# **See Also**

[mxGetEps](#page-402-0), [mxGetNaN](#page-428-0)

# <span id="page-417-0"></span>**mxGetIr (C and Fortran)**

Sparse matrix IR array

# **C Syntax**

```
#include "matrix.h"
mwIndex *mxGetIr(const mxArray *pm);
```
# **Fortran Syntax**

```
#include "fintrf.h"
mwPointer mxGetIr(pm)
mwPointer pm
```
# **Arguments**

pm

Pointer to a sparse mxArray

### **Returns**

Pointer to the first element in the ir array, if successful, and NULL in C (0 in Fortran) otherwise. Possible causes of failure include:

- Specifying a full (nonsparse) mxArray.
- Specifying a value for pm that is NULL in C (0 in Fortran). This failure usually means that an earlier call to mxCreateSparse failed.

# **Description**

Use mxGetIr to obtain the starting address of the ir array. The ir array is an array of integers. The length of ir is nzmax, the storage allocated for the sparse array, or nnz, the number of nonzero matrix elements. For example, if nzmax equals 100, then the ir array contains 100 integers.

Each value in an ir array indicates a row (offset by 1) at which a nonzero element can be found. (The jc array is an index that indirectly specifies a column where nonzero elements can be found.)

For details on the ir and jc arrays, see mxSetIr and mxSetJc.

# **Examples**

See these examples in *matlabroot*/extern/examples/refbook:

- fulltosparse.c
- fulltosparse.F

See these examples in *matlabroot*/extern/examples/mx:

- mxsetdimensions.c
- mxsetnzmax.c

See these examples in *matlabroot*/extern/examples/mex:

• explore.c

# **See Also**

[mxGetJc](#page-419-0), [mxGetNzmax](#page-435-0), [mxSetIr](#page-536-0), [mxSetJc](#page-538-0), [mxSetNzmax](#page-546-0), nzmax, nnz

# <span id="page-419-0"></span>**mxGetJc (C and Fortran)**

Sparse matrix JC array

# **C Syntax**

#include "matrix.h" mwIndex \*mxGetJc(const mxArray \*pm);

# **Fortran Syntax**

```
#include "fintrf.h"
mwPointer mxGetJc(pm)
mwPointer pm
```
### **Arguments**

pm

Pointer to a sparse mxArray

### **Returns**

Pointer to the first element in the jc array, if successful, and NULL in C (0 in Fortran) otherwise. Possible causes of failure include

- Specifying a full (nonsparse) mxArray.
- Specifying a value for pm that is NULL in C (0 in Fortran). This failure usually means that an earlier call to mxCreateSparse failed.

# **Description**

Use mxGetJc to obtain the starting address of the jc array. The jc array is an integer array having n +1 elements, where n is the number of columns in the sparse mxArray. The values in the jc array indirectly indicate columns containing nonzero elements. For a detailed explanation of the jc array, see mxSetJc.

# **Examples**

See these examples in *matlabroot*/extern/examples/refbook:

- fulltosparse.c
- fulltosparse.F

See these examples in *matlabroot*/extern/examples/mx:

- mxgetnzmax.c
- mxsetdimensions.c

• mxsetnzmax.c

See these examples in *matlabroot*/extern/examples/mex:

• explore.c

### **See Also**

[mxGetIr](#page-417-0), [mxGetNzmax](#page-435-0), [mxSetIr](#page-536-0), [mxSetJc](#page-538-0), [mxSetNzmax](#page-546-0)

# **mxGetLogicals (C)**

Pointer to logical array data

# **C Syntax**

```
#include "matrix.h"
mxLogical *mxGetLogicals(const mxArray *array ptr);
```
# **Arguments**

array\_ptr Pointer to an mxArray

### **Returns**

Pointer to the first logical element in the mxArray. The result is unspecified if the mxArray is not a logical array.

# **Description**

Call mxGetLogicals to access the first logical element in the mxArray that array\_ptr points to. Once you have the starting address, you can access any other element in the mxArray.

# **Examples**

See these examples in *matlabroot*/extern/examples/mx:

• mxislogical.c

### **See Also**

[mxCreateLogicalArray](#page-345-0), [mxCreateLogicalMatrix](#page-346-0), [mxCreateLogicalScalar](#page-347-0), [mxIsLogical](#page-479-0), [mxIsLogicalScalar](#page-481-0), [mxIsLogicalScalarTrue](#page-482-0)

# <span id="page-422-0"></span>**mxGetM (C)**

Number of rows in mxArray

# **C Syntax**

```
#include "matrix.h"
size_t mxGetM(const mxArray *pm);
```
# **Description**

mxGetM returns the number of rows in the specified array. The term *rows* always means the first dimension of the array, no matter how many dimensions the array has. For example, if pm points to a four-dimensional array having dimensions 8-by-9-by-5-by-3, then mxGetM returns 8.

# **Input Arguments**

### **pm — MATLAB array**

const mxArray\*

Pointer to an mxArray array, specified as const mxArray\*.

# **Examples**

See these examples in *matlabroot*/extern/examples/refbook:

- convec.c
- fulltosparse.c
- matrixDivide.c
- matrixDivideComplex.c
- revord.c
- timestwo.c
- xtimesy.c

See these examples in *matlabroot*/extern/examples/mx:

- mxmalloc.c
- mxsetdimensions.c
- mxgetnzmax.c
- mxsetnzmax.c

See these examples in *matlabroot*/extern/examples/mex:

- explore.c
- mexlock.c
- yprime.c

### **See Also**

[mxGetN](#page-425-0) | [mxSetM](#page-541-0) | [mxSetN](#page-543-0)

# <span id="page-424-0"></span>**mxGetM (Fortran)**

Number of rows in mxArray

### **Fortran Syntax**

#include "fintrf.h" mwPointer mxGetM(pm) mwPointer pm

### **Description**

mxGetM returns the number of rows in the specified array. The term *rows* always means the first dimension of the array, no matter how many dimensions the array has. For example, if pm points to a four-dimensional array having dimensions 8-by-9-by-5-by-3, then mxGetM returns 8.

**Note** Fortran does not have an equivalent of size\_t. [mwPointer](#page-282-0) is a preprocessor macro that provides the appropriate Fortran type. The value returned by this function, however, is not a pointer.

### **Input Arguments**

#### **pm — MATLAB array**

mwPointer

Pointer to an mxArray array, specified as [mwPointer](#page-282-0).

# **Examples**

See these examples in *matlabroot*/extern/examples/refbook:

- convec.F
- dblmat.F
- fulltosparse.F
- matsq.F
- timestwo.F
- xtimesy.F

See these examples in *matlabroot*/extern/examples/eng\_mat:

• matdemo2.F

### **See Also**

[mxGetN](#page-427-0) | [mxSetM](#page-542-0) | [mxSetN](#page-545-0)

# <span id="page-425-0"></span>**mxGetN (C)**

Number of columns in mxArray

# **C Syntax**

```
#include "matrix.h"
size t mxGetN(const mxArray *pm);
```
# **Description**

mxGetN returns the number of columns in the specified mxArray.

If pm is an N-dimensional mxArray, mxGetN is the product of dimensions 2 through N. For example, if pm points to a four-dimensional mxArray having dimensions 13-by-5-by-4-by-6, mxGetN returns the value 120 ( $5 \times 4 \times 6$ ). If the specified mxArray has more than two dimensions, then call mxGetDimensions to find out how many elements are in each dimension.

If pm points to a sparse mxArray, mxGetN still returns the number of columns, not the number of occupied columns.

### **Input Arguments**

#### **pm — MATLAB array**

const mxArray\*

Pointer to an mxArray array, specified as const mxArray\*.

# **Examples**

See these examples in *matlabroot*/extern/examples/refbook:

- convec.c
- fulltosparse.c
- revord.c
- timestwo.c
- xtimesy.c

See these examples in *matlabroot*/extern/examples/mx:

- mxmalloc.c
- mxsetdimensions.c
- mxgetnzmax.c
- mxsetnzmax.c

See these examples in *matlabroot*/extern/examples/mex:

• explore.c

- mexlock.c
- yprime.c
- matdemo2.F

# **See Also**

[mxGetM](#page-422-0) | [mxGetDimensions](#page-396-0) | [mxSetM](#page-541-0) | [mxSetN](#page-543-0)

# <span id="page-427-0"></span>**mxGetN (Fortran)**

Number of columns in mxArray

### **Fortran Syntax**

#include "fintrf.h" mwPointer mxGetN(pm) mwPointer pm

# **Description**

mxGetN return the numbers of columns in the specified mxArray.

If pm is an N-dimensional mxArray, mxGetN is the product of dimensions 2 through N. For example, if pm points to a four-dimensional mxArray having dimensions 13-by-5-by-4-by-6, mxGetN returns the value 120 ( $5 \times 4 \times 6$ ). If the specified mxArray has more than two dimensions, then call mxGetDimensions to find out how many elements are in each dimension.

If pm points to a sparse mxArray, mxGetN still returns the number of columns, not the number of occupied columns.

**Note** Fortran does not have an equivalent of size t. [mwPointer](#page-282-0) is a preprocessor macro that provides the appropriate Fortran type. The value returned by this function, however, is not a pointer.

# **Input Arguments**

#### **pm — MATLAB array**

mwPointer

Pointer to an mxArray array, specified as [mwPointer](#page-282-0).

# **Examples**

See these examples in *matlabroot*/extern/examples/eng\_mat:

• matdemo2.F

**See Also** [mxGetM](#page-424-0) | [mxGetDimensions](#page-397-0) | [mxSetM](#page-542-0) | [mxSetN](#page-545-0)

# <span id="page-428-0"></span>**mxGetNaN (C and Fortran)**

Value of NaN (Not-a-Number)

# **C Syntax**

#include "matrix.h" double mxGetNaN(void);

# **Fortran Syntax**

real\*8 mxGetNaN

### **Returns**

Value of NaN (Not-a-Number) on your system

# **Description**

Call mxGetNaN to return the value of NaN for your system. NaN is the IEEE arithmetic representation for Not-a-Number. Certain mathematical operations return NaN as a result, for example,

- $\cdot$  0.0/0.0
- Inf-Inf

Your system specifies the value of Not-a-Number. You cannot modify it.

# **C Examples**

See these examples in *matlabroot*/extern/examples/mx:

• mxgetinf.c

# **See Also**

[mxGetEps](#page-402-0), [mxGetInf](#page-416-0)

# <span id="page-429-0"></span>**mxGetNumberOfDimensions (C)**

Number of dimensions in mxArray

# **C Syntax**

```
#include "matrix.h"
mwSize mxGetNumberOfDimensions(const mxArray *pm);
```
# **Description**

mxGetNumberOfDimensions returns the number of dimensions in the specified mxArray. The returned value is always 2 or greater.

To determine how many elements are in each dimension, call [mxGetDimensions](#page-396-0).

# **Input Arguments**

#### **pm — MATLAB array** const mxArray\*

Pointer to an mxArray array, specified as const mxArray\*.

# **Examples**

See these examples in *matlabroot*/extern/examples/mex:

• explore.c

See these examples in *matlabroot*/extern/examples/refbook:

- findnz.c
- fulltosparse.c
- phonebook.c

See these examples in *matlabroot*/extern/examples/mx:

- mxcalcsinglesubscript.c
- mxgeteps.c
- mxisfinite.c

### **See Also**

[mxSetM](#page-541-0) | [mxSetN](#page-543-0) | [mxGetDimensions](#page-396-0)

# <span id="page-430-0"></span>**mxGetNumberOfDimensions (Fortran)**

Number of dimensions in mxArray

# **Fortran Syntax**

```
#include "fintrf.h"
mwSize mxGetNumberOfDimensions(pm)
mwPointer pm
```
# **Description**

mxGetNumberOfDimensions returns the number of dimensions in the specified mxArray. The returned value is always 2 or greater.

To determine how many elements are in each dimension, call [mxGetDimensions](#page-397-0).

# **Input Arguments**

**pm — MATLAB array** mwPointer

Pointer to an mxArray array, specified as [mwPointer](#page-282-0).

### **See Also**

[mxSetM](#page-542-0) | [mxSetN](#page-545-0) | [mxGetDimensions](#page-397-0)

# **mxGetNumberOfElements (C)**

Number of elements in numeric mxArray

# **C Syntax**

```
#include "matrix.h"
size t mxGetNumberOfElements(const mxArray *pm);
```
# **Description**

mxGetNumberOfElements returns the number of elements in the specified mxArray, returned as size t. For example, if the dimensions of an array are 3-by-5-by-10, then mxGetNumberOfElements returns the number 150.

### **Input Arguments**

**pm — MATLAB array** const mxArray\*

Pointer to an mxArray array, specified as const mxArray\*.

# **Examples**

See these examples in *matlabroot*/extern/examples/refbook:

- findnz.c
- phonebook.c

See these examples in *matlabroot*/extern/examples/mx:

- mxcalcsinglesubscript.c
- mxgeteps.c
- mxgetinf.c
- mxisfinite.c
- mxsetdimensions.c

See these examples in *matlabroot*/extern/examples/mex:

• explore.c

### **See Also**

[mxGetDimensions](#page-396-0) | [mxGetM](#page-422-0) | [mxGetN](#page-425-0) | [mxGetClassID](#page-386-0) | [mxGetClassName](#page-388-0)
# **mxGetNumberOfElements (Fortran)**

Number of elements in numeric mxArray

## **Fortran Syntax**

```
#include "fintrf.h"
mwPointer mxGetNumberOfElements(pm)
mwPointer pm
```
# **Description**

mxGetNumberOfElements returns the number of elements in the specified mxArray, returned as the appropriate Fortran type. For example, if the dimensions of an array are 3-by-5-by-10, then mxGetNumberOfElements returns the number 150.

**Note** Fortran does not have an equivalent of size\_t. [mwPointer](#page-282-0) is a preprocessor macro that provides the appropriate Fortran type. The value returned by this function, however, is not a pointer.

## **Input Arguments**

# **pm — MATLAB array**

mwPointer

Pointer to an mxArray array, specified as [mwPointer](#page-282-0).

## **Examples**

See these examples in *matlabroot*/extern/examples/mx:

- mxgetepsf.F
- mxsetdimensionsf.F

#### **See Also**

[mxGetDimensions](#page-397-0) | [mxGetM](#page-424-0) | [mxGetN](#page-427-0) | [mxGetClassID](#page-390-0) | [mxGetClassName](#page-391-0)

# **mxGetNumberOfFields (C and Fortran)**

Number of fields in structure array

## **C Syntax**

```
#include "matrix.h"
int mxGetNumberOfFields(const mxArray *pm);
```
## **Fortran Syntax**

```
#include "fintrf.h"
integer*4 mxGetNumberOfFields(pm)
mwPointer pm
```
#### **Arguments**

pm

Pointer to a structure mxArray

#### **Returns**

Number of fields, on success. Returns 0 on failure. The most common cause of failure is that pm is not a structure mxArray. Call [mxIsStruct](#page-493-0) to determine whether pm is a structure.

#### **Description**

Call mxGetNumberOfFields to determine how many fields are in the specified structure mxArray.

Once you know the number of fields in a structure, you can loop through every field to set or to get field values.

## **Examples**

See these examples in *matlabroot*/extern/examples/refbook:

• phonebook.c

See these examples in *matlabroot*/extern/examples/mx:

• mxisclass.c

See these examples in *matlabroot*/extern/examples/mex:

• explore.c

## **See Also**

[mxGetField](#page-403-0), [mxIsStruct](#page-493-0), [mxSetField](#page-527-0)

# **mxGetNzmax (C and Fortran)**

Number of elements in IR, PR, and PI arrays

## **C Syntax**

```
#include "matrix.h"
mwSize mxGetNzmax(const mxArray *pm);
```
### **Fortran Syntax**

```
#include "fintrf.h"
mwSize mxGetNzmax(pm)
mwPointer pm
```
#### **Arguments**

pm

Pointer to a sparse mxArray

#### **Returns**

Number of elements allocated to hold nonzero entries in the specified sparse mxArray, on success. Returns an indeterminate value on error. The most likely cause of failure is that pm points to a full (nonsparse) mxArray.

## **Description**

Use mxGetNzmax to get the value of the nzmax field. The nzmax field holds an integer value that signifies the number of elements in the ir, pr, and, if it exists, the pi arrays. The value of nzmax is always greater than or equal to the number of nonzero elements in a sparse mxArray. In addition, the value of nzmax is always less than or equal to the number of rows times the number of columns.

As you adjust the number of nonzero elements in a sparse mxArray, MATLAB software often adjusts the value of the nzmax field. MATLAB adjusts nzmax to reduce the number of costly reallocations and to optimize its use of heap space.

#### **Examples**

See these examples in *matlabroot*/extern/examples/mx:

- mxgetnzmax.c
- mxsetnzmax.c

#### **See Also**

[mxSetNzmax](#page-546-0)

# **mxGetPi (C)**

(Not recommended) Imaginary data elements in mxDOUBLE\_CLASS array

**Note** mxGetPi is not available in the interleaved complex API. Use [mxGetComplexDoubles](#page-559-0) instead. For more information, see "Compatibility Considerations".

## **C Syntax**

```
#include "matrix.h"
mxDouble *mxGetPi(const mxArray *pm);
```
### **Description**

When building MEX files using the separate complex API, call mxGetPi to get the contents of the pi field. pi is an array containing the imaginary data of the mxArray. Use mxGetPi on arrays of type mxDOUBLE CLASS only. For other numeric mxArray types, use mxGetImagData.

Call [mxIsDouble](#page-462-0) to validate the mxArray type. Call [mxIsComplex](#page-460-0) to determine whether the data is complex.

If any of the input matrices to a function are complex, then MATLAB allocates the imaginary parts of all input matrices.

## **Input Arguments**

#### **pm — Pointer to MATLAB array**

mxArray \*

Pointer to a MATLAB array of type mxDOUBLE CLASS, specified as mxArray  $*$ . Complex Number Support: Yes

## **Output Arguments**

#### **pi — Pointer to data array**

mxDouble \* | NULL

Pointer to the first mxDouble element of the imaginary part of the data array within an mxArray, specified as mxDouble \*. The function returns NULL if no imaginary data exists or if an error occurs. Complex Number Support: Yes

#### **Compatibility Considerations**

#### **Do not use separate complex API**

*Not recommended starting in R2018a*

Use the [mxGetComplexDoubles](#page-559-0) function in the interleaved complex API instead of the mxGetPr and mxGetPi functions. This function verifies that the input array is complex and of type mxDOUBLE\_CLASS.

MathWorks recommends that you create MEX files and update existing MEX files to use the typed, data-access functions in the interleaved complex API. For more information, see:

- "Typed Data Access in C MEX Files"
- "MATLAB Support for Interleaved Complex API in MEX Functions"
- "Upgrade MEX Files to Use Interleaved Complex API"
- Example convec.c

To build the MEX file, call mex with the -R2018a option.

#### **Error building mxGetPi with interleaved complex API**

*Errors starting in R2018a*

The mxGetPi function is only available in the separate complex API. To build myMexFile.c using this function, type:

mex -R2017b myMexFile.c

Existing MEX files built with this function continue to run.

## **See Also**

[mxGetComplexDoubles](#page-559-0)

#### **Topics**

convec.c "Typed Data Access in C MEX Files" "MATLAB Support for Interleaved Complex API in MEX Functions"

# **mxGetPi (Fortran)**

(Not recommended) Imaginary data elements in mxDOUBLE\_CLASS array

**Note** mxGetPi is not available in the interleaved complex API. Use [mxGetComplexDoubles](#page-619-0) instead. For more information, see "Compatibility Considerations".

#### **Fortran Syntax**

```
#include "fintrf.h"
mwPointer mxGetPi(pm)
mwPointer pm
```
### **Description**

When building MEX files using the separate complex API, call mxGetPi to get the contents of the pi field. pi is an array containing the imaginary data of the mxArray. Use mxGetPi on arrays of type mxDOUBLE CLASS only. For other numeric mxArray types, use mxGetImagData.

Call [mxIsDouble](#page-462-0) to validate the mxArray type. Call [mxIsComplex](#page-460-0) to determine whether the data is complex.

If any of the input matrices to a function are complex, then MATLAB allocates the imaginary parts of all input matrices.

#### **Input Arguments**

#### **pm — Pointer to MATLAB array**

mwPointer

Pointer to a MATLAB array of type  $m \times$ DOUBLE CLASS, specified as  $m \times P$ ointer. Complex Number Support: Yes

#### **Output Arguments**

**pi — Pointer to data array**

mwPointer | 0

Pointer to the first mxDouble element of the imaginary part of the data array within an mxArray, specified as mwPointer. The function returns 0 if no imaginary data exists or if an error occurs. Complex Number Support: Yes

#### **Compatibility Considerations**

**Do not use separate complex API** *Not recommended starting in R2018b*

Use the [mxGetComplexDoubles](#page-619-0) function in the interleaved complex API instead of the mxGetPr and mxGetPi functions. This function verifies that the input array is complex and of type mxDOUBLE\_CLASS.

MathWorks recommends that you create MEX files and update existing MEX files to use the typed, data-access functions in the interleaved complex API. For more information, see:

- "Typed Data Access in C MEX Files"
- "MATLAB Support for Interleaved Complex API in MEX Functions"
- "Upgrade MEX Files to Use Interleaved Complex API"
- Example convec.F

To build the MEX file, call mex with the -R2018a option.

#### **Error building mxGetPi with interleaved complex API**

*Errors starting in R2018b*

The mxGetPi function is only available in the separate complex API. To build myMexFile. F using this function, type:

mex -R2017b myMexFile.F

Existing MEX files built with this function continue to run.

#### **See Also**

[mxGetComplexDoubles](#page-619-0)

#### **Topics**

convec.F "Typed Data Access in C MEX Files" "MATLAB Support for Interleaved Complex API in MEX Functions"

# **mxGetPr (C)**

(Not recommended) Real data elements in mxDOUBLE\_CLASS array

**Note** mxGetPr is not recommended. Use [mxGetDoubles](#page-558-0) or [mxGetComplexDoubles](#page-559-0) instead. For more information, see "Compatibility Considerations".

## **C Syntax**

```
#include "matrix.h"
mxDouble *mxGetPr(const mxArray *pm);
```
### **Description**

Use mxGetPr on real arrays of type mxDOUBLE CLASS only. For other numeric mxArray types, use "Typed Data Access in C MEX Files" functions. For complex arrays, see the description for output argument dt on page 1-0 .

Call [mxIsDouble](#page-462-0) to validate the mxArray type. Call [mxIsComplex](#page-460-0) to determine whether the data is real.

#### **Input Arguments**

#### **pm — Pointer to MATLAB array**

mxArray \*

Pointer to a MATLAB array of type mxDOUBLE\_CLASS, specified as mxArray  $*$ .

#### **Output Arguments**

#### **dt — Pointer to data array**

mxDouble \* | NULL

Pointer to the data array within an  $mxArray$ , specified as  $mxDouble *$ . The data in the output argument depends on which version of the C Matrix API you use:

- If you build with the separate complex API (mex -R2017b option), then the function returns a pointer to the first mxDouble element of the real part of the data.
- If you build with the interleaved complex API (mex -R2018a option) and pm is complex, then the function terminates the MEX file and returns control to the MATLAB prompt. In a non-MEX file application, the function returns NULL.

If pm is NULL, then the function returns NULL.

#### **Compatibility Considerations**

#### **Do not use separate complex API**

*Not recommended starting in R2018a*

Use the [mxGetDoubles](#page-558-0) function in the interleaved complex API for real input arrays of type mxDOUBLE CLASS. Use [mxGetComplexDoubles](#page-559-0) for complex input arrays of type mxDOUBLE CLASS. These functions validate the type and complexity of the input.

MathWorks recommends that you create MEX files and update existing MEX files using the typed, data-access functions in the interleaved complex API. For more information, see:

- "Typed Data Access in C MEX Files"
- "MATLAB Support for Interleaved Complex API in MEX Functions"
- "Upgrade MEX Files to Use Interleaved Complex API"
- Example xtimesy.c

To build the MEX file, call mex with the -R2018a option.

#### **Runtime error calling mxGetPr on complex mxArrays in applications built with interleaved complex API**

*Errors starting in R2018a*

Use the [mxGetComplexDoubles](#page-559-0) function instead of mxGetPr and mxGetPi. For more information, see the dt on page 1-0 output argument. For an example showing how to update code that uses mxGetPr, see convec.c.

#### **See Also**

[mxGetDoubles](#page-558-0) | [mxGetComplexDoubles](#page-559-0)

#### **Topics**

convec.c xtimesy.c "Typed Data Access in C MEX Files" "MATLAB Support for Interleaved Complex API in MEX Functions"

# **mxGetPr (Fortran)**

(Not recommended) Real data elements in mxDOUBLE\_CLASS array

**Note** mxGetPr is not recommended. Use [mxGetDoubles](#page-618-0) or [mxGetComplexDoubles](#page-619-0) instead. For more information, see "Compatibility Considerations".

#### **Fortran Syntax**

```
#include "fintrf.h"
mwPointer mxGetPr(pm)
mwPointer pm
```
## **Description**

Use mxGetPr on real arrays of type mxDOUBLE CLASS only. For other numeric mxArray types, use "Typed Data Access in C MEX Files" functions. For complex arrays, see the description for output argument dt.

Call [mxIsDouble](#page-462-0) to validate the mxArray type. Call [mxIsComplex](#page-460-0) to determine whether the data is real.

### **Input Arguments**

#### **pm — Pointer to MATLAB array**

mwPointer

Pointer to a MATLAB array of type mxDOUBLE\_CLASS, specified as mwPointer.

#### **Output Arguments**

#### **dt — Pointer to data array**

mwPointer | 0

Pointer to the data array within an mxArray, specified as mwPointer. The data in the output argument depends on which version of the Fortran Matrix API you use:

- If you build with the separate complex API (mex -R2017b option), then the function returns a pointer to the first mxDouble element of the real part of the data.
- If you build with the interleaved complex API (mex -R2018a option) and pm is complex, then the function terminates the MEX file and returns control to the MATLAB prompt. In a non-MEX file application, the function returns 0.

If pm is 0, then the function returns 0.

#### **Compatibility Considerations**

#### **Do not use separate complex API**

*Not recommended starting in R2018b*

Use the [mxGetDoubles](#page-618-0) function in the interleaved complex API for real input arrays of type mxDOUBLE CLASS. Use [mxGetComplexDoubles](#page-619-0) for complex input arrays of type mxDOUBLE CLASS. These functions validate the type and complexity of the input.

MathWorks recommends that you create MEX files and update existing MEX files to use the typed, data-access functions in the interleaved complex API. For more information, see:

- "Typed Data Access in C MEX Files"
- "MATLAB Support for Interleaved Complex API in MEX Functions"
- "Upgrade MEX Files to Use Interleaved Complex API"
- Example xtimesy.F

To build the MEX file, call mex with the -R2018a option.

#### **Runtime error calling mxGetPr on complex mxArrays in applications built with interleaved complex API**

*Errors starting in R2018b*

Use the [mxGetComplexDoubles](#page-619-0) function instead of mxGetPr and mxGetPi. For more information, see the dt output argument. For an example showing how to update code that uses mxGetPr, see convec.F.

#### **See Also**

[mxGetDoubles](#page-618-0) | [mxGetComplexDoubles](#page-619-0)

#### **Topics**

convec.F xtimesy.F "Typed Data Access in C MEX Files" "MATLAB Support for Interleaved Complex API in MEX Functions"

# **mxGetProperty (C and Fortran)**

Value of public property of MATLAB object

# **C Syntax**

```
#include "matrix.h"
mxArray *mxGetProperty(const mxArray *pa, mwIndex index,
          const char *propname);
```
## **Fortran Syntax**

```
#include "fintrf.h"
mwPointer mxGetProperty(pa, index, propname)
mwPointer pa
mwIndex index
character*(*) propname
```
### **Arguments**

pa

Pointer to an mxArray which is an object.

index

Index of the desired element of the object array.

In C, the first element of an  $m \times A$ rray has an index of 0. The index of the last element is N-1, where N is the number of elements in the array. In Fortran, the first element of an mxArray has an index of 1. The index of the last element is N, where N is the number of elements in the array.

propname

Name of the property whose value you want to extract.

#### **Returns**

Pointer to the mxArray of the specified propname on success. Returns NULL in C (0 in Fortran) if unsuccessful. Common causes of failure include:

- Specifying a nonexistent propname.
- Specifying a nonpublic propname.
- Specifying an index to an element outside the bounds of the mxArray. To test the index value, use mxGetNumberOfElements or mxGetM and mxGetN.
- Insufficient heap space.

#### **Description**

Call mxGetProperty to get the value held in the specified element. In pseudo-C terminology, mxGetProperty returns the value at:

pa[index].propname

mxGetProperty makes a copy of the value. If the property uses a large amount of memory, then creating a copy might be a concern. There must be sufficient memory (in the heap) to hold the copy of the value.

## **Examples**

#### **Display Name Property of timeseries Object**

Create a MEX file, dispproperty.c, in a folder on your MATLAB path.

```
1* ================
 * dispproperty.c - Display timeseries Name property
  * This is a MEX file for MATLAB.
  * Copyright 2013 The MathWorks, Inc.
  * All rights reserved.
               *=================================================================*/
#include "mex.h"
void mexFunction(int nlhs, mxArray *plhs[], int nrhs, 
                  const mxArray *prhs[])
{
   /* Check for proper number of arguments. */
 if(nrhs != 1) mexErrMsgIdAndTxt( "MATLAB:dispproperty:invalidNumInputs",
             "One input required.");
  } else if(nlhs>1) {
    mexErrMsgIdAndTxt( "MATLAB:dispproperty:maxlhs",
             "Too many output arguments.");
 }
 /* Check for timeseries object. */
 if (!mxIsClass(prhs[0], "timeseries")) {
 mexErrMsgIdAndTxt( "MATLAB:dispproperty:invalidClass",
              "Input must be timeseries object.");
 }
 plhs[0] = mxGetProperty(prhs[0], 0, "Name");}
Build the MEX file.
mex('-v','dispproperty.c')
Create a timeseries object.
```
 $ts = t$ imeseries(rand(5, 4), 'Name', 'LaunchData');

Display name.

```
tsname = dispproperty(ts)
tsname =
LaunchData
```
#### **Change Object Color**

Open and build the mxgetproperty.c MEX file in the *matlabroot*/extern/examples/mex folder.

# **Limitations**

- mxGetProperty is not supported for standalone applications, such as applications built with the MATLAB engine API.
- Properties of type datetime are not supported.

## **See Also**

[mxSetProperty](#page-556-0) | [mxGetNumberOfElements](#page-431-0) | [mxGetM](#page-422-0) | [mxGetN](#page-425-0)

#### **Topics**

"matlab::engine::MATLABEngine::getProperty"

#### **Introduced in R2008a**

# **mxGetScalar (C and Fortran)**

Real component of first data element in array

# **C Syntax**

```
#include "matrix.h"
double mxGetScalar(const mxArray *pm);
```
## **Fortran Syntax**

```
#include "fintrf.h"
real*8 mxGetScalar(pm)
mwPointer pm
```
## **Arguments**

pm

Pointer to an mxArray; cannot be a cell mxArray, a structure mxArray, or an empty mxArray.

#### **Returns**

The value of the first real (nonimaginary) element of the mxArray.

In C, mxGetScalar returns a double. If real elements in the mxArray are of a type other than double, then mxGetScalar automatically converts the scalar value into a double. To preserve the original data representation of the scalar, cast the return value to the desired data type.

If pm points to a sparse mxArray, then mxGetScalar returns the value of the first nonzero real element in the mxArray. If there are no nonzero elements, then the function returns 0.

## **Description**

Call mxGetScalar to get the value of the first real (nonimaginary) element of the mxArray.

Usually you call mxGetScalar when pm points to an mxArray containing only one element (a scalar). However, pm can point to an mxArray containing many elements. If pm points to an mxArray containing multiple elements, then the function returns the value of the first real element. For example, if pm points to a two-dimensional mxArray, then mxGetScalar returns the value of the (1,1) element. If pm points to a three-dimensional mxArray, then the function returns the value of the  $(1,1,1)$  element; and so on.

Use mxGetScalar on a nonempty mxArray of type numeric, logical, or char only. To test for these conditions, use Matrix Library functions such as mxIsEmpty, mxIsLogical, mxIsNumeric, or mxIsChar.

If the input value to mxGetScalar is type int64 or uint64, then the value might lose precision if it is greater than flintmax.

# **Examples**

See these examples in *matlabroot*/extern/examples/refbook:

- timestwoalt.c
- xtimesy.c

See these examples in *matlabroot*/extern/examples/mex:

- mexlock.c
- mexlockf.F

See these examples in *matlabroot*/extern/examples/mx:

• mxsetdimensions.c

# **See Also**

[mxGetM](#page-422-0), [mxGetN](#page-425-0), [mxIsScalar](#page-488-0)

# **mxGetString (C and Fortran)**

mxChar array to C-style string or Fortran character array

# **C Syntax**

#include "matrix.h" int mxGetString(const mxArray \*pm, char \*str, mwSize strlen);

## **Fortran Syntax**

```
#include "fintrf.h"
integer*4 mxGetString(pm, str, strlen)
mwPointer pm
character*(*) str
mwSize strlen
```
### **Arguments**

pm

Pointer to an mxChar array.

str

Starting location. mxGetString writes the character data into str and then, in C, terminates the string with a NULL character (in the manner of C strings). str can point to either dynamic or static memory.

#### strlen

Size in bytes of destination buffer pointed to by str. Typically, in C, you set strlen to 1 plus the number of elements in the mxArray to which pm points. To get the number of elements, use mxGetM or mxGetN.

Do not use with ["Multibyte Encoded Characters" on page 1-446.](#page-451-0)

#### **Returns**

0 on success or if  $\text{st}$ rlen == 0, and 1 on failure. Possible reasons for failure include:

- mxArray is not an mxChar array.
- strlen is not large enough to store the entire mxArray. If so, then the function returns 1 and truncates the string.

## **Description**

Call mxGetString to copy the character data of an mxArray into a C-style string in C or a character array in Fortran. The copied data starts at str and contains no more than strlen-1 characters in C (no more than strlen characters in Fortran). In C, the C-style string is always terminated with a NULL character.

<span id="page-451-0"></span>If the array contains multiple rows, then the function copies them into a single array, one column at a time.

#### **Multibyte Encoded Characters**

Use this function only with characters represented in single-byte encoding schemes. For characters represented in multibyte encoding schemes, use the C function [mxArrayToString](#page-289-0). Fortran applications must allocate sufficient space for the return string to avoid possible truncation.

#### **Examples**

See these examples in *matlabroot*/extern/examples/mx:

• mxmalloc.c

See these examples in *matlabroot*/extern/examples/mex:

• explore.c

See these examples in *matlabroot*/extern/examples/refbook:

• revord.F

#### **See Also**

[mxArrayToString](#page-289-0), [mxCreateCharArray](#page-331-0), [mxCreateCharMatrixFromStrings](#page-335-0), [mxCreateString](#page-360-0), [mxGetChars](#page-385-0)

# **mxIsCell (C)**

Determine whether mxArray is cell array

# **C Syntax**

```
#include "matrix.h"
bool mxIsCell(const mxArray *pm);
```
## **Description**

mxIsCell returns logical 1 (true) if the specified array is a cell array. Otherwise, it returns logical 0 (false).

In C, calling mxIsCell is equivalent to calling:

mxGetClassID(pm) == mxCELL\_CLASS

**Note** mxIsCell does not answer the question "Is this mxArray a cell of a cell array?" An individual cell of a cell array can be of any type.

### **Input Arguments**

## **pm — MATLAB array**

const mxArray\*

Pointer to an mxArray array, specified as const mxArray\*.

#### **See Also**

[mxIsClass](#page-456-0) | [mxGetClassID](#page-386-0)

# **mxIsCell (Fortran)**

Determine whether mxArray is cell array

## **Fortran Syntax**

#include "fintrf.h" integer\*4 mxIsCell(pm) mwPointer pm

# **Description**

mxIsCell returns 1 if the specified array is a cell array. Otherwise, it returns 0.

In Fortran, calling mxIsCell is equivalent to calling:

```
mxGetClassName(pm) .eq. 'cell'
```
**Note** mxIsCell does not answer the question "Is this mxArray a cell of a cell array?" An individual cell of a cell array can be of any type.

### **Input Arguments**

**pm — MATLAB array** mwPointer

Pointer to an mxArray array, specified as [mwPointer](#page-282-0).

#### **See Also**

[mxIsClass](#page-458-0) | [mxGetClassID](#page-390-0)

# **mxIsChar (C)**

Determine whether input is mxChar array

# **C Syntax**

```
#include "matrix.h"
bool mxIsChar(const mxArray *pm);
```
# **Description**

mxIsChar returns logical 1 (true) if pm points to an mxChar array. Otherwise, it returns logical 0 (false).

In C, calling mxIsChar is equivalent to calling:

```
mxGetClassID(pm) == mxCHAR_CLASS
```
## **Input Arguments**

**pm — MATLAB array** const mxArray\*

Pointer to an mxArray array, specified as const mxArray\*.

# **Examples**

See these examples in *matlabroot*/extern/examples/refbook:

- phonebook.c
- revord.c

See these examples in *matlabroot*/extern/examples/mx:

- mxcreatecharmatrixfromstr.c
- mxmalloc.c

**See Also** [mxIsClass](#page-456-0) | [mxGetClassID](#page-386-0)

# **mxIsChar (Fortran)**

Determine whether input is mxChar array

## **Fortran Syntax**

#include "fintrf.h" integer\*4 mxIsChar(pm) mwPointer pm

# **Description**

Use  $mxIsChar$  returns 1 if pm points to an  $mxChar$  array. Otherwise, it returns 0.

In Fortran, calling mxIsChar is equivalent to calling:

mxGetClassName(pm) .eq. 'char'

### **Input Arguments**

**pm — MATLAB array** mwPointer

Pointer to an mxArray array, specified as [mwPointer](#page-282-0).

## **Examples**

See these examples in *matlabroot*/extern/examples/eng\_mat:

• matdemo1.F

#### **See Also**

[mxIsClass](#page-458-0) | [mxGetClassID](#page-390-0)

# <span id="page-456-0"></span>**mxIsClass (C)**

Determine whether mxArray is object of specified class

# **C Syntax**

```
#include "matrix.h"
bool mxIsClass(const mxArray *pm, const char *classname);
```
## **Returns**

Logical 1 (true) if pm points to an array having category classname, and logical 0 (false) otherwise.

# **Description**

Each mxArray is tagged as being a certain type. mxIsClass returns logical 1 (true) if the mxArray is of the specified type. Otherwise, the function returns logical 0 (false).

MATLAB does not check if the class is derived from a base class.

In C:

```
mxIsClass(pm, "double");
```
is equivalent to calling either of these forms:

```
mxIsDouble(pm);
strcmp(mxGetClassName(pm), "double")==0;
```
It is more efficient to use the mxIsDouble form.

## **Input Arguments**

**pm — MATLAB array** const mxArray\*

Pointer to an mxArray array, specified as const mxArray\*.

#### **classname — Array category to test**

const char\*

Array category to test, specified as const char\*. Use one of these predefined constants. Do not specify classname as an integer identifier.

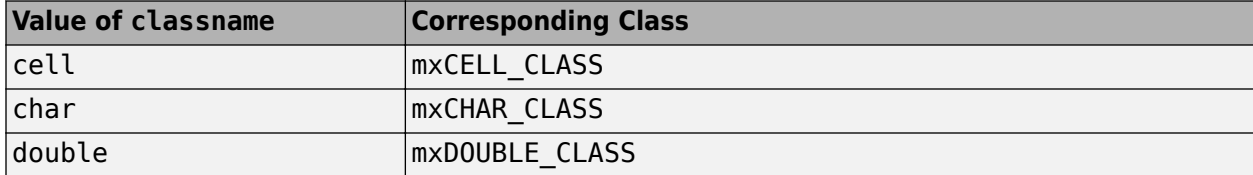

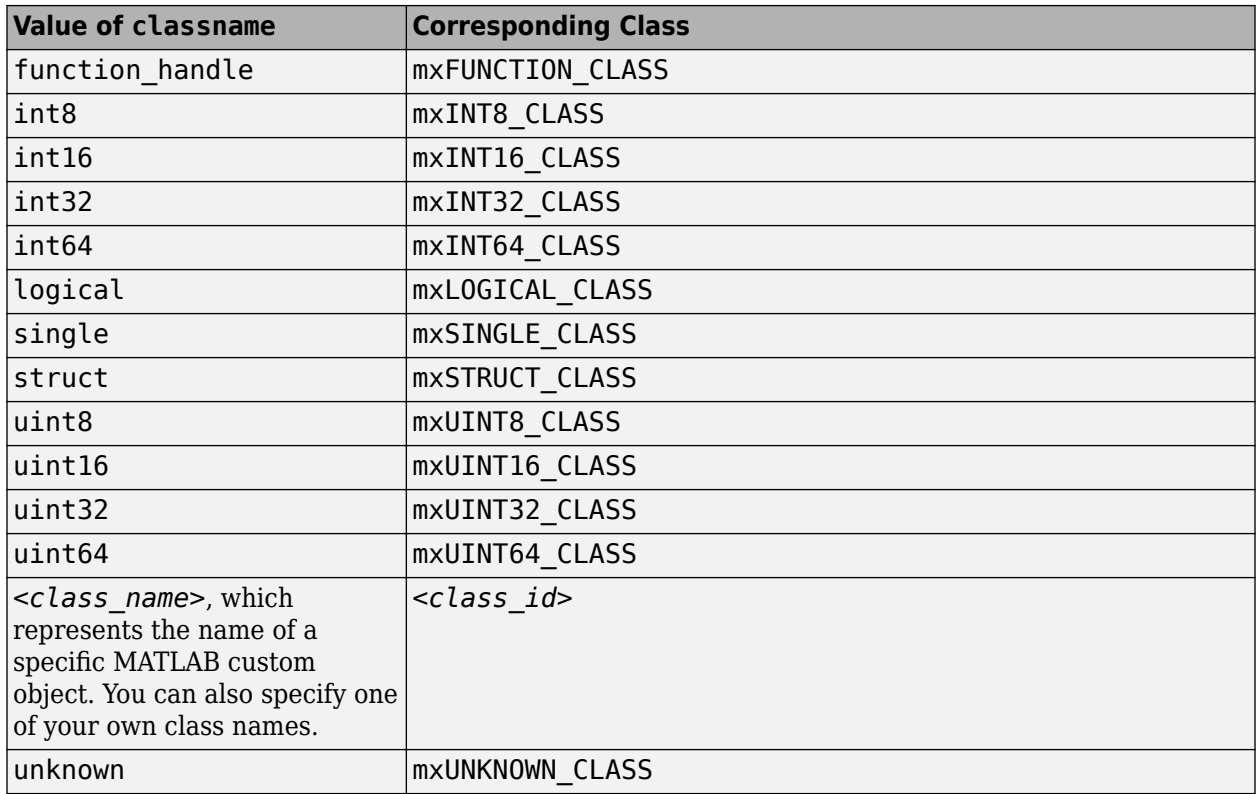

## **Examples**

See these examples in *matlabroot*/extern/examples/mx:

• mxisclass.c

#### **See Also**

[mxClassID](#page-301-0) | [mxGetClassID](#page-386-0) | [mxIsEmpty](#page-464-0) | [mxGetClassName](#page-388-0)

# <span id="page-458-0"></span>**mxIsClass (Fortran)**

Determine whether mxArray is object of specified class

## **Fortran Syntax**

```
#include "fintrf.h"
integer*4 mxIsClass(pm, classname)
mwPointer pm
character*(*) classname
```
## **Description**

Each mxArray is tagged as being a certain type. mxIsClass returns 1 if the mxArray is of the specified type. Otherwise, the function returns 0.

MATLAB does not check if the class is derived from a base class.

In Fortran:

mxIsClass(pm, 'double')

is equivalent to calling either one of the following:

mxIsDouble(pm) mxGetClassName(pm) .eq. 'double'

It is more efficient to use the mxIsDouble form.

## **Input Arguments**

```
pm — MATLAB array
mwPointer
```
Pointer to an mxArray array, specified as [mwPointer](#page-282-0).

#### **classname — Array category to test**

character\*(\*)

Array category to test, specified as character\* $(*)$ . Use one of these predefined constants. Do not specify classname as an integer identifier.

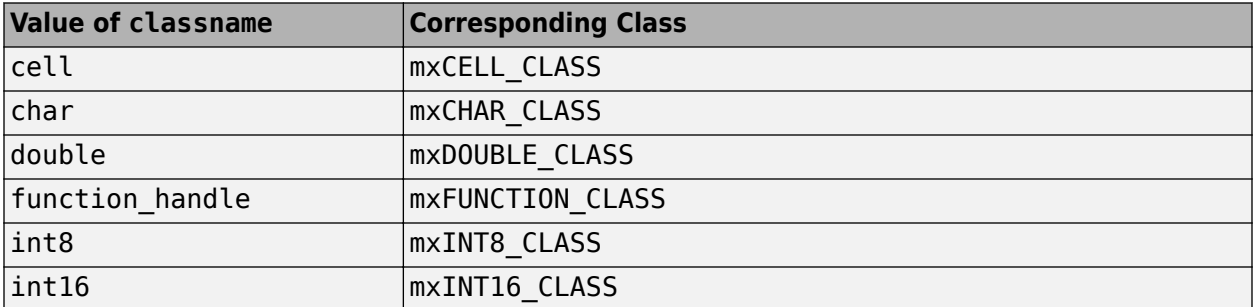

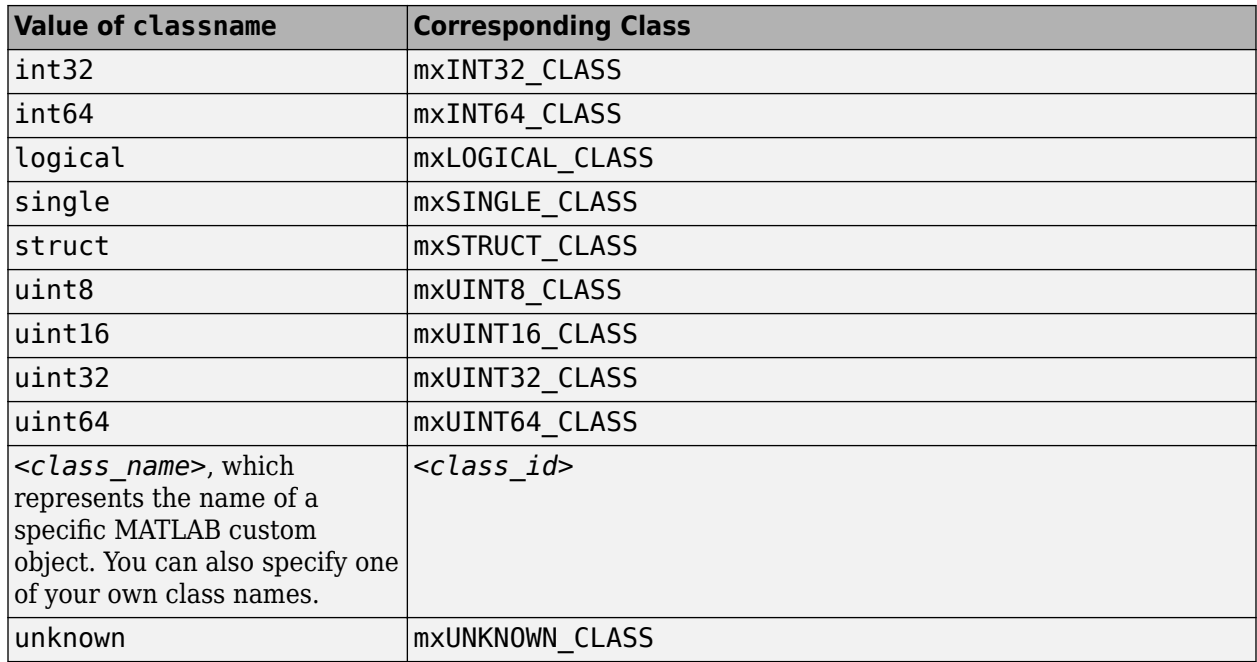

## **See Also**

[mxClassIDFromClassName](#page-304-0) | [mxGetClassID](#page-390-0) | [mxIsEmpty](#page-465-0)

# <span id="page-460-0"></span>**mxIsComplex (C)**

Determine whether data is complex

# **C Syntax**

```
#include "matrix.h"
bool mxIsComplex(const mxArray *pm);
```
## **Description**

Use mxIsComplex to determine whether an imaginary part is allocated for an mxArray. If an mxArray does not have any imaginary data, then the imaginary pointer pi is NULL. If an mxArray is complex, then pi points to an array of numbers.

## **Input Arguments**

**pm — MATLAB array** const mxArray\*

Pointer to an mxArray array, specified as const mxArray\*.

## **Examples**

See these examples in *matlabroot*/extern/examples/mx:

- mxisfinite.c
- mxgetinf.c

See these examples in *matlabroot*/extern/examples/refbook:

- convec.c
- phonebook.c

See these examples in *matlabroot*/extern/examples/mex:

- explore.c
- yprime.c
- mexlock.c

**See Also** [mxIsNumeric](#page-485-0)

# **mxIsComplex (Fortran)**

Determine whether data is complex

## **Fortran Syntax**

```
#include "fintrf.h"
integer*4 mxIsComplex(pm)
mwPointer pm
```
# **Description**

mxIsComplex returns 1 if an imaginary part is allocated for an mxArray. If an mxArray does not have any imaginary data, then the function returns 0. If an  $m \times A$ rray is complex, then pi points to an array of numbers.

## **Input Arguments**

#### **pm — MATLAB array**

mwPointer

Pointer to an mxArray array, specified as mwPointer.

# **Examples**

See these examples in *matlabroot*/extern/examples/refbook:

- convec.F
- fulltosparse.F

#### **See Also**

[mxIsNumeric](#page-486-0)

# <span id="page-462-0"></span>**mxIsDouble (C)**

Determine whether mxArray represents data as double-precision, floating-point numbers

# **C Syntax**

```
#include "matrix.h"
bool mxIsDouble(const mxArray *pm);
```
# **Description**

mxIsDouble returns logical 1 (true) if the mxArray stores its real and imaginary data as doubleprecision, floating-point numbers. Otherwise, it returns logical 0 (false).

Older versions of MATLAB store all mxArray data as double-precision, floating-point numbers. However, starting with MATLAB Version 5 software, MATLAB can store real and imaginary data in other numerical formats.

In C, calling mxIsDouble is equivalent to calling:

```
mxGetClassID(pm) == mxDOUBLE CLASS
```
## **Input Arguments**

## **pm — MATLAB array**

const mxArray\*

Pointer to an mxArray array, specified as const mxArray\*.

# **Examples**

See these examples in *matlabroot*/extern/examples/refbook:

• fulltosparse.c

See these examples in *matlabroot*/extern/examples/mx:

• mxgeteps.c

**See Also** [mxIsClass](#page-456-0) | [mxGetClassID](#page-386-0)

# **mxIsDouble (Fortran)**

Determine whether mxArray represents data as double-precision, floating-point numbers

## **Fortran Syntax**

```
#include "fintrf.h"
integer*4 mxIsDouble(pm)
mwPointer pm
```
## **Description**

mxIsDouble returns 1 if the mxArray stores its real and imaginary data as double-precision, floating-point numbers. Otherwise, it returns 0.

Older versions of MATLAB store all mxArray data as double-precision, floating-point numbers. However, starting with MATLAB Version 5 software, MATLAB can store real and imaginary data in other numerical formats.

In Fortran, calling mxIsDouble is equivalent to calling:

mxGetClassName(pm) .eq. 'double'

## **Input Arguments**

#### **pm — MATLAB array**

mwPointer

Pointer to an mxArray array, specified as [mwPointer](#page-282-0).

## **Examples**

See these examples in *matlabroot*/extern/examples/refbook:

• fulltosparse.F

See these examples in *matlabroot*/extern/examples/mx:

• mxgetepsf.F

**See Also** [mxIsClass](#page-458-0) | [mxGetClassID](#page-390-0)

# <span id="page-464-0"></span>**mxIsEmpty (C)**

Determine whether mxArray is empty

# **C Syntax**

```
#include "matrix.h"
bool mxIsEmpty(const mxArray *pm);
```
## **Description**

mxIsEmpty returns logical 1 (true) if the mxArray is empty. Otherwise, it returns logical 0 (false). An mxArray is empty if the size of any of its dimensions is 0.

### **Input Arguments**

#### **pm — MATLAB array** const mxArray\*

Pointer to an mxArray array, specified as const mxArray\*.

### **Examples**

See these examples in *matlabroot*/extern/examples/mx:

• mxisfinite.c

# **See Also**

[mxIsClass](#page-456-0)

# <span id="page-465-0"></span>**mxIsEmpty (Fortran)**

Determine whether mxArray is empty

## **Fortran Syntax**

#include "fintrf.h" integer\*4 mxIsEmpty(pm) mwPointer pm

## **Description**

mxIsEmpty returns 1 if the mxArray is empty. Otherwise, it returns 0. An mxArray is empty if the size of any of its dimensions is 0.

## **Input Arguments**

**pm — MATLAB array** mwPointer

Pointer to an mxArray array, specified as [mwPointer](#page-282-0).

**See Also**

[mxIsClass](#page-458-0)

# **mxIsFinite (C and Fortran)**

Determine whether input is finite

# **C Syntax**

```
#include "matrix.h"
bool mxIsFinite(double value);
```
## **Fortran Syntax**

```
#include "fintrf.h"
integer*4 mxIsFinite(value)
real*8 value
```
### **Arguments**

value

Double-precision, floating-point number to test

### **Returns**

Logical  $1$  (true) if value is finite, and logical  $0$  (false) otherwise.

## **Description**

Call mxIsFinite to determine whether value is finite. A number is finite if it is greater than -Inf and less than Inf.

## **Examples**

See these examples in *matlabroot*/extern/examples/mx:

• mxisfinite.c

#### **See Also**

[mxIsInf](#page-469-0), [mxIsNan](#page-483-0)

# **mxIsFromGlobalWS (C)**

Determine whether mxArray was copied from MATLAB global workspace

# **C Syntax**

```
#include "matrix.h"
bool mxIsFromGlobalWS(const mxArray *pm);
```
## **Description**

The function returns logical 1 (true) if the array was copied out of the global workspace. Otherwise, it returns logical 0 (false). Use  $mxIsFromGlobalWS$  for standalone MAT-file programs.

### **Input Arguments**

#### **pm — MATLAB array** const mxArray\*

Pointer to an mxArray array, specified as const mxArray\*.

## **Examples**

See these examples in *matlabroot*/extern/examples/eng\_mat:

- matcreat.c
- matdgns.c

#### **See Also**
# **mxIsFromGlobalWS (Fortran)**

Determine whether mxArray was copied from MATLAB global workspace

# **Fortran Syntax**

```
#include "fintrf.h"
integer*4 mxIsFromGlobalWS(pm)
mwPointer pm
```
# **Description**

The function returns 1 if the array was copied out of the global workspace. Otherwise, it returns 0. Use  $mxIsFromGlobalWS$  for standalone MAT-file programs.

# **Input Arguments**

**pm — MATLAB array** mwPointer

Pointer to an mxArray array, specified as [mwPointer](#page-282-0).

# <span id="page-469-0"></span>**mxIsInf (C and Fortran)**

Determine whether input is infinite

# **C Syntax**

#include "matrix.h" bool mxIsInf(double value);

# **Fortran Syntax**

```
#include "fintrf.h"
integer*4 mxIsInf(value)
real*8 value
```
### **Arguments**

value

Double-precision, floating-point number to test

#### **Returns**

Logical  $1$  (true) if value is infinite, and logical  $0$  (false) otherwise.

### **Description**

Call mxIsInf to determine whether value is equal to infinity or minus infinity. MATLAB software stores the value of infinity in a permanent variable named Inf, which represents IEEE arithmetic positive infinity. The value of the variable Inf is built into the system; you cannot modify it.

Operations that return infinity include:

- Division by 0. For example, 5/0 returns infinity.
- Operations resulting in overflow. For example, exp(10000) returns infinity because the result is too large to be represented on your machine.

If value equals NaN (Not-a-Number), then mxIsInf returns false. In other words, NaN is not equal to infinity.

# **Examples**

See these examples in *matlabroot*/extern/examples/mx:

• mxisfinite.c

### **See Also**

[mxIsFinite](#page-466-0), [mxIsNaN](#page-483-0)

# <span id="page-471-0"></span>**mxIsInt16 (C)**

Determine whether mxArray represents data as signed 16-bit integers

# **C Syntax**

```
#include "matrix.h"
bool mxIsInt16(const mxArray *pm);
```
# **Description**

mxIsInt16 returns logical 1 (true) if the mxArray stores its real and imaginary data as 16-bit signed integers. Otherwise, it returns logical 0 (false).

In C, calling mxIsInt16 is equivalent to calling:

mxGetClassID(pm) == mxINT16\_CLASS

### **Input Arguments**

**pm — MATLAB array** const mxArray\*

Pointer to an mxArray array, specified as const mxArray\*.

#### **See Also**

[mxIsClass](#page-456-0) | [mxGetClassID](#page-386-0) | [mxIsUint16](#page-495-0)

# <span id="page-472-0"></span>**mxIsInt32 (C)**

Determine whether mxArray represents data as signed 32-bit integers

# **C Syntax**

```
#include "matrix.h"
bool mxIsInt32(const mxArray *pm);
```
# **Description**

mxIsInt32 returns logical 1 (true) if the mxArray stores its data as 32-bit integers. Otherwise, it returns logical 0 (false).

In C, calling mxIsInt32 is equivalent to calling:

mxGetClassID(pm) == mxINT32\_CLASS

### **Input Arguments**

#### **pm — MATLAB array** const mxArray\*

Pointer to an mxArray array, specified as const mxArray\*.

#### **See Also**

[mxIsClass](#page-456-0) | [mxGetClassID](#page-386-0) | [mxIsUint32](#page-496-0)

# <span id="page-473-0"></span>**mxIsInt64 (C)**

Determine whether mxArray represents data as signed 64-bit integers

# **C Syntax**

```
#include "matrix.h"
bool mxIsInt64(const mxArray *pm);
```
# **Description**

mxIsInt64 returns logical 1 (true) if the mxArray represents its real and imaginary data as 64-bit signed integers. Otherwise, it returns logical 0 (false).

In C, calling mxIsInt64 is equivalent to calling:

```
mxGetClassID(pm) == mxINT64_CLASS
```
### **See Also**

[mxIsClass](#page-456-0), [mxGetClassID](#page-386-0), [mxIsUint64](#page-497-0)

# <span id="page-474-0"></span>**mxIsInt8 (C)**

Determine whether mxArray represents data as signed 8-bit integers

# **C Syntax**

```
#include "matrix.h"
bool mxIsInt8(const mxArray *pm);
```
## **Description**

Use  $mxIsInt8$  to determine whether the specified array represents its real and imaginary data as 8bit signed integers.

In C, calling mxIsInt8 is equivalent to calling:

```
mxGetClassID(pm) == mxINT8_CLASS
```
### **See Also**

[mxIsClass](#page-456-0) | [mxGetClassID](#page-386-0) | [mxIsUint8](#page-498-0)

# <span id="page-475-0"></span>**mxIsInt16 (Fortran)**

Determine whether mxArray represents data as signed 16-bit integers

## **Fortran Syntax**

#include "fintrf.h" integer\*4 mxIsInt16(pm) mwPointer pm

# **Description**

mxIsInt16 returns 1 if the specified array represents its real and imaginary data as 16-bit signed integers. Otherwise, it returns 0.

In C, calling mxIsInt16 is equivalent to calling:

 $mxGetClassID(pm) == mxINT16 CLASS$ 

In Fortran, calling mxIsInt16 is equivalent to calling:

mxGetClassName(pm) == 'int16'

### **Input Arguments**

#### **pm — MATLAB array** mwPointer

Pointer to an mxArray array, specified as [mwPointer](#page-282-0).

#### **See Also**

[mxIsClass](#page-458-0) | [mxGetClassID](#page-390-0) | [mxIsUint16](#page-499-0)

# <span id="page-476-0"></span>**mxIsInt32 (Fortran)**

Determine whether mxArray represents data as signed 32-bit integers

## **Fortran Syntax**

#include "fintrf.h" integer\*4 mxIsInt32(pm) mwPointer pm

# **Description**

mxIsInt32 returns 1 if the mxArray stores its data as 32-bit integers. Otherwise, it returns 0.

In Fortran, calling mxIsInt32 is equivalent to calling:

mxGetClassName(pm) == 'int32'

### **Input Arguments**

**pm — MATLAB array** mwPointer

Pointer to an mxArray array, specified as [mwPointer](#page-282-0).

#### **See Also**

[mxIsClass](#page-458-0) | [mxGetClassID](#page-390-0) | [mxIsUint32](#page-500-0)

# <span id="page-477-0"></span>**mxIsInt64 (Fortran)**

Determine whether mxArray represents data as signed 64-bit integers

## **Fortran Syntax**

#include "fintrf.h" integer\*4 mxIsInt64(pm) mwPointer pm

# **Description**

mxIsInt64 returns 1 if the mxArray stores its data as 64-bit signed integers. Otherwise, it returns 0.

In Fortran, calling mxIsInt64 is equivalent to calling:

mxGetClassName(pm) == 'int64'

### **Input Arguments**

**pm — MATLAB array** mwPointer

Pointer to an mxArray array, specified as [mwPointer](#page-282-0).

#### **See Also**

[mxIsClass](#page-458-0) | [mxGetClassID](#page-390-0) | [mxIsUint64](#page-501-0)

# <span id="page-478-0"></span>**mxIsInt8 (Fortran)**

Determine whether mxArray represents data as signed 8-bit integers

# **Fortran Syntax**

#include "fintrf.h" integer\*4 mxIsInt8(pm) mwPointer pm

# **Description**

mxIsInt8 returns 1 if the mxArray stores its data as 8-bit signed integers. Otherwise, it returns 0.

In Fortran, calling mxIsInt8 is equivalent to calling:

mxGetClassName(pm) .eq. 'int8'

## **Input Arguments**

**pm — MATLAB array** mwPointer

Pointer to an mxArray array, specified as [mwPointer](#page-282-0).

#### **See Also**

[mxIsClass](#page-458-0) | [mxGetClassID](#page-390-0) | [mxIsUint8](#page-502-0)

# <span id="page-479-0"></span>**mxIsLogical (C)**

Determine whether mxArray is of type mxLogical

# **C Syntax**

```
#include "matrix.h"
bool mxIsLogical(const mxArray *pm);
```
# **Description**

mxIsLogical returns logical 1 (true) if the data in the mxArray is Boolean (logical). Otherwise, it returns logical 0 (false). If an mxArray is logical, then MATLAB treats all zeros as meaning false and all nonzero values as meaning true.

## **Input Arguments**

**pm — MATLAB array** const mxArray\*

Pointer to an mxArray array, specified as const mxArray\*.

# **Examples**

See these examples in *matlabroot*/extern/examples/mx:

• mxislogical.c

### **See Also**

[mxIsClass](#page-456-0)

**Topics** "Logical (Boolean) Operations"

# **mxIsLogical (Fortran)**

Determine whether mxArray is of type mxLogical

## **Fortran Syntax**

#include "fintrf.h" integer\*4 mxIsLogical(pm) mwPointer pm

# **Description**

mxIsLogical returns 1 if the mxArray logical. Otherwise, it returns 0. If an mxArray is logical, then MATLAB treats all zeros as meaning false and all nonzero values as meaning true.

### **Input Arguments**

**pm — MATLAB array** mwPointer

Pointer to an mxArray array, specified as [mwPointer](#page-282-0).

#### **See Also**

[mxIsClass](#page-458-0)

**Topics** "Logical (Boolean) Operations"

# <span id="page-481-0"></span>**mxIsLogicalScalar (C)**

Determine whether scalar array is of type mxLogical

# **C Syntax**

```
#include "matrix.h"
bool mxIsLogicalScalar(const mxArray *array_ptr);
```
### **Arguments**

array\_ptr Pointer to an mxArray

### **Returns**

Logical 1 (true) if the mxArray is of class mxLogical and has 1-by-1 dimensions. Otherwise, it returns logical 0 (false).

### **Description**

Use mxIsLogicalScalar to determine whether MATLAB treats the scalar data in the mxArray as logical or numerical.

#### **See Also**

[mxGetScalar](#page-448-0) | [mxGetLogicals](#page-421-0) | [mxIsLogicalScalarTrue](#page-482-0) | [mxIsLogical](#page-479-0)

#### **Topics**

"Logical (Boolean) Operations"

# <span id="page-482-0"></span>**mxIsLogicalScalarTrue (C)**

Determine whether scalar array of type mxLogical is true

# **C Syntax**

```
#include "matrix.h"
bool mxIsLogicalScalarTrue(const mxArray *array_ptr);
```
# **Arguments**

array\_ptr Pointer to an mxArray

## **Returns**

Logical 1 (true) if the value of the mxArray logical, scalar element is true. Otherwise, it returns logical 0 (false).

# **Description**

Use mxIsLogicalScalarTrue to determine whether the value of a scalar mxArray is true or false.

#### **See Also**

[mxGetScalar](#page-448-0) | [mxGetLogicals](#page-421-0) | [mxIsLogicalScalar](#page-481-0) | [mxIsLogical](#page-479-0)

#### **Topics**

"Logical (Boolean) Operations"

# <span id="page-483-0"></span>**mxIsNaN (C and Fortran)**

Determine whether input is NaN (Not-a-Number)

# **C Syntax**

#include "matrix.h" bool mxIsNaN(double value);

## **Fortran Syntax**

```
#include "fintrf.h"
integer*4 mxIsNaN(value)
real*8 value
```
### **Arguments**

value

Double-precision, floating-point number to test

#### **Returns**

Logical 1 (true) if value is NaN (Not-a-Number), and logical 0 (false) otherwise.

### **Description**

Call mxIsNaN to determine whether value is NaN. NaN is the IEEE arithmetic representation for Nota-Number. A NaN is obtained as a result of mathematically undefined operations such as

- 0.0/0.0
- Inf-Inf

The system understands a family of bit patterns as representing NaN. NaN is not a single value; it is a family of numbers that MATLAB (and other IEEE-compliant applications) uses to represent an error condition or missing data.

### **Examples**

See these examples in *matlabroot*/extern/examples/mx:

• mxisfinite.c

See these examples in *matlabroot*/extern/examples/refbook:

- findnz.c
- fulltosparse.c

## **See Also**

[mxIsFinite](#page-466-0), [mxIsInf](#page-469-0)

# **mxIsNumeric (C)**

Determine whether mxArray is numeric

# **C Syntax**

```
#include "matrix.h"
bool mxIsNumeric(const mxArray *pm);
```
## **Description**

Call mxIsNumeric to determine whether the specified array contains numeric data. If the array has a storage type that represents numeric data, then mxIsNumeric returns logical 1 (true). Call [mxGetClassID](#page-386-0) to determine the storage type. These class IDs represent storage types for arrays that can contain numeric data:

- mxDOUBLE\_CLASS
- mxSINGLE CLASS
- mxINT8\_CLASS
- mxUINT8\_CLASS
- mxINT16\_CLASS
- mxUINT16\_CLASS
- mxINT32\_CLASS
- mxUINT32\_CLASS
- mxINT64\_CLASS
- mxUINT64\_CLASS

Otherwise, mxIsNumeric returns logical 0 (false).

#### **Input Arguments**

#### **pm — MATLAB array**

const mxArray\*

Pointer to an mxArray array, specified as const mxArray\*.

#### **Examples**

See these examples in *matlabroot*/extern/examples/refbook:

• phonebook.c

**See Also** [mxGetClassID](#page-386-0)

# **mxIsNumeric (Fortran)**

Determine whether mxArray is numeric

### **Fortran Syntax**

#include "fintrf.h" integer\*4 mxIsNumeric(pm) mwPointer pm

# **Description**

Call mxIsNumeric to determine whether the specified array contains numeric data. If the array has a storage type that represents numeric data, then mxIsNumeric returns 1. Call [mxGetClassID](#page-390-0) to determine the storage type. These class IDs represent storage types for arrays that can contain numeric data:

- mxDOUBLE CLASS
- mxSINGLE\_CLASS
- mxINT8\_CLASS
- mxUINT8\_CLASS
- mxINT16\_CLASS
- mxUINT16\_CLASS
- mxINT32\_CLASS
- mxUINT32\_CLASS
- mxINT64\_CLASS
- mxUINT64\_CLASS

Otherwise, mxIsNumeric returns 0.

### **Input Arguments**

#### **pm — MATLAB array**

mwPointer

Pointer to an mxArray array, specified as mwPointer.

# **Examples**

See these examples in *matlabroot*/extern/examples/eng\_mat:

• matdemo1.F

**See Also** [mxGetClassID](#page-390-0)

# **mxIsScalar (C)**

Determine whether array is scalar array

# **C Syntax**

#include "matrix.h" bool mxIsScalar(const mxArray \*array\_ptr);

## **Arguments**

array\_ptr Pointer to an mxArray

### **Returns**

Logical 1 (true) if the mxArray has 1-by-1 dimensions. Otherwise, it returns logical 0 (false).

**Note** Only use mxIsScalar for mxArray classes with IDs documented by mxClassID.

### **Example**

See these examples in *matlabroot*/extern/examples/mx:

• mxisscalar.c

### **See Also**

[mxGetScalar](#page-448-0) | [mxClassID](#page-301-0)

**Introduced in R2015a**

# **mxIsSingle (C)**

Determine whether mxArray represents data as single-precision, floating-point numbers

# **C Syntax**

```
#include "matrix.h"
bool mxIsSingle(const mxArray *pm);
```
# **Description**

mxIsSingle returns logical 1 (true) if the mxArray stores its real and imaginary data as singleprecision, floating-point numbers. Otherwise, it returns logical 0 (false).

In C, calling mxIsSingle is equivalent to calling:

mxGetClassID(pm) == mxSINGLE\_CLASS

### **Input Arguments**

**pm — MATLAB array** const mxArray\*

Pointer to an mxArray array, specified as const mxArray\*.

#### **See Also**

[mxIsClass](#page-456-0) | [mxGetClassID](#page-386-0)

# **mxIsSingle (Fortran)**

Determine whether mxArray represents data as single-precision, floating-point numbers

## **Fortran Syntax**

#include "fintrf.h" integer\*4 mxIsSingle(pm) mwPointer pm

# **Description**

mxIsSingle returns 1 if the mxArray stores its real and imaginary data as single-precision, floatingpoint numbers. Otherwise, it returns 0.

In Fortran, calling mxIsSingle is equivalent to calling:

mxGetClassName(pm) .eq. 'single'

## **Input Arguments**

**pm — MATLAB array** mwPointer

Pointer to an mxArray array, specified as [mwPointer](#page-282-0).

**See Also** [mxIsClass](#page-458-0) | [mxGetClassID](#page-390-0)

# **mxIsSparse (C)**

Determine whether input is sparse mxArray

# **C Syntax**

```
#include "matrix.h"
bool mxIsSparse(const mxArray *pm);
```
## **Description**

mxIsSparse returns logical 1 (true) if pm points to a sparse mxArray. Otherwise, it returns logical 0 (false). Many routines (for example, mxGetIr and mxGetJc) require a sparse mxArray as input.

### **Input Arguments**

#### **pm — MATLAB array** const mxArray\*

Pointer to an mxArray array, specified as const mxArray\*.

### **Examples**

See these examples in *matlabroot*/extern/examples/refbook:

• phonebook.c

See these examples in *matlabroot*/extern/examples/mx:

- mxgetnzmax.c
- mxsetdimensions.c
- mxsetnzmax.c

#### **See Also**

[mxIsClass](#page-456-0) | [mxGetClassID](#page-386-0) | sparse | [mxCreateSparse](#page-357-0)

# **mxIsSparse (Fortran)**

Determine whether input is sparse mxArray

## **Fortran Syntax**

```
#include "fintrf.h"
integer*4 mxIsSparse(pm)
mwPointer pm
```
# **Description**

mxIsSparse returns 1 if pm points to a sparse mxArray. Otherwise, it returns 0. Many routines (for example, mxGetIr and mxGetJc) require a sparse mxArray as input.

## **Input Arguments**

**pm — MATLAB array** mwPointer

Pointer to an mxArray array, specified as [mwPointer](#page-282-0).

## **Examples**

See these examples in *matlabroot*/extern/examples/mx:

• mxsetdimensionsf.F

#### **See Also**

[mxIsClass](#page-458-0) | [mxGetClassID](#page-390-0) | sparse | [mxCreateSparse](#page-357-0)

# **mxIsStruct (C)**

Determine whether mxArray is structure

# **C Syntax**

```
#include "matrix.h"
bool mxIsStruct(const mxArray *pm);
```
## **Description**

mxIsStruct returns logical 1 (true) if pm points to a structure mxArray. Otherwise, it returns logical 0 (false). Many routines (for example, mxGetFieldNameByNumber and mxSetField) require a structure mxArray as an argument.

### **Input Arguments**

**pm — MATLAB array** const mxArray\*

Pointer to an mxArray array, specified as const mxArray\*.

## **Examples**

See these examples in *matlabroot*/extern/examples/refbook:

• phonebook.c

#### **See Also**

[mxIsClass](#page-456-0) | [mxGetClassID](#page-386-0) | [mxCreateStructArray](#page-364-0)

# **mxIsStruct (Fortran)**

Determine whether mxArray is structure

## **Fortran Syntax**

#include "fintrf.h" integer\*4 mxIsStruct(pm) mwPointer pm

# **Description**

mxIsStruct returns 1 if pm points to a structure mxArray. Otherwise, it returns 0. Many routines (for example, mxGetFieldNameByNumber and mxSetField) require a structure mxArray as an argument.

## **Input Arguments**

#### **pm — MATLAB array**

mwPointer

Pointer to an mxArray array, specified as [mwPointer](#page-282-0).

#### **See Also**

[mxIsClass](#page-458-0) | [mxGetClassID](#page-390-0) | [mxCreateStructArray](#page-366-0)

# <span id="page-495-0"></span>**mxIsUint16 (C)**

Determine whether mxArray represents data as unsigned 16-bit integers

# **C Syntax**

```
#include "matrix.h"
bool mxIsUint16(const mxArray *pm);
```
## **Description**

mxIsUint16 returns logical 1 (true) if the mxArray stores its data as 64-bit unsigned integers. Otherwise, it returns logical 0 (false).

In C, calling mxIsUint16 is equivalent to calling:

mxGetClassID(pm) == mxUINT16\_CLASS

### **Input Arguments**

#### **pm — MATLAB array** const mxArray\*

Pointer to an mxArray array, specified as const mxArray\*.

#### **See Also**

[mxIsClass](#page-456-0) | [mxGetClassID](#page-386-0) | [mxIsInt16](#page-471-0)

# <span id="page-496-0"></span>**mxIsUint32 (C)**

Determine whether mxArray represents data as unsigned 32-bit integers

# **C Syntax**

```
#include "matrix.h"
bool mxIsUint32(const mxArray *pm);
```
## **Description**

mxIsUint32 returns logical 1 (true) if the mxArray stores its data as 32-bit unsigned integers. Otherwise, it returns logical  $\theta$  (false).

In C, calling mxIsUint32 is equivalent to calling:

mxGetClassID(pm) == mxUINT32\_CLASS

### **Input Arguments**

#### **pm — MATLAB array** const mxArray\*

Pointer to an mxArray array, specified as const mxArray\*.

#### **See Also**

[mxIsClass](#page-456-0) | [mxGetClassID](#page-386-0) | [mxIsInt32](#page-472-0)

# <span id="page-497-0"></span>**mxIsUint64 (C)**

Determine whether mxArray represents data as unsigned 64-bit integers

# **C Syntax**

```
#include "matrix.h"
bool mxIsUint64(const mxArray *pm);
```
## **Description**

mxIsUint64 returns logical 1 (true) if the mxArray stores its data as 64-bit unsigned integers. Otherwise, it returns logical 0 (false).

In C, calling mxIsUint64 is equivalent to calling:

mxGetClassID(pm) == mxUINT64\_CLASS

### **Input Arguments**

#### **pm — MATLAB array** const mxArray\*

Pointer to an mxArray array, specified as const mxArray\*.

#### **See Also**

[mxIsClass](#page-456-0) | [mxGetClassID](#page-386-0) | [mxIsInt64](#page-473-0)

# <span id="page-498-0"></span>**mxIsUint8 (C)**

Determine whether mxArray represents data as unsigned 8-bit integers

# **C Syntax**

```
#include "matrix.h"
bool mxIsUint8(const mxArray *pm);
```
## **Description**

mxIsUint8 returns logical 1 (true) if the mxArray stores its data as unsigned 8-bit integers. Otherwise, it returns logical  $\theta$  (false).

In C, calling mxIsUint8 is equivalent to calling:

mxGetClassID(pm) == mxUINT8\_CLASS

### **Input Arguments**

#### **pm — MATLAB array** const mxArray\*

Pointer to an mxArray array, specified as const mxArray\*.

#### **See Also**

[mxIsClass](#page-456-0) | [mxGetClassID](#page-386-0) | [mxIsInt8](#page-474-0)

# <span id="page-499-0"></span>**mxIsUint16 (Fortran)**

Determine whether mxArray represents data as unsigned 16-bit integers

## **Fortran Syntax**

```
#include "fintrf.h"
integer*4 mxIsUint16(pm)
mwPointer pm
```
### **Returns**

Logical 1 (true) if the mxArray stores its data as unsigned 16-bit integers, and logical 0 (false) otherwise.

# **Description**

mxIsUint16 returns 1 if the mxArray stores its data as 64-bit unsigned integers. Otherwise, it returns 0.

In Fortran, calling mxIsUint16 is equivalent to calling:

mxGetClassName(pm) .eq. 'uint16'

### **Input Arguments**

#### **pm — MATLAB array**

mwPointer

Pointer to an mxArray array, specified as [mwPointer](#page-282-0).

#### **See Also**

[mxIsClass](#page-458-0) | [mxGetClassID](#page-390-0) | [mxIsInt16](#page-475-0)

# <span id="page-500-0"></span>**mxIsUint32 (Fortran)**

Determine whether mxArray represents data as unsigned 32-bit integers

## **Fortran Syntax**

#include "fintrf.h" integer\*4 mxIsUint32(pm) mwPointer pm

# **Description**

mxIsUint32 returns 1 if the mxArray stores its data as 32-bit unsigned integers. Otherwise, it returns 0.

In Fortran, calling mxIsUint32 is equivalent to calling:

mxGetClassName(pm) .eq. 'uint32'

## **Input Arguments**

## **pm — MATLAB array**

mwPointer

Pointer to an mxArray array, specified as [mwPointer](#page-282-0).

### **See Also**

[mxIsClass](#page-458-0) | [mxGetClassID](#page-390-0) | [mxIsInt32](#page-476-0)

# <span id="page-501-0"></span>**mxIsUint64 (Fortran)**

Determine whether mxArray represents data as unsigned 64-bit integers

## **Fortran Syntax**

```
#include "fintrf.h"
integer*4 mxIsUint64(pm)
mwPointer pm
```
# **Description**

mxIsUint64 returns 1 if the mxArray stores its data as 64-bit unsigned integers. Otherwise, it returns 0.

In Fortran, calling mxIsUint64 is equivalent to calling:

mxGetClassName(pm) .eq. 'uint64'

## **Input Arguments**

### **pm — MATLAB array**

mwPointer

Pointer to an mxArray array, specified as [mwPointer](#page-282-0).

### **See Also**

[mxIsClass](#page-458-0) | [mxGetClassID](#page-390-0) | [mxIsInt64](#page-477-0)

# <span id="page-502-0"></span>**mxIsUint8 (Fortran)**

Determine whether mxArray represents data as unsigned 8-bit integers

## **Fortran Syntax**

#include "fintrf.h" integer\*4 mxIsUint8(pm) mwPointer pm

# **Description**

mxIsUint8 returns 1 if the mxArray stores its data as 8-bit unsigned integers. Otherwise, it returns 0.

In Fortran, calling mxIsUint8 is equivalent to calling:

mxGetClassName(pm) .eq. 'uint8'

## **Input Arguments**

## **pm — MATLAB array**

mwPointer

Pointer to an mxArray array, specified as [mwPointer](#page-282-0).

# **See Also**

[mxIsClass](#page-458-0) | [mxGetClassID](#page-390-0) | [mxIsInt8](#page-478-0)

# **mxLogical (C)**

Type for logical array

# **Description**

All logical mxArrays store their data elements as mxLogical rather than as bool.

The header file containing this type is:

#include "matrix.h"

# **Examples**

See these examples in *matlabroot*/extern/examples/mx:

• mxislogical.c

# **See Also**

[mxCreateLogicalArray](#page-345-0)

## **Tips**

• For information about data in MATLAB language scripts and functions, see "Data Types".
# <span id="page-504-0"></span>**mxMakeArrayComplex (C)**

Convert real mxArray to complex, preserving real data

# **C Syntax**

```
#include "matrix.h"
int mxMakeArrayComplex(mxArray *pa);
```
# **Description**

Use mxMakeArrayComplex to convert a real mxArray to a complex mxArray. The real part of the updated array contains the real data from the original array.

If pa is empty, then the function returns a complex empty mxArray.

If pa is complex, then the function does nothing.

## **Input Arguments**

#### **pa — MATLAB array** mxArray \*

Pointer to a numeric mxArray array.

## **Output Arguments**

### **status — Function status**

int

Function status, returned as int. If successful, then the function returns 1.

Returns 0 if unsuccessful. The function is unsuccessful if pa is NULL, nonnumeric, or read-only.

## **Examples**

Suppose that your application processes complex data and you create complex mxArrays to handle the data. If you pass a complex array containing only real data to a MATLAB function, then the returned value is a real array. For example, call the MATLAB sqrt function with the following input.

```
a = complex([2, 4])a = 2.0000 + 0.0000i 4.0000 + 0.0000i
```
Although the input argument is complex, the data is real-only, and the output of the function is no longer complex.

 $a1 = sqrt(a)$ 

 $a1 =$ 

1.4142 2.0000

To maintain the complexity of the data, use the mxMakeArrayComplex function to wrap the result. To build the MEX file complexFnc.c:

```
mex -R2018a complexFnc.c
void mexFunction( int nlhs, mxArray *plhs[],
 int nrhs, const mxArray *prhs[] )
{
    mxArray *rhs[1], *lhs[1];
     /* check for the proper number of arguments */
    if(nrhs != 1) {
         mexErrMsgIdAndTxt("MATLAB:complexFnc:checkrhs","1 input required.");
     }
    if(nlhs > 1) {
         mexErrMsgIdAndTxt("MATLAB:complexFnc:checklhs","Too many output arguments.");
     }
#if MX HAS INTERLEAVED COMPLEX
     /* get the square root */
    rhs[0] = mxDuplicateArray(prhs[0]); mexCallMATLAB(1, lhs, 1, rhs, "sqrt");
     if(!mxIsComplex(lhs[0])) {
         /* preserve complexity of data */
         mxMakeArrayComplex(lhs[0]);
     }
     plhs[0] = mxDuplicateArray(lhs[0]);
#endif
}
```
### **See Also**

[mxMakeArrayReal](#page-507-0)

**Introduced in R2018a**

# <span id="page-506-0"></span>**mxMakeArrayComplex (Fortran)**

Convert real mxArray to complex, preserving real data

# **Fortran Syntax**

```
#include "fintrf.h"
integer*4 mxMakeArrayComplex(pa)
mwPointer pa
```
# **Description**

Use mxMakeArrayComplex to convert a real mxArray to a complex mxArray. The real part of the updated array contains the real data from the original array.

If pa is empty, then the function returns a complex empty mxArray.

If pa is complex, then the function does nothing.

# **Input Arguments**

#### **pa — MATLAB array** mwPointer

Pointer to a numeric mxArray array.

# **Output Arguments**

### **status — Function status**

integer\*4

Function status, returned as integer\*4. If successful, then the function returns 1.

Returns 0 if unsuccessful. The function is unsuccessful if pa is NULL, nonnumeric, or read-only.

### **See Also** [mxMakeArrayReal](#page-510-0)

### **Introduced in R2018b**

# <span id="page-507-0"></span>**mxMakeArrayReal (C)**

Convert complex mxArray to real, preserving real data

# **C Syntax**

```
#include "matrix.h"
int mxMakeArrayReal(mxArray *pa);
```
## **Description**

Use mxMakeArrayReal to convert a complex mxArray to a real mxArray. The array contains the data from the real part of the original array. If the original  $m \times A$ rray is real, then the function does nothing.

### **Input Arguments**

### **pa — MATLAB array**

mxArray \*

Pointer to a numeric mxArray array.

### **Output Arguments**

### **status — Function status**

int

Function status, returned as int. If successful, then the function returns 1.

Returns 0 if unsuccessful. The function is unsuccessful if pa is NULL, nonnumeric, or read-only.

### **Examples**

Suppose that your application determines that real numbers are the only meaningful result. If complex results occur because of noise in the data, then the program drops small imaginary parts. However, if the imaginary part exceeds a threshold, then the program throws an error.

In the following example dropComplexIfUnderThreshold.c, the threshold limit is set to .2.

#include "mex.h"

```
/* dropComplexIfUnderThreshold converts input to a real double scalar 
  * with eihter no imaginary data or imaginary data less than
  * the value of LIMIT.
 *
  * Use this function for data with imaginary values less than some LIMIT 
  * that can be dropped, and then revert the results to a real array. 
 *
  * Usage: B = dropComplexIfUnderThreshold(A); 
  Where:
     A is a mxDOUBLE CLASS scalar complex or real.
     B is a real scalar which is a copy of the real value of A.
 *
  * Errors if:
     n\ln s != 1
     nrhs != 1
```

```
 * prhs[0] is not a mxDOUBLE_CLASS scalar
      imaginary data value is equal or greater than LIMIT
 *
  * Build:
 * mex -R2018a dropComplexIfUnderThreshold.c - interleaved complex API
 * mex [-R2017b] dropComplexIfUnderThreshold.c - separate complex API
 *
  * Run:
  >> dropComplexIfUnderThreshold(3)
 * ans = \overline{3} *
  * >> dropComplexIfUnderThreshold(complex(3,.1)) 
 * ans = 3
 *
  * >> dropComplexIfUnderThreshold(complex(1,.2)) 
  Error using dropComplexIfUnderThreshold
  * Data error.
  * >>
  */
void mexFunction( int nlhs, mxArray *plhs[],
                    int nrhs, const mxArray *prhs[] )
{
#define LIMIT .2
     /* check for the proper number of arguments */
    if(nrhs != 1) mexErrMsgIdAndTxt("MATLAB:dropComplexIfUnderThreshold:checkrhs","1 input required.");
     }
    if(n)lhs > 1) {
         mexErrMsgIdAndTxt("MATLAB:dropComplexIfUnderThreshold:checklhs","Too many output arguments.");
     }
     if( !(mxIsDouble(prhs[0]) && mxIsScalar(prhs[0])) ) {
         mexErrMsgIdAndTxt("MATLAB:dropComplexIfUnderThreshold:checkdouble","rhs[0] must be double scalar.");
     }
    plhs[0] = mxDuplicateArray(prhs[0]);
     if(mxIsComplex(prhs[0])) {
#if MX HAS INTERLEAVED COMPLEX
        \overline{\text{m} \times \text{ComplexDouble}} *dt = \text{m} \times \text{GetComplexDoubleS(prhs[0]);} /* test imaginary data for significance */
        if( dt[0].imag < LIMIT)
              mxMakeArrayReal(plhs[0]);
 }
         else {
              mexErrMsgIdAndTxt("MATLAB:dropComplexIfUnderThreshold:outOfBounds","Data error.");
         }
#else
        mxDouble *dt = mxGetPi(plhs[0]);
          /* test imaginary data for significance */
        if (dt[0] < LIMIT) {
              mxFree(mxGetPi(plhs[0]));
              mxSetPi(plhs[0], 0);
         } else {
              mexErrMsgIdAndTxt("MATLAB:dropComplexIfUnderThreshold:outOfBounds","Data error.");
 }
#endif
     }
}
```

```
To build the MEX file, type:
```
mex -R2018a dropComplexIfUnderThreshold.c

To test the function, type:

```
dropComplexIfUnderThreshold(3)
```
ans  $= 3$ 

dropComplexIfUnderThreshold(complex(3,.1))

ans  $= 3$ 

### dropComplexIfUnderThreshold(complex(1,.2))

Error using dropComplexIfUnderThreshold Data error.

**See Also** [mxMakeArrayComplex](#page-504-0)

**Introduced in R2018a**

# <span id="page-510-0"></span>**mxMakeArrayReal (Fortran)**

Convert complex mxArray to real, preserving real data

# **Fortran Syntax**

```
#include "fintrf.h"
integer*4 mxMakeArrayReal(pa)
mwPointer pa
```
# **Description**

Use mxMakeArrayReal to convert a complex mxArray to a real mxArray. The array contains the data from the real part of the original array. If the original mxArray is real, then the function does nothing.

# **Input Arguments**

#### **pa — MATLAB array** mwPointer

Pointer to a numeric mxArray array.

# **Output Arguments**

#### **status — Function status** integer\*4

Function status, returned as integer\*4. If successful, then the function returns 1.

Returns 0 if unsuccessful. The function is unsuccessful if pa is NULL, nonnumeric, or read-only.

### **See Also**

[mxMakeArrayComplex](#page-506-0)

**Introduced in R2018b**

# <span id="page-511-0"></span>**mxMalloc (C and Fortran)**

Allocate uninitialized dynamic memory using MATLAB memory manager

## **C Syntax**

```
#include "matrix.h"
#include <stdlib.h>
void *mxMalloc(mwSize n);
```
# **Fortran Syntax**

```
#include "fintrf.h"
mwPointer mxMalloc(n)
mwSize n
```
### **Arguments**

n

Number of bytes to allocate for n greater than  $\theta$ 

### **Returns**

Pointer to the start of the allocated dynamic memory, if successful. If unsuccessful in a MAT or engine standalone application, then mxMalloc returns NULL in C (0 in Fortran). If unsuccessful in a MEX file, then the MEX file terminates and control returns to the MATLAB prompt.

mxMalloc is unsuccessful when there is insufficient free heap space.

If you call  $m \times M$ alloc in C with value  $n = 0$ , then MATLAB returns either NULL or a valid pointer.

## **Description**

mxMalloc allocates contiguous heap space sufficient to hold n bytes. To allocate memory in MATLAB applications, use mxMalloc instead of the ANSI C malloc function.

In MEX files, but not MAT or engine applications, mxMalloc registers the allocated memory with the MATLAB memory manager. When control returns to the MATLAB prompt, the memory manager then automatically frees, or deallocates, this memory.

How you manage the memory created by this function depends on the purpose of the data assigned to it. If you assign it to an output argument in plhs[] using a function such as mxSetDoubles, then MATLAB is responsible for freeing the memory.

If you use the data internally, then the MATLAB memory manager maintains a list of all memory allocated by the function and automatically frees (deallocates) the memory when control returns to the MATLAB prompt. In general, we recommend that MEX file functions destroy their own temporary arrays and free their own dynamically allocated memory. It is more efficient to perform this cleanup in the source MEX file than to rely on the automatic mechanism. Therefore, when you finish using the memory allocated by this function, call mxFree to deallocate the memory.

If you do not assign this data to an output argument, and you want it to persist after the MEX file completes, then call mexMakeMemoryPersistent after calling this function. If you write a MEX file with persistent memory, then be sure to register a mexAtExit function to free allocated memory in the event your MEX file is cleared.

# **Examples**

See these examples in *matlabroot*/extern/examples/mx:

- mxmalloc.c
- mxsetdimensions.c

See these examples in *matlabroot*/extern/examples/refbook:

• arrayFillSetPr.c

### **See Also**

[mexAtExit](#page-234-0), [mexMakeArrayPersistent](#page-265-0), [mexMakeMemoryPersistent](#page-266-0), [mxCalloc](#page-298-0), [mxDestroyArray](#page-376-0), [mxFree](#page-381-0), [mxRealloc](#page-513-0)

# <span id="page-513-0"></span>**mxRealloc (C and Fortran)**

Reallocate dynamic memory using MATLAB memory manager

# **C Syntax**

```
#include "matrix.h"
#include <stdlib.h>
void *mxRealloc(void *ptr, mwSize size);
```
## **Fortran Syntax**

```
#include "fintrf.h"
mwPointer mxRealloc(ptr, size)
mwPointer ptr
mwSize size
```
## **Arguments**

ptr

Pointer to a block of memory allocated by mxCalloc, mxMalloc, or mxRealloc.

size

New size of allocated memory, in bytes.

### **Returns**

Pointer to the start of the reallocated block of memory, if successful. If unsuccessful in a MAT or engine standalone application, then mxRealloc returns NULL in C (0 in Fortran) and leaves the original memory block unchanged. (Use mxFree to free the original memory block). If unsuccessful in a MEX file, then the MEX file terminates and control returns to the MATLAB prompt.

mxRealloc is unsuccessful when there is insufficient free heap space.

## **Description**

mxRealloc changes the size of a memory block that has been allocated with mxCalloc, mxMalloc, or mxRealloc. To allocate memory in MATLAB applications, use mxRealloc instead of the ANSI C realloc function.

mxRealloc changes the size of the memory block pointed to by ptr to size bytes. The contents of the reallocated memory are unchanged up to the smaller of the new and old sizes. The reallocated memory might be in a different location from the original memory, so the returned pointer can be different from  $ptr$ . If the memory location changes, then  $mxRealloc$  frees the original memory block pointed to by ptr.

If size is greater than 0 and ptr is NULL in C (0 in Fortran), then mxRealloc behaves like mxMalloc. mxRealloc allocates a new block of memory of size bytes and returns a pointer to the new block.

If size is 0 and ptr is not NULL in C (0 in Fortran), then mxRealloc frees the memory pointed to by ptr and returns NULL in C (0 in Fortran).

In MEX files, but not MAT or engine applications, mxRealloc registers the allocated memory with the MATLAB memory manager. When control returns to the MATLAB prompt, the memory manager then automatically frees, or deallocates, this memory.

How you manage the memory created by this function depends on the purpose of the data assigned to it. If you assign it to an output argument in plhs[] using a function such as mxSetDoubles, then MATLAB is responsible for freeing the memory.

If you use the data internally, then the MATLAB memory manager maintains a list of all memory allocated by the function and automatically frees (deallocates) the memory when control returns to the MATLAB prompt. In general, we recommend that MEX file functions destroy their own temporary arrays and free their own dynamically allocated memory. It is more efficient to perform this cleanup in the source MEX file than to rely on the automatic mechanism. Therefore, when you finish using the memory allocated by this function, call mxFree to deallocate the memory.

If you do not assign this data to an output argument, and you want it to persist after the MEX file completes, then call mexMakeMemoryPersistent after calling this function. If you write a MEX file with persistent memory, then be sure to register a mexAtExit function to free allocated memory in the event your MEX file is cleared.

## **Examples**

See these examples in *matlabroot*/extern/examples/mx:

• mxsetnzmax.c

### **See Also**

[mexAtExit](#page-234-0), [mexMakeArrayPersistent](#page-265-0), [mexMakeMemoryPersistent](#page-266-0), [mxCalloc](#page-298-0), [mxDestroyArray](#page-376-0), [mxFree](#page-381-0), [mxMalloc](#page-511-0)

# **mxRemoveField (C and Fortran)**

Remove field from structure array

# **C Syntax**

```
#include "matrix.h"
void mxRemoveField(mxArray *pm, int fieldnumber);
```
## **Fortran Syntax**

```
#include "fintrf.h"
subroutine mxRemoveField(pm, fieldnumber)
mwPointer pm
integer*4 fieldnumber
```
## **Arguments**

pm

Pointer to a structure mxArray

fieldnumber

Number of the field you want to remove. In C, to remove the first field, set fieldnumber to 0; to remove the second field, set fieldnumber to 1; and so on. In Fortran, to remove the first field, set fieldnumber to 1; to remove the second field, set fieldnumber to 2; and so on.

## **Description**

Call mxRemoveField to remove a field from a structure array. If the field does not exist, then nothing happens. This function does not destroy the field values. To destroy the actual field values, call mxRemoveField and then call mxDestroyArray.

Consider a MATLAB structure initialized to:

```
patient.name = 'John Doe';
patient.billing = 127.00;patient.test = [79 75 73; 180 178 177.5; 220 210 205];
```
In C, the field number 0 represents the field name; field number 1 represents field billing; field number 2 represents field test. In Fortran, the field number 1 represents the field name; field number 2 represents field billing; field number 3 represents field test.

## **See Also**

[mxAddField](#page-287-0), [mxDestroyArray](#page-376-0), [mxGetFieldByNumber](#page-405-0)

# **mxSetCell (C and Fortran)**

Set contents of cell array

# **C Syntax**

#include "matrix.h" void mxSetCell(mxArray \*pm, mwIndex index, mxArray \*value);

## **Fortran Syntax**

```
#include "fintrf.h"
subroutine mxSetCell(pm, index, value)
mwPointer pm, value
mwIndex index
```
### **Arguments**

pm

Pointer to a cell mxArray

index

Index from the beginning of the mxArray. Specify the number of elements between the first cell of the mxArray and the cell you want to set. The easiest way to calculate index in a multidimensional cell array is to call mxCalcSingleSubscript.

value

Pointer to new value for the cell. You can put an mxArray of any type into a cell. You can even put another cell mxArray into a cell.

## **Description**

Call mxSetCell to put the designated value into a particular cell of a cell mxArray.

```
Note Inputs to a MEX-file are constant read-only mxArrays. Do not modify the inputs. Using
mxSetCell* or mxSetField* functions to modify the cells or fields of a MATLAB argument causes
unpredictable results.
```
This function does not free any memory allocated for existing data that it displaces. To free existing memory, call mxDestroyArray on the pointer returned by mxGetCell before you call mxSetCell.

## **Examples**

See these examples in *matlabroot*/extern/examples/refbook:

• phonebook.c

See these examples in *matlabroot*/extern/examples/mx:

- mxcreatecellmatrix.c
- mxcreatecellmatrixf.F

# **See Also**

[mxCreateCellArray](#page-327-0), [mxCreateCellMatrix](#page-329-0), [mxGetCell](#page-383-0), [mxIsCell](#page-452-0), [mxDestroyArray](#page-376-0)

# **mxSetClassName (C)**

Structure array to MATLAB object array

**Note** Use mxSetClassName for classes defined without a classdef statement.

## **C Syntax**

```
#include "matrix.h"
int mxSetClassName(mxArray *array_ptr, const char *classname);
```
### **Arguments**

array\_ptr

Pointer to an mxArray of class mxSTRUCT\_CLASS

classname

Object class to which to convert array\_ptr

## **Returns**

0 if successful, and nonzero otherwise. One cause of failure is that array\_ptr is not a structure mxArray. Call mxIsStruct to determine whether array ptr is a structure.

## **Description**

mxSetClassName converts a structure array to an object array, to be saved later to a MAT-file. MATLAB does not register or validate the object until it is loaded by the LOAD command. If the specified classname is an undefined class within MATLAB, then LOAD converts the object back to a simple structure array.

## **See Also**

[mxIsClass](#page-456-0), [mxGetClassID](#page-386-0), [mxIsStruct](#page-493-0)

# **mxSetData (C)**

Set pointer to data elements in nonnumeric mxArray

**Note** mxSetData is not recommended for numeric arrays. Use typed, data-access functions instead. For more information, see "Compatibility Considerations".

## **C Syntax**

```
#include "matrix.h"
void mxSetData(mxArray *pm, void *pa);
```
## **Description**

Use mxSetData to set data elements for nonnumeric arrays only.

For numeric arrays, MathWorks recommends that you create MEX files and update existing MEX files to use the typed, data-access functions in the interleaved complex API. For more information, see:

- "Typed Data Access in C MEX Files"
- "MATLAB Support for Interleaved Complex API in MEX Functions"
- "Upgrade MEX Files to Use Interleaved Complex API"
- Example arrayFillSetData.c

To build the MEX file, call mex with the -R2018a option.

The mxSetData function does not free memory allocated for existing data. To free existing memory, call mxFree on the pointer returned by mxGetData.

### **Input Arguments**

### **pm — Pointer to nonnumeric MATLAB array**

```
mxArray *
```
Pointer to a nonnumeric MATLAB array, specified as mxArray \*.

# **pa — Pointer to data array**

void \*

Pointer to the data array within an mxArray, specified as void \*

The array must be in dynamic memory. Call mxCalloc to allocate this memory. Do not use the ANSI C calloc function, which can cause memory alignment issues leading to program termination.

### **Compatibility Considerations**

```
Results of mxSetData are dLfferent based on build option
Behavior changed in R2018a
```
For a complex numeric mxArray, the mxSetData function sets different values based on the mex build option.

If you build the MEX file with the default release-specific option (-R2017b), then the function sets the elements of the array to the real-only values.

If you build the MEX file with the -R2018a option, then:

- When pm is a real array, pa becomes the real component of pm.
- When pm is complex array, pa also must be complex. Otherwise, the elements of pa become interleaved real and imaginary values, not real-only values.

### **See Also**

**Topics**

arrayFillSetData.c "Typed Data Access in C MEX Files" "MATLAB Support for Interleaved Complex API in MEX Functions"

# **mxSetData (Fortran)**

Set pointer to data elements in nonnumeric mxArray

**Note** mxSetData is not recommended for numeric arrays. Use typed, data-access functions instead. For more information, see "Compatibility Considerations".

### **Fortran Syntax**

```
#include "fintrf.h"
subroutine mxSetData(pm, pr)
mwPointer pm, pr
```
## **Description**

Use mxSetData to set data elements for nonnumeric arrays only.

For numeric arrays, MathWorks recommends that you create MEX files and update existing MEX files to use the typed, data-access functions in the interleaved complex API. For more information, see:

- "Typed Data Access in C MEX Files"
- "MATLAB Support for Interleaved Complex API in MEX Functions"
- "Upgrade MEX Files to Use Interleaved Complex API"

To build the MEX file, call mex with the -R2018a option.

The mxSetData function does not free memory allocated for existing data. To free existing memory, call mxFree on the pointer returned by mxGetData.

### **Input Arguments**

#### **pm — Pointer to nonnumeric MATLAB array**

mwPointer

Pointer to a nonnumeric MATLAB array, specified as mwPointer.

### **pa — Pointer to data array**

mwPointer

Pointer to the data array within an mxArray, specified as mwPointer.

The array must be in dynamic memory. Call mxCalloc to allocate this memory.

### **Compatibility Considerations**

### **Results of mxSetData are dLfferent based on build option**

*Behavior changed in R2018b*

For a complex numeric mxArray, the mxSetData function sets different values based on the mex build option.

If you build the MEX file with the default release-specific option (-R2017b), then the function sets the elements of the array to the real-only values.

If you build the MEX file with the -R2018a option, then:

- When pm is a real array, pa becomes the real component of pm.
- When pm is complex array, pa also must be complex. Otherwise, the elements of pa become interleaved real and imaginary values, not real-only values.

## **See Also**

#### **Topics**

"Typed Data Access in C MEX Files" "MATLAB Support for Interleaved Complex API in MEX Functions"

# **mxSetDimensions (C)**

Modify number of dimensions and size of each dimension

# **C Syntax**

```
#include "matrix.h"
int mxSetDimensions(mxArray *pm, const mwSize *dims, mwSize ndim);
```
## **Description**

mxSetDimensions returns 0 on success, and 1 on failure. mxSetDimensions allocates heap space to hold the input size array. So it is possible (though unlikely) that increasing the number of dimensions can cause the system to run out of heap space.

Call mxSetDimensions to reshape an existing mxArray. mxSetDimensions is like mxSetM and mxSetN; however, mxSetDimensions provides greater control for reshaping an mxArray that has more than two dimensions.

mxSetDimensions does not allocate or deallocate any space for the pr or pi arrays. So, if your call to mxSetDimensions increases the number of elements in the mxArray, then enlarge the pr (and pi, if it exists) arrays accordingly.

If your call to mxSetDimensions reduces the number of elements in the mxArray, then you can optionally reduce the size of the pr and pi arrays using mxRealloc.

MATLAB automatically removes any trailing singleton dimensions specified in the dims argument. For example, if ndim equals 5 and dims equals  $\begin{bmatrix} 4 & 1 & 7 & 1 & 1 \end{bmatrix}$ , then the resulting array has the dimensions 4-by-1-by-7.

### **Input Arguments**

### **pm — MATLAB array**

const mxArray\*

Pointer to an mxArray array, specified as const mxArray\*.

### **dims — Dimensions array**

mwSize

Dimensions array. Each element in the dimensions array contains the size of the array in that dimension, specified as mwSize. For example, in Fortran, setting dims(1) to 5 and dims(2) to 7 establishes a 5-by-7 mxArray. In most cases, there are ndim elements in the dims array.

### **ndim — Number of dimensions**

mwSize

Number of dimensions, specified as mwSize.

# **Examples**

See these examples in *matlabroot*/extern/examples/mx:

• mxsetdimensions.c

## **See Also**

[mxGetNumberOfDimensions](#page-429-0) | [mxSetM](#page-541-0) | [mxSetN](#page-543-0) | [mxRealloc](#page-513-0)

# **mxSetDimensions (Fortran)**

Modify number of dimensions and size of each dimension

## **Fortran Syntax**

```
#include "fintrf.h"
integer*4 mxSetDimensions(pm, dims, ndim)
mwPointer pm
mwSize ndim
mwSize dims(ndim)
```
## **Description**

mxSetDimensions returns 0 on success, and 1 on failure. mxSetDimensions allocates heap space to hold the input size array. So it is possible (though unlikely) that increasing the number of dimensions can cause the system to run out of heap space.

Call mxSetDimensions to reshape an existing mxArray. mxSetDimensions is like mxSetM and mxSetN; however, mxSetDimensions provides greater control for reshaping an mxArray that has more than two dimensions.

mxSetDimensions does not allocate or deallocate any space for the pr or pi arrays. So, if your call to mxSetDimensions increases the number of elements in the mxArray, then enlarge the pr (and pi, if it exists) arrays accordingly.

If your call to mxSetDimensions reduces the number of elements in the mxArray, then you can optionally reduce the size of the pr and pi arrays using mxRealloc.

MATLAB automatically removes any trailing singleton dimensions specified in the dims argument. For example, if ndim equals 5 and dims equals  $[4 \ 1 \ 7 \ 1 \ 1]$ , then the resulting array has the dimensions 4-by-1-by-7.

### **Input Arguments**

**pm — MATLAB array** mwPointer

Pointer to an mxArray array, specified as [mwPointer](#page-282-0).

#### **dims — Dimensions array**

```
mwSize
```
Dimensions array. Each element in the dimensions array contains the size of the array in that dimension, specified as [mwSize](#page-286-0). For example, in Fortran, setting dims(1) to 5 and dims(2) to 7 establishes a 5-by-7 mxArray. In most cases, there are ndim elements in the dims array.

### **ndim — Number of dimensions**

mwSize

Number of dimensions, specified as [mwSize](#page-286-0).

# **Examples**

See these examples in *matlabroot*/extern/examples/mx:

• mxsetdimensionsf.F

# **See Also**

[mxGetNumberOfDimensions](#page-430-0) | [mxSetM](#page-542-0) | [mxSetN](#page-545-0) | [mxRealloc](#page-513-0)

# <span id="page-527-0"></span>**mxSetField (C and Fortran)**

Set field value in structure array, given index and field name

## **C Syntax**

```
#include "matrix.h"
void mxSetField(mxArray *pm, mwIndex index,
   const char *fieldname, mxArray *pvalue);
```
# **Fortran Syntax**

```
#include "fintrf.h"
subroutine mxSetField(pm, index, fieldname, pvalue)
mwPointer pm, pvalue
mwIndex index
character*(*) fieldname
```
## **Arguments**

pm

Pointer to a structure mxArray. Call mxIsStruct to determine whether pm points to a structure mxArray.

index

Index of an element in the array.

In C, the first element of an mxArray has an index of 0. The index of the last element is N-1, where N is the number of elements in the array. In Fortran, the first element of an mxArray has an index of 1. The index of the last element is N, where N is the number of elements in the array.

See mxCalcSingleSubscript for details on calculating an index.

fieldname

Name of a field in the structure. The field must exist in the structure. Call mxGetFieldNameByNumber or mxGetFieldNumber to determine existing field names.

pvalue

Pointer to an mxArray containing the data you want to assign to fieldname.

## **Description**

Use mxSetField to assign the contents of pvalue to the field fieldname of element index.

If you want to replace the contents of fieldname, then first free the memory of the existing data. Use the mxGetField function to get a pointer to the field, call mxDestroyArray on the pointer, then call mxSetField to assign the new value.

You cannot assign pvalue to more than one field in a structure or to more than one element in the mxArray. If you want to assign the contents of pvalue to multiple fields, then use the mxDuplicateArray function to make copies of the data then call mxSetField on each copy.

To free memory for structures created using this function, call mxDestroyArray only on the structure array. Do not call mxDestroyArray on the array pvalue points to. If you do, then MATLAB attempts to free the same memory twice, which can corrupt memory.

**Note** Inputs to a MEX-file are constant read-only mxArrays. Do not modify the inputs. Using mxSetCell\* or mxSetField\* functions to modify the cells or fields of a MATLAB argument causes unpredictable results.

### **Examples**

See these examples in *matlabroot*/extern/examples/mx:

• mxcreatestructarray.c

### **See Also**

[mxCreateStructArray](#page-364-0), [mxCreateStructMatrix](#page-368-0), [mxGetField](#page-403-0), [mxGetFieldNameByNumber](#page-408-0), [mxGetFieldNumber](#page-410-0), [mxGetNumberOfFields](#page-433-0), [mxIsStruct](#page-493-0), [mxSetFieldByNumber](#page-529-0), [mxDestroyArray](#page-376-0), [mxCalcSingleSubscript](#page-294-0)

### **Alternatives**

### **C Language**

In C, you can replace the statements:

```
field num = mxGetFieldNumber(pa, "fieldname");
mxSetFieldByNumber(pa, index, field_num, new_value_pa);
```
with a call to mxSetField.

mxSetField(pa, index, "fieldname", new value pa);

#### **Fortran Language**

In Fortran, you can replace the statements:

fieldnum = mxGetFieldNumber(pm, 'fieldname') mxSetFieldByNumber(pm, index, fieldnum, newvalue)

with a call to mxSetField:

mxSetField(pm, index, 'fieldname', newvalue)

# <span id="page-529-0"></span>**mxSetFieldByNumber (C and Fortran)**

Set field value in structure array, given index and field number

# **C Syntax**

```
#include "matrix.h"
void mxSetFieldByNumber(mxArray *pm, mwIndex index,
   int fieldnumber, mxArray *pvalue);
```
## **Fortran Syntax**

```
#include "fintrf.h"
subroutine mxSetFieldByNumber(pm, index, fieldnumber, pvalue)
mwPointer pm, pvalue
mwIndex index
integer*4 fieldnumber
```
## **Arguments**

pm

Pointer to a structure mxArray. Call mxIsStruct to determine whether pm points to a structure mxArray.

index

Index of the desired element.

In C, the first element of an  $m \times A$ rray has an index of 0. The index of the last element is N-1, where N is the number of elements in the array. In Fortran, the first element of an  $mxArray$  has an index of 1. The index of the last element is N, where N is the number of elements in the array.

```
See mxCalcSingleSubscript for details on calculating an index.
```
fieldnumber

Position of the field in the structure. The field must exist in the structure.

In C, the first field within each element has a fieldnumber of 0. The fieldnumber of the last is N-1, where N is the number of fields.

In Fortran, the first field within each element has a fieldnumber of 1. The fieldnumber of the last is N, where N is the number of fields.

pvalue

Pointer to the mxArray containing the data you want to assign.

### **Description**

Use mxSetFieldByNumber to assign the contents of pvalue to the field specified by fieldnumber of element index. mxSetFieldByNumber is like mxSetField; however, the function identifies the field by position number, not by name.

If you want to replace the contents at fieldnumber, then first free the memory of the existing data. Use the mxGetFieldByNumber function to get a pointer to the field, call mxDestroyArray on the pointer, then call mxSetFieldByNumber to assign the new value.

You cannot assign pvalue to more than one field in a structure or to more than one element in the mxArray. If you want to assign the contents of pvalue to multiple fields, then use the mxDuplicateArray function to make copies of the data then call mxSetFieldByNumber on each copy.

To free memory for structures created using this function, call mxDestroyArray only on the structure array. Do not call mxDestroyArray on the array pvalue points to. If you do, then MATLAB attempts to free the same memory twice, which can corrupt memory.

**Note** Inputs to a MEX-file are constant read-only mxArrays. Do not modify the inputs. Using mxSetCell\* or mxSetField\* functions to modify the cells or fields of a MATLAB argument causes unpredictable results.

## **Alternatives**

### **C Language**

In C, calling:

mxSetField(pa, index, "field name", new value pa);

is equivalent to calling:

field\_num = mxGetFieldNumber(pa, "field\_name"); mxSetFieldByNumber(pa, index, field num, new value pa);

### **Fortran Language**

In Fortran, calling:

mxSetField(pm, index, 'fieldname', newvalue)

is equivalent to calling:

fieldnum = mxGetFieldNumber(pm, 'fieldname') mxSetFieldByNumber(pm, index, fieldnum, newvalue)

### **Examples**

See these examples in *matlabroot*/extern/examples/mx:

```
• mxcreatestructarray.c
```
### **See Also**

```
mxCreateStructArray, mxCreateStructMatrix, mxGetFieldByNumber,
mxGetFieldNameByNumber, mxGetFieldNumber, mxGetNumberOfFields, mxIsStruct,
mxSetField, mxDestroyArray, mxCalcSingleSubscript
```
# **mxSetImagData (C)**

Set imaginary data elements in numeric mxArray

**Note** mxSetImagData is not available in the interleaved complex API. Use typed, data-access functions instead. For more information, see "Compatibility Considerations".

## **C Syntax**

```
#include "matrix.h"
void mxSetImagData(mxArray *pm, void *pi);
```
## **Description**

The  $m \times$ SetImagData function is similar to  $m \times$ SetPi, except that in C, its pi argument is a void  $*$ . Use this function on numeric arrays with contents other than double.

The mxSetImagData function does not free memory allocated for existing data. To free existing memory, call mxFree on the pointer returned by mxGetImagData.

## **Input Arguments**

### **pm — Pointer to MATLAB array**

mxArray\*

Pointer to a MATLAB array, specified as  $\text{mxArray}$  \*.

### **pi — Pointer to complex data array**

void\*

Pointer to the complex data array within an mxArray, specified as void \*. Each element in the array contains the imaginary component of a value.

The array must be in dynamic memory. Call mxCalloc to allocate this memory. Do not use the ANSI C calloc function, which can cause memory alignment issues leading to program termination. If pi points to static memory, then memory errors result when the array is destroyed.

# **Compatibility Considerations**

### **Do not use separate complex API**

*Not recommended starting in R2018a*

MathWorks recommends that you create MEX files and update existing MEX files to use the typed, data-access functions in the interleaved complex API. These functions verify that the input array is complex and of the correct type for the function. For more information, see:

- "Typed Data Access in C MEX Files"
- "MATLAB Support for Interleaved Complex API in MEX Functions"

• "Upgrade MEX Files to Use Interleaved Complex API"

To build the MEX file, call mex with the -R2018a option.

### **Error building mxSetImagData with interleaved complex API**

*Errors starting in R2018a*

The mxSetImagData function is only available in the separate complex API. To build myMexFile.c using this function, type:

mex -R2017b myMexFile.c

Existing MEX files built with this function continue to run.

## **See Also**

### **Topics**

"Typed Data Access in C MEX Files" "MATLAB Support for Interleaved Complex API in MEX Functions"

# **mxSetImagData (Fortran)**

Set imaginary data elements in numeric mxArray

**Note** mxSetImagData is not available in the interleaved complex API. Use typed, data-access functions instead. For more information, see "Compatibility Considerations".

## **Fortran Syntax**

```
#include "fintrf.h"
subroutine mxSetImagData(pm, pi)
mwPointer pm, pi
```
## **Description**

The mxSetImagData function is similar to mxSetPi. Use this function on numeric arrays with contents other than double.

The mxSetImagData function does not free memory allocated for existing data. To free existing memory, call mxFree on the pointer returned by mxGetImagData.

### **Input Arguments**

### **pm — Pointer to MATLAB array**

mwPointer

Pointer to a MATLAB array, specified as mwPointer.

### **pi — Pointer to complex data array**

mwPointer

Pointer to the complex data array within an mxArray, specified as mwPointer. Each element in the array contains the imaginary component of a value.

The array must be in dynamic memory; call mxCalloc to allocate this memory. If pi points to static memory, then memory errors result when the array is destroyed.

## **Compatibility Considerations**

### **Do not use separate complex API**

*Not recommended starting in R2018b*

MathWorks recommends that you create MEX files and update existing MEX files to use the typed, data-access functions in the interleaved complex API. These functions verify that the input array is complex and of the correct type for the function. For more information, see:

- "Typed Data Access in C MEX Files"
- "MATLAB Support for Interleaved Complex API in MEX Functions"

• "Upgrade MEX Files to Use Interleaved Complex API"

To build the MEX file, call mex with the -R2018a option.

### **Error building mxSetImagData with interleaved complex API**

*Errors starting in R2018b*

The mxSetImagData function is only available in the separate complex API. To build myMexFile. F using this function, type:

mex -R2017b myMexFile.F

Existing MEX files built with this function continue to run.

## **See Also**

### **Topics**

"Typed Data Access in C MEX Files" "MATLAB Support for Interleaved Complex API in MEX Functions"

# **mxSetIr (C and Fortran)**

IR array of sparse array

# **C Syntax**

#include "matrix.h" void mxSetIr(mxArray \*pm, mwIndex \*ir);

## **Fortran Syntax**

```
#include "fintrf.h"
subroutine mxSetIr(pm, ir)
mwPointer pm, ir
```
## **Arguments**

pm

Pointer to a sparse mxArray

ir

Pointer to the ir array. The ir array must be sorted in column-major order.

### **Description**

Use mxSetIr to specify the ir array of a sparse mxArray. The ir array is an array of integers; the length of the ir array equals the value of nzmax, the storage allocated for the sparse array, or nnz, the number of nonzero matrix elements.

Each element in the ir array indicates a row (offset by 1) at which a nonzero element can be found. (The jc array is an index that indirectly specifies a column where nonzero elements can be found. See mxSetJc for more details on jc.)

For example, suppose that you create a 7-by-3 sparse mxArray named Sparrow containing six nonzero elements by typing:

```
Sparrow = zeros(7,3);Sparrow(2,1) = 1;Sparrow(5,1) = 1;Sparrow(3,2) = 1;Sparrow(2,3) = 2;Sparrow(5,3) = 1;Sparrow(6,3) = 1;Sparrow = sparse(Sparrow);
```
The pr array holds the real data for the sparse matrix, which in Sparrow is the five 1s and the one 2. If there is any nonzero imaginary data, then it is in a pi array.

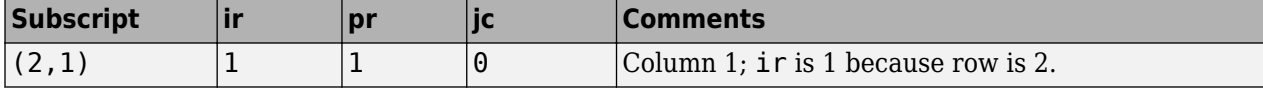

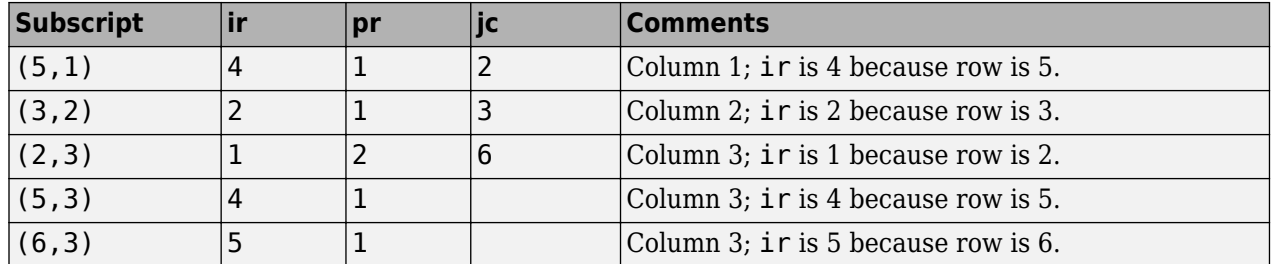

Notice how each element of the ir array is always 1 less than the row of the corresponding nonzero element. For instance, the first nonzero element is in row 2; therefore, the first element in ir is 1 (that is,  $2 - 1$ ). The second nonzero element is in row 5; therefore, the second element in  $i \in \mathbb{Z}$  is 4 (5 – 1).

The ir array must be in column-major order. The ir array must define the row positions in column 1 (if any) first, then the row positions in column 2 (if any) second, and so on, through column N. Within each column, row position 1 must appear before row position 2, and so on.

mxSetIr does not sort the ir array for you; you must specify an ir array that is already sorted.

This function does not free any memory allocated for existing data that it displaces. To free existing memory, call mxFree on the pointer returned by mxGetIr before you call mxSetIr.

## **Examples**

See these examples in *matlabroot*/extern/examples/mx:

• mxsetnzmax.c

See these examples in *matlabroot*/extern/examples/mex:

• explore.c

### **See Also**

[mxCreateSparse](#page-357-0), [mxGetIr](#page-417-0), [mxGetJc](#page-419-0), [mxSetJc](#page-538-0), [mxFree](#page-381-0), nzmax, nnz

# <span id="page-538-0"></span>**mxSetJc (C and Fortran)**

JC array of sparse array

# **C Syntax**

#include "matrix.h" void mxSetJc(mxArray \*pm, mwIndex \*jc);

## **Fortran Syntax**

```
#include "fintrf.h"
subroutine mxSetJc(pm, jc)
mwPointer pm, jc
```
### **Arguments**

pm

Pointer to a sparse mxArray

jc

Pointer to the jc array

## **Description**

Use mxSetJc to specify a new jc array for a sparse mxArray. The jc array is an integer array having  $n+1$  elements, where n is the number of columns in the sparse mxArray.

If the jth column of the sparse mxArray has any nonzero elements, then:

- jc[j] is the index in ir, pr, and pi (if it exists) of the first nonzero element in the jth column.
- jc[j+1]-1 is the index of the last nonzero element in the jth column.
- For the jth column of the sparse matrix, jc[j] is the total number of nonzero elements in all preceding columns.

The number of nonzero elements in the jth column of the sparse mxArray is:

jc[j+1] - jc[j];

For the jth column of the sparse  $mxArray$ ,  $jcl[j]$  is the total number of nonzero elements in all preceding columns. The last element of the jc array, jc[number of columns], is equal to nnz, which is the number of nonzero elements in the entire sparse mxArray.

For example, consider a 7-by-3 sparse mxArray named Sparrow containing six nonzero elements, created by typing:

```
Sparrow = zeros(7,3);Sparrow(2,1) = 1;Sparrow(5,1) = 1;Sparrow(3,2) = 1;Sparrow(2,3) = 2;
```
 $Sparrow(5,3) = 1;$  $Sparrow(6,3) = 1;$ Sparrow = sparse(Sparrow);

The following table lists the contents of the ir, jc, and pr arrays.

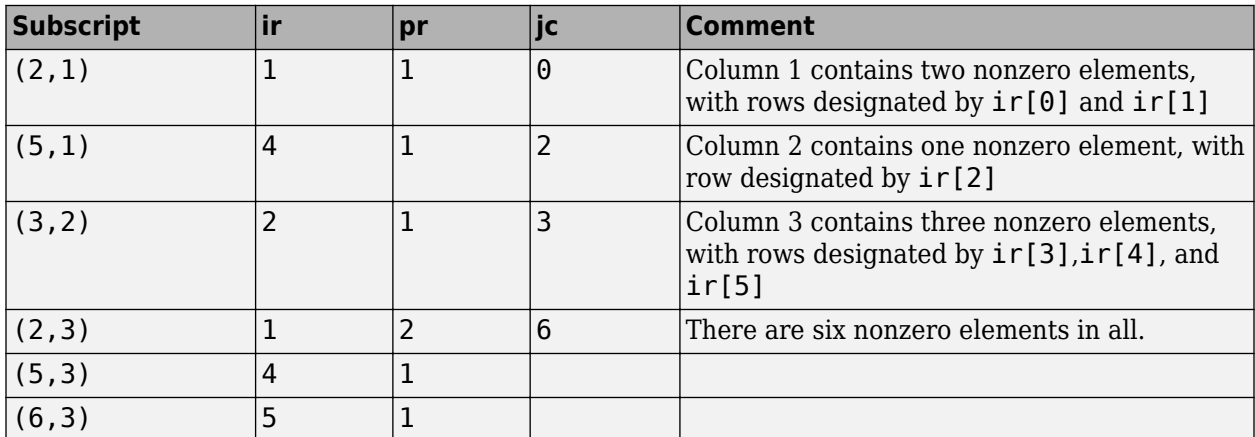

As an example of a much sparser mxArray, consider a 1000-by-8 sparse mxArray named Spacious containing only three nonzero elements. The ir, pr, and jc arrays contain the values listed in this table.

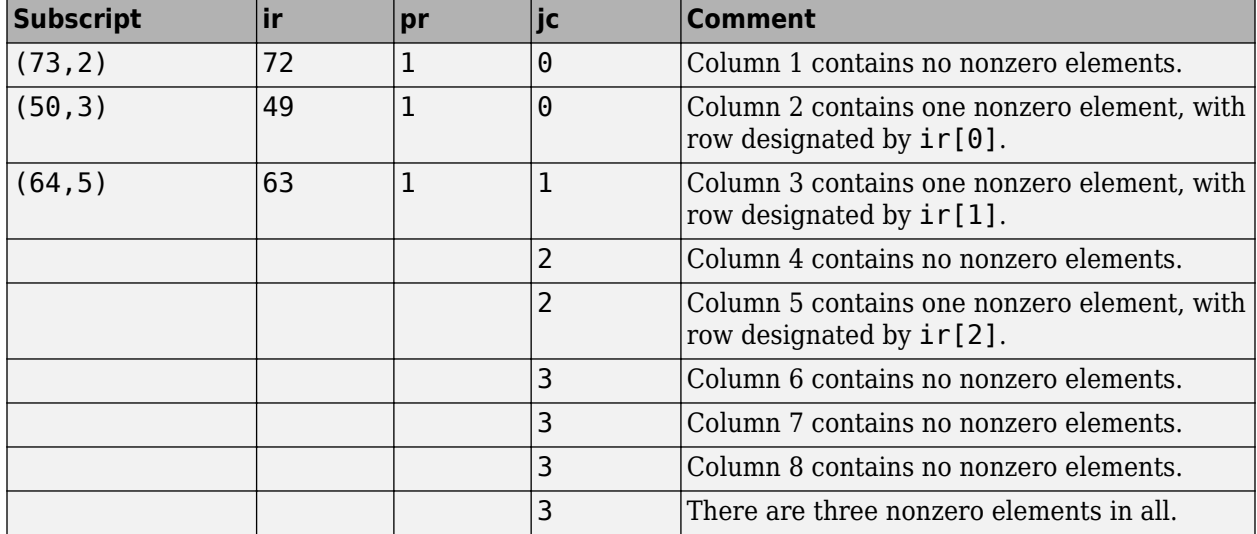

This function does not free any memory allocated for existing data that it displaces. To free existing memory, call mxFree on the pointer returned by mxGetJc before you call mxSetJc.

## **Examples**

See these examples in *matlabroot*/extern/examples/mx:

• mxsetdimensions.c

See these examples in *matlabroot*/extern/examples/mex:
• explore.c

### **See Also**

[mxCreateSparse](#page-357-0), [mxGetIr](#page-417-0), [mxGetJc](#page-419-0), [mxSetIr](#page-536-0), [mxFree](#page-381-0)

# <span id="page-541-0"></span>**mxSetM (C)**

Set number of rows in mxArray

## **C Syntax**

```
#include "matrix.h"
void mxSetM(mxArray *pm, mwSize m);
```
## **Description**

mxSetM sets the number of rows in the specified mxArray. The term *rows* means the first dimension of an mxArray, regardless of the number of dimensions. Call mxSetN to set the number of columns.

You typically use mxSetM to change the shape of an existing mxArray. The mxSetM function does not allocate or deallocate any space for the pr, pi, ir, or jc arrays. So, if your calls to mxSetM and mxSetN increase the number of elements in the mxArray, then enlarge the pr, pi, ir, and/or jc arrays. Call mxRealloc to enlarge them.

If calling mxSetM and mxSetN reduces the number of elements in the mxArray, then you might want to reduce the sizes of the pr, pi, ir, and/or jc arrays to use heap space more efficiently. However, reducing the size is not mandatory.

### **Input Arguments**

**pm — MATLAB array**

const mxArray\*

Pointer to an mxArray array, specified as const mxArray\*.

#### **m — Number of rows**

mwSize

Number of rows, specified as mwSize.

### **Examples**

See these examples in *matlabroot*/extern/examples/mx:

• mxsetdimensions.c

See these examples in *matlabroot*/extern/examples/refbook:

• sincall.c

#### **See Also**

[mxGetM](#page-422-0) | [mxGetN](#page-425-0) | [mxSetN](#page-543-0) | [mxRealloc](#page-513-0)

# <span id="page-542-0"></span>**mxSetM (Fortran)**

Set number of rows in mxArray

### **Fortran Syntax**

```
#include "fintrf.h"
subroutine mxSetM(pm, m)
mwPointer pm
mwSize m
```
## **Description**

mxSetM sets the number of rows in the specified mxArray. The term *rows* means the first dimension of an mxArray, regardless of the number of dimensions. Call mxSetN to set the number of columns.

You typically use mxSetM to change the shape of an existing mxArray. The mxSetM function does not allocate or deallocate any space for the  $pr$ ,  $pi$ ,  $ir$ , or  $jc$  arrays. So, if your calls to  $mxSetM$  and mxSetN increase the number of elements in the mxArray, then enlarge the pr, pi, ir, and/or jc arrays. Call mxRealloc to enlarge them.

If calling mxSetM and mxSetN reduces the number of elements in the mxArray, then you might want to reduce the sizes of the pr, pi, ir, and/or jc arrays to use heap space more efficiently. However, reducing the size is not mandatory.

### **Input Arguments**

#### **pm — MATLAB array** mwPointer

Pointer to an mxArray array, specified as [mwPointer](#page-282-0).

### **m — Number of rows**

mwSize

Number of rows, specified as [mwSize](#page-286-0).

### **Examples**

See these examples in *matlabroot*/extern/examples/refbook:

• sincall.F

#### **See Also**

[mxGetM](#page-424-0) | [mxGetN](#page-427-0) | [mxSetN](#page-545-0) | [mxRealloc](#page-513-0)

# <span id="page-543-0"></span>**mxSetN (C)**

Set number of columns in mxArray

## **C Syntax**

```
#include "matrix.h"
void mxSetN(mxArray *pm, mwSize n);
```
## **Description**

mxSetN sets the number of columns in the specified mxArray. The term *columns* always means the second dimension of a matrix. Calling mxSetN forces an mxArray to have two dimensions. For example, if pm points to an mxArray having three dimensions, then calling mxSetN reduces the mxArray to two dimensions.

You typically use mxSetN to change the shape of an existing mxArray. The mxSetN function does not allocate or deallocate any space for the pr, pi, ir, or jc arrays. So, if your calls to mxSetN and mxSetM increase the number of elements in the mxArray, then enlarge the pr, pi, ir, and/or jc arrays.

If calling mxSetM and mxSetN reduces the number of elements in the mxArray, then you might want to reduce the sizes of the pr, pi, ir, and/or jc arrays to use heap space more efficiently. However, reducing the size is not mandatory.

### **Input Arguments**

**pm — MATLAB array** const mxArray\*

Pointer to an mxArray array, specified as const mxArray\*.

**n — Number of columns** mwSize

Number of columns, specified as mwSize.

## **Examples**

See these examples in *matlabroot*/extern/examples/mx:

• mxsetdimensions.c

See these examples in *matlabroot*/extern/examples/refbook:

• sincall.c

**See Also** [mxGetM](#page-422-0) | [mxGetN](#page-425-0) | [mxSetM](#page-541-0)

# <span id="page-545-0"></span>**mxSetN (Fortran)**

Set number of columns in mxArray

### **Fortran Syntax**

```
#include "fintrf.h"
subroutine mxSetN(pm, n)
mwPointer pm
mwSize n
```
## **Description**

mxSetN sets the number of columns in the specified mxArray. The term *columns* always means the second dimension of a matrix. Calling mxSetN forces an mxArray to have two dimensions. For example, if pm points to an mxArray having three dimensions, then calling mxSetN reduces the mxArray to two dimensions.

You typically use mxSetN to change the shape of an existing mxArray. The mxSetN function does not allocate or deallocate any space for the pr, pi, ir, or jc arrays. So, if your calls to mxSetN and mxSetM increase the number of elements in the mxArray, then enlarge the pr, pi, ir, and/or jc arrays.

If calling mxSetM and mxSetN reduces the number of elements in the mxArray, then you might want to reduce the sizes of the pr, pi, ir, and/or jc arrays to use heap space more efficiently. However, reducing the size is not mandatory.

### **Input Arguments**

#### **pm — MATLAB array**

mwPointer

Pointer to an mxArray array, specified as [mwPointer](#page-282-0).

#### **n — Number of columns**

mwSize

Number of columns, specified as [mwSize](#page-286-0).

#### **Examples**

See these examples in *matlabroot*/extern/examples/refbook:

• sincall.F

**See Also** [mxGetM](#page-424-0) | [mxGetN](#page-427-0) | [mxSetM](#page-542-0)

# **mxSetNzmax (C and Fortran)**

Set storage space for nonzero elements

## **C Syntax**

#include "matrix.h" void mxSetNzmax(mxArray \*pm, mwSize nzmax);

### **Fortran Syntax**

```
#include "fintrf.h"
subroutine mxSetNzmax(pm, nzmax)
mwPointer pm
mwSize nzmax
```
### **Arguments**

pm

Pointer to a sparse mxArray.

nzmax

Number of elements for mxCreateSparse to allocate to hold the arrays pointed to by ir, pr, and pi (if it exists). Set nzmax greater than or equal to the number of nonzero elements in the mxArray, but set it to be less than or equal to the number of rows times the number of columns. If you specify an nzmax value of 0, then mxSetNzmax sets the value of nzmax to 1.

### **Description**

Use mxSetNzmax to assign a new value to the nzmax field of the specified sparse mxArray. The nzmax field holds the maximum number of nonzero elements in the sparse mxArray.

The number of elements in the  $ir$ ,  $pr$ , and  $pi$  (if it exists) arrays must be equal to nzmax. Therefore, after calling mxSetNzmax, you must change the size of the ir, pr, and pi arrays. To change the size of one of these arrays:

- **1** Call mxRealloc with a pointer to the array, setting the size to the new value of nzmax.
- **2** Call the appropriate mxSet routine (mxSetIr, mxSetDoubles, or mxSetComplexDoubles) to establish the new memory area as the current one.

Ways to determine how large to make nzmax are:

- Set nzmax equal to or slightly greater than the number of nonzero elements in a sparse mxArray. This approach conserves precious heap space.
- Make nzmax equal to the total number of elements in an mxArray. This approach eliminates (or, at least reduces) expensive reallocations.

## **Examples**

See these examples in *matlabroot*/extern/examples/mx:

• mxsetnzmax.c

#### **See Also**

[mxGetNzmax](#page-435-0) | [mxRealloc](#page-513-0)

# **mxSetPi (C)**

(Not recommended) Set imaginary data elements in mxDOUBLE\_CLASS array

**Note** mxSetPi is not available in the interleaved complex API. Use [mxSetComplexDoubles](#page-562-0) instead. For more information, see "Compatibility Considerations".

## **C Syntax**

```
#include "matrix.h"
void mxSetPi(mxArray *pm, double *pi);
```
## **Description**

Use mxSetPi to set the imaginary data of the specified mxArray.

Most mxCreate\* functions optionally allocate heap space to hold imaginary data. If you allocate heap space when calling an mxCreate\* function, then do not use mxSetPi to initialize the imaginary elements of the array. Instead, call this function to replace existing values with new values. Examples of allocating heap space include setting the ComplexFlag to mxCOMPLEX or setting pi to a non-NULL value.

The mxSetPi function does not free any memory allocated for existing data that it displaces. To free existing memory, call mxFree on the pointer returned by mxGetPi.

### **Input Arguments**

#### **pm — Pointer to MATLAB array**

mxArray \*

Pointer to a MATLAB array of type  $m \times 100$ UBLE CLASS, specified as  $m \times A$ rray  $*$ .

## **pi — Pointer to data array**

double \*

Pointer to the first mxDouble element of the imaginary part of the data array within an mxArray, specified as double  $*$ . Each element in the array contains the imaginary component of a value.

The array must be in dynamic memory. Call mxCalloc to allocate this memory. Do not use the ANSI C calloc function, which can cause memory alignment issues leading to program termination. If pi points to static memory, then memory leaks and other memory errors can result.

### **Compatibility Considerations**

#### **Do not use separate complex API**

*Not recommended starting in R2018a*

Use the [mxSetComplexDoubles](#page-562-0) function in the interleaved complex API instead of mxSetPr and mxSetPi. This function verifies that the input array is complex and of type mxDOUBLE\_CLASS.

MathWorks recommends that you create MEX files and update existing MEX files to use the typed, data-access functions in the interleaved complex API. For more information, see:

- "Typed Data Access in C MEX Files"
- "MATLAB Support for Interleaved Complex API in MEX Functions"
- "Upgrade MEX Files to Use Interleaved Complex API"
- Example arrayFillSetPr.c

To build the MEX file, call mex with the -R2018a option.

#### **Error building mxSetPi with interleaved complex API**

*Errors starting in R2018a*

The mxSetPi function is only available in the separate complex API. To build myMexFile.c using this function, type:

mex -R2017b myMexFile.c

Existing MEX files built with this function continue to run.

### **See Also**

[mxSetComplexDoubles](#page-562-0)

#### **Topics**

arrayFillSetPr.c "Typed Data Access in C MEX Files" "MATLAB Support for Interleaved Complex API in MEX Functions"

# **mxSetPi (Fortran)**

(Not recommended) Set imaginary data elements in mxDOUBLE\_CLASS array

**Note** mxSetPi is not available in the interleaved complex API. Use [mxSetComplexDoubles](#page-622-0) instead. For more information, see "Compatibility Considerations".

#### **Fortran Syntax**

```
#include "fintrf.h"
subroutine mxSetPi(pm, pi)
mwPointer pm, pi
```
### **Description**

Use mxSetPi to set the imaginary data of the specified mxArray.

Most mxCreate\* functions optionally allocate heap space to hold imaginary data. If you allocate heap space when calling an mxCreate\* function, then do not use mxSetPi to initialize the imaginary elements of the array. Rather, call this function to replace existing values with new values. Examples of allocating heap space include setting the ComplexFlag to mxCOMPLEX or setting pi to a non-0 value.

The mxSetPi function does not free any memory allocated for existing data that it displaces. To free existing memory, call mxFree on the pointer returned by mxGetPi.

#### **Input Arguments**

#### **pm — Pointer to MATLAB array**

mwPointer

Pointer to a MATLAB array of type mxDOUBLE\_CLASS, specified as mwPointer.

#### **pi — Pointer to data array**

mwPointer

Pointer to the first mxDouble element of the imaginary part of the data array within an mxArray, specified as mwPointer. Each element in the array contains the imaginary component of a value.

The array must be in dynamic memory; call mxCalloc to allocate this memory. If pi points to static memory, then memory leaks and other memory errors can result.

### **Compatibility Considerations**

#### **Do not use separate complex API**

*Not recommended starting in R2018b*

Use the [mxSetComplexDoubles](#page-622-0) function in the interleaved complex API instead of mxSetPr and mxSetPi. This function verifies that the input array is complex and of type mxDOUBLE\_CLASS.

MathWorks recommends that you create MEX files and update existing MEX files to use the typed, data-access functions in the interleaved complex API. For more information, see:

- "Typed Data Access in C MEX Files"
- "MATLAB Support for Interleaved Complex API in MEX Functions"
- "Upgrade MEX Files to Use Interleaved Complex API"

To build the MEX file, call mex with the -R2018a option.

#### **Error building mxSetPi with interleaved complex API**

*Errors starting in R2018b*

The mxSetPi function is only available in the separate complex API. To build myMexFile.F using this function, type:

mex -R2017b myMexFile.F

Existing MEX files built with this function continue to run.

#### **See Also**

[mxSetComplexDoubles](#page-622-0)

#### **Topics**

"Typed Data Access in C MEX Files" "MATLAB Support for Interleaved Complex API in MEX Functions"

# **mxSetPr (C)**

(Not recommended) Set real data elements in mxDOUBLE\_CLASS array

**Note** mxSetPr is not available in the interleaved complex API. Use [mxSetDoubles](#page-560-0) or [mxSetComplexDoubles](#page-562-0) instead. For more information, see "Compatibility Considerations".

### **C Syntax**

```
#include "matrix.h"
void mxSetPr(mxArray *pm, double *pr);
```
### **Description**

The mxSetPr function sets the real data of a real mxDOUBLE\_CLASS array pm. If you build with the interleaved complex API (mex -R2018a option) and pm is complex, then the function terminates the MEX file and returns control to the MATLAB prompt. In a non-MEX file application, the function returns NULL.

Call [mxIsDouble](#page-462-0) to validate the mxArray type. Call [mxIsComplex](#page-460-0) to determine whether the data is real.

All mxCreate\* functions allocate heap space to hold data. Therefore, you do not ordinarily use this function to initialize the real elements of an array. Instead, call this function to replace the existing values with new values.

The mxSetPr function does not free memory allocated for existing data. To free existing memory, call mxFree on the pointer returned by mxGetPr.

#### **Input Arguments**

#### **pm — Pointer to MATLAB array**

mxArray \*

Pointer to a MATLAB array of type mxDOUBLE CLASS, specified as mxArray  $*$ .

#### **pr — Pointer to data array**

double \*

Pointer to the first mxDouble element of the real part of the data array within an mxArray, specified as double \*. Each element in the array contains the real component of a value.

The array must be in dynamic memory. Call mxCalloc to allocate this memory. Do not use the ANSI C calloc function, which can cause memory alignment issues leading to program termination. If pr points to static memory, then memory leaks and other memory errors can result.

### **Compatibility Considerations**

**Do not use separate complex API**

*Not recommended starting in R2018a*

Use the [mxSetDoubles](#page-560-0) function in the interleaved complex API for real arrays of type mxDOUBLE\_CLASS. Use [mxSetComplexDoubles](#page-562-0) for complex arrays of type mxDOUBLE\_CLASS. These functions validate the type and complexity of the input.

MathWorks recommends that you create MEX files and update existing MEX files to use the typed, data-access functions in the interleaved complex API. For more information, see:

- "Typed Data Access in C MEX Files"
- "MATLAB Support for Interleaved Complex API in MEX Functions"
- "Upgrade MEX Files to Use Interleaved Complex API"
- Example fulltosparse.c

To build the MEX file, call mex with the -R2018a option.

#### **Runtime error calling mxSetPr on complex mxArrays in applications built with interleaved complex API**

*Errors starting in R2018a*

Use the [mxSetComplexDoubles](#page-562-0) function instead of mxSetPr and mxGetPi. For an example showing how to update code that uses mxSetPr, see mxsetnzmax.c.

#### **See Also**

[mxSetDoubles](#page-560-0) | [mxSetComplexDoubles](#page-562-0)

#### **Topics**

fulltosparse.c mxsetnzmax.c "Typed Data Access in C MEX Files" "MATLAB Support for Interleaved Complex API in MEX Functions"

# **mxSetPr (Fortran)**

(Not recommended) Set real data elements in mxDOUBLE\_CLASS array

**Note** mxSetPr is not available in the interleaved complex API. Use [mxSetDoubles](#page-620-0) or [mxSetComplexDoubles](#page-622-0) instead. For more information, see "Compatibility Considerations".

#### **Fortran Syntax**

```
#include "fintrf.h"
subroutine mxSetPr(pm, pr)
mwPointer pm, pr
```
#### **Description**

The mxSetPr function sets the real data of a real mxDOUBLE\_CLASS array pm. If you build with the interleaved complex API (mex -R2018a option) and pm is complex, then the function terminates the MEX file and returns control to the MATLAB prompt. In a non-MEX file application, the function returns 0.

Call [mxIsDouble](#page-462-0) to validate the mxArray type. Call [mxIsComplex](#page-460-0) to determine whether the data is real.

All mxCreate\* functions allocate heap space to hold data. Therefore, you do not ordinarily use this function to initialize the real elements of an array. Instead, call this function to replace the existing values with new values.

The mxSetPr function does not free memory allocated for existing data. To free existing memory, call mxFree on the pointer returned by mxGetPr.

#### **Input Arguments**

#### **pm — Pointer to MATLAB array**

mwPointer

Pointer to a MATLAB array of type mxDOUBLE\_CLASS, specified as mwPointer.

#### **pr — Pointer to data array**

mwPointer

Pointer to the first mxDouble element of the real part of the data array within an mxArray, specified as mwPointer. Each element in the array contains the real component of a value.

The array must be in dynamic memory. Call mxCalloc to allocate this memory. If pr points to static memory, then memory leaks and other memory errors can result.

#### **Compatibility Considerations**

**Do not use separate complex API**

*Not recommended starting in R2018b*

Use the [mxSetDoubles](#page-620-0) function in the interleaved complex API for real arrays of type mxDOUBLE\_CLASS. Use [mxSetComplexDoubles](#page-622-0) for complex arrays of type mxDOUBLE\_CLASS. These functions validate the type and complexity of the input.

MathWorks recommends that you create MEX files and update existing MEX files to use the typed, data-access functions in the interleaved complex API. For more information, see:

- "Typed Data Access in C MEX Files"
- "MATLAB Support for Interleaved Complex API in MEX Functions"
- "Upgrade MEX Files to Use Interleaved Complex API"

To build the MEX file, call mex with the -R2018a option.

#### **Runtime error calling mxSetPr on complex mxArrays in applications built with interleaved complex API**

*Errors starting in R2018b*

Use the [mxSetComplexDoubles](#page-622-0) function instead of mxSetPr and mxSetPi.

#### **See Also**

[mxSetDoubles](#page-620-0) | [mxSetComplexDoubles](#page-622-0)

#### **Topics**

"Typed Data Access in C MEX Files" "MATLAB Support for Interleaved Complex API in MEX Functions"

# **mxSetProperty (C and Fortran)**

Set value of public property of MATLAB object

## **C Syntax**

```
#include "matrix.h"
void mxSetProperty(mxArray *pa, mwIndex index,
   const char *propname, const mxArray *value);
```
## **Fortran Syntax**

```
#include "fintrf.h"
subroutine mxSetProperty(pa, index, propname, value)
mwPointer pa, value
mwIndex index
character*(*) propname
```
## **Arguments**

pa

Pointer to an mxArray which is an object.

index

Index of the desired element of the object array.

In C, the first element of an  $m \times A r$  ray has an index of 0. The index of the last element is N-1, where N is the number of elements in the array. In Fortran, the first element of an  $mxArray$  has an index of 1. The index of the last element is N, where N is the number of elements in the array.

#### propname

Name of the property whose value you are assigning.

value

Pointer to the mxArray you are assigning.

## **Description**

Use mxSetProperty to assign a value to the specified property. In pseudo-C terminology, mxSetProperty performs the assignment:

pa[index].propname = value;

Property propname must be an existing, public property and index must be within the bounds of the mxArray. To test the index value, use mxGetNumberOfElements or mxGetM and mxGetN functions.

mxSetProperty makes a copy of the value before assigning it as the new property value. If the property uses a large amount of memory, then making a copy might be a concern. There must be sufficient memory in the heap to hold the copy of the value.

## **Limitations**

- mxSetProperty is not supported for standalone applications, such as applications built with the MATLAB engine API.
- Properties of type datetime are not supported.

#### **See Also**

[mxGetProperty](#page-445-0)

#### **Topics**

"matlab::engine::MATLABEngine::setProperty"

# <span id="page-558-0"></span>**mxGetDoubles (C)**

Real data elements in mxDOUBLE\_CLASS array

## **C Syntax**

```
#include "matrix.h"
mxDouble *mxGetDoubles(const mxArray *pa);
```
## **Input Arguments**

**pa — MATLAB array** const mxArray \*

Pointer to an  $mxDOUBLE$  CLASS array.

### **Output Arguments**

#### **dt — Data array**

mxDouble \* | NULL

Pointer to the first mxDouble element of the data. If pa is NULL, then the function returns NULL.

If mxArray is not an mxDOUBLE CLASS array:

- MEX file Function terminates the MEX file and returns control to the MATLAB prompt.
- Standalone (non-MEX file) application Function returns NULL. A NULL return value indicates that pa is either empty or not an  $m \times D0UBLE$  CLASS array.

### **Examples**

See these examples in *matlabroot*/extern/examples/mex:

• explore.c

### **API Version**

This function is available in the interleaved complex API. To build myMexFile.c using this function, type:

mex -R2018a myMexFile.c

#### **See Also**

[mxGetComplexDoubles](#page-559-0) | [mxSetDoubles](#page-560-0)

# <span id="page-559-0"></span>**mxGetComplexDoubles (C)**

Complex data elements in mxDOUBLE\_CLASS array

## **C Syntax**

```
#include "matrix.h"
mxComplexDouble *mxGetComplexDoubles(const mxArray *pa);
```
### **Input Arguments**

**pa — MATLAB array** const mxArray \*

Pointer to an mxDOUBLE CLASS array.

#### **Output Arguments**

#### **dt — Data array**

mxComplexDouble \*

Pointer to the first mxComplexDouble element of the data. If pa is NULL, then the function returns NULL.

If mxArray is not an mxDOUBLE CLASS array:

- MEX file Function terminates the MEX file and returns control to the MATLAB prompt.
- Standalone (non-MEX file) application Function returns NULL. A NULL return value indicates that pa is either empty or not an mxDOUBLE\_CLASS array.

### **Examples**

See these examples in *matlabroot*/extern/examples/mex:

• explore.c

### **API Version**

This function is available in the interleaved complex API. To build myMexFile.c using this function, type:

mex -R2018a myMexFile.c

#### **See Also**

[mxGetDoubles](#page-558-0) | [mxSetComplexDoubles](#page-562-0)

# <span id="page-560-0"></span>**mxSetDoubles (C)**

Set real data elements in mxDOUBLE\_CLASS array

## **C Syntax**

#include "matrix.h" int mxSetDoubles(mxArray \*pa, mxDouble \*dt);

## **Description**

Use mxSetDoubles to set mxDouble data in the specified array.

All mxCreate\* functions allocate heap space to hold data. Therefore, you do not ordinarily use this function to initialize the elements of an array. Rather, call the function to replace existing values with new values.

### **Input Arguments**

#### **pa — MATLAB array** mxArray \*

Pointer to an mxDOUBLE CLASS array.

#### **dt — Data array**

mxDouble \*

Pointer to the first mxDouble element of the data array. dt must be allocated by the functions mxCalloc or mxMalloc.

### **Output Arguments**

#### **status — Function status**

int

Function status, returned as int. If successful, then the function returns 1.

If pa is NULL, then the function returns 0.

The function is unsuccessful when mxArray is not an unshared mxDOUBLE\_CLASS array, or if the data is not allocated with mxCalloc. If the function is unsuccessful, then:

- MEX file Function terminates the MEX file and returns control to the MATLAB prompt.
- Standalone (non-MEX file) application Function returns 0.

## **Examples**

See the arrayFillSetPr.c example in the *matlabroot*/extern/examples/refbook folder.

## **API Version**

This function is available in the interleaved complex API. To build myMexFile.c using this function, type:

mex -R2018a myMexFile.c

## **See Also**

[mxGetDoubles](#page-558-0) | [mxSetComplexDoubles](#page-562-0)

# <span id="page-562-0"></span>**mxSetComplexDoubles (C)**

Set complex data elements in mxDOUBLE\_CLASS array

## **C Syntax**

```
#include "matrix.h"
int mxSetComplexDoubles(mxArray *pa, mxComplexDouble *dt);
```
## **Description**

Use mxSetComplexDoubles to set mxComplexDouble data in the specified array.

All mxCreate\* functions allocate heap space to hold data. Therefore, you do not ordinarily use this function to initialize the elements of an array. Rather, call the function to replace existing values with new values.

### **Input Arguments**

**pa — MATLAB array** mxArray \*

Pointer to an  $mxDOUBLE$  CLASS array.

#### **dt — Data array**

mxComplexDouble \*

Pointer to the first mxComplexDouble element of the data array. dt must be allocated by the functions mxCalloc or mxMalloc.

## **Output Arguments**

**status — Function status** int

Function status, returned as int. If successful, then the function returns 1.

If pa is NULL, then the function returns 0.

The function is unsuccessful when  $m \times A r r a y$  is not an unshared  $m \times D OUBLE$  CLASS array, or if the data is not allocated with mxCalloc. If the function is unsuccessful, then:

- MEX file Function terminates the MEX file and returns control to the MATLAB prompt.
- Standalone (non-MEX file) application Function returns 0.

### **Examples**

Refer to the arrayFillSetPr.c example in the *matlabroot*/extern/examples/refbook folder which copies existing data into an mxArray. The data in the example is defined as mxDouble. You

can use this example as a pattern for any C numeric type, including complex. Suppose that you have an array with these values.

2.0 + 3.0i 3.0 + 4.0i

To modify this example for complex mxDouble data:

• Declare data variables

```
mxComplexDouble *dynamicData;
const mxComplexDouble data[] = \{\{2.0, 3.0\}, \{3.0, 4.0\}\};
```
- Call mxCreateNumericMatrix with the mxCOMPLEX argument
- Replace mxSetDoubles with mxSetComplexDoubles to put the C array into an mxArray

#### **API Version**

This function is available in the interleaved complex API. To build myMexFile.c using this function, type:

mex -R2018a myMexFile.c

#### **See Also**

[mxGetComplexDoubles](#page-559-0) | [mxSetDoubles](#page-560-0)

# <span id="page-564-0"></span>**mxGetInt16s (C)**

Real data elements in mxINT16\_CLASS array

## **C Syntax**

```
#include "matrix.h"
mxInt16 *mxGetInt16s(const mxArray *pa);
```
## **Input Arguments**

**pa — MATLAB array** const mxArray \*

Pointer to an  $mxINT16$  CLASS array.

#### **Output Arguments**

#### **dt — Data array**

 $mxTn+16$  \*

Pointer to the first mxInt16 element of the data. If pa is NULL, then the function returns NULL.

If mxArray is not an mxINT16 CLASS array:

- MEX file Function terminates the MEX file and returns control to the MATLAB prompt.
- Standalone (non-MEX file) application Function returns NULL. A NULL return value indicates that pa is either empty or not an  $mxINT16$  CLASS array.

### **Examples**

See these examples in *matlabroot*/extern/examples/mex:

• explore.c

### **API Version**

This function is available in the interleaved complex API. To build myMexFile.c using this function, type:

mex -R2018a myMexFile.c

#### **See Also**

[mxSetInt16s](#page-566-0) | [mxGetUint16s](#page-594-0) | [mxGetComplexInt16s](#page-565-0)

# <span id="page-565-0"></span>**mxGetComplexInt16s (C)**

Complex data elements in mxINT16\_CLASS array

## **C Syntax**

```
#include "matrix.h"
mxComplexInt16 *mxGetComplexInt16s(const mxArray *pa);
```
## **Input Arguments**

**pa — MATLAB array** const mxArray \*

Pointer to an mxINT16\_CLASS array.

### **Output Arguments**

#### **dt — Data array**

mxComplexInt16 \*

Pointer to the first mxComplexInt16 element of the data. If pa is NULL, then the function returns NULL.

If mxArray is not an mxINT16 CLASS array:

- MEX file Function terminates the MEX file and returns control to the MATLAB prompt.
- Standalone (non-MEX file) application Function returns NULL. A NULL return value indicates that pa is either empty or not an mxINT16\_CLASS array.

### **Examples**

See these examples in *matlabroot*/extern/examples/mex:

• explore.c

### **API Version**

This function is available in the interleaved complex API. To build myMexFile.c using this function, type:

mex -R2018a myMexFile.c

#### **See Also**

[mxSetComplexInt16s](#page-568-0) | [mxGetInt16s](#page-564-0)

# <span id="page-566-0"></span>**mxSetInt16s (C)**

Set real data elements in  $mxINT16$  CLASS array

## **C Syntax**

```
#include "matrix.h"
int mxSetInt16s(mxArray *pa, mxInt16 *dt);
```
## **Description**

Use mxSetInt16s to set mxInt16 data in the specified array.

All mxCreate\* functions allocate heap space to hold data. Therefore, you do not ordinarily use this function to initialize the elements of an array. Rather, call the function to replace existing values with new values.

#### **Input Arguments**

## **pa — MATLAB array**

mxArray \*

Pointer to an mxINT16\_CLASS array.

#### **dt — Data array**

mxInt16 \*

Pointer to the first mxInt16 element of the data array. dt must be allocated by the functions mxCalloc or mxMalloc.

### **Output Arguments**

#### **status — Function status**

int

Function status, returned as int. If successful, then the function returns 1.

If pa is NULL, then the function returns 0.

The function is unsuccessful when  $mxArray$  is not an unshared  $mxINT16$  CLASS array, or if the data is not allocated with mxCalloc. If the function is unsuccessful, then:

- MEX file Function terminates the MEX file and returns control to the MATLAB prompt.
- Standalone (non-MEX file) application Function returns 0.

#### **Examples**

Refer to the arrayFillSetPr.c example in the *matlabroot*/extern/examples/refbook folder which copies existing data into an  $\text{mxArray}$ . The data in the example is defined as  $\text{mxDouble}$ . To modify this example for int16 data:

- Declare the data variables as mxInt16
- Call mxCreateNumericMatrix with the numeric type mxINT16\_CLASS
- Replace mxSetDoubles with mxSetInt16s to put the C array into an mxArray

### **API Version**

This function is available in the interleaved complex API. To build myMexFile.c using this function, type:

mex -R2018a myMexFile.c

#### **See Also**

[mxGetInt16s](#page-564-0) | [mxSetUint16s](#page-596-0) | [mxSetComplexInt16s](#page-568-0)

# <span id="page-568-0"></span>**mxSetComplexInt16s (C)**

Set complex data elements in mxINT16\_CLASS array

## **C Syntax**

```
#include "matrix.h"
int mxSetComplexInt16s(mxArray *pa, mxComplexInt16 *dt);
```
## **Description**

Use mxSetComplexInt16s to set mxComplexInt16 data in the specified array.

All mxCreate\* functions allocate heap space to hold data. Therefore, you do not ordinarily use this function to initialize the elements of an array. Rather, call the function to replace existing values with new values.

### **Input Arguments**

**pa — MATLAB array** mxArray \*

Pointer to an  $mxINT16$  CLASS array.

#### **dt — Data array**

mxComplexInt16 \*

Pointer to the first mxComplexInt16 element of the data array. dt must be allocated by the functions mxCalloc or mxMalloc.

### **Output Arguments**

**status — Function status** int

Function status, returned as int. If successful, then the function returns 1.

If pa is NULL, then the function returns 0.

The function is unsuccessful when  $mxArray$  is not an unshared  $mxINT16$  CLASS array, or if the data is not allocated with mxCalloc. If the function is unsuccessful, then:

- MEX file Function terminates the MEX file and returns control to the MATLAB prompt.
- Standalone (non-MEX file) application Function returns 0.

### **Examples**

Refer to the arrayFillSetComplexPr.c example in the *matlabroot*/extern/examples/ refbook folder which copies existing complex numeric data into an mxArray. The data in the example is defined as mxComplexDouble. You can use this example as a pattern for any complex C numeric type. To modify this example for complex int16 data:

- Declare the data variables as mxComplexInt16
- Call mxCreateNumericMatrix with the numeric type mxINT16\_CLASS
- Replace mxSetDoubles with mxSetComplexInt16s to put the C array into an mxArray

### **API Version**

This function is available in the interleaved complex API. To build myMexFile.c using this function, type:

mex -R2018a myMexFile.c

#### **See Also**

[mxGetComplexInt16s](#page-565-0) | [mxSetInt16s](#page-566-0)

# <span id="page-570-0"></span>**mxGetInt32s (C)**

Real data elements in mxINT32\_CLASS array

## **C Syntax**

```
#include "matrix.h"
mxInt32 *mxGetInt32s(const mxArray *pa);
```
## **Input Arguments**

**pa — MATLAB array** const mxArray \*

Pointer to an mxINT32\_CLASS array.

### **Output Arguments**

#### **dt — Data array**

 $mxTn+32$   $*$ 

Pointer to the first mxInt32 element of the data. If pa is NULL, then the function returns NULL.

If mxArray is not an mxINT32\_CLASS array:

- MEX file Function terminates the MEX file and returns control to the MATLAB prompt.
- Standalone (non-MEX file) application Function returns NULL. A NULL return value indicates that pa is either empty or not an mxINT32\_CLASS array.

### **Examples**

See these examples in *matlabroot*/extern/examples/mex:

• explore.c

### **API Version**

This function is available in the interleaved complex API. To build myMexFile.c using this function, type:

mex -R2018a myMexFile.c

#### **See Also**

[mxSetInt32s](#page-572-0) | [mxGetUint32s](#page-600-0) | [mxGetComplexInt32s](#page-571-0)

# <span id="page-571-0"></span>**mxGetComplexInt32s (C)**

Complex data elements in mxINT32\_CLASS array

## **C Syntax**

```
#include "matrix.h"
mxComplexInt32 *mxGetComplexInt32s(const mxArray *pa);
```
### **Input Arguments**

**pa — MATLAB array** const mxArray \*

Pointer to an mxINT32\_CLASS array.

#### **Output Arguments**

#### **dt — Data array**

mxComplexInt32 \*

Pointer to the first mxComplexInt32 element of the data. If pa is NULL, then the function returns NULL.

If mxArray is not an mxINT32\_CLASS array:

- MEX file Function terminates the MEX file and returns control to the MATLAB prompt.
- Standalone (non-MEX file) application Function returns NULL. A NULL return value indicates that pa is either empty or not an mxINT32\_CLASS array.

### **Examples**

See these examples in *matlabroot*/extern/examples/mex:

• explore.c

### **API Version**

This function is available in the interleaved complex API. To build myMexFile.c using this function, type:

mex -R2018a myMexFile.c

#### **See Also**

[mxSetComplexInt32s](#page-574-0) | [mxGetInt32s](#page-570-0)

# <span id="page-572-0"></span>**mxSetInt32s (C)**

Set real data elements in mxINT32\_CLASS array

## **C Syntax**

```
#include "matrix.h"
int mxSetInt32s(mxArray *pa, mxInt32 *dt);
```
## **Description**

Use mxSetInt32s to set mxInt32 data in the specified array.

All mxCreate\* functions allocate heap space to hold data. Therefore, you do not ordinarily use this function to initialize the elements of an array. Rather, call the function to replace existing values with new values.

### **Input Arguments**

## **pa — MATLAB array**

mxArray \*

Pointer to an mxINT32\_CLASS array.

#### **dt — Data array**

mxInt32 \*

Pointer to the first mxInt32 element of the data array. dt must be allocated by the functions mxCalloc or mxMalloc.

### **Output Arguments**

#### **status — Function status**

int

Function status, returned as int. If successful, then the function returns 1.

If pa is NULL, then the function returns 0.

The function is unsuccessful when mxArray is not an unshared mxINT32\_CLASS array, or if the data is not allocated with mxCalloc. If the function is unsuccessful, then:

- MEX file Function terminates the MEX file and returns control to the MATLAB prompt.
- Standalone (non-MEX file) application Function returns 0.

### **Examples**

Refer to the arrayFillSetPr.c example in the *matlabroot*/extern/examples/refbook folder which copies existing data into an  $\text{mxArray}$ . The data in the example is defined as  $\text{mxDouble}$ . To modify this example for int32 data:

- Declare the data variables as mxInt32
- Call mxCreateNumericMatrix with the numeric type mxINT32\_CLASS
- Replace mxSetDoubles with mxSetInt32s to put the C array into an mxArray

### **API Version**

This function is available in the interleaved complex API. To build myMexFile.c using this function, type:

mex -R2018a myMexFile.c

#### **See Also**

[mxGetInt32s](#page-570-0) | [mxSetUint32s](#page-602-0) | [mxSetComplexInt32s](#page-574-0)

# <span id="page-574-0"></span>**mxSetComplexInt32s (C)**

Set complex data elements in mxINT32\_CLASS array

## **C Syntax**

```
#include "matrix.h"
int mxSetComplexInt32s(mxArray *pa, mxComplexInt32 *dt);
```
## **Description**

Use mxSetComplexInt32s to set mxComplexInt32 data in the specified array.

All mxCreate\* functions allocate heap space to hold data. Therefore, you do not ordinarily use this function to initialize the elements of an array. Rather, call the function to replace existing values with new values.

### **Input Arguments**

**pa — MATLAB array** mxArray \*

Pointer to an mxINT32\_CLASS array.

#### **dt — Data array**

mxComplexInt32 \*

Pointer to the first mxComplexInt32 element of the data array. dt must be allocated by the functions mxCalloc or mxMalloc.

### **Output Arguments**

**status — Function status** int

Function status, returned as int. If successful, then the function returns 1.

If pa is NULL, then the function returns 0.

The function is unsuccessful when  $mxArray$  is not an unshared  $mxINT32$  CLASS array, or if the data is not allocated with mxCalloc. If the function is unsuccessful, then:

- MEX file Function terminates the MEX file and returns control to the MATLAB prompt.
- Standalone (non-MEX file) application Function returns 0.

### **Examples**

Refer to the arrayFillSetComplexPr.c example in the *matlabroot*/extern/examples/ refbook folder which copies existing complex numeric data into an mxArray. The data in the example is defined as mxComplexDouble. You can use this example as a pattern for any complex C numeric type. To modify this example for complex int32 data:

- Declare the data variables as mxComplexInt32
- Call mxCreateNumericMatrix with the numeric type mxINT32\_CLASS
- Replace mxSetDoubles with mxSetComplexInt32s to put the C array into an mxArray

#### **API Version**

This function is available in the interleaved complex API. To build myMexFile.c using this function, type:

mex -R2018a myMexFile.c

#### **See Also**

[mxGetComplexInt32s](#page-571-0) | [mxSetInt32s](#page-572-0)
# <span id="page-576-0"></span>**mxGetInt64s (C)**

Real data elements in mxINT64\_CLASS array

# **C Syntax**

```
#include "matrix.h"
mxInt64 *mxGetInt64s(const mxArray *pa);
```
## **Input Arguments**

**pa — MATLAB array** const mxArray \*

Pointer to an mxINT64\_CLASS array.

### **Output Arguments**

#### **dt — Data array**

 $mxTn+64$  \*

Pointer to the first mxInt64 element of the data. If pa is NULL, then the function returns NULL.

If mxArray is not an mxINT64 CLASS array:

- MEX file Function terminates the MEX file and returns control to the MATLAB prompt.
- Standalone (non-MEX file) application Function returns NULL. A NULL return value indicates that pa is either empty or not an mxINT64\_CLASS array.

#### **Examples**

See these examples in *matlabroot*/extern/examples/mex:

• explore.c

### **API Version**

This function is available in the interleaved complex API. To build myMexFile.c using this function, type:

mex -R2018a myMexFile.c

#### **See Also**

[mxSetInt64s](#page-578-0) | [mxGetUint64s](#page-606-0) | [mxGetComplexInt64s](#page-577-0)

# <span id="page-577-0"></span>**mxGetComplexInt64s (C)**

Complex data elements in mxINT64\_CLASS array

# **C Syntax**

```
#include "matrix.h"
mxComplexInt64 *mxGetComplexInt64s(const mxArray *pa);
```
### **Input Arguments**

**pa — MATLAB array** const mxArray \*

Pointer to an mxINT64\_CLASS array.

#### **Output Arguments**

#### **dt — Data array**

mxComplexInt64 \*

Pointer to the first mxComplexInt64 element of the data. If pa is NULL, then the function returns NULL.

If mxArray is not an mxINT64 CLASS array:

- MEX file Function terminates the MEX file and returns control to the MATLAB prompt.
- Standalone (non-MEX file) application Function returns NULL. A NULL return value indicates that pa is either empty or not an mxINT64\_CLASS array.

### **Examples**

See these examples in *matlabroot*/extern/examples/mex:

• explore.c

### **API Version**

This function is available in the interleaved complex API. To build myMexFile.c using this function, type:

mex -R2018a myMexFile.c

#### **See Also**

[mxSetComplexInt64s](#page-580-0) | [mxGetInt64s](#page-576-0)

# <span id="page-578-0"></span>**mxSetInt64s (C)**

Set data elements in mxINT64\_CLASS array

# **C Syntax**

```
#include "matrix.h"
int mxSetInt64s(mxArray *pa, mxInt64 *dt);
```
## **Description**

Use mxSetInt64s to set mxInt64 data of the specified mxArray.

All mxCreate\* functions allocate heap space to hold data. Therefore, you do not ordinarily use this function to initialize the elements of an array. Rather, call the function to replace existing values with new values.

#### **Input Arguments**

### **pa — MATLAB array**

mxArray \*

Pointer to an mxINT64\_CLASS array.

#### **dt — Data array**

mxInt64 \*

Pointer to the first mxInt64 element of the data array. dt must be allocated by the functions mxCalloc or mxMalloc.

### **Output Arguments**

#### **status — Function status**

int

Function status, returned as int. If successful, then the function returns 1.

If pa is NULL, then the function returns 0.

The function is unsuccessful when  $mxArray$  is not an unshared  $mxINT64$  CLASS array, or if the data is not allocated with mxCalloc. If the function is unsuccessful, then:

- MEX file Function terminates the MEX file and returns control to the MATLAB prompt.
- Standalone (non-MEX file) application Function returns 0.

#### **Examples**

Refer to the arrayFillSetPr.c example in the *matlabroot*/extern/examples/refbook folder which copies existing data into an  $\text{mxArray}$ . The data in the example is defined as  $\text{mxDouble}$ . To modify this example for int64 data:

- Declare the data variables as mxInt64
- Call mxCreateNumericMatrix with the numeric type mxINT64\_CLASS
- Replace mxSetDoubles with mxSetInt64s to put the C array into an mxArray

### **API Version**

This function is available in the interleaved complex API. To build myMexFile.c using this function, type:

mex -R2018a myMexFile.c

#### **See Also**

[mxGetInt64s](#page-576-0) | [mxSetUint64s](#page-608-0) | [mxSetComplexInt64s](#page-580-0)

# <span id="page-580-0"></span>**mxSetComplexInt64s (C)**

Set complex data elements in mxINT64\_CLASS array

# **C Syntax**

```
#include "matrix.h"
int mxSetComplexInt64s(mxArray *pa, mxComplexInt64 *dt);
```
# **Description**

Use mxSetComplexInt64s to set mxComplexInt64 data in the specified array.

All mxCreate\* functions allocate heap space to hold data. Therefore, you do not ordinarily use this function to initialize the elements of an array. Rather, call the function to replace existing values with new values.

### **Input Arguments**

**pa — MATLAB array** mxArray \*

Pointer to an mxINT64\_CLASS array.

#### **dt — Data array**

mxComplexInt64 \*

Pointer to the first mxComplexInt64 element of the data array. dt must be allocated by the functions mxCalloc or mxMalloc.

# **Output Arguments**

**status — Function status** int

Function status, returned as int. If successful, then the function returns 1.

If pa is NULL, then the function returns 0.

The function is unsuccessful when  $mxArray$  is not an unshared  $mxINT64$  CLASS array, or if the data is not allocated with mxCalloc. If the function is unsuccessful, then:

- MEX file Function terminates the MEX file and returns control to the MATLAB prompt.
- Standalone (non-MEX file) application Function returns 0.

### **Examples**

Refer to the arrayFillSetComplexPr.c example in the *matlabroot*/extern/examples/ refbook folder which copies existing complex numeric data into an mxArray. The data in the example is defined as mxComplexDouble. You can use this example as a pattern for any complex C numeric type. To modify this example for complex int64 data:

- Declare the data variables as mxComplexInt64
- Call mxCreateNumericMatrix with the numeric type mxINT64\_CLASS
- Replace mxSetDoubles with mxSetComplexInt64s to put the C array into an mxArray

### **API Version**

This function is available in the interleaved complex API. To build myMexFile.c using this function, type:

mex -R2018a myMexFile.c

#### **See Also**

[mxGetComplexInt64s](#page-577-0) | [mxSetInt64s](#page-578-0)

# <span id="page-582-0"></span>**mxGetInt8s (C)**

Real data elements in mxINT8\_CLASS array

# **C Syntax**

```
#include "matrix.h"
mxInt8 *mxGetInt8s(const mxArray *pa);
```
# **Input Arguments**

**pa — MATLAB array** const mxArray \*

Pointer to an  $mxINT8$  CLASS array.

### **Output Arguments**

#### **dt — Data array**

 $mxTn+8$  \*

Pointer to the first mxInt8 element of the data. If pa is NULL, then the function returns NULL.

If mxArray is not an mxINT8 CLASS array:

- MEX file Function terminates the MEX file and returns control to the MATLAB prompt.
- Standalone (non-MEX file) application Function returns NULL. A NULL return value indicates that pa is either empty or not an mxINT8\_CLASS array.

### **Examples**

See these examples in *matlabroot*/extern/examples/mex:

• explore.c

### **API Version**

This function is available in the interleaved complex API. To build myMexFile.c using this function, type:

mex -R2018a myMexFile.c

#### **See Also**

[mxSetInt8s](#page-584-0) | [mxGetUint8s](#page-612-0) | [mxGetComplexInt8s](#page-583-0)

# <span id="page-583-0"></span>**mxGetComplexInt8s (C)**

Complex data elements in mxINT8\_CLASS array

# **C Syntax**

```
#include "matrix.h"
mxComplexInt8 *mxGetComplexInt8s(const mxArray *pa);
```
### **Input Arguments**

**pa — MATLAB array** const mxArray \*

Pointer to an mxINT8\_CLASS array.

#### **Output Arguments**

#### **dt — Data array**

mxComplexInt8 \*

Pointer to the first mxComplexInt8 element of the data. If pa is NULL, then the function returns NULL.

If mxArray is not an mxINT8 CLASS array:

- MEX file Function terminates the MEX file and returns control to the MATLAB prompt.
- Standalone (non-MEX file) application Function returns NULL. A NULL return value indicates that pa is either empty or not an mxINT8\_CLASS array.

### **Examples**

See these examples in *matlabroot*/extern/examples/mex:

• explore.c

### **API Version**

This function is available in the interleaved complex API. To build myMexFile.c using this function, type:

mex -R2018a myMexFile.c

#### **See Also**

[mxSetComplexInt8s](#page-586-0) | [mxGetInt8s](#page-582-0)

# <span id="page-584-0"></span>**mxSetInt8s (C)**

Set real data elements in  $mxINT8$  CLASS array

# **C Syntax**

```
#include "matrix.h"
int mxSetInt8s(mxArray *pa, mxInt8 *dt);
```
## **Description**

Use mxSetInt8s to set mxInt8 data in the specified array.

All mxCreate\* functions allocate heap space to hold data. Therefore, you do not ordinarily use this function to initialize the elements of an array. Rather, call the function to replace existing values with new values.

#### **Input Arguments**

#### **pa — MATLAB array**

mxArray \*

Pointer to an mxINT8\_CLASS array.

#### **dt — Data array**

mxInt8 \*

Pointer to the first mxInt8 element of the data array. dt must be allocated by the functions mxCalloc or mxMalloc.

### **Output Arguments**

#### **status — Function status**

int

Function status, returned as int. If successful, then the function returns 1.

If pa is NULL, then the function returns 0.

The function is unsuccessful when  $m \times A r r a y$  is not an unshared  $m \times I N T8$  CLASS array, or if the data is not allocated with mxCalloc. If the function is unsuccessful, then:

- MEX file Function terminates the MEX file and returns control to the MATLAB prompt.
- Standalone (non-MEX file) application Function returns 0.

#### **Examples**

Refer to the arrayFillSetPr.c example in the *matlabroot*/extern/examples/refbook folder which copies existing data into an  $\text{mxArray}$ . The data in the example is defined as  $\text{mxDouble}$ . To modify this example for int8 data:

- Declare the data variables as mxInt8
- Call mxCreateNumericMatrix with the numeric type mxINT8\_CLASS
- Replace mxSetDoubles with mxSetInt8s to put the C array into an mxArray

#### **API Version**

This function is available in the interleaved complex API. To build myMexFile.c using this function, type:

mex -R2018a myMexFile.c

#### **See Also**

[mxGetInt8s](#page-582-0) | [mxSetUint8s](#page-614-0) | [mxSetComplexInt8s](#page-586-0)

# <span id="page-586-0"></span>**mxSetComplexInt8s (C)**

Set complex data elements in mxINT8\_CLASS array

# **C Syntax**

```
#include "matrix.h"
int mxSetComplexInt8s(mxArray *pa, mxComplexInt8 *dt);
```
# **Description**

Use mxSetComplexInt8s to set mxComplexInt8 data in the specified array.

All mxCreate\* functions allocate heap space to hold data. Therefore, you do not ordinarily use this function to initialize the elements of an array. Rather, call the function to replace existing values with new values.

### **Input Arguments**

**pa — MATLAB array** mxArray \*

Pointer to an  $mxINT8$  CLASS array.

#### **dt — Data array**

mxComplexInt8 \*

Pointer to the first mxComplexInt8 element of the data array. dt must be allocated by the functions mxCalloc or mxMalloc.

### **Output Arguments**

**status — Function status** int

Function status, returned as int. If successful, then the function returns 1.

If pa is NULL, then the function returns 0.

The function is unsuccessful when  $m \times A r r a y$  is not an unshared  $m \times I N T8$  CLASS array, or if the data is not allocated with mxCalloc. If the function is unsuccessful, then:

- MEX file Function terminates the MEX file and returns control to the MATLAB prompt.
- Standalone (non-MEX file) application Function returns 0.

### **Examples**

Refer to the arrayFillSetComplexPr.c example in the *matlabroot*/extern/examples/ refbook folder which copies existing complex numeric data into an mxArray. The data in the example is defined as mxComplexDouble. You can use this example as a pattern for any complex C numeric type. To modify this example for complex int8 data:

- Declare the data variables as mxComplexInt8
- Call mxCreateNumericMatrix with the numeric type mxINT8\_CLASS
- Replace mxSetDoubles with mxSetComplexInt8s to put the C array into an mxArray

### **API Version**

This function is available in the interleaved complex API. To build myMexFile.c using this function, type:

mex -R2018a myMexFile.c

#### **See Also**

[mxGetComplexInt8s](#page-583-0) | [mxSetInt8s](#page-584-0)

# <span id="page-588-0"></span>**mxGetSingles (C)**

Real data elements in mxSINGLE\_CLASS array

# **C Syntax**

```
#include "matrix.h"
mxSingle *mxGetSingles(const mxArray *pa);
```
# **Input Arguments**

**pa — MATLAB array** const mxArray \*

Pointer to an  $mxSIMGLE$  CLASS array.

## **Output Arguments**

#### **dt — Data array**

mxSingle \*

Pointer to the first mxSingle element of the data. If pa is NULL, then the function returns NULL.

If mxArray is not an mxSINGLE CLASS array:

- MEX file Function terminates the MEX file and returns control to the MATLAB prompt.
- Standalone (non-MEX file) application Function returns NULL. A NULL return value indicates that pa is either empty or not an  $mxSTNGLE$  CLASS array.

### **Examples**

See these examples in *matlabroot*/extern/examples/mex:

• explore.c

### **API Version**

This function is available in the interleaved complex API. To build myMexFile.c using this function, type:

mex -R2018a myMexFile.c

#### **See Also**

```
mxSetSingles | mxGetComplexSingles
```
# <span id="page-589-0"></span>**mxGetComplexSingles (C)**

Complex data elements in mxSINGLE\_CLASS array

# **C Syntax**

```
#include "matrix.h"
mxComplexSingle *mxGetComplexSingles(const mxArray *pa);
```
### **Input Arguments**

**pa — MATLAB array** const mxArray \*

Pointer to an  $mxSIMGLE$  CLASS array.

#### **Output Arguments**

#### **dt — Data array**

mxComplexSingle \*

Pointer to the first mxComplexSingle element of the data. If pa is NULL, then the function returns NULL.

If mxArray is not an mxSINGLE CLASS array:

- MEX file Function terminates the MEX file and returns control to the MATLAB prompt.
- Standalone (non-MEX file) application Function returns NULL. A NULL return value indicates that pa is either empty or not an mxSINGLE\_CLASS array.

### **Examples**

See these examples in *matlabroot*/extern/examples/mex:

• explore.c

### **API Version**

This function is available in the interleaved complex API. To build myMexFile.c using this function, type:

mex -R2018a myMexFile.c

#### **See Also**

[mxSetComplexSingles](#page-592-0) | [mxGetSingles](#page-588-0)

# <span id="page-590-0"></span>**mxSetSingles (C)**

Set real data elements in mxSINGLE\_CLASS array

## **C Syntax**

```
#include "matrix.h"
int mxSetSingles(mxArray *pa, mxSingle *dt);
```
## **Description**

Use mxSetSingles to set mxSingle data in the specified array.

All mxCreate\* functions allocate heap space to hold data. Therefore, you do not ordinarily use the function to initialize the elements of an array. Rather, call the function to replace existing values with new values.

#### **Input Arguments**

# **pa — MATLAB array**

mxArray \*

Pointer to an mxSINGLE\_CLASS array.

#### **dt — Data array**

mxSingle \*

Pointer to the first mxSingle element of the data array. dt must be allocated by the functions mxCalloc or mxMalloc.

### **Output Arguments**

#### **status — Function status**

int

Function status, returned as int. If successful, then the function returns 1.

If pa is NULL, then the function returns 0.

The function is unsuccessful when mxArray is not an unshared mxSINGLE\_CLASS array, or if the data is not allocated with mxCalloc. If the function is unsuccessful, then:

- MEX file Function terminates the MEX file and returns control to the MATLAB prompt.
- Standalone (non-MEX file) application Function returns 0.

#### **Examples**

Refer to the arrayFillSetPr.c example in the *matlabroot*/extern/examples/refbook folder which copies existing data into an  $\text{mxArray}$ . The data in the example is defined as  $\text{mxDouble}$ . To modify this example for single data:

- Declare the data variables as mxSingle
- Call mxCreateNumericMatrix with the numeric type mxSINGLE\_CLASS
- Replace mxSetDoubles with mxSetSingles to put the C array into an mxArray

### **API Version**

This function is available in the interleaved complex API. To build myMexFile.c using this function, type:

mex -R2018a myMexFile.c

#### **See Also**

[mxSetComplexSingles](#page-592-0) | [mxGetSingles](#page-588-0)

# <span id="page-592-0"></span>**mxSetComplexSingles (C)**

Set complex data elements in mxSINGLE\_CLASS array

# **C Syntax**

```
#include "matrix.h"
int mxSetComplexSingles(mxArray *pa, mxComplexSingle *dt);
```
# **Description**

Use mxSetComplexSingles to set mxComplexSingle data in the specified array.

All mxCreate\* functions allocate heap space to hold data. Therefore, you do not ordinarily use this function to initialize the elements of an array. Rather, call the function to replace existing values with new values.

### **Input Arguments**

**pa — MATLAB array** mxArray \*

Pointer to an  $mxSIMGLE$  CLASS array.

# **dt — Data array**

mxComplexSingle \*

Pointer to the first mxComplexSingle element of the data array. dt must be allocated by the functions mxCalloc or mxMalloc.

# **Output Arguments**

**status — Function status** int

Function status, returned as int. If successful, then the function returns 1.

If pa is NULL, then the function returns 0.

The function is unsuccessful when  $m \times A r$  ray is not an unshared  $m \times S$ INGLE CLASS array, or if the data is not allocated with mxCalloc. If the function is unsuccessful, then:

- MEX file Function terminates the MEX file and returns control to the MATLAB prompt.
- Standalone (non-MEX file) application Function returns 0.

# **Examples**

Refer to the arrayFillSetComplexPr.c example in the *matlabroot*/extern/examples/ refbook folder which copies existing complex numeric data into an mxArray. The data in the example is defined as mxComplexDouble. You can use this example as a pattern for any complex C numeric type. To modify this example for complex single data:

- Declare the data variables as mxComplexSingle
- Call mxCreateNumericMatrix with the numeric type mxSINGLE\_CLASS
- Replace mxSetDoubles with mxSetComplexSingles to put the C array into an mxArray

#### **API Version**

This function is available in the interleaved complex API. To build myMexFile.c using this function, type:

mex -R2018a myMexFile.c

#### **See Also**

[mxSetSingles](#page-590-0) | [mxGetComplexSingles](#page-589-0)

# <span id="page-594-0"></span>**mxGetUint16s (C)**

Real data elements in mxUINT16\_CLASS array

# **C Syntax**

```
#include "matrix.h"
mxUint16 *mxGetUint16s(const mxArray *pa);
```
# **Input Arguments**

**pa — MATLAB array** const mxArray \*

Pointer to an mxUINT16 CLASS array.

## **Output Arguments**

#### **dt — Data array**

 $mx$ Uint16  $*$ 

Pointer to the first mxUint16 element of the data. If pa is NULL, then the function returns NULL.

If mxArray is not an mxUINT16 CLASS array:

- MEX file Function terminates the MEX file and returns control to the MATLAB prompt.
- Standalone (non-MEX file) application Function returns NULL. A NULL return value indicates that pa is either empty or not an mxUINT16\_CLASS array.

### **Examples**

See these examples in *matlabroot*/extern/examples/mex:

• explore.c

### **API Version**

This function is available in the interleaved complex API. To build myMexFile.c using this function, type:

mex -R2018a myMexFile.c

#### **See Also**

[mxSetUint16s](#page-596-0) | [mxGetInt16s](#page-564-0) | [mxGetComplexUint16s](#page-595-0)

# <span id="page-595-0"></span>**mxGetComplexUint16s (C)**

Complex data elements in mxUINT16\_CLASS array

# **C Syntax**

```
#include "matrix.h"
mxComplexUint16 *mxGetComplexUint16s(const mxArray *pa);
```
### **Input Arguments**

**pa — MATLAB array** const mxArray \*

Pointer to an mxUINT16\_CLASS array.

#### **Output Arguments**

#### **dt — Data array** mxComplexUint16 \*

Pointer to the first mxComplexUint16 element of the data. If pa is NULL, then the function returns

NULL.

If mxArray is not an mxUINT16 CLASS array:

- MEX file Function terminates the MEX file and returns control to the MATLAB prompt.
- Standalone (non-MEX file) application Function returns NULL. A NULL return value indicates that pa is either empty or not an mxUINT16\_CLASS array.

### **Examples**

See these examples in *matlabroot*/extern/examples/mex:

• explore.c

### **API Version**

This function is available in the interleaved complex API. To build myMexFile.c using this function, type:

mex -R2018a myMexFile.c

#### **See Also**

[mxSetComplexUint16s](#page-598-0) | [mxGetUint16s](#page-594-0)

# <span id="page-596-0"></span>**mxSetUint16s (C)**

Set real data elements in mxUINT16 CLASS array

## **C Syntax**

```
#include "matrix.h"
int mxSetUint16s(mxArray *pa, mxUint16 *dt);
```
## **Description**

Use mxSetUint16s to set mxUint16 data in the specified array.

All mxCreate\* functions allocate heap space to hold data. Therefore, you do not ordinarily use this function to initialize the elements of an array. Rather, call the function to replace existing values with new values.

#### **Input Arguments**

# **pa — MATLAB array**

mxArray \*

Pointer to an mxUINT16\_CLASS array.

#### **dt — Data array**

mxUint16 \*

Pointer to the first mxUint16 element of the data array. dt must be allocated by the functions mxCalloc or mxMalloc.

### **Output Arguments**

#### **status — Function status**

int

Function status, returned as int. If successful, then the function returns 1.

If pa is NULL, then the function returns 0.

The function is unsuccessful when  $m \times A r r a y$  is not an unshared  $m \times U N T16$  CLASS array, or if the data is not allocated with mxCalloc. If the function is unsuccessful, then:

- MEX file Function terminates the MEX file and returns control to the MATLAB prompt.
- Standalone (non-MEX file) application Function returns 0.

#### **Examples**

Refer to the arrayFillSetPr.c example in the *matlabroot*/extern/examples/refbook folder which copies existing data into an  $\text{mxArray}$ . The data in the example is defined as  $\text{mxDouble}$ . To modify this example for uint16 data:

- Declare the data variables as mxUint16
- Call mxCreateNumericMatrix with the numeric type mxUINT16\_CLASS
- Replace mxSetDoubles with mxSetUint16s to put the C array into an mxArray

### **API Version**

This function is available in the interleaved complex API. To build myMexFile.c using this function, type:

mex -R2018a myMexFile.c

#### **See Also**

[mxGetUint16s](#page-594-0) | [mxSetComplexUint16s](#page-598-0) | [mxSetInt16s](#page-566-0)

# <span id="page-598-0"></span>**mxSetComplexUint16s (C)**

Set complex data elements in mxUINT16 CLASS array

# **C Syntax**

```
#include "matrix.h"
int mxSetComplexUint16s(mxArray *pa, mxComplexUint16 *dt);
```
# **Description**

Use mxSetComplexUint16s to set mxComplexUint16 data in the specified array.

All mxCreate\* functions allocate heap space to hold data. Therefore, you do not ordinarily use this function to initialize the elements of an array. Rather, call the function to replace existing values with new values.

## **Input Arguments**

**pa — MATLAB array** mxArray \*

Pointer to an mxUINT16 CLASS array.

#### **dt — Data array** mxComplexUint16 \*

Pointer to the first mxComplexUint16 element of the data array. dt must be allocated by the functions mxCalloc or mxMalloc.

# **Output Arguments**

**status — Function status** int

Function status, returned as int. If successful, then the function returns 1.

If pa is NULL, then the function returns 0.

The function is unsuccessful when  $m \times A r$  ray is not an unshared  $m \times U$ INT16 CLASS array, or if the data is not allocated with mxCalloc. If the function is unsuccessful, then:

- MEX file Function terminates the MEX file and returns control to the MATLAB prompt.
- Standalone (non-MEX file) application Function returns 0.

# **Examples**

Refer to the arrayFillSetComplexPr.c example in the *matlabroot*/extern/examples/ refbook folder which copies existing complex numeric data into an mxArray. The data in the example is defined as mxComplexDouble. You can use this example as a pattern for any complex C numeric type. To modify this example for complex uint16 data:

- Declare the data variables as mxComplexUint16
- Call mxCreateNumericMatrix with the numeric type mxUINT16\_CLASS
- Replace mxSetDoubles with mxSetComplexUint16s to put the C array into an mxArray

## **API Version**

This function is available in the interleaved complex API. To build myMexFile.c using this function, type:

mex -R2018a myMexFile.c

#### **See Also**

[mxGetComplexUint16s](#page-595-0) | [mxSetUint16s](#page-596-0)

# <span id="page-600-0"></span>**mxGetUint32s (C)**

Real data elements in mxUINT32\_CLASS array

# **C Syntax**

```
#include "matrix.h"
mxUint32 *mxGetUint32s(const mxArray *pa);
```
## **Input Arguments**

**pa — MATLAB array** const mxArray \*

Pointer to an mxUINT32\_CLASS array.

### **Output Arguments**

#### **dt — Data array**

mxUint32 \*

Pointer to the first mxUint32 element of the data. If pa is NULL, then the function returns NULL.

If mxArray is not an mxUINT32 CLASS array:

- MEX file Function terminates the MEX file and returns control to the MATLAB prompt.
- Standalone (non-MEX file) application Function returns NULL. A NULL return value indicates that pa is either empty or not an mxUINT32\_CLASS array.

### **Examples**

See these examples in *matlabroot*/extern/examples/mex:

• explore.c

### **API Version**

This function is available in the interleaved complex API. To build myMexFile.c using this function, type:

mex -R2018a myMexFile.c

#### **See Also**

[mxSetUint32s](#page-602-0) | [mxGetInt32s](#page-570-0) | [mxGetComplexUint32s](#page-601-0)

# <span id="page-601-0"></span>**mxGetComplexUint32s (C)**

Complex data elements in mxUINT32\_CLASS array

# **C Syntax**

```
#include "matrix.h"
mxComplexUint32 *mxGetComplexUint32s(const mxArray *pa);
```
## **Input Arguments**

**pa — MATLAB array** const mxArray \*

Pointer to an mxUINT32\_CLASS array.

#### **Output Arguments**

#### **dt — Data array**

mxComplexUint32 \*

Pointer to the first mxComplexUint32 element of the data. If pa is NULL, then the function returns NULL.

If mxArray is not an mxUINT32 CLASS array:

- MEX file Function terminates the MEX file and returns control to the MATLAB prompt.
- Standalone (non-MEX file) application Function returns NULL. A NULL return value indicates that pa is either empty or not an mxUINT32\_CLASS array.

### **Examples**

See these examples in *matlabroot*/extern/examples/mex:

• explore.c

### **API Version**

This function is available in the interleaved complex API. To build myMexFile.c using this function, type:

mex -R2018a myMexFile.c

#### **See Also**

[mxSetComplexUint32s](#page-604-0) | [mxGetUint32s](#page-600-0)

# <span id="page-602-0"></span>**mxSetUint32s (C)**

Set real data elements in mxUINT32\_CLASS array

## **C Syntax**

```
#include "matrix.h"
int mxSetUint32s(mxArray *pa, mxUint32 *dt);
```
## **Description**

Use mxSetUint32s to set mxUint32 data in the specified array.

All mxCreate\* functions allocate heap space to hold data. Therefore, you do not ordinarily use this function to initialize the elements of an array. Rather, call the function to replace existing values with new values.

#### **Input Arguments**

# **pa — MATLAB array**

mxArray \*

Pointer to an mxUINT32\_CLASS array.

#### **dt — Data array**

mxUint32 \*

Pointer to the first mxUint32 element of the data array. dt must be allocated by the functions mxCalloc or mxMalloc.

### **Output Arguments**

#### **status — Function status**

int

Function status, returned as int. If successful, then the function returns 1.

If pa is NULL, then the function returns 0.

The function is unsuccessful when mxArray is not an unshared mxUINT32\_CLASS array, or if the data is not allocated with mxCalloc. If the function is unsuccessful, then:

- MEX file Function terminates the MEX file and returns control to the MATLAB prompt.
- Standalone (non-MEX file) application Function returns 0.

#### **Examples**

Refer to the arrayFillSetPr.c example in the *matlabroot*/extern/examples/refbook folder which copies existing data into an  $\text{mxArray}$ . The data in the example is defined as  $\text{mxDouble}$ . To modify this example for uint32 data:

- Declare the data variables as mxUint32
- Call mxCreateNumericMatrix with the numeric type mxUINT32\_CLASS
- Replace mxSetDoubles with mxSetUint32s to put the C array into an mxArray

### **API Version**

This function is available in the interleaved complex API. To build myMexFile.c using this function, type:

mex -R2018a myMexFile.c

#### **See Also**

[mxGetUint32s](#page-600-0) | [mxSetInt32s](#page-572-0) | [mxSetComplexUint32s](#page-604-0)

# <span id="page-604-0"></span>**mxSetComplexUint32s (C)**

Set complex data elements in mxUINT32\_CLASS array

# **C Syntax**

```
#include "matrix.h"
int mxSetComplexUint32s(mxArray *pa, mxComplexUint32 *dt);
```
# **Description**

Use mxSetComplexUint32s to set mxUint32 data of the specified mxArray.

All mxCreate\* functions allocate heap space to hold data. Therefore, you do not ordinarily use this function to initialize the elements of an array. Rather, call this function to replace the existing values with new values.

## **Input Arguments**

**pa — MATLAB array** mxArray \*

Pointer to an mxUINT32\_CLASS array.

#### **dt — Data array**

mxComplexUint32 \*

Pointer to the first mxComplexUint32 element of the data array. dt must be allocated by the functions mxCalloc or mxMalloc.

# **Output Arguments**

**status — Function status** int

Function status, returned as int. If successful, then the function returns 1.

If pa is NULL, then the function returns 0.

The function is unsuccessful when mxArray is not an unshared mxUINT32\_CLASS array, or if the data is not allocated with mxCalloc. If the function is unsuccessful, then:

- MEX file Function terminates the MEX file and returns control to the MATLAB prompt.
- Standalone (non-MEX file) application Function returns 0.

# **Examples**

Refer to the arrayFillSetComplexPr.c example in the *matlabroot*/extern/examples/ refbook folder which copies existing complex numeric data into an mxArray. The data in the example is defined as mxComplexDouble. You can use this example as a pattern for any complex C numeric type. To modify this example for complex uint32 data:

- Declare the data variables as mxComplexUint32
- Call mxCreateNumericMatrix with the numeric type mxUINT32\_CLASS
- Replace mxSetDoubles with mxSetComplexUint32s to put the C array into an mxArray

## **API Version**

This function is available in the interleaved complex API. To build myMexFile.c using this function, type:

mex -R2018a myMexFile.c

#### **See Also**

[mxGetComplexUint32s](#page-601-0) | [mxSetUint32s](#page-602-0)

# <span id="page-606-0"></span>**mxGetUint64s (C)**

Real data elements in mxUINT64\_CLASS array

# **C Syntax**

```
#include "matrix.h"
mxUint64 *mxGetUint64s(const mxArray *pa);
```
# **Input Arguments**

**pa — MATLAB array** const mxArray \*

Pointer to an mxUINT64\_CLASS array.

## **Output Arguments**

#### **dt — Data array**

mxUint64 \*

Pointer to the first mxUint64 element of the data. If pa is NULL, then the function returns NULL.

If mxArray is not an mxUINT64\_CLASS array:

- MEX file Function terminates the MEX file and returns control to the MATLAB prompt.
- Standalone (non-MEX file) application Function returns NULL. A NULL return value indicates that pa is either empty or not an mxUINT64\_CLASS array.

### **Examples**

See these examples in *matlabroot*/extern/examples/mex:

• explore.c

### **API Version**

This function is available in the interleaved complex API. To build myMexFile.c using this function, type:

mex -R2018a myMexFile.c

#### **See Also**

[mxSetUint64s](#page-608-0) | [mxGetInt64s](#page-576-0) | [mxGetComplexUint64s](#page-607-0)

# <span id="page-607-0"></span>**mxGetComplexUint64s (C)**

Complex data elements in mxUINT64\_CLASS array

# **C Syntax**

```
#include "matrix.h"
mxComplexUint64 *mxGetComplexUint64s(const mxArray *pa);
```
### **Input Arguments**

**pa — MATLAB array** const mxArray \*

Pointer to an mxUINT64\_CLASS array.

#### **Output Arguments**

#### **dt — Data array**

mxComplexUint64 \*

Pointer to the first mxComplexUint64 element of the data. If pa is NULL, then the function returns NULL.

If mxArray is not an mxUINT64\_CLASS array:

- MEX file Function terminates the MEX file and returns control to the MATLAB prompt.
- Standalone (non-MEX file) application Function returns NULL. A NULL return value indicates that pa is either empty or not an mxUINT64\_CLASS array.

### **Examples**

See these examples in *matlabroot*/extern/examples/mex:

• explore.c

### **API Version**

This function is available in the interleaved complex API. To build myMexFile.c using this function, type:

mex -R2018a myMexFile.c

#### **See Also**

[mxSetComplexUint64s](#page-610-0) | [mxGetUint64s](#page-606-0)

# <span id="page-608-0"></span>**mxSetUint64s (C)**

Set real data elements in mxUINT64\_CLASS array

## **C Syntax**

```
#include "matrix.h"
int mxSetUint64s(mxArray *pa, mxUint64 *dt);
```
## **Description**

Use mxSetUint64s to set mxUint64 data in the specified array.

All mxCreate\* functions allocate heap space to hold data. Therefore, you do not ordinarily use this function to initialize the elements of an array. Rather, call the function to replace existing values with new values.

#### **Input Arguments**

# **pa — MATLAB array**

mxArray \*

Pointer to an mxUINT64\_CLASS array.

#### **dt — Data array**

mxUint64 \*

Pointer to the first mxUint64 element of the data array. dt must be allocated by the functions mxCalloc or mxMalloc.

### **Output Arguments**

#### **status — Function status**

int

Function status, returned as int. If successful, then the function returns 1.

If pa is NULL, then the function returns 0.

The function is unsuccessful when mxArray is not an unshared mxUINT64\_CLASS array, or if the data is not allocated with mxCalloc. If the function is unsuccessful, then:

- MEX file Function terminates the MEX file and returns control to the MATLAB prompt.
- Standalone (non-MEX file) application Function returns 0.

#### **Examples**

Refer to the arrayFillSetPr.c example in the *matlabroot*/extern/examples/refbook folder which copies existing data into an  $\text{mxArray}$ . The data in the example is defined as  $\text{mxDouble}$ . To modify this example for uint64 data:

- Declare the data variables as mxUint64
- Call mxCreateNumericMatrix with the numeric type mxUINT64\_CLASS
- Replace mxSetDoubles with mxSetUint64s to put the C array into an mxArray

### **API Version**

This function is available in the interleaved complex API. To build myMexFile.c using this function, type:

mex -R2018a myMexFile.c

#### **See Also**

[mxGetUint64s](#page-606-0) | [mxSetInt64s](#page-578-0) | [mxSetComplexUint64s](#page-610-0)

# <span id="page-610-0"></span>**mxSetComplexUint64s (C)**

Set complex data elements in mxUINT64\_CLASS array

# **C Syntax**

```
#include "matrix.h"
int mxSetComplexUint64s(mxArray *pa, mxComplexUint64 *dt);
```
# **Description**

Use mxSetComplexUint64s to set complex, mxComplexUint64 data in the specified array.

All mxCreate\* functions allocate heap space to hold data. Therefore, you do not ordinarily use this function to initialize the elements of an array. Rather, call the function to replace existing values with new values.

### **Input Arguments**

**pa — MATLAB array** mxArray \*

Pointer to an mxUINT64\_CLASS array.

#### **dt — Data array**

mxComplexUint64 \*

Pointer to the first mxComplexUint64 element of the data array. dt must be allocated by the functions mxCalloc or mxMalloc.

# **Output Arguments**

**status — Function status** int

Function status, returned as int. If successful, then the function returns 1.

If pa is NULL, then the function returns 0.

The function is unsuccessful when  $m \times A r$  ray is not an unshared  $m \times U$ INT64 CLASS array, or if the data is not allocated with mxCalloc. If the function is unsuccessful, then:

- MEX file Function terminates the MEX file and returns control to the MATLAB prompt.
- Standalone (non-MEX file) application Function returns 0.

# **Examples**

Refer to the arrayFillSetComplexPr.c example in the *matlabroot*/extern/examples/ refbook folder which copies existing complex numeric data into an mxArray. The data in the example is defined as mxComplexDouble. You can use this example as a pattern for any complex C numeric type. To modify this example for complex uint64 data:

- Declare the data variables as mxComplexUint64
- Call mxCreateNumericMatrix with the numeric type mxUINT64\_CLASS
- Replace mxSetDoubles with mxSetComplexUint64s to put the C array into an mxArray

## **API Version**

This function is available in the interleaved complex API. To build myMexFile.c using this function, type:

mex -R2018a myMexFile.c

#### **See Also**

[mxGetComplexUint64s](#page-607-0) | [mxSetUint64s](#page-608-0)
# <span id="page-612-0"></span>**mxGetUint8s (C)**

Real data elements in mxUINT8\_CLASS array

## **C Syntax**

```
#include "matrix.h"
mxUint8 *mxGetUint8s(const mxArray *pa);
```
### **Input Arguments**

**pa — MATLAB array** const mxArray \*

Pointer to an mxUINT8 CLASS array.

#### **Output Arguments**

#### **dt — Data array**

mxUint8 \*

Pointer to the first mxUint8 element of the data. If pa is NULL, then the function returns NULL.

If mxArray is not an mxUINT8 CLASS array:

- MEX file Function terminates the MEX file and returns control to the MATLAB prompt.
- Standalone (non-MEX file) application Function returns NULL. A NULL return value indicates that pa is either empty or not an mxUINT8\_CLASS array.

#### **Examples**

See these examples in *matlabroot*/extern/examples/mex:

• explore.c

#### **API Version**

This function is available in the interleaved complex API. To build myMexFile.c using this function, type:

mex -R2018a myMexFile.c

#### **See Also**

[mxSetUint8s](#page-614-0) | [mxGetInt8s](#page-582-0) | [mxGetComplexUint8s](#page-613-0)

# <span id="page-613-0"></span>**mxGetComplexUint8s (C)**

Complex data elements in mxUINT8\_CLASS array

## **C Syntax**

```
#include "matrix.h"
mxComplexUint8 *mxGetComplexUint8s(const mxArray *pa);
```
### **Input Arguments**

**pa — MATLAB array** const mxArray \*

Pointer to an mxUINT8\_CLASS array.

#### **Output Arguments**

## **dt — Data array**

mxComplexUint8 \*

Pointer to the first mxComplexUint8 element of the data. If pa is NULL, then the function returns NULL.

If mxArray is not an mxUINT8 CLASS array:

- MEX file Function terminates the MEX file and returns control to the MATLAB prompt.
- Standalone (non-MEX file) application Function returns NULL. A NULL return value indicates that pa is either empty or not an mxUINT8\_CLASS array.

### **Examples**

See these examples in *matlabroot*/extern/examples/mex:

• explore.c

### **API Version**

This function is available in the interleaved complex API. To build myMexFile.c using this function, type:

mex -R2018a myMexFile.c

#### **See Also**

[mxSetComplexUint8s](#page-616-0) | [mxGetUint8s](#page-612-0)

# <span id="page-614-0"></span>**mxSetUint8s (C)**

Set real data elements in mxUINT8 CLASS array

## **C Syntax**

```
#include "matrix.h"
int mxSetUint8s(mxArray *pa, mxUint8 *dt);
```
### **Description**

Use mxSetUint8s to set mxUint8 data in the specified array.

All mxCreate\* functions allocate heap space to hold data. Therefore, you do not ordinarily use this function to initialize the elements of an array. Rather, call the function to replace existing values with new values.

#### **Input Arguments**

## **pa — MATLAB array**

mxArray \*

Pointer to an mxUINT8\_CLASS array.

#### **dt — Data array**

mxUint8 \*

Pointer to the first mxUint8 element of the data array. dt must be allocated by the functions mxCalloc or mxMalloc.

### **Output Arguments**

#### **status — Function status**

int

Function status, returned as int. If successful, then the function returns 1.

If pa is NULL, then the function returns 0.

The function is unsuccessful when mxArray is not an unshared mxUINT8 CLASS array, or if the data is not allocated with mxCalloc. If the function is unsuccessful, then:

- MEX file Function terminates the MEX file and returns control to the MATLAB prompt.
- Standalone (non-MEX file) application Function returns 0.

#### **Examples**

Refer to the arrayFillSetPr.c example in the *matlabroot*/extern/examples/refbook folder which copies existing data into an  $\text{mxArray}$ . The data in the example is defined as  $\text{mxDouble}$ . To modify this example for uint8 data:

- Declare the data variables as mxUint8
- Call mxCreateNumericMatrix with the numeric type mxUINT8\_CLASS
- Replace mxSetDoubles with mxSetUint8s to put the C array into an mxArray

### **API Version**

This function is available in the interleaved complex API. To build myMexFile.c using this function, type:

mex -R2018a myMexFile.c

#### **See Also**

[mxGetUint8s](#page-612-0) | [mxSetInt8s](#page-584-0) | [mxSetComplexUint8s](#page-616-0)

# <span id="page-616-0"></span>**mxSetComplexUint8s (C)**

Set complex data elements in mxUINT8\_CLASS array

## **C Syntax**

```
#include "matrix.h"
int mxSetComplexUint8s(mxArray *pa, mxComplexUint8 *dt);
```
## **Description**

Use mxSetComplexUint8s to set mxComplexUint8 data in the specified array.

All mxCreate\* functions allocate heap space to hold data. Therefore, you do not ordinarily use this function to initialize the elements of an array. Rather, call the function to replace existing values with new values.

#### **Input Arguments**

**pa — MATLAB array** mxArray \*

Pointer to an mxUINT8 CLASS array.

#### **dt — Data array**

mxComplexUint8 \*

Pointer to the first mxComplexUint8 element of the data array. dt must be allocated by the functions mxCalloc or mxMalloc.

### **Output Arguments**

**status — Function status** int

Function status, returned as int. If successful, then the function returns 1.

If pa is NULL, then the function returns 0.

The function is unsuccessful when  $m \times A r r a y$  is not an unshared  $m \times UINT8$  CLASS array, or if the data is not allocated with mxCalloc. If the function is unsuccessful, then:

- MEX file Function terminates the MEX file and returns control to the MATLAB prompt.
- Standalone (non-MEX file) application Function returns 0.

### **Examples**

Refer to the arrayFillSetComplexPr.c example in the *matlabroot*/extern/examples/ refbook folder which copies existing complex numeric data into an mxArray. The data in the example is defined as mxComplexDouble. You can use this example as a pattern for any complex C numeric type. To modify this example for complex uint8 data:

- Declare the data variables as mxComplexUint8
- Call mxCreateNumericMatrix with the numeric type mxUINT8\_CLASS
- Replace mxSetDoubles with mxSetComplexUint8s to put the C array into an mxArray

### **API Version**

This function is available in the interleaved complex API. To build myMexFile.c using this function, type:

mex -R2018a myMexFile.c

#### **See Also**

[mxGetComplexUint8s](#page-613-0) | [mxSetUint8s](#page-614-0)

# <span id="page-618-0"></span>**mxGetDoubles (Fortran)**

Real data elements in mxDOUBLE\_CLASS array

## **Fortran Syntax**

#include "fintrf.h" mwPointer mxGetDoubles(pa) mwPointer pa

## **Input Arguments**

**pa — MATLAB array** mwPointer

Pointer to an mxDOUBLE\_CLASS array.

### **Output Arguments**

#### **dt — Data array**

mwPointer | 0

Pointer to the first mxDouble element of the data. If pa is 0, then the function returns 0.

If mxArray is not an mxDOUBLE CLASS array:

- MEX file Function terminates the MEX file and returns control to the MATLAB prompt.
- Standalone (non-MEX file) application  $-$  Function returns 0. A 0 return value indicates that pa is either empty or not an  $mxDOUBLE$  CLASS array.

### **API Version**

This function is available in the interleaved complex API. To build myMexFile.F using this function, type:

mex -R2018a myMexFile.F

**See Also** [mxSetDoubles \(Fortran\)](#page-620-0)

# <span id="page-619-0"></span>**mxGetComplexDoubles (Fortran)**

Complex data elements in mxDOUBLE\_CLASS array

#### **Fortran Syntax**

```
#include "fintrf.h"
mwPointer mxGetComplexDoubles(pa)
mwPointer pa
```
#### **Input Arguments**

**pa — MATLAB array** mwPointer | 0

Pointer to an  $mxDOUBLE$  CLASS array.

#### **Output Arguments**

#### **dt — Data array**

mwPointer

Pointer to the first mxComplexDouble element of the data. If pa is 0, then the function returns 0.

If mxArray is not an mxDOUBLE\_CLASS array:

- MEX file Function terminates the MEX file and returns control to the MATLAB prompt.
- Standalone (non-MEX file) application  $-$  Function returns 0. A 0 return value indicates that pa is either empty or not an  $m \times D0UBLE$  CLASS array.

## **Examples**

See these examples in *matlabroot*/extern/examples/refbook:

- convec.F
- complexAdd.F

### **API Version**

This function is available in the interleaved complex API. To build myMexFile.F using this function, type:

mex -R2018a myMexFile.F

#### **See Also**

[mxSetComplexDoubles \(Fortran\)](#page-622-0)

# <span id="page-620-0"></span>**mxSetDoubles (Fortran)**

Set real data elements in mxDOUBLE\_CLASS array

#### **Fortran Syntax**

```
#include "fintrf.h"
integer*4 mxSetDoubles(pa, dt)
mwPointer pa, dt
```
## **Description**

Use mxSetDoubles to set mxDouble data in the specified array.

All mxCreate\* functions allocate heap space to hold data. Therefore, you do not ordinarily use this function to initialize the elements of an array. Rather, call the function to replace existing values with new values.

### **Input Arguments**

## **pa — MATLAB array**

mwPointer

Pointer to an  $mxDOUBLE$  CLASS array.

#### **dt — Data array**

mwPointer

Pointer to the first mxDouble element of the data array. dt must be allocated by the functions mxCalloc or mxMalloc.

### **Output Arguments**

#### **status — Function status** integer\*4

Function status, returned as integer\*4. If successful, then the function returns 1.

If pa is 0, then the function returns 0.

The function is unsuccessful when mxArray is not an unshared mxDOUBLE\_CLASS array, or if the data is not allocated with mxCalloc. If the function is unsuccessful, then:

- MEX file Function terminates the MEX file and returns control to the MATLAB prompt.
- Standalone (non-MEX file) application Function returns 0.

### **API Version**

#### **See Also**

[mxGetDoubles \(Fortran\)](#page-618-0)

# <span id="page-622-0"></span>**mxSetComplexDoubles (Fortran)**

Set complex data elements in mxDOUBLE\_CLASS array

### **Fortran Syntax**

```
#include "fintrf.h"
integer*4 mxSetComplexDoubles(pa, dt)
mwPointer pa, dt
```
## **Description**

Use mxSetComplexDoubles to set mxComplexDouble data in the specified array.

All mxCreate\* functions allocate heap space to hold data. Therefore, you do not ordinarily use this function to initialize the elements of an array. Rather, call the function to replace existing values with new values.

## **Input Arguments**

## **pa — MATLAB array**

mwPointer

Pointer to an mxDOUBLE CLASS array.

#### **dt — Data array**

mwPointer

Pointer to the first mxComplexDouble element of the data array. dt must be allocated by the functions mxCalloc or mxMalloc.

### **Output Arguments**

#### **status — Function status** integer\*4

Function status, returned as integer\*4. If successful, then the function returns 1.

If pa is 0, then the function returns 0.

The function is unsuccessful when  $\text{maxArray}$  is not an unshared  $\text{mxDOUBLE}$  CLASS array, or if the data is not allocated with mxCalloc. If the function is unsuccessful, then:

- MEX file Function terminates the MEX file and returns control to the MATLAB prompt.
- Standalone (non-MEX file) application Function returns 0.

## **API Version**

#### **See Also**

[mxGetComplexDoubles \(Fortran\)](#page-619-0)

# <span id="page-624-0"></span>**mxGetInt16s (Fortran)**

Real data elements in mxINT16\_CLASS array

## **Fortran Syntax**

#include "fintrf.h" mwPointer mxGetInt16s(pa) mwPointer pa

## **Input Arguments**

**pa — MATLAB array** mwPointer

Pointer to an mxINT16\_CLASS array.

#### **Output Arguments**

#### **dt — Data array**

mwPointer

Pointer to the first mxInt16 element of the data. If pa is 0, then the function returns 0.

If mxArray is not an mxINT16 CLASS array:

- MEX file Function terminates the MEX file and returns control to the MATLAB prompt.
- Standalone (non-MEX file) application  $-$  Function returns 0. A 0 return value indicates that pa is either empty or not an  $mxINT16$  CLASS array.

### **API Version**

This function is available in the interleaved complex API. To build myMexFile.F using this function, type:

mex -R2018a myMexFile.F

**See Also** [mxSetInt16s \(Fortran\)](#page-626-0)

# <span id="page-625-0"></span>**mxGetComplexInt16s (Fortran)**

Complex data elements in mxINT16\_CLASS array

### **Fortran Syntax**

```
#include "fintrf.h"
mwPointer mxGetComplexInt16s(pa)
mwPointer pa
```
#### **Input Arguments**

**pa — MATLAB array** mwPointer

Pointer to an mxINT16\_CLASS array.

#### **Output Arguments**

#### **dt — Data array**

mwPointer | 0

Pointer to the first mxComplexInt16 element of the data. If pa is 0, then the function returns 0.

If mxArray is not an mxINT16 CLASS array:

- MEX file Function terminates the MEX file and returns control to the MATLAB prompt.
- Standalone (non-MEX file) application  $-$  Function returns 0. A 0 return value indicates that pa is either empty or not an  $mxINT16$  CLASS array.

#### **API Version**

This function is available in the interleaved complex API. To build myMexFile.F using this function, type:

mex -R2018a myMexFile.F

#### **See Also** [mxSetComplexInt16s \(Fortran\)](#page-628-0)

# <span id="page-626-0"></span>**mxSetInt16s (Fortran)**

Set real data elements in  $mxINT16$  CLASS array

#### **Fortran Syntax**

```
#include "fintrf.h"
integer*4 mxSetInt16s(pa, dt)
mwPointer pa, dt
```
## **Description**

Use mxSetInt16s to set mxInt16 data in the specified array.

All mxCreate\* functions allocate heap space to hold data. Therefore, you do not ordinarily use this function to initialize the elements of an array. Rather, call the function to replace existing values with new values.

### **Input Arguments**

#### **pa — MATLAB array** mwPointer

Pointer to an  $mxINT16$  CLASS array.

#### **dt — Data array**

mwPointer

Pointer to the first mxInt16 element of the data array. dt must be allocated by the functions mxCalloc or mxMalloc.

### **Output Arguments**

#### **status — Function status** integer\*4

Function status, returned as integer\*4. If successful, then the function returns 1.

If pa is 0, then the function returns 0.

The function is unsuccessful when mxArray is not an unshared mxINT16\_CLASS array, or if the data is not allocated with mxCalloc. If the function is unsuccessful, then:

- MEX file Function terminates the MEX file and returns control to the MATLAB prompt.
- Standalone (non-MEX file) application Function returns 0.

### **API Version**

#### **See Also**

[mxGetInt16s \(Fortran\)](#page-624-0)

# <span id="page-628-0"></span>**mxSetComplexInt16s (Fortran)**

Set complex data elements in mxINT16\_CLASS array

## **Fortran Syntax**

```
#include "fintrf.h"
integer*4 mxSetComplexInt16s(pa, dt)
mwPointer pa, dt
```
## **Description**

Use mxSetComplexInt16s to set mxComplexInt16 data in the specified array.

All mxCreate\* functions allocate heap space to hold data. Therefore, you do not ordinarily use this function to initialize the elements of an array. Rather, call the function to replace existing values with new values.

## **Input Arguments**

#### **pa — MATLAB array** mwPointer

Pointer to an  $mxINT16$  CLASS array.

#### **dt — Data array**

mwPointer

Pointer to the first mxComplexInt16 element of the data array. dt must be allocated by the functions mxCalloc or mxMalloc.

### **Output Arguments**

#### **status — Function status** integer\*4

Function status, returned as integer\*4. If successful, then the function returns 1.

If pa is 0, then the function returns 0.

The function is unsuccessful when  $mxArray$  is not an unshared  $mxINT16$  CLASS array, or if the data is not allocated with mxCalloc. If the function is unsuccessful, then:

- MEX file Function terminates the MEX file and returns control to the MATLAB prompt.
- Standalone (non-MEX file) application Function returns 0.

## **API Version**

#### **See Also**

[mxGetComplexInt16s \(Fortran\)](#page-625-0)

# <span id="page-630-0"></span>**mxGetInt32s (Fortran)**

Real data elements in mxINT32\_CLASS array

## **Fortran Syntax**

#include "fintrf.h" mwPointer mxGetInt32s(pa) mwPointer pa

## **Input Arguments**

**pa — MATLAB array** mwPointer

Pointer to an mxINT32\_CLASS array.

#### **Output Arguments**

#### **dt — Data array**

mwPointer

Pointer to the first mxInt32 element of the data. If pa is 0, then the function returns 0.

If mxArray is not an mxINT32\_CLASS array:

- MEX file Function terminates the MEX file and returns control to the MATLAB prompt.
- Standalone (non-MEX file) application  $-$  Function returns 0. A 0 return value indicates that pa is either empty or not an  $mxINT32$  CLASS array.

### **API Version**

This function is available in the interleaved complex API. To build myMexFile.F using this function, type:

mex -R2018a myMexFile.F

**See Also** [mxSetInt32s \(Fortran\)](#page-632-0)

# <span id="page-631-0"></span>**mxGetComplexInt32s (Fortran)**

Complex data elements in mxINT32\_CLASS array

#### **Fortran Syntax**

```
#include "fintrf.h"
mwPointer mxGetComplexInt32s(pa)
mwPointer pa
```
#### **Input Arguments**

**pa — MATLAB array** mwPointer

Pointer to an mxINT32\_CLASS array.

#### **Output Arguments**

#### **dt — Data array**

mwPointer | 0

Pointer to the first mxComplexInt32 element of the data. If pa is 0, then the function returns 0.

If mxArray is not an mxINT32\_CLASS array:

- MEX file Function terminates the MEX file and returns control to the MATLAB prompt.
- Standalone (non-MEX file) application  $-$  Function returns 0. A 0 return value indicates that pa is either empty or not an  $mxINT32$  CLASS array.

### **API Version**

This function is available in the interleaved complex API. To build myMexFile.F using this function, type:

mex -R2018a myMexFile.F

## **See Also**

[mxSetComplexInt32s \(Fortran\)](#page-634-0)

# <span id="page-632-0"></span>**mxSetInt32s (Fortran)**

Set real data elements in mxINT32\_CLASS array

#### **Fortran Syntax**

#include "fintrf.h" integer\*4 mxSetInt32s(pa, dt) mwPointer pa, dt

## **Description**

Use mxSetInt32s to set mxInt32 data in the specified array.

All mxCreate\* functions allocate heap space to hold data. Therefore, you do not ordinarily use this function to initialize the elements of an array. Rather, call the function to replace existing values with new values.

### **Input Arguments**

#### **pa — MATLAB array** mwPointer

Pointer to an mxINT32\_CLASS array.

#### **dt — Data array**

mwPointer

Pointer to the first mxInt32 element of the data array. dt must be allocated by the functions mxCalloc or mxMalloc.

#### **Output Arguments**

#### **status — Function status** integer\*4

Function status, returned as integer\*4. If successful, then the function returns 1.

If pa is 0, then the function returns 0.

The function is unsuccessful when mxArray is not an unshared mxINT32\_CLASS array, or if the data is not allocated with mxCalloc. If the function is unsuccessful, then:

- MEX file Function terminates the MEX file and returns control to the MATLAB prompt.
- Standalone (non-MEX file) application Function returns 0.

### **API Version**

#### **See Also**

[mxGetInt32s \(Fortran\)](#page-630-0)

# <span id="page-634-0"></span>**mxSetComplexInt32s (Fortran)**

Set complex data elements in mxINT32\_CLASS array

#### **Fortran Syntax**

```
#include "fintrf.h"
integer*4 mxSetComplexInt32s(pa, dt)
mwPointer pa, dt
```
## **Description**

Use mxSetComplexInt32s to set mxComplexInt32 data in the specified array.

All mxCreate\* functions allocate heap space to hold data. Therefore, you do not ordinarily use this function to initialize the elements of an array. Rather, call the function to replace existing values with new values.

## **Input Arguments**

## **pa — MATLAB array**

mwPointer

Pointer to an mxINT32\_CLASS array.

#### **dt — Data array**

mwPointer

Pointer to the first mxComplexInt32 element of the data array. dt must be allocated by the functions mxCalloc or mxMalloc.

#### **Output Arguments**

#### **status — Function status** integer\*4

Function status, returned as integer\*4. If successful, then the function returns 1.

If pa is 0, then the function returns 0.

The function is unsuccessful when mxArray is not an unshared mxINT32\_CLASS array, or if the data is not allocated with mxCalloc. If the function is unsuccessful, then:

- MEX file Function terminates the MEX file and returns control to the MATLAB prompt.
- Standalone (non-MEX file) application Function returns 0.

### **API Version**

#### **See Also**

[mxGetComplexInt32s \(Fortran\)](#page-631-0)

# <span id="page-636-0"></span>**mxGetInt64s (Fortran)**

Real data elements in mxINT64\_CLASS array

## **Fortran Syntax**

#include "fintrf.h" mwPointer mxGetInt64s(pa) mwPointer pa

## **Input Arguments**

**pa — MATLAB array** mwPointer

Pointer to an mxINT64\_CLASS array.

### **Output Arguments**

#### **dt — Data array**

mwPointer

Pointer to the first mxInt64 element of the data. If pa is 0, then the function returns 0.

If mxArray is not an mxINT64 CLASS array:

- MEX file Function terminates the MEX file and returns control to the MATLAB prompt.
- Standalone (non-MEX file) application  $-$  Function returns 0. A 0 return value indicates that pa is either empty or not an mxINT64\_CLASS array.

### **API Version**

This function is available in the interleaved complex API. To build myMexFile.F using this function, type:

mex -R2018a myMexFile.F

**See Also** [mxSetInt64s \(Fortran\)](#page-638-0)

# <span id="page-637-0"></span>**mxGetComplexInt64s (Fortran)**

Complex data elements in mxINT64\_CLASS array

#### **Fortran Syntax**

```
#include "fintrf.h"
mwPointer mxGetComplexInt64s(pa)
mwPointer pa
```
#### **Input Arguments**

**pa — MATLAB array** mwPointer

Pointer to an mxINT64\_CLASS array.

#### **Output Arguments**

#### **dt — Data array**

mwPointer | 0

Pointer to the first mxComplexInt64 element of the data. If pa is 0, then the function returns 0.

If mxArray is not an mxINT64 CLASS array:

- MEX file Function terminates the MEX file and returns control to the MATLAB prompt.
- Standalone (non-MEX file) application  $-$  Function returns 0. A 0 return value indicates that pa is either empty or not an mxINT64\_CLASS array.

### **API Version**

This function is available in the interleaved complex API. To build myMexFile.F using this function, type:

mex -R2018a myMexFile.F

#### **See Also** [mxSetComplexInt64s \(Fortran\)](#page-640-0)

# <span id="page-638-0"></span>**mxSetInt64s (Fortran)**

Set data elements in mxINT64\_CLASS array

#### **Fortran Syntax**

```
#include "fintrf.h"
integer*4 mxSetInt64s(pa, dt)
mwPointer pa, dt
```
## **Description**

Use mxSetInt64s to set mxInt64 data of the specified mxArray.

All mxCreate\* functions allocate heap space to hold data. Therefore, you do not ordinarily use this function to initialize the elements of an array. Rather, call the function to replace existing values with new values.

### **Input Arguments**

#### **pa — MATLAB array** mwPointer

Pointer to an mxINT64\_CLASS array.

#### **dt — Data array**

mwPointer

Pointer to the first mxInt64 element of the data array. dt must be allocated by the functions mxCalloc or mxMalloc.

#### **Output Arguments**

#### **status — Function status** integer\*4

Function status, returned as integer\*4. If successful, then the function returns 1.

If pa is 0, then the function returns 0.

The function is unsuccessful when mxArray is not an unshared mxINT64\_CLASS array, or if the data is not allocated with mxCalloc. If the function is unsuccessful, then:

- MEX file Function terminates the MEX file and returns control to the MATLAB prompt.
- Standalone (non-MEX file) application Function returns 0.

### **API Version**

#### **See Also**

[mxGetInt64s \(Fortran\)](#page-636-0)

# <span id="page-640-0"></span>**mxSetComplexInt64s (Fortran)**

Set complex data elements in mxINT64\_CLASS array

## **Fortran Syntax**

```
#include "fintrf.h"
integer*4 mxSetComplexInt64s(pa, dt)
mwPointer pa, dt
```
## **Description**

Use mxSetComplexInt64s to set mxComplexInt64 data in the specified array.

All mxCreate\* functions allocate heap space to hold data. Therefore, you do not ordinarily use this function to initialize the elements of an array. Rather, call the function to replace existing values with new values.

## **Input Arguments**

#### **pa — MATLAB array** mwPointer

Pointer to an mxINT64\_CLASS array.

#### **dt — Data array**

mwPointer

Pointer to the first mxComplexInt64 element of the data array. dt must be allocated by the functions mxCalloc or mxMalloc.

### **Output Arguments**

#### **status — Function status** integer\*4

Function status, returned as integer\*4. If successful, then the function returns 1.

If pa is 0, then the function returns 0.

The function is unsuccessful when mxArray is not an unshared mxINT64\_CLASS array, or if the data is not allocated with mxCalloc. If the function is unsuccessful, then:

- MEX file Function terminates the MEX file and returns control to the MATLAB prompt.
- Standalone (non-MEX file) application Function returns 0.

## **API Version**

#### **See Also**

[mxGetComplexInt64s \(Fortran\)](#page-637-0)

# <span id="page-642-0"></span>**mxGetInt8s (Fortran)**

Real data elements in mxINT8\_CLASS array

#### **Fortran Syntax**

#include "fintrf.h" mwPointer mxGetInt8s(pa) mwPointer pa

#### **Input Arguments**

**pa — MATLAB array** mwPointer

Pointer to an  $mxINT8$  CLASS array.

#### **Output Arguments**

**dt — Data array** mwPointer

Pointer to the first  $mxInt8$  element of the data. If pa is 0, then the function returns 0.

If mxArray is not an mxINT8 CLASS array:

- MEX file Function terminates the MEX file and returns control to the MATLAB prompt.
- Standalone (non-MEX file) application  $-$  Function returns 0. A 0 return value indicates that pa is either empty or not an mxINT8\_CLASS array.

### **Examples**

See these examples in *matlabroot*/extern/examples/refbook:

• matsqint8.F

#### **API Version**

This function is available in the interleaved complex API. To build  $m\text{MexFile.F}$  using this function, type:

mex -R2018a myMexFile.F

**See Also** [mxSetInt8s \(Fortran\)](#page-644-0)

# <span id="page-643-0"></span>**mxGetComplexInt8s (Fortran)**

Complex data elements in mxINT8\_CLASS array

#### **Fortran Syntax**

```
#include "fintrf.h"
mwPointer mxGetComplexInt8s(pa)
mwPointer pa
```
#### **Input Arguments**

**pa — MATLAB array** mwPointer

Pointer to an mxINT8\_CLASS array.

#### **Output Arguments**

#### **dt — Data array**

mwPointer | 0

Pointer to the first mxComplexInt8 element of the data. If pa is 0, then the function returns 0.

If mxArray is not an mxINT8 CLASS array:

- MEX file Function terminates the MEX file and returns control to the MATLAB prompt.
- Standalone (non-MEX file) application  $-$  Function returns 0. A 0 return value indicates that pa is either empty or not an  $mxINT8$  CLASS array.

#### **API Version**

This function is available in the interleaved complex API. To build myMexFile.F using this function, type:

mex -R2018a myMexFile.F

# **See Also**

[mxSetComplexInt8s \(Fortran\)](#page-646-0)

# <span id="page-644-0"></span>**mxSetInt8s (Fortran)**

Set real data elements in  $mxINT8$  CLASS array

### **Fortran Syntax**

```
#include "fintrf.h"
integer*4 mxSetInt8s(pa, dt)
mwPointer pa, dt
```
## **Description**

Use mxSetInt8s to set mxInt8 data in the specified array.

All mxCreate\* functions allocate heap space to hold data. Therefore, you do not ordinarily use this function to initialize the elements of an array. Rather, call the function to replace existing values with new values.

## **Input Arguments**

#### **pa — MATLAB array** mwPointer

Pointer to an  $mxINT8$  CLASS array.

#### **dt — Data array**

mwPointer

Pointer to the first mxInt8 element of the data array. dt must be allocated by the functions mxCalloc or mxMalloc.

#### **Output Arguments**

#### **status — Function status** integer\*4

Function status, returned as integer\*4. If successful, then the function returns 1.

If pa is 0, then the function returns 0.

The function is unsuccessful when mxArray is not an unshared mxINT8\_CLASS array, or if the data is not allocated with mxCalloc. If the function is unsuccessful, then:

- MEX file Function terminates the MEX file and returns control to the MATLAB prompt.
- Standalone (non-MEX file) application Function returns 0.

### **API Version**

#### **See Also**

[mxGetInt8s \(Fortran\)](#page-642-0)

# <span id="page-646-0"></span>**mxSetComplexInt8s (Fortran)**

Set complex data elements in mxINT8\_CLASS array

### **Fortran Syntax**

```
#include "fintrf.h"
integer*4 mxSetComplexInt8s(pa, dt)
mwPointer pa, dt
```
## **Description**

Use mxSetComplexInt8s to set mxComplexInt8 data in the specified array.

All mxCreate\* functions allocate heap space to hold data. Therefore, you do not ordinarily use this function to initialize the elements of an array. Rather, call the function to replace existing values with new values.

## **Input Arguments**

#### **pa — MATLAB array** mwPointer

Pointer to an  $mxINT8$  CLASS array.

#### **dt — Data array**

mwPointer

Pointer to the first mxComplexInt8 element of the data array. dt must be allocated by the functions mxCalloc or mxMalloc.

### **Output Arguments**

#### **status — Function status** integer\*4

Function status, returned as integer\*4. If successful, then the function returns 1.

If pa is 0, then the function returns 0.

The function is unsuccessful when mxArray is not an unshared mxINT8\_CLASS array, or if the data is not allocated with mxCalloc. If the function is unsuccessful, then:

- MEX file Function terminates the MEX file and returns control to the MATLAB prompt.
- Standalone (non-MEX file) application Function returns 0.

## **API Version**

#### **See Also**

[mxGetComplexInt8s \(Fortran\)](#page-643-0)
# <span id="page-648-0"></span>**mxGetSingles (Fortran)**

Real data elements in mxSINGLE\_CLASS array

### **Fortran Syntax**

#include "fintrf.h" mwPointer mxGetSingles(pa) mwPointer pa

### **Input Arguments**

**pa — MATLAB array** mwPointer

Pointer to an mxSINGLE\_CLASS array.

### **Output Arguments**

#### **dt — Data array**

mwPointer | 0

Pointer to the first mxSingle element of the data. If pa is 0, then the function returns 0.

If mxArray is not an mxSINGLE CLASS array:

- MEX file Function terminates the MEX file and returns control to the MATLAB prompt.
- Standalone (non-MEX file) application  $-$  Function returns 0. A 0 return value indicates that pa is either empty or not an  $mxSIMGLE$  CLASS array.

### **API Version**

This function is available in the interleaved complex API. To build myMexFile.F using this function, type:

mex -R2018a myMexFile.F

**See Also** [mxSetSingles \(Fortran\)](#page-650-0)

# <span id="page-649-0"></span>**mxGetComplexSingles (Fortran)**

Complex data elements in mxSINGLE\_CLASS array

#### **Fortran Syntax**

```
#include "fintrf.h"
mwPointer mxGetComplexSingles(pa)
mwPointer pa
```
#### **Input Arguments**

**pa — MATLAB array** mwPointer

Pointer to an mxSINGLE\_CLASS array.

#### **Output Arguments**

#### **dt — Data array**

mwPointer | 0

Pointer to the first mxComplexSingle element of the data. If pa is 0, then the function returns 0.

If mxArray is not an mxSINGLE CLASS array:

- MEX file Function terminates the MEX file and returns control to the MATLAB prompt.
- Standalone (non-MEX file) application  $-$  Function returns 0. A 0 return value indicates that pa is either empty or not an  $mxSIMGLE$  CLASS array.

### **API Version**

This function is available in the interleaved complex API. To build myMexFile.F using this function, type:

mex -R2018a myMexFile.F

## **See Also**

[mxSetComplexSingles \(Fortran\)](#page-652-0)

# <span id="page-650-0"></span>**mxSetSingles (Fortran)**

Set real data elements in  $mxSINGLE$  CLASS array

#### **Fortran Syntax**

```
#include "fintrf.h"
integer*4 mxSetSingles(pa, dt)
mwPointer pa, dt
```
## **Description**

Use mxSetSingles to set mxSingle data in the specified array.

All mxCreate\* functions allocate heap space to hold data. Therefore, you do not ordinarily use the function to initialize the elements of an array. Rather, call the function to replace existing values with new values.

### **Input Arguments**

## **pa — MATLAB array**

mwPointer

Pointer to an  $mxSIMGLE$  CLASS array.

#### **dt — Data array**

mwPointer

Pointer to the first mxSingle element of the data array. dt must be allocated by the functions mxCalloc or mxMalloc.

### **Output Arguments**

#### **status — Function status** integer\*4

Function status, returned as integer\*4. If successful, then the function returns 1.

If pa is 0, then the function returns 0.

The function is unsuccessful when mxArray is not an unshared mxSINGLE\_CLASS array, or if the data is not allocated with mxCalloc. If the function is unsuccessful, then:

- MEX file Function terminates the MEX file and returns control to the MATLAB prompt.
- Standalone (non-MEX file) application Function returns 0.

### **API Version**

#### **See Also**

[mxGetSingles \(Fortran\)](#page-648-0)

# <span id="page-652-0"></span>**mxSetComplexSingles (Fortran)**

Set complex data elements in mxSINGLE\_CLASS array

#### **Fortran Syntax**

```
#include "fintrf.h"
integer*4 mxSetComplexSingles(pa, dt)
mwPointer pa, dt
```
## **Description**

Use mxSetComplexSingles to set mxComplexSingle data in the specified array.

All mxCreate\* functions allocate heap space to hold data. Therefore, you do not ordinarily use this function to initialize the elements of an array. Rather, call the function to replace existing values with new values.

### **Input Arguments**

## **pa — MATLAB array**

mwPointer

Pointer to an  $mxSIMGLE$  CLASS array.

#### **dt — Data array**

mwPointer

Pointer to the first mxComplexSingle element of the data array. dt must be allocated by the functions mxCalloc or mxMalloc.

### **Output Arguments**

#### **status — Function status** integer\*4

Function status, returned as integer\*4. If successful, then the function returns 1.

If pa is 0, then the function returns 0.

The function is unsuccessful when mxArray is not an unshared mxSINGLE\_CLASS array, or if the data is not allocated with mxCalloc. If the function is unsuccessful, then:

- MEX file Function terminates the MEX file and returns control to the MATLAB prompt.
- Standalone (non-MEX file) application Function returns 0.

### **API Version**

#### **See Also**

[mxGetComplexSingles \(Fortran\)](#page-649-0)

# <span id="page-654-0"></span>**mxGetUint16s (Fortran)**

Real data elements in mxUINT16\_CLASS array

### **Fortran Syntax**

#include "fintrf.h" mwPointer mxGetUint16s(pa) mwPointer pa

### **Input Arguments**

**pa — MATLAB array** mwPointer

Pointer to an mxUINT16\_CLASS array.

#### **Output Arguments**

#### **dt — Data array**

mwPointer

Pointer to the first mxUint16 element of the data. If pa is 0, then the function returns 0.

If mxArray is not an mxUINT16 CLASS array:

- MEX file Function terminates the MEX file and returns control to the MATLAB prompt.
- Standalone (non-MEX file) application  $-$  Function returns 0. A 0 return value indicates that pa is either empty or not an mxUINT16 CLASS array.

### **API Version**

This function is available in the interleaved complex API. To build myMexFile.F using this function, type:

mex -R2018a myMexFile.F

**See Also** [mxSetUint16s](#page-656-0)

# <span id="page-655-0"></span>**mxGetComplexUint16s (Fortran)**

Complex data elements in mxUINT16\_CLASS array

#### **Fortran Syntax**

```
#include "fintrf.h"
mwPointer mxGetComplexUint16s(pa)
mwPointer pa
```
#### **Input Arguments**

**pa — MATLAB array** mwPointer

Pointer to an mxUINT16\_CLASS array.

#### **Output Arguments**

#### **dt — Data array**

mwPointer | 0

Pointer to the first mxComplexUint16 element of the data. If pa is 0, then the function returns 0.

If mxArray is not an mxUINT16 CLASS array:

- MEX file Function terminates the MEX file and returns control to the MATLAB prompt.
- Standalone (non-MEX file) application  $-$  Function returns 0. A 0 return value indicates that pa is either empty or not an mxUINT16 CLASS array.

### **API Version**

This function is available in the interleaved complex API. To build myMexFile.F using this function, type:

mex -R2018a myMexFile.F

#### **See Also**

[mxSetComplexUint16s \(Fortran\)](#page-658-0)

## <span id="page-656-0"></span>**mxSetUint16s (Fortran)**

Set real data elements in mxUINT16 CLASS array

#### **Fortran Syntax**

```
#include "fintrf.h"
integer*4 mxSetUint16s(pa, dt)
mwPointer pa, dt
```
## **Description**

Use mxSetUint16s to set mxUint16 data in the specified array.

All mxCreate\* functions allocate heap space to hold data. Therefore, you do not ordinarily use this function to initialize the elements of an array. Rather, call the function to replace existing values with new values.

### **Input Arguments**

#### **pa — MATLAB array** mwPointer

Pointer to an  $m \times$ UINT16 CLASS array.

#### **dt — Data array**

mwPointer

Pointer to the first mxUint16 element of the data array. dt must be allocated by the functions mxCalloc or mxMalloc.

#### **Output Arguments**

#### **status — Function status** integer\*4

Function status, returned as integer\*4. If successful, then the function returns 1.

If pa is 0, then the function returns 0.

The function is unsuccessful when mxArray is not an unshared mxUINT16\_CLASS array, or if the data is not allocated with mxCalloc. If the function is unsuccessful, then:

- MEX file Function terminates the MEX file and returns control to the MATLAB prompt.
- Standalone (non-MEX file) application Function returns 0.

### **API Version**

#### **See Also**

[mxGetUint16s \(Fortran\)](#page-654-0)

# <span id="page-658-0"></span>**mxSetComplexUint16s (Fortran)**

Set complex data elements in mxUINT16\_CLASS array

### **Fortran Syntax**

```
#include "fintrf.h"
integer*4 mxSetComplexUint16s(pa, dt)
mwPointer pa, dt
```
## **Description**

Use mxSetComplexUint16s to set mxComplexUint16 data in the specified array.

All mxCreate\* functions allocate heap space to hold data. Therefore, you do not ordinarily use this function to initialize the elements of an array. Rather, call the function to replace existing values with new values.

### **Input Arguments**

## **pa — MATLAB array**

mwPointer

Pointer to an mxUINT16 CLASS array.

#### **dt — Data array**

mwPointer

Pointer to the first mxComplexUint16 element of the data array. dt must be allocated by the functions mxCalloc or mxMalloc.

### **Output Arguments**

#### **status — Function status** integer\*4

Function status, returned as integer\*4. If successful, then the function returns 1.

If pa is 0, then the function returns 0.

The function is unsuccessful when mxArray is not an unshared mxUINT16\_CLASS array, or if the data is not allocated with mxCalloc. If the function is unsuccessful, then:

- MEX file Function terminates the MEX file and returns control to the MATLAB prompt.
- Standalone (non-MEX file) application Function returns 0.

### **API Version**

#### **See Also**

[mxGetComplexUint16s \(Fortran\)](#page-655-0)

# <span id="page-660-0"></span>**mxGetUint32s (Fortran)**

Real data elements in mxUINT32\_CLASS array

### **Fortran Syntax**

#include "fintrf.h" mwPointer mxGetUint32s(pa) mwPointer pa

### **Input Arguments**

**pa — MATLAB array** mwPointer

Pointer to an mxUINT32\_CLASS array.

#### **Output Arguments**

#### **dt — Data array**

mwPointer

Pointer to the first mxUint32 element of the data. If pa is 0, then the function returns 0.

If mxArray is not an mxUINT32 CLASS array:

- MEX file Function terminates the MEX file and returns control to the MATLAB prompt.
- Standalone (non-MEX file) application  $-$  Function returns 0. A 0 return value indicates that pa is either empty or not an mxUINT32\_CLASS array.

### **API Version**

This function is available in the interleaved complex API. To build myMexFile.F using this function, type:

mex -R2018a myMexFile.F

## **See Also**

[mxSetUint32s](#page-662-0) | [mxGetComplexUint32s](#page-661-0)

# <span id="page-661-0"></span>**mxGetComplexUint32s (Fortran)**

Complex data elements in mxUINT32\_CLASS array

#### **Fortran Syntax**

```
#include "fintrf.h"
mwPointer mxGetComplexUint32s(pa)
mwPointer pa
```
#### **Input Arguments**

**pa — MATLAB array** mwPointer

Pointer to an mxUINT32\_CLASS array.

#### **Output Arguments**

#### **dt — Data array**

mwPointer | 0

Pointer to the first mxComplexUint32 element of the data. If pa is 0, then the function returns 0.

If mxArray is not an mxUINT32 CLASS array:

- MEX file Function terminates the MEX file and returns control to the MATLAB prompt.
- Standalone (non-MEX file) application  $-$  Function returns 0. A 0 return value indicates that pa is either empty or not an mxUINT32\_CLASS array.

### **API Version**

This function is available in the interleaved complex API. To build myMexFile.F using this function, type:

mex -R2018a myMexFile.F

#### **See Also**

[mxSetComplexUint32s \(Fortran\)](#page-664-0)

## <span id="page-662-0"></span>**mxSetUint32s (Fortran)**

Set real data elements in mxUINT32\_CLASS array

#### **Fortran Syntax**

#include "fintrf.h" integer\*4 mxSetUint32s(pa, dt) mwPointer pa, dt

## **Description**

Use mxSetUint32s to set mxUint32 data in the specified array.

All mxCreate\* functions allocate heap space to hold data. Therefore, you do not ordinarily use this function to initialize the elements of an array. Rather, call the function to replace existing values with new values.

### **Input Arguments**

#### **pa — MATLAB array** mwPointer

Pointer to an mxUINT32\_CLASS array.

#### **dt — Data array**

mwPointer

Pointer to the first mxUint32 element of the data array. dt must be allocated by the functions mxCalloc or mxMalloc.

#### **Output Arguments**

#### **status — Function status** integer\*4

Function status, returned as integer\*4. If successful, then the function returns 1.

If pa is 0, then the function returns 0.

The function is unsuccessful when mxArray is not an unshared mxUINT32\_CLASS array, or if the data is not allocated with mxCalloc. If the function is unsuccessful, then:

- MEX file Function terminates the MEX file and returns control to the MATLAB prompt.
- Standalone (non-MEX file) application Function returns 0.

### **API Version**

#### **See Also**

[mxGetUint32s \(Fortran\)](#page-660-0)

# <span id="page-664-0"></span>**mxSetComplexUint32s (Fortran)**

Set complex data elements in mxUINT32\_CLASS array

### **Fortran Syntax**

```
#include "fintrf.h"
integer*4 mxSetComplexUint32s(pa, dt)
mwPointer pa, dt
```
## **Description**

Use mxSetComplexUint32s to set mxUint32 data of the specified mxArray.

All mxCreate\* functions allocate heap space to hold data. Therefore, you do not ordinarily use this function to initialize the elements of an array. Rather, call this function to replace the existing values with new values.

### **Input Arguments**

## **pa — MATLAB array**

mwPointer

Pointer to an mxUINT32\_CLASS array.

#### **dt — Data array**

mwPointer

Pointer to the first mxComplexUint32 element of the data array. dt must be allocated by the functions mxCalloc or mxMalloc.

### **Output Arguments**

#### **status — Function status** integer\*4

Function status, returned as integer\*4. If successful, then the function returns 1.

If pa is 0, then the function returns 0.

The function is unsuccessful when mxArray is not an unshared mxUINT32\_CLASS array, or if the data is not allocated with mxCalloc. If the function is unsuccessful, then:

- MEX file Function terminates the MEX file and returns control to the MATLAB prompt.
- Standalone (non-MEX file) application Function returns 0.

## **API Version**

#### **See Also**

[mxGetComplexUint32s \(Fortran\)](#page-661-0)

# <span id="page-666-0"></span>**mxGetUint64s (Fortran)**

Real data elements in mxUINT64\_CLASS array

### **Fortran Syntax**

#include "fintrf.h" mwPointer mxGetUint64s(pa) mwPointer pa

### **Input Arguments**

**pa — MATLAB array** mwPointer

Pointer to an mxUINT64\_CLASS array.

#### **Output Arguments**

#### **dt — Data array**

mwPointer

Pointer to the first mxUint64 element of the data. If pa is 0, then the function returns 0.

If mxArray is not an mxUINT64 CLASS array:

- MEX file Function terminates the MEX file and returns control to the MATLAB prompt.
- Standalone (non-MEX file) application  $-$  Function returns 0. A 0 return value indicates that pa is either empty or not an mxUINT64\_CLASS array.

### **API Version**

This function is available in the interleaved complex API. To build myMexFile. F using this function, type:

mex -R2018a myMexFile.F

**See Also** [mxSetUint64s](#page-668-0)

# <span id="page-667-0"></span>**mxGetComplexUint64s (Fortran)**

Complex data elements in mxUINT64\_CLASS array

#### **Fortran Syntax**

```
#include "fintrf.h"
mwPointer mxGetComplexUint64s(pa)
mwPointer pa
```
#### **Input Arguments**

**pa — MATLAB array** mwPointer

Pointer to an mxUINT64\_CLASS array.

#### **Output Arguments**

#### **dt — Data array**

mwPointer | 0

Pointer to the first mxComplexUint64 element of the data. If pa is 0, then the function returns 0.

If mxArray is not an mxUINT64 CLASS array:

- MEX file Function terminates the MEX file and returns control to the MATLAB prompt.
- Standalone (non-MEX file) application  $-$  Function returns 0. A 0 return value indicates that pa is either empty or not an mxUINT64\_CLASS array.

#### **API Version**

This function is available in the interleaved complex API. To build myMexFile.F using this function, type:

mex -R2018a myMexFile.F

#### **See Also**

[mxSetComplexUint64s \(Fortran\)](#page-670-0)

## <span id="page-668-0"></span>**mxSetUint64s (Fortran)**

Set real data elements in mxUINT64\_CLASS array

#### **Fortran Syntax**

```
#include "fintrf.h"
integer*4 mxSetUint64s(pa, dt)
mwPointer pa, dt
```
## **Description**

Use mxSetUint64s to set mxUint64 data in the specified array.

All mxCreate\* functions allocate heap space to hold data. Therefore, you do not ordinarily use this function to initialize the elements of an array. Rather, call the function to replace existing values with new values.

### **Input Arguments**

## **pa — MATLAB array**

mwPointer

Pointer to an mxUINT64\_CLASS array.

#### **dt — Data array**

mwPointer

Pointer to the first mxUint64 element of the data array. dt must be allocated by the functions mxCalloc or mxMalloc.

#### **Output Arguments**

#### **status — Function status** integer\*4

Function status, returned as integer\*4. If successful, then the function returns 1.

If pa is 0, then the function returns 0.

The function is unsuccessful when mxArray is not an unshared mxUINT64\_CLASS array, or if the data is not allocated with mxCalloc. If the function is unsuccessful, then:

- MEX file Function terminates the MEX file and returns control to the MATLAB prompt.
- Standalone (non-MEX file) application Function returns 0.

### **API Version**

#### **See Also**

[mxGetUint64s \(Fortran\)](#page-666-0)

# <span id="page-670-0"></span>**mxSetComplexUint64s (Fortran)**

Set complex data elements in mxUINT64\_CLASS array

### **Fortran Syntax**

```
#include "fintrf.h"
integer*4 mxSetComplexUint64s(pa, dt)
mwPointer pa, dt
```
## **Description**

Use mxSetComplexUint64s to set complex, mxComplexUint64 data in the specified array.

All mxCreate\* functions allocate heap space to hold data. Therefore, you do not ordinarily use this function to initialize the elements of an array. Rather, call the function to replace existing values with new values.

### **Input Arguments**

## **pa — MATLAB array**

mwPointer

Pointer to an mxUINT64\_CLASS array.

#### **dt — Data array**

mwPointer

Pointer to the first mxComplexUint64 element of the data array. dt must be allocated by the functions mxCalloc or mxMalloc.

### **Output Arguments**

#### **status — Function status** integer\*4

Function status, returned as integer\*4. If successful, then the function returns 1.

If pa is 0, then the function returns 0.

The function is unsuccessful when mxArray is not an unshared mxUINT64\_CLASS array, or if the data is not allocated with mxCalloc. If the function is unsuccessful, then:

- MEX file Function terminates the MEX file and returns control to the MATLAB prompt.
- Standalone (non-MEX file) application Function returns 0.

### **API Version**

#### **See Also**

[mxGetComplexUint64s \(Fortran\)](#page-667-0)

# <span id="page-672-0"></span>**mxGetUint8s (Fortran)**

Real data elements in mxUINT8\_CLASS array

### **Fortran Syntax**

#include "fintrf.h" mwPointer mxGetUint8s(pa) mwPointer pa

### **Input Arguments**

**pa — MATLAB array** mwPointer

Pointer to an mxUINT8\_CLASS array.

### **Output Arguments**

#### **dt — Data array**

mwPointer

Pointer to the first mxUint8 element of the data. If pa is 0, then the function returns 0.

If mxArray is not an mxUINT8 CLASS array:

- MEX file Function terminates the MEX file and returns control to the MATLAB prompt.
- Standalone (non-MEX file) application  $-$  Function returns 0. A 0 return value indicates that pa is either empty or not an mxUINT8\_CLASS array.

## **API Version**

This function is available in the interleaved complex API. To build myMexFile.F using this function, type:

mex -R2018a myMexFile.F

**See Also** [mxSetUint8s](#page-674-0)

# <span id="page-673-0"></span>**mxGetComplexUint8s (Fortran)**

Complex data elements in mxUINT8\_CLASS array

### **Fortran Syntax**

```
#include "fintrf.h"
mwPointer mxGetComplexUint8s(pa)
mwPointer pa
```
#### **Input Arguments**

**pa — MATLAB array** mwPointer

Pointer to an mxUINT8\_CLASS array.

#### **Output Arguments**

#### **dt — Data array**

mwPointer | 0

Pointer to the first mxComplexUint8 element of the data. If pa is 0, then the function returns 0.

If mxArray is not an mxUINT8 CLASS array:

- MEX file Function terminates the MEX file and returns control to the MATLAB prompt.
- Standalone (non-MEX file) application  $-$  Function returns 0. A 0 return value indicates that pa is either empty or not an mxUINT8\_CLASS array.

### **API Version**

This function is available in the interleaved complex API. To build myMexFile.F using this function, type:

mex -R2018a myMexFile.F

#### **See Also** [mxSetComplexUint8s \(Fortran\)](#page-676-0)

# <span id="page-674-0"></span>**mxSetUint8s (Fortran)**

Set real data elements in mxUINT8\_CLASS array

### **Fortran Syntax**

```
#include "fintrf.h"
integer*4 mxSetUint8s(pa, dt)
mwPointer pa, dt
```
## **Description**

Use mxSetUint8s to set mxUint8 data in the specified array.

All mxCreate\* functions allocate heap space to hold data. Therefore, you do not ordinarily use this function to initialize the elements of an array. Rather, call the function to replace existing values with new values.

### **Input Arguments**

#### **pa — MATLAB array** mwPointer

Pointer to an mxUINT8 CLASS array.

#### **dt — Data array**

mwPointer

Pointer to the first mxUint8 element of the data array. dt must be allocated by the functions mxCalloc or mxMalloc.

### **Output Arguments**

#### **status — Function status** integer\*4

Function status, returned as integer\*4. If successful, then the function returns 1.

If pa is 0, then the function returns 0.

The function is unsuccessful when mxArray is not an unshared mxUINT8\_CLASS array, or if the data is not allocated with mxCalloc. If the function is unsuccessful, then:

- MEX file Function terminates the MEX file and returns control to the MATLAB prompt.
- Standalone (non-MEX file) application Function returns 0.

## **API Version**

#### **See Also**

[mxGetUint8s \(Fortran\)](#page-672-0)

# <span id="page-676-0"></span>**mxSetComplexUint8s (Fortran)**

Set complex data elements in mxUINT8\_CLASS array

#### **Fortran Syntax**

```
#include "fintrf.h"
integer*4 mxSetComplexUint8s(pa, dt)
mwPointer pa, dt
```
## **Description**

Use mxSetComplexUint8s to set mxComplexUint8 data in the specified array.

All mxCreate\* functions allocate heap space to hold data. Therefore, you do not ordinarily use this function to initialize the elements of an array. Rather, call the function to replace existing values with new values.

### **Input Arguments**

#### **pa — MATLAB array** mwPointer

Pointer to an mxUINT8 CLASS array.

#### **dt — Data array**

mwPointer

Pointer to the first mxComplexUint8 element of the data array. dt must be allocated by the functions mxCalloc or mxMalloc.

#### **Output Arguments**

#### **status — Function status** integer\*4

Function status, returned as integer\*4. If successful, then the function returns 1.

If pa is 0, then the function returns 0.

The function is unsuccessful when  $mxArray$  is not an unshared  $mxUINT8$  CLASS array, or if the data is not allocated with mxCalloc. If the function is unsuccessful, then:

- MEX file Function terminates the MEX file and returns control to the MATLAB prompt.
- Standalone (non-MEX file) application Function returns 0.

## **API Version**

#### **See Also**

[mxGetComplexUint8s \(Fortran\)](#page-673-0)